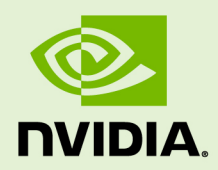

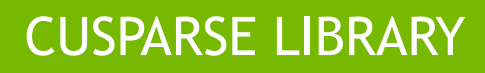

DU-06709-001\_v5.5 | July 2013

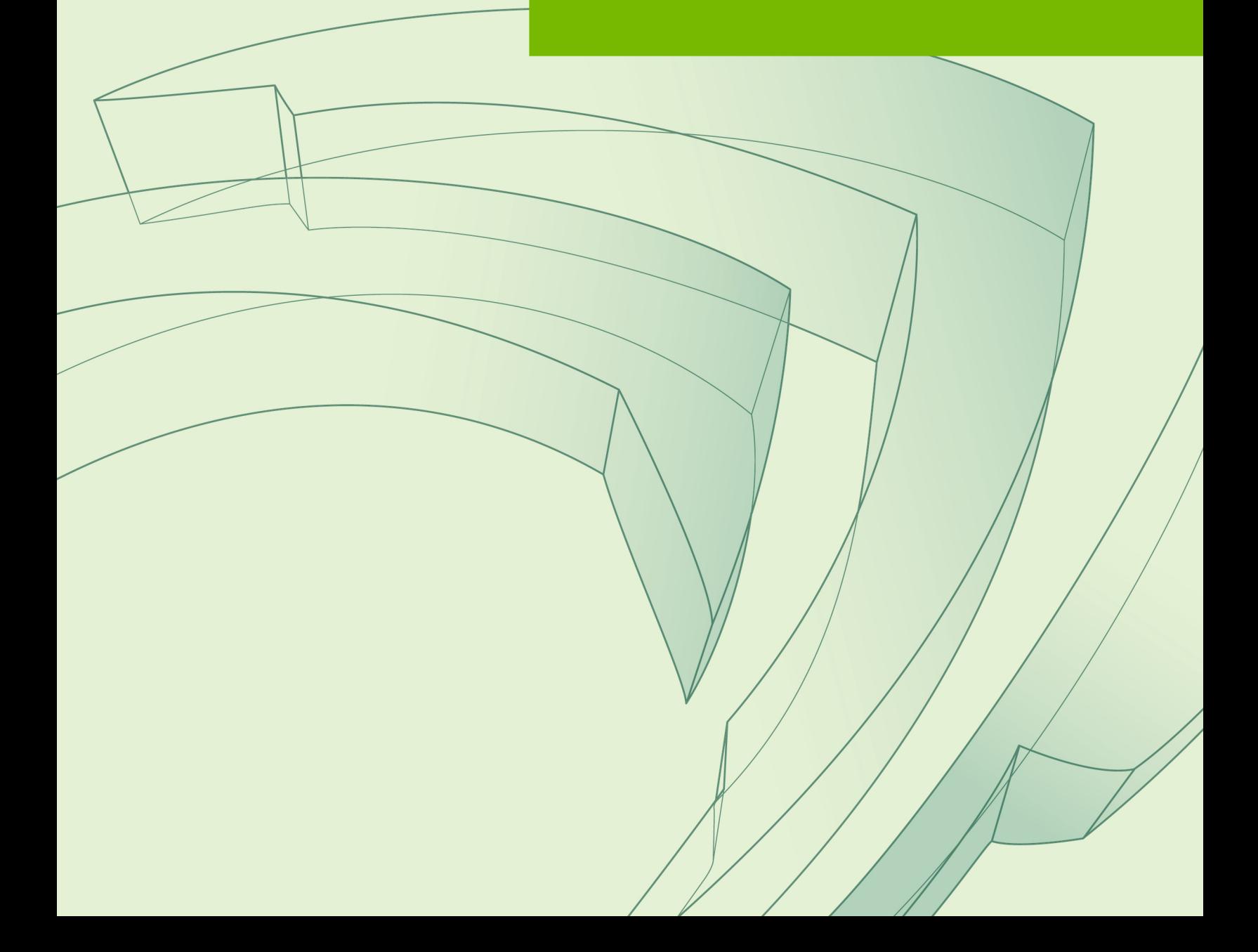

### **TABLE OF CONTENTS**

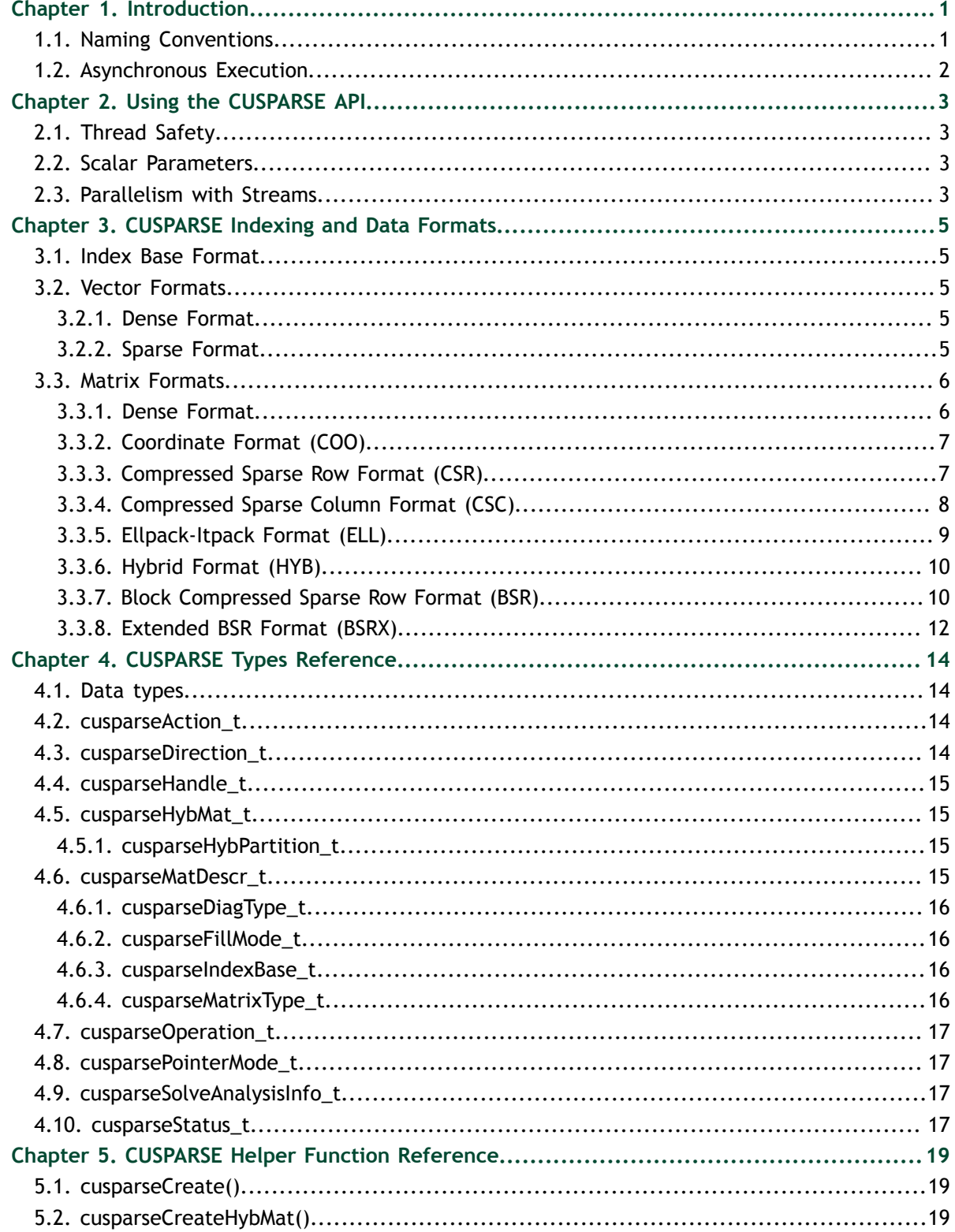

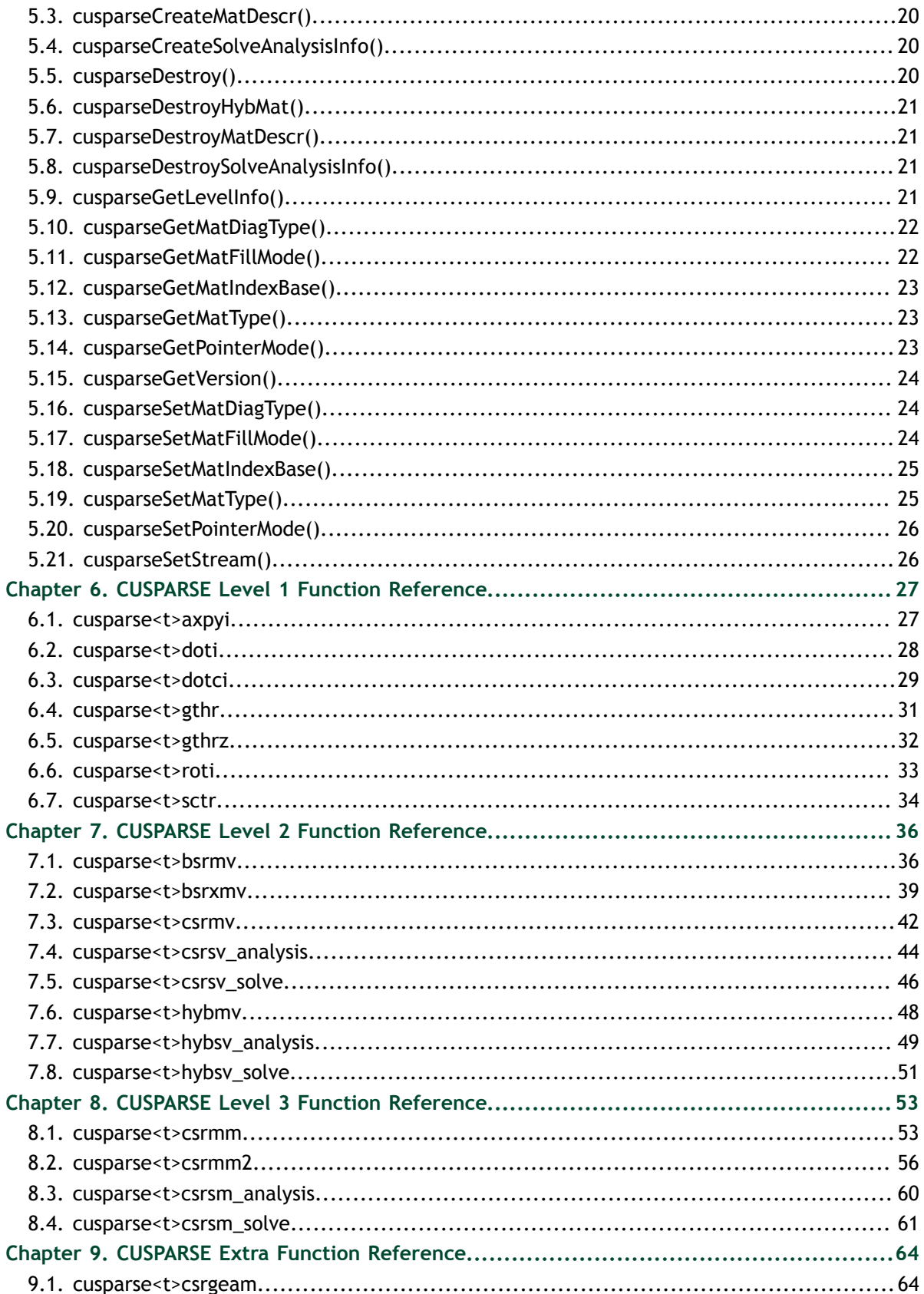

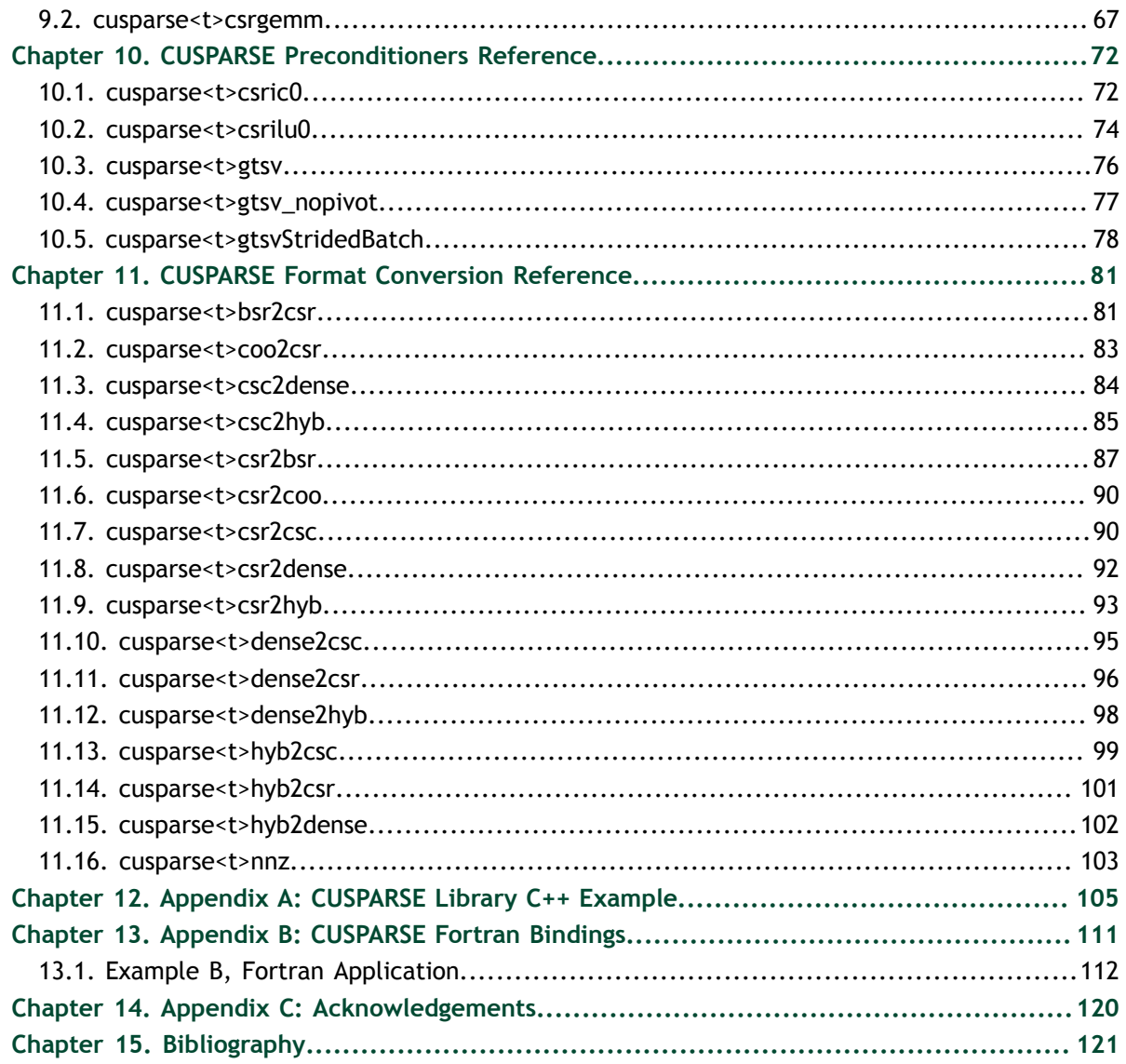

# <span id="page-4-0"></span>Chapter 1. **INTRODUCTION**

The CUSPARSE library contains a set of basic linear algebra subroutines used for handling sparse matrices. It is implemented on top of the NVIDIA<sup>®</sup> CUDA<sup>™</sup> runtime (which is part of the CUDA Toolkit) and is designed to be called from C and C++. The library routines can be classified into four categories:

- Level 1: operations between a vector in sparse format and a vector in dense format
- **‣** Level 2: operations between a matrix in sparse format and a vector in dense format
- Level 3: operations between a matrix in sparse format and a set of vectors in dense format (which can also usually be viewed as a dense tall matrix)
- **‣** Conversion: operations that allow conversion between different matrix formats

The CUSPARSE library allows developers to access the computational resources of the NVIDIA graphics processing unit (GPU), although it does not auto-parallelize across multiple GPUs. The CUSPARSE API assumes that input and output data reside in GPU (device) memory, unless it is explicitly indicated otherwise by the string **DevHostPtr** in a function parameter's name (for example, the parameter **\*resultDevHostPtr** in the function **cusparse<t>doti()**).

It is the responsibility of the developer to allocate memory and to copy data between GPU memory and CPU memory using standard CUDA runtime API routines, such as **cudaMalloc()**, **cudaFree()**, **cudaMemcpy()**, and **cudaMemcpyAsync()**.

The CUSPARSE library requires hardware with compute capability (CC) of at least 1.1 or higher. Please see the *NVIDIA CUDA C Programming Guide, Appendix A* for a list of the compute capabilities corresponding to all NVIDIA GPUs.

### <span id="page-4-1"></span>1.1. Naming Conventions

The CUSPARSE library functions are available for data types **float**, **double**, **cuComplex**, and **cuDoubleComplex**. The sparse Level 1, Level 2, and Level 3 functions follow this naming convention:

**cusparse**<**t**>[<**matrix data format**>]<**operation**>[<**output matrix data format**>]

where <**t**> can be **S**, **D**, **C**, **Z**, or **X**, corresponding to the data types **float**, **double**, **cuComplex**, **cuDoubleComplex**, and the generic type, respectively.

The <**matrix data format**> can be **dense**, **coo**, **csr**, **csc**, or **hyb**, corresponding to the dense, coordinate, compressed sparse row, compressed sparse column, and hybrid storage formats, respectively.

Finally, the <**operation**> can be **axpyi**, **doti**, **dotci**, **gthr**, **gthrz**, **roti**, or **sctr**, corresponding to the Level 1 functions; it also can be **mv** or **sv**, corresponding to the Level 2 functions, as well as **mm** or **sm**, corresponding to the Level 3 functions.

All of the functions have the return type **cusparseStatus\_t** and are explained in more detail in the chapters that follow.

### <span id="page-5-0"></span>1.2. Asynchronous Execution

The CUSPARSE library functions are executed asynchronously with respect to the host and may return control to the application on the host before the result is ready. Developers can use the **cudaDeviceSynchronize()** function to ensure that the execution of a particular CUSPARSE library routine has completed.

A developer can also use the **cudaMemcpy()** routine to copy data from the device to the host and vice versa, using the **cudaMemcpyDeviceToHost** and **cudaMemcpyHostToDevice** parameters, respectively. In this case there is no need to add a call to **cudaDeviceSynchronize()** because the call to **cudaMemcpy()** with the above parameters is blocking and completes only when the results are ready on the host.

# <span id="page-6-0"></span>Chapter 2. USING THE CUSPARSE API

This chapter describes how to use the CUSPARSE library API. It is not a reference for the CUSPARSE API data types and functions; that is provided in subsequent chapters.

## <span id="page-6-1"></span>2.1. Thread Safety

The library is thread safe and its functions can be called from multiple host threads.

## <span id="page-6-2"></span>2.2. Scalar Parameters

In the CUSPARSE API, the scalar parameters  $\alpha$  and  $\beta$  can be passed by reference on the host or the device.

The few functions that return a scalar result, such as **doti()** and **nnz()**, return the resulting value by reference on the host or the device. Even though these functions return immediately, similarly to those that return matrix and vector results, the scalar result is not ready until execution of the routine on the GPU completes. This requires proper synchronization be used when reading the result from the host.

This feature allows the CUSPARSE library functions to execute completely asynchronously using streams, even when  $\alpha$  and  $\beta$  are generated by a previous kernel. This situation arises, for example, when the library is used to implement iterative methods for the solution of linear systems and eigenvalue problems [3].

## <span id="page-6-3"></span>2.3. Parallelism with Streams

If the application performs several small independent computations, or if it makes data transfers in parallel with the computation, CUDA streams can be used to overlap these tasks.

The application can conceptually associate a stream with each task. To achieve the overlap of computation between the tasks, the developer should create CUDA streams using the function **cudaStreamCreate()** and set the stream to be used by each

individual CUSPARSE library routine by calling **cusparseSetStream()** just before calling the actual CUSPARSE routine. Then, computations performed in separate streams would be overlapped automatically on the GPU, when possible. This approach is especially useful when the computation performed by a single task is relatively small and is not enough to fill the GPU with work, or when there is a data transfer that can be performed in parallel with the computation.

When streams are used, we recommend using the new CUSPARSE API with scalar parameters and results passed by reference in the device memory to achieve maximum computational overlap.

Although a developer can create many streams, in practice it is not possible to have more than 16 concurrent kernels executing at the same time.

# <span id="page-8-0"></span>Chapter 3. CUSPARSE INDEXING AND DATA FORMATS

The CUSPARSE library supports dense and sparse vector, and dense and sparse matrix formats.

### <span id="page-8-1"></span>3.1. Index Base Format

The library supports zero- and one-based indexing. The index base is selected through the **cusparseIndexBase\_t** type, which is passed as a standalone parameter or as a field in the matrix descriptor **cusparseMatDescr\_t** type.

## <span id="page-8-2"></span>3.2. Vector Formats

This section describes dense and sparse vector formats.

### <span id="page-8-3"></span>3.2.1. Dense Format

Dense vectors are represented with a single data array that is stored linearly in memory, such as the following  $7 \times 1$  dense vector.

 $[1.0 \t0.0 \t0.0 \t2.0 \t3.0 \t0.0 \t4.0]$ 

(This vector is referenced again in the next section.)

### <span id="page-8-4"></span>3.2.2. Sparse Format

Sparse vectors are represented with two arrays.

- **‣** The *data array* has the nonzero values from the equivalent array in dense format.
- **‣** The *integer index array* has the positions of the corresponding nonzero values in the equivalent array in dense format.

For example, the dense vector in section 3.2.1 can be stored as a sparse vector with onebased indexing.

 $[1.0 2.0 3.0 4.0]$  $[1 4 5 7]$ 

It can also be stored as a sparse vector with zero-based indexing.

 $[1.0 2.0 3.0 4.0]$  $[0 3 4 6]$ 

In each example, the top row is the data array and the bottom row is the index array, and it is assumed that the indices are provided in increasing order and that each index appears only once.

### <span id="page-9-0"></span>3.3. Matrix Formats

Dense and several sparse formats for matrices are discussed in this section.

#### <span id="page-9-1"></span>3.3.1. Dense Format

The dense matrix **X** is assumed to be stored in column-major format in memory and is represented by the following parameters.

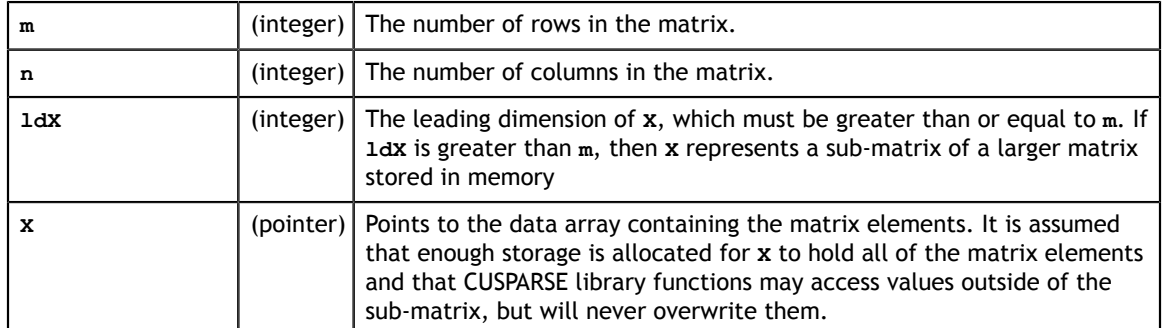

For example, **m×n** dense matrix **X** with leading dimension **ldX** can be stored with onebased indexing as shown.

$$
\begin{bmatrix} X_{11} & X_{12} & \cdots & X_{1n} \\ X_{2,1} & X_{2,2} & \cdots & X_{2,n} \\ \vdots & \vdots & \ddots & \vdots \\ X_{m1} & X_{m2} & \cdots & X_{mn} \\ \vdots & \vdots & \ddots & \vdots \\ X_{ldX,1} & X_{ldX,2} & \cdots & X_{ldX,n} \end{bmatrix}
$$

Its elements are arranged linearly in memory in the order below.

$$
[X_{11} \ X_{21} \ \cdots \ X_{m1} \ \cdots \ X_{ldX,1} \ \cdots \ X_{1n} \ X_{2n} \ \cdots \ X_{mn} \ \cdots \ X_{ldX,n}]
$$

This format and notation are similar to those used in the NVIDIA CUDA CUBLAS library.

### <span id="page-10-0"></span>3.3.2. Coordinate Format (COO)

The **m×n** sparse matrix **A** is represented in COO format by the following parameters.

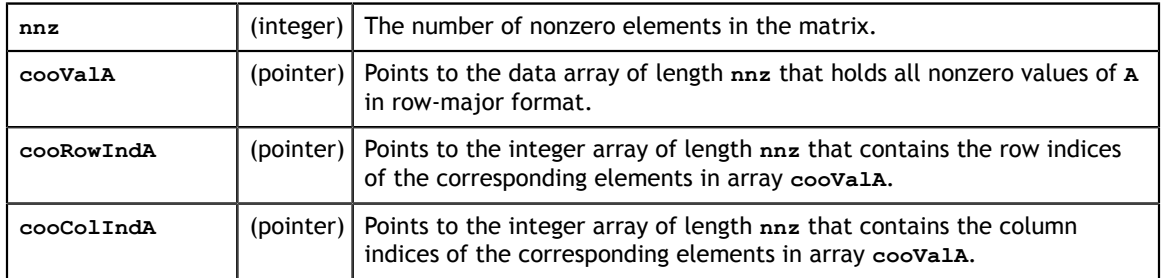

A sparse matrix in COO format is assumed to be stored in row-major format: the index arrays are first sorted by row indices and then within the same row by compressed column indices. It is assumed that each pair of row and column indices appears only once.

For example, consider the following  $4 \times 5$  matrix **A**.

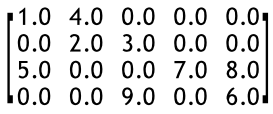

It is stored in COO format with zero-based indexing this way.

 $coobala = [1.0 4.0 2.0 3.0 5.0 7.0 8.0 9.0 6.0]$  $cooRowIndA = [0 \ 0 \ 1 \ 1 \ 2 \ 2 \ 2 \ 3 \ 3 ]$  $cooCollndA = [0 \t1 \t1 \t2 \t0 \t3 \t4$  $2^{\circ}$  $4<sub>1</sub>$ 

In the COO format with one-based indexing, it is stored as shown.

 $coobala = [1.0 4.0 2.0 3.0 5.0 7.0 8.0 9.0 6.0]$  $cooRowIndA = [1 \ 1 \ 2 \ 2 \ 3 \ 3 \ 3 \ 4 \ 4]$  $cooCollndA = [1 \ 2 \ 2 \ 3 \ 1 \ 4 \ 5 \ 3 \ 5 ]$ 

### <span id="page-10-1"></span>3.3.3. Compressed Sparse Row Format (CSR)

The only way the CSR differs from the COO format is that the array containing the row indices is compressed in CSR format. The **m×n** sparse matrix **A** is represented in CSR format by the following parameters.

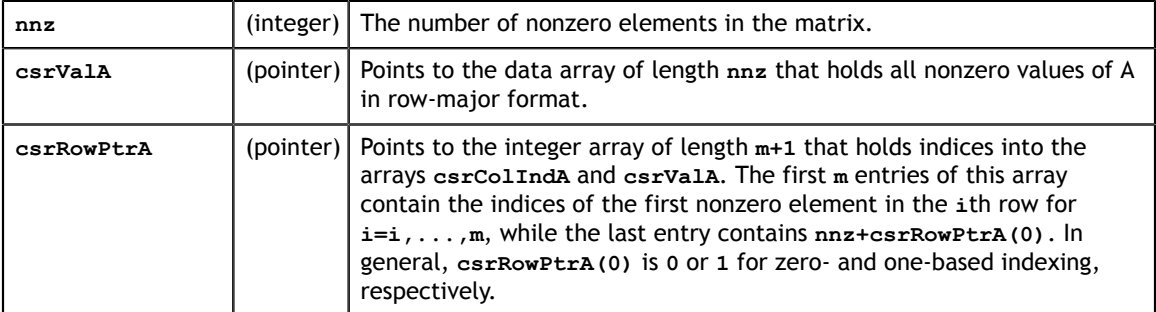

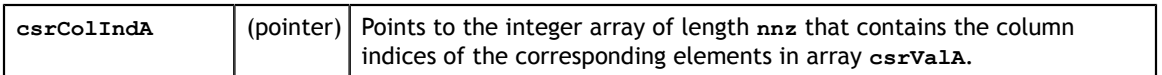

Sparse matrices in CSR format are assumed to be stored in row-major CSR format, in other words, the index arrays are first sorted by row indices and then within the same row by column indices. It is assumed that each pair of row and column indices appears only once.

Consider again the  $4 \times 5$  matrix**a**.

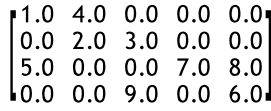

It is stored in CSR format with zero-based indexing as shown.

csrValA =  $[1.0 4.0 2.0 3.0 5.0 7.0 8.0 9.0 6.0]$  $csrRowPtrA = [0 2 4 7 9 ]$  $csrCollndA = [0 \ 1 \ 1 \ 2 \ 0 \ 3 \ 4 \ 2 \ 4]$ 

This is how it is stored in CSR format with one-based indexing.

csrValA =  $[1.0 4.0 2.0 3.0 5.0 7.0 8.0 9.0 6.0]$  $csrRowPtrA = [1 \ 3 \ 5 \ 8 \ 10]$  $csrCollndA = [1 \ 2 \ 2 \ 3 \ 1 \ 4 \ 5 \ 3 \ 5 ]$ 

### <span id="page-11-0"></span>3.3.4. Compressed Sparse Column Format (CSC)

The CSC format is different from the COO format in two ways: the matrix is stored in column-major format, and the array containing the column indices is compressed in CSC format. The **m×n** matrix **A** is represented in CSC format by the following parameters.

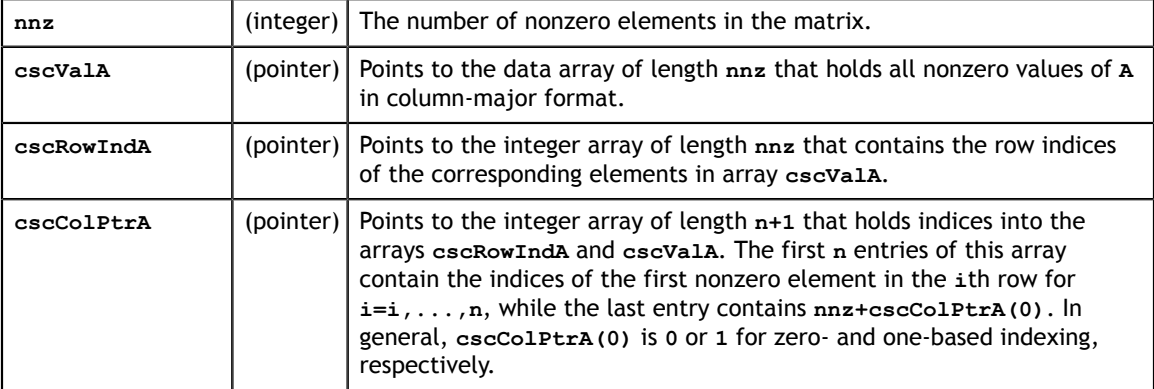

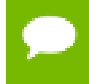

The matrix **A** in CSR format has exactly the same memory layout as its transpose in CSC format (and vice versa).

For example, consider once again the  $4 \times 5$  matrix **A**.

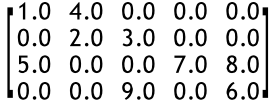

It is stored in CSC format with zero-based indexing this way.

cscValA =  $[1.0 5.0 4.0 2.0 3.0 9.0 7.0 8.0 6.0]$  $cscRowIndA = [0 \ 2 \ 0 \ 1 \ 1 \ 3 \ 2 \ 2 \ 3 ]$  $cscColPtrA = [0 \ 2 \ 4 \ 6 \ 7 \ 9]$ 

In CSC format with one-based indexing, this is how it is stored.

 $cscValA = [1.0 5.0 4.0 2.0 3.0 9.0 7.0 8.0 6.0]$  $cscRowIndA = [1 \ 3 \ 1 \ 2 \ 2 \ 4 \ 3 \ 3 \ 4]$  $cscColPtrA = [1 \t3 \t5 \t7 \t8 \t10]$ 

Each pair of row and column indices appears only once.

### <span id="page-12-0"></span>3.3.5. Ellpack-Itpack Format (ELL)

An **m×n** sparse matrix **A** with at most **k** nonzero elements per row is stored in the Ellpack-Itpack (ELL) format [2] using two dense arrays of dimension **m×k**. The first data array contains the values of the nonzero elements in the matrix, while the second integer array contains the corresponding column indices.

For example, consider the  $4 \times 5$  matrix **A**.

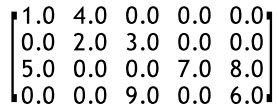

This is how it is stored in ELL format with zero-based indexing.

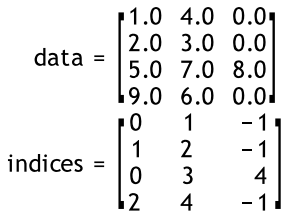

It is stored this way in ELL format with one-based indexing.

$$
\text{data} = \begin{bmatrix} 1.0 & 4.0 & 0.0 \\ 2.0 & 3.0 & 0.0 \\ 5.0 & 7.0 & 8.0 \\ 9.0 & 6.0 & 0.0 \\ 1 & 2 & -1 \\ 1 & 4 & 5 \\ 3 & 5 & -1 \end{bmatrix}
$$
\n
$$
\text{indices} = \begin{bmatrix} 1 & 2 & -1 \\ 2 & 3 & -1 \\ 1 & 4 & 5 \\ 3 & 5 & -1 \end{bmatrix}
$$

Sparse matrices in ELL format are assumed to be stored in column-major format in memory. Also, rows with less than **k** nonzero elements are padded in the **data** and indices arrays with zero and  $-1$ , respectively.

The ELL format is not supported directly, but it is used to store the regular part of the matrix in the HYB format that is described in the next section.

### <span id="page-13-0"></span>3.3.6. Hybrid Format (HYB)

The HYB sparse storage format is composed of a regular part, usually stored in ELL format, and an irregular part, usually stored in COO format [1]. The ELL and COO parts are always stored using zero-based indexing. HYB is implemented as an opaque data format that requires the use of a conversion operation to store a matrix in it. The conversion operation partitions the general matrix into the regular and irregular parts automatically or according to developer-specified criteria.

For more information, please refer to the description of **cusparseHybPartition\_t** type, as well as the description of the conversion routines **dense2hyb**, **csc2hyb** and **csr2hyb**.

### <span id="page-13-1"></span>3.3.7. Block Compressed Sparse Row Format (BSR)

The only difference between the CSR and BSR formats is the format of the storage element. The former stores primitive data types (**single**, **double**, **cuComplex**, and **cuDoubleComplex**) whereas the latter stores a two-dimensional square block of primitive data types. The dimension of the square block is *blockDim*. The **m×n** sparse matrix **A** is equivalent to a block sparse matrix  $A_b$  with  $mb = \frac{m + blockDim - 1}{blockDim}$  block rows and  $nb = \frac{n + blockDim - 1}{blockDim}$  block columns. If *m* or *n* is not multiple of *blockDim*, then zeros are filled into  $A_h$ .

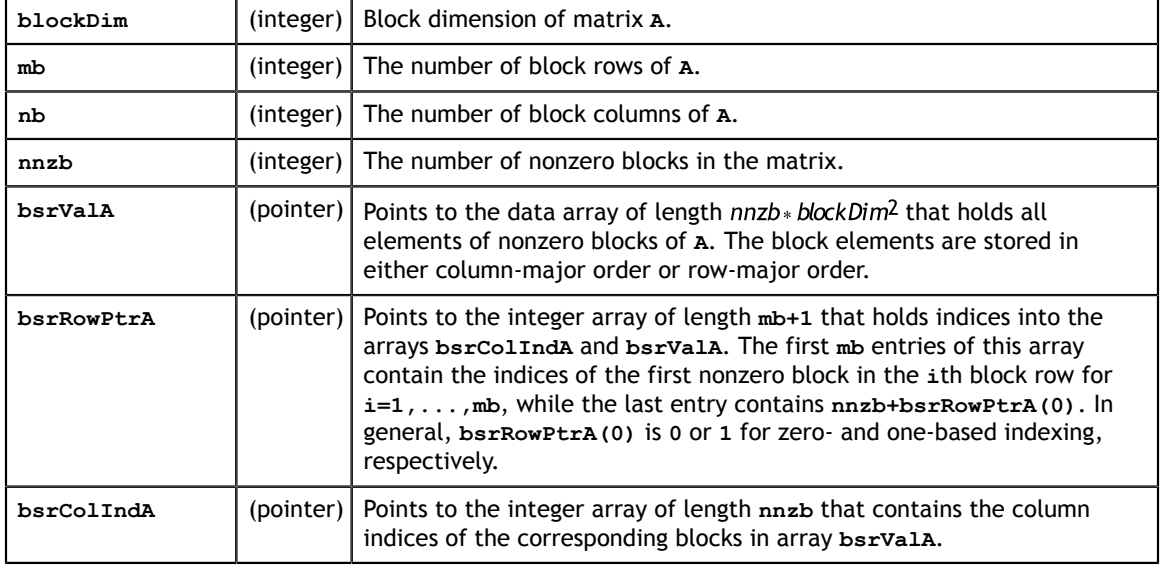

**A** is represented in BSR format by the following parameters.

As with CSR format, (row, column) indices of BSR are stored in row-major order. The index arrays are first sorted by row indices and then within the same row by column indices.

For example, consider again the **4×5** matrix **A**.

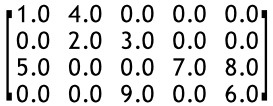

If *blockDim* is equal to 2, then *mb* is 2, *nb* is 3, and matrix **A** is split into **2×3** block matrix  $A_h$ . The dimension of  $A_h$  is **4×6**, slightly bigger than matrix A, so zeros are filled in the last column of  $A<sub>b</sub>$ . The element-wise view of  $A<sub>b</sub>$  is this.

 $\begin{bmatrix} 1.0 & 4.0 & 0.0 & 0.0 & 0.0 & 0.0 \\ 0.0 & 2.0 & 3.0 & 0.0 & 0.0 & 0.0 \\ 5.0 & 0.0 & 0.0 & 7.0 & 8.0 & 0.0 \\ 0.0 & 0.0 & 9.0 & 0.0 & 6.0 & 0.0 \end{bmatrix}$ 

Based on zero-based indexing, the block-wise view of  $A<sub>b</sub>$  can be represented as follows.

$$
A_{b} = \begin{bmatrix} A_{00} & A_{01} & A_{02} \\ A_{10} & A_{11} & A_{12} \end{bmatrix}
$$

The basic element of BSR is a nonzero  $A_{ij}$  block, one that contains at least one nonzero element of **A**. Five of six blocks are nonzero in  $A_h$ .

$$
A_{00} = \begin{bmatrix} 1 & 4 \\ 0 & 2 \end{bmatrix}, A_{01} = \begin{bmatrix} 0 & 0 \\ 3 & 0 \end{bmatrix}, A_{10} = \begin{bmatrix} 5 & 0 \\ 0 & 0 \end{bmatrix}, A_{11} = \begin{bmatrix} 0 & 7 \\ 9 & 0 \end{bmatrix}, A_{12} = \begin{bmatrix} 8 & 0 \\ 6 & 0 \end{bmatrix}
$$

BSR format only stores the information of nonzero blocks, including block indices  $(i, j)$ and values  $A_{ij}$ . Also row indices are compressed in CSR format.

```
bsrValA = [A_{00} A_{01} A_{10} A_{11} A_{12}]bsrRowPtrA = [0 \t 2 \t 5]bsrCollndA = [0 \t 1 \t 0 \t 1 \t 2]
```
There are two ways to arrange the data element of block  $A_{ij}$ : row-major order and column-major order. Under column-major order, the physical storage of **bsrValA** is this.

bsrValA=[1 0 4 2 | 0 3 0 0 | 5 0 0 0 | 0 9 7 0 | 8 6 0 0 ]

Under row-major order, the physical storage of **bsrValA** is this.

bsrValA=[1 4 0 2 | 0 0 3 0 | 5 0 0 0 | 0 7 9 0 | 8 0 6 0 ]

Similarly, in BSR format with one-based indexing and column-major order, **A** can be represented by the following.

$$
A_{b} = \begin{bmatrix} A_{11} & A_{12} & A_{13} \\ A_{21} & A_{22} & A_{23} \end{bmatrix}
$$
  
bsrVa*l* = [1 0 4 2 | 0 3 0 0 | 5 0 0 0 | 0 9 7 0 | 8 6 0 0 ]

bsrRowPtrA =  $[1 \t 3 \t 6]$ bsrCollndA =  $[1 \ 2 \ 1 \ 2 \ 3]$ 

The storage format of blocks in BSR format can be column-major or row-major, independently of the base index. However, if the developer has BSR format from the Math Kernel Library (MKL) and wants to directly copy it to BSR in CUSPARSE, then **cusparseDirection\_t** is **CUSPARSE\_DIRECTION\_COLUMN** if the base index is one; otherwise, **cusparseDirection\_t** is **CUSPARSE\_DIRECTION\_ROW**.

### <span id="page-15-0"></span>3.3.8. Extended BSR Format (BSRX)

BSRX is the same as the BSR format, but the array **bsrRowPtrA** is separated into two parts. The first nonzero block of each row is still specified by the array **bsrRowPtrA**, which is the same as in BSR, but the position next to the last nonzero block of each row is specified by the array **bsrEndPtrA**. Briefly, BSRX format is simply like a 4-vector variant of BSR format.

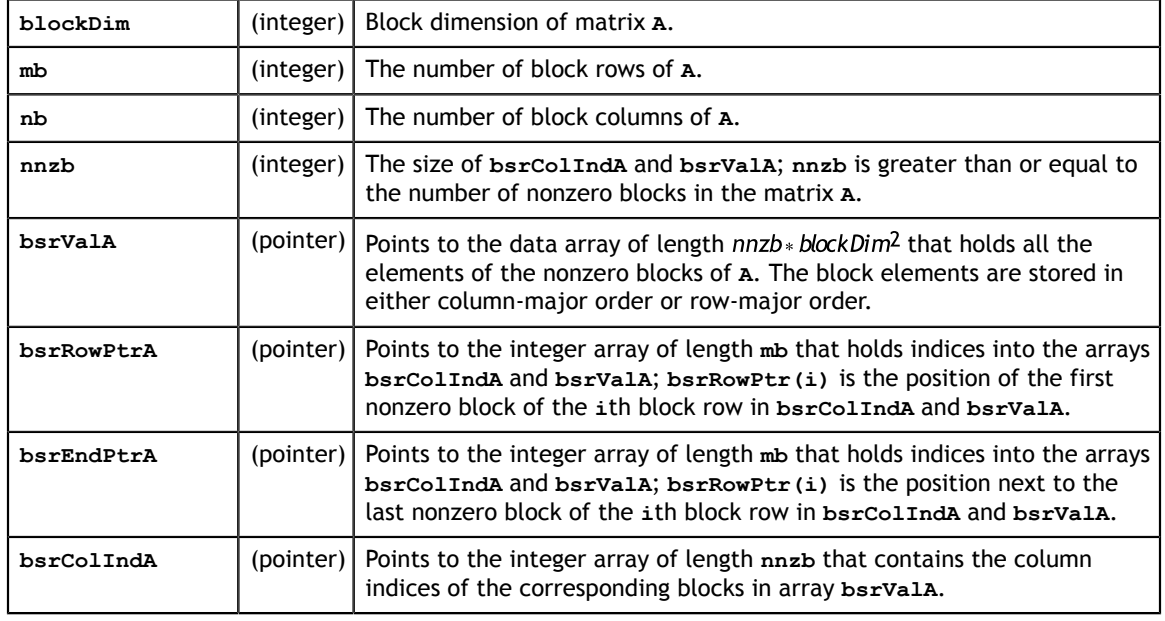

Matrix **A** is represented in BSRX format by the following parameters.

A simple conversion between BSR and BSRX can be done as follows. Suppose the developer has a  $2 \times 3$  block sparse matrix  $A_b$  represented as shown.

$$
A_{b} = \begin{bmatrix} A_{00} & A_{01} & A_{02} \\ A_{10} & A_{11} & A_{12} \end{bmatrix}
$$

Assume it has this BSR format.

\n
$$
\text{bsrValA of BSR} = \n \begin{bmatrix}\n A_{00} & A_{01} & A_{10} & A_{11} & A_{12}\n \end{bmatrix}
$$
\n

\n\n $\text{bsrRowPtrA of BSR} = \n \begin{bmatrix}\n 0 & 2 & 5\n \end{bmatrix}$ \n

\n\n $\text{bsrCollnda of BSR} = \n \begin{bmatrix}\n 0 & 1 & 0 & 1 & 2\n \end{bmatrix}$ \n

The **bsrRowPtrA** of the BSRX format is simply the first two elements of the **bsrRowPtrA** BSR format. The **bsrEndPtrA** of BSRX format is the last two elements of the **bsrRowPtrA** of BSR format.

> bsrRowPtrA of BSRX =  $[0 2]$  $bsrEndPtrA$  of BSRX =  $\lceil 2 \rceil$ 51

The power of the BSRX format is that the developer can specify a submatrix in the original BSR format by modifying **bsrRowPtrA** and **bsrEndPtrA** while keeping **bsrColIndA** and **bsrValA** unchanged.

For example, to create another block matrix  $\tilde{A} = \begin{bmatrix} 0 & 0 & 0 \\ 0 & A_{11} & 0 \end{bmatrix}$  that is slightly different from  $A$ , the developer can keep  $\mathbf{bsrCollndA}$  and  $\mathbf{bsrValA}$ , but reconstruct  $\tilde{A}$  by properly setting of **bsrRowPtrA** and **bsrEndPtrA**. The following 4-vector characterizes  $\tilde{A}$ .

> bsrValA of  $\tilde{A} = [A_{00} A_{01} A_{10} A_{11} A_{12}]$ bsrCollndA of  $\tilde{A} = [0 \ 1 \ 0 \ 1 \ 2]$ bsrRowPtrA of  $\tilde{A} = \begin{bmatrix} 0 & 3 \end{bmatrix}$ bsrEndPtrA of  $\tilde{A} = \begin{bmatrix} 0 & 4 \end{bmatrix}$

# <span id="page-17-0"></span>Chapter 4. CUSPARSE TYPES REFERENCE

## <span id="page-17-1"></span>4.1. Data types

The **float**, **double**, **cuComplex**, and **cuDoubleComplex** data types are supported. The first two are standard C data types, while the last two are exported from **cuComplex.h**.

## <span id="page-17-2"></span>4.2. cusparseAction\_t

This type indicates whether the operation is performed only on indices or on data and indices.

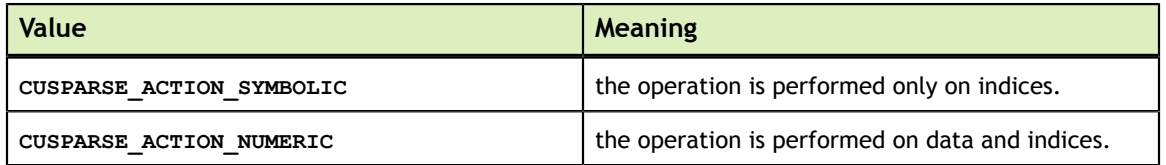

## <span id="page-17-3"></span>4.3. cusparseDirection\_t

This type indicates whether the elements of a dense matrix should be parsed by rows or by columns (assuming column-major storage in memory of the dense matrix) in function cusparse[S|D|C|Z]nnz. Besides storage format of blocks in BSR format is also controlled by this type.

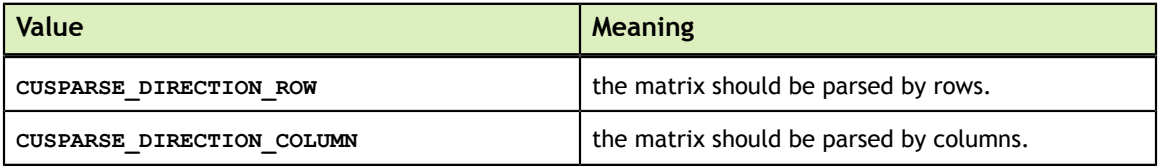

## <span id="page-18-0"></span>4.4. cusparseHandle\_t

This is a pointer type to an opaque CUSPARSE context, which the user must initialize by calling prior to calling **cusparseCreate()** any other library function. The handle created and returned by **cusparseCreate()** must be passed to every CUSPARSE function.

## <span id="page-18-1"></span>4.5. cusparseHybMat t

This is a pointer type to an opaque structure holding the matrix in HYB format, which is created by **cusparseCreateHybMat** and destroyed by **cusparseDestroyHybMat**.

### <span id="page-18-2"></span>4.5.1. cusparseHybPartition\_t

This type indicates how to perform the partitioning of the matrix into regular (ELL) and irregular (COO) parts of the HYB format.

The partitioning is performed during the conversion of the matrix from a dense or sparse format into the HYB format and is governed by the following rules. When **CUSPARSE\_HYB\_PARTITION\_AUTO** is selected, the CUSPARSE library automatically decides how much data to put into the regular and irregular parts of the HYB format. When **CUSPARSE** HYB PARTITION USER is selected, the width of the regular part of the HYB format should be specified by the caller. When **CUSPARSE HYB PARTITION MAX** is selected, the width of the regular part of the HYB format equals to the maximum number of non-zero elements per row, in other words, the entire matrix is stored in the regular part of the HYB format.

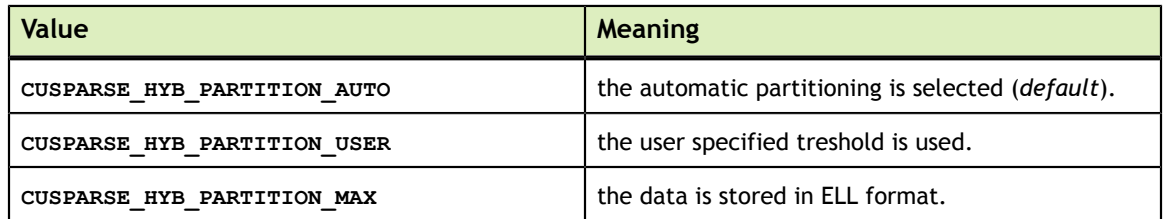

The *default* is to let the library automatically decide how to split the data.

## <span id="page-18-3"></span>4.6. cusparseMatDescr\_t

This structure is used to describe the shape and properties of a matrix.

```
typedef struct {
   cusparseMatrixType t MatrixType;
   cusparseFillMode t FillMode;
    cusparseDiagType_t DiagType;
   cusparseIndexBase t IndexBase;
} cusparseMatDescr_t;
```
### <span id="page-19-0"></span>4.6.1. cusparseDiagType\_t

This type indicates if the matrix diagonal entries are unity. The diagonal elements are always assumed to be present, but if **CUSPARSE\_DIAG\_TYPE\_UNIT** is passed to an API routine, then the routine will assume that all diagonal entries are unity and will not read or modify those entries. Note that in this case the routine assumes the diagonal entries are equal to one, regardless of what those entries are actuall set to in memory.

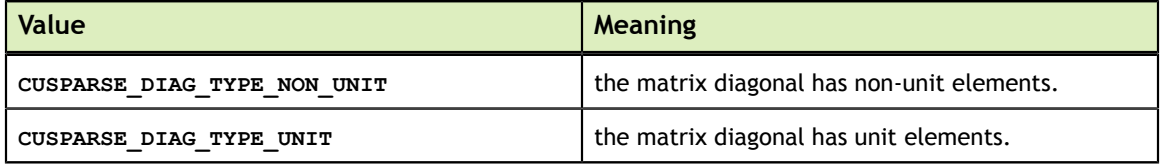

### <span id="page-19-1"></span>4.6.2. cusparseFillMode\_t

This type indicates if the lower or upper part of a matrix is stored in sparse storage.

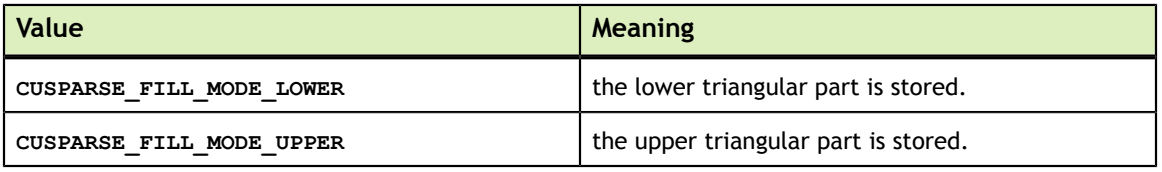

### <span id="page-19-2"></span>4.6.3. cusparseIndexBase\_t

This type indicates if the base of the matrix indices is zero or one.

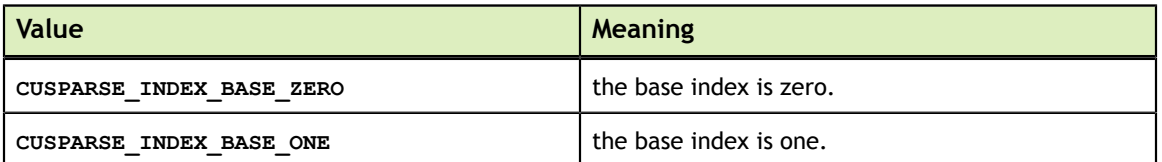

### <span id="page-19-3"></span>4.6.4. cusparseMatrixType\_t

This type indicates the type of matrix stored in sparse storage. Notice that for symmetric, Hermitian and triangular matrices only their lower or upper part is assumed to be stored.

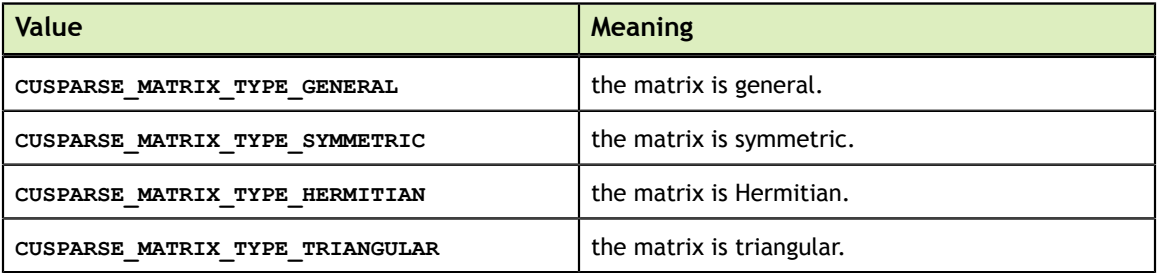

## <span id="page-20-0"></span>4.7. cusparseOperation\_t

This type indicates which operations need to be performed with the sparse matrix.

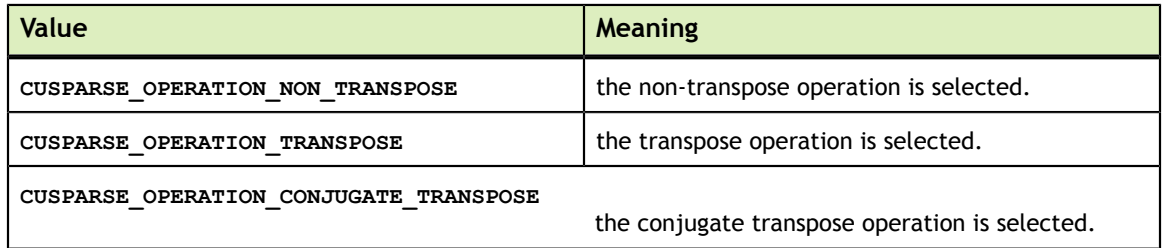

### <span id="page-20-1"></span>4.8. cusparsePointerMode\_t

This type indicates whether the scalar values are passed by reference on the host or device. It is important to point out that if several scalar values are passed by reference in the function call, all of them will conform to the same single pointer mode. The pointer mode can be set and retrieved using **cusparseSetPointerMode()** and **cusparseGetPointerMode()** routines, respectively.

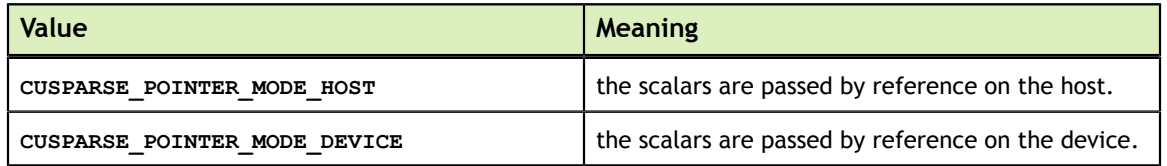

## <span id="page-20-2"></span>4.9. cusparseSolveAnalysisInfo\_t

This is a pointer type to an opaque structure holding the information collected in the analysis phase of the solution of the sparse triangular linear system. It is expected to be passed unchanged to the solution phase of the sparse triangular linear system.

## <span id="page-20-3"></span>4.10. cusparseStatus\_t

This is a status type returned by the library functions and it can have the following values.

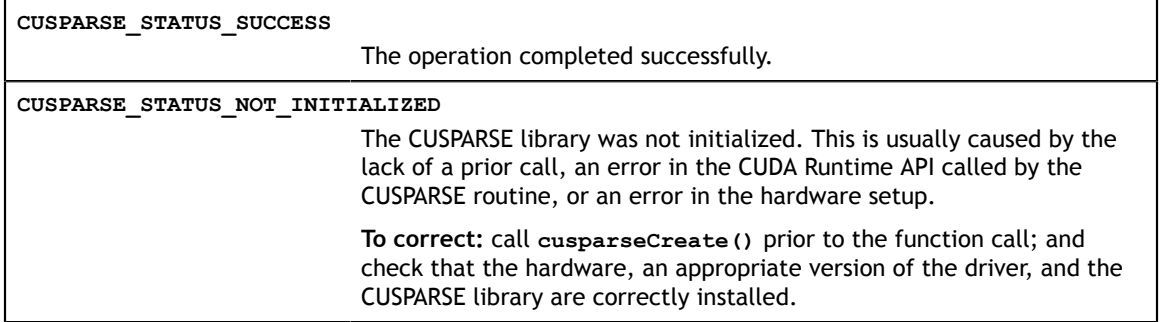

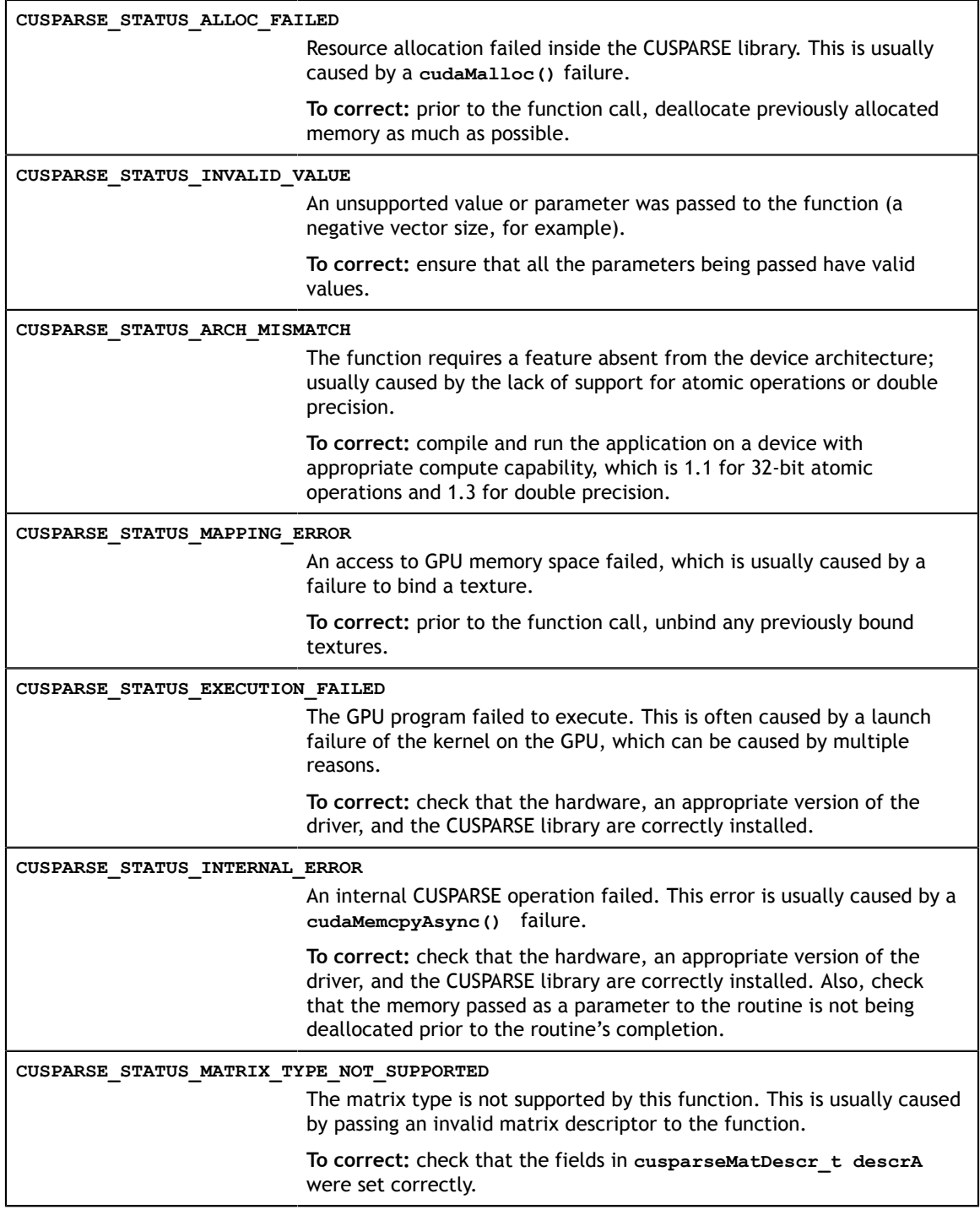

# <span id="page-22-0"></span>Chapter 5. CUSPARSE HELPER FUNCTION REFERENCE

The CUSPARSE helper functions are described in this section.

## <span id="page-22-1"></span>5.1. cusparseCreate()

```
cusparseStatus_t
cusparseCreate(cusparseHandle_t *handle)
```
This function initializes the CUSPARSE library and creates a handle on the CUSPARSE context. It must be called before any other CUSPARSE API function is invoked. It allocates hardware resources necessary for accessing the GPU.

#### **Output**

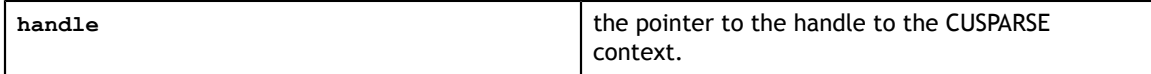

#### **Status Returned**

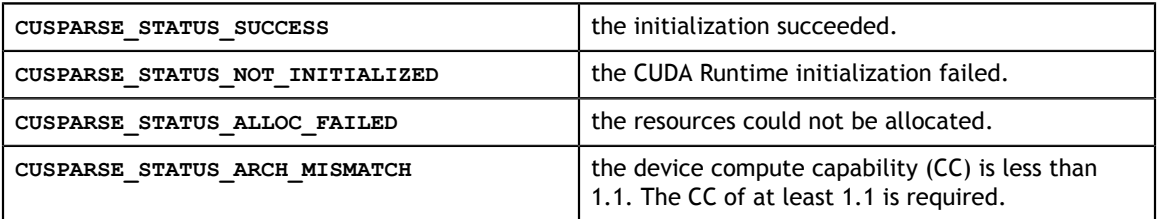

## <span id="page-22-2"></span>5.2. cusparseCreateHybMat()

```
cusparseStatus_t
cusparseCreateHybMat(cusparseHybMat t *hybA)
```
This function creates and initializes the **hybA** opaque data structure.

**Input**

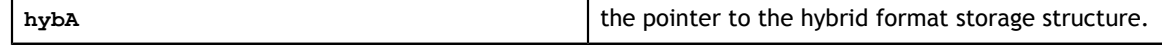

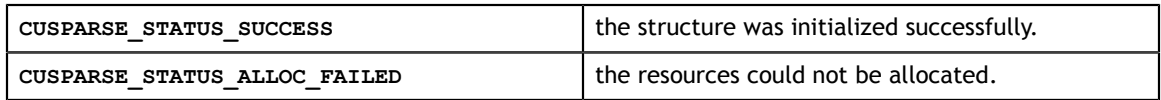

### <span id="page-23-0"></span>5.3. cusparseCreateMatDescr()

```
cusparseStatus_t
```
cusparseCreateMatDescr(cusparseMatDescr\_t \*descrA)

This function initializes the matrix descriptor. It sets the fields **MatrixType** and **IndexBase** to the *default* values **CUSPARSE\_MATRIX\_TYPE\_GENERAL** and **CUSPARSE\_INDEX\_BASE\_ZERO** , respectively, while leaving other fields uninitialized.

**Input**

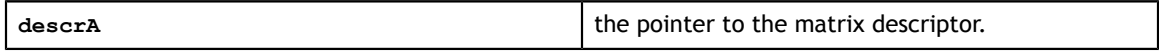

#### **Status Returned**

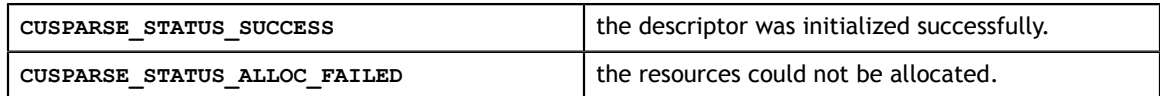

### <span id="page-23-1"></span>5.4. cusparseCreateSolveAnalysisInfo()

cusparseStatus\_t

cusparseCreateSolveAnalysisInfo(cusparseSolveAnalysisInfo\_t \*info)

This function creates and initializes the solve and analysis structure to *default* values. **Input**

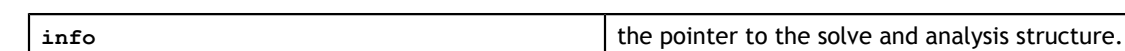

#### **Status Returned**

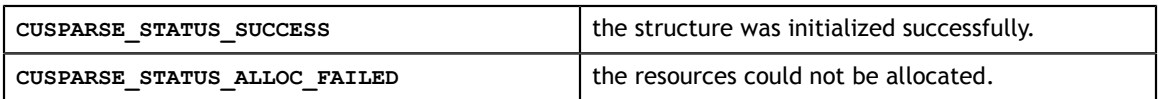

### <span id="page-23-2"></span>5.5. cusparseDestroy()

```
cusparseStatus_t
cusparseDestroy(cusparseHandle t handle)
```
This function releases CPU-side resources used by the CUSPARSE library. The release of GPU-side resources may be deferred until the application shuts down.

**Input**

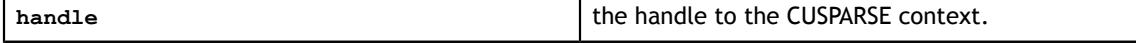

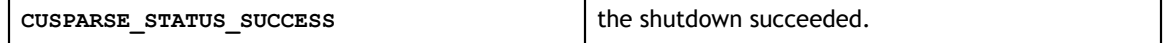

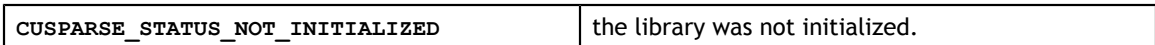

## <span id="page-24-0"></span>5.6. cusparseDestroyHybMat()

cusparseStatus\_t cusparseDestroyHybMat(cusparseHybMat\_t hybA)

This function destroys and releases any memory required by the **hybA** structure.

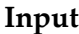

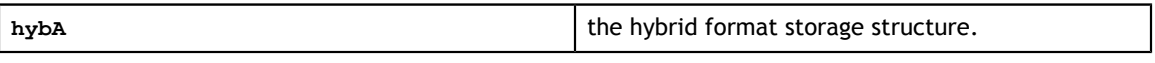

#### **Status Returned**

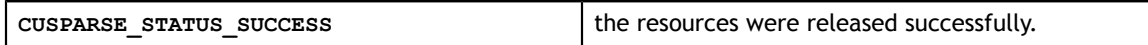

### <span id="page-24-1"></span>5.7. cusparseDestroyMatDescr()

```
cusparseStatus_t
cusparseDestroyMatDescr(cusparseMatDescr_t descrA)
```
This function releases the memory allocated for the matrix descriptor.

#### **Input**

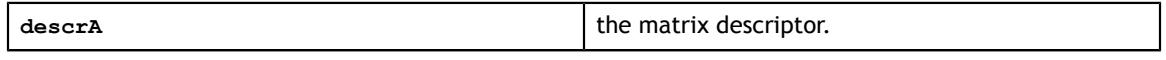

#### **Status Returned**

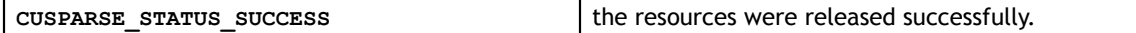

### <span id="page-24-2"></span>5.8. cusparseDestroySolveAnalysisInfo()

```
cusparseStatus_t
```

```
cusparseDestroySolveAnalysisInfo(cusparseSolveAnalysisInfo_t info)
```
This function destroys and releases any memory required by the structure.

**Input**

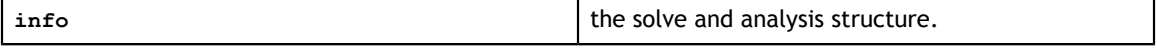

#### **Status Returened**

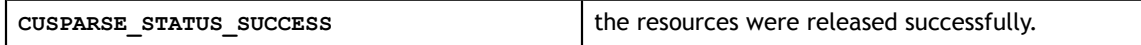

### <span id="page-24-3"></span>5.9. cusparseGetLevelInfo()

```
cusparseStatus_t 
cusparseGetLevelInfo(cusparseHandle t handle,
                     cusparseSolveAnalysisInfo t info,
```

```
 int *nlevels, 
 int **levelPtr, 
 int **levelInd)
```
This function returns the number of levels and the assignment of rows into the levels computed by either the csrsv\_analysis, csrsm\_analysis or hybsv\_analysis routines.

#### **Input**

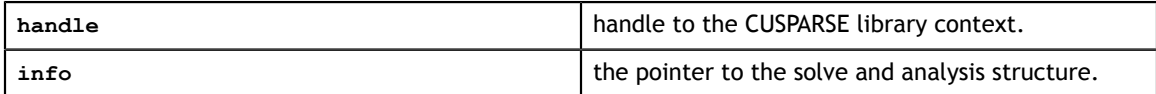

#### **Output**

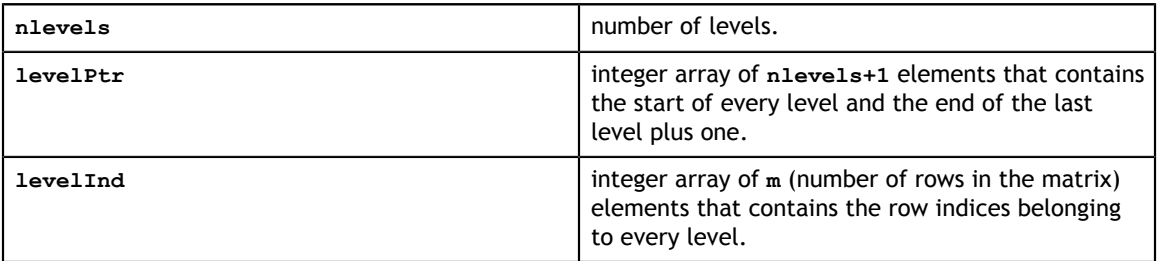

#### **Status Returned**

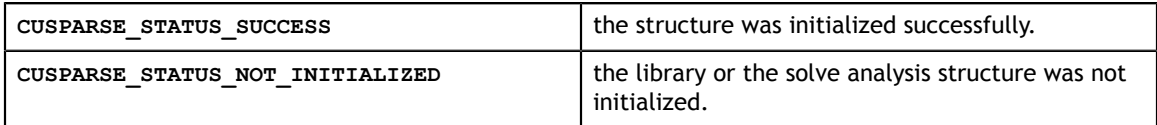

### <span id="page-25-0"></span>5.10. cusparseGetMatDiagType()

cusparseDiagType\_t cusparseGetMatDiagType(const cusparseMatDescr\_t descrA)

This function returns the **DiagType** field of the matrix descriptor **descrA**.

#### **Input**

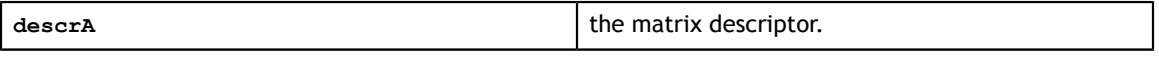

#### **Returned**

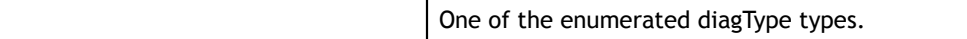

### <span id="page-25-1"></span>5.11. cusparseGetMatFillMode()

```
cusparseFillMode_t
cusparseGetMatFillMode(const cusparseMatDescr_t descrA)
```
#### This function returns the **FillMode** field of the matrix descriptor **descrA**.

#### **Input**

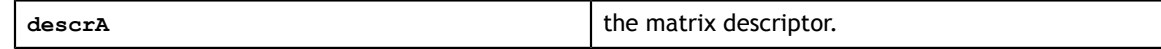

One of the enumerated fillMode types.

### <span id="page-26-0"></span>5.12. cusparseGetMatIndexBase()

cusparseIndexBase\_t

cusparseGetMatIndexBase(const cusparseMatDescr\_t descrA)

#### This function returns the **IndexBase** field of the matrix descriptor **descrA**.

**Input**

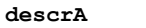

the matrix descriptor.

**Returned**

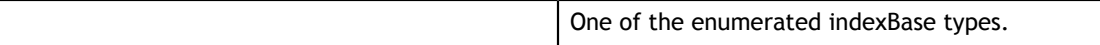

### <span id="page-26-1"></span>5.13. cusparseGetMatType()

```
cusparseMatrixType_t
```
cusparseGetMatType(const cusparseMatDescr\_t descrA)

This function returns the **MatrixType** field of the matrix descriptor **descrA**.

**Input**

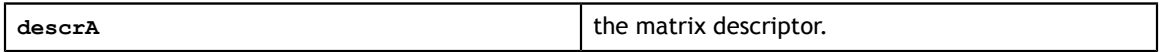

**Returned**

One of the enumerated matrix types.

### <span id="page-26-2"></span>5.14. cusparseGetPointerMode()

```
cusparseStatus_t
cusparseGetPointerMode(cusparseHandlet handle, 
                         cusparsePointerMode_t *mode)
```
This function obtains the pointer mode used by the CUSPARSE library. Please see the section on the **cusparsePointerMode\_t** type for more details.

**Input**

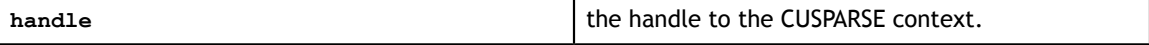

**Output**

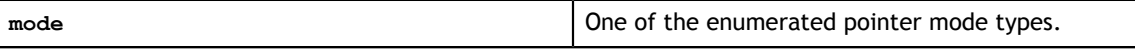

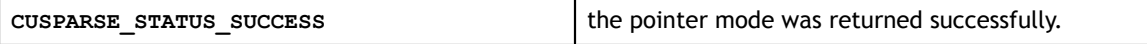

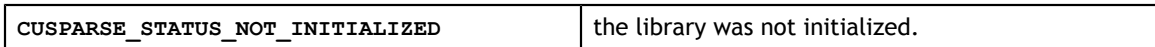

### <span id="page-27-0"></span>5.15. cusparseGetVersion()

cusparseStatus\_t cusparseGetVersion(cusparseHandle t handle, int \*version)

This function returns the version number of the CUSPARSE library.

#### **Input**

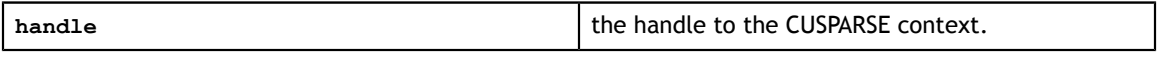

#### **Output**

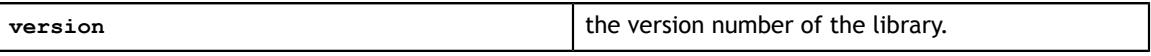

#### **Status Returned**

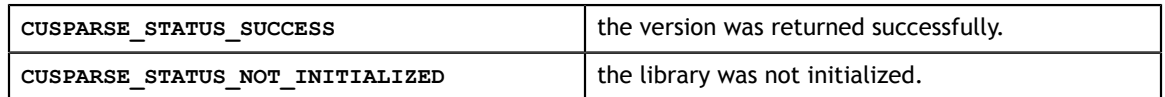

### <span id="page-27-1"></span>5.16. cusparseSetMatDiagType()

```
cusparseStatus_t
cusparseSetMatDiagType(cusparseMatDescr t descrA,
                        cusparseDiagType_t diagType)
```
This function sets the **DiagType** field of the matrix descriptor **descrA**.

#### **Input**

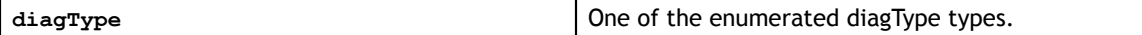

**Output**

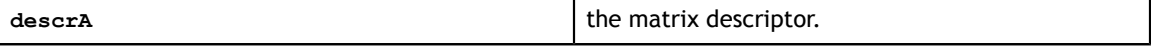

#### **Status Returned**

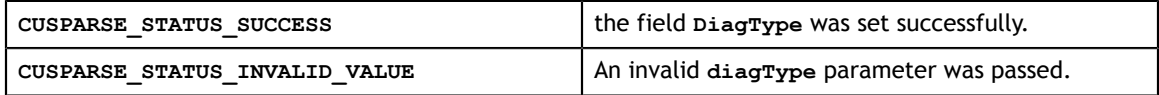

### <span id="page-27-2"></span>5.17. cusparseSetMatFillMode()

```
cusparseStatus_t
cusparseSetMatFillMode(cusparseMatDescr t descrA,
                        cusparseFillMode_t fillMode)
```
This function sets the **FillMode** field of the matrix descriptor **descrA**.

**Input**

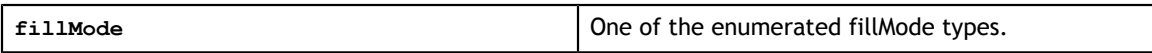

**Output**

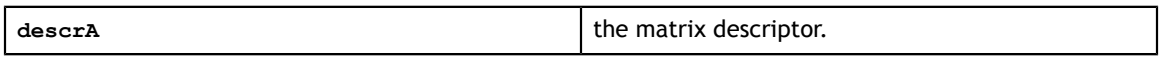

#### **Status Returned**

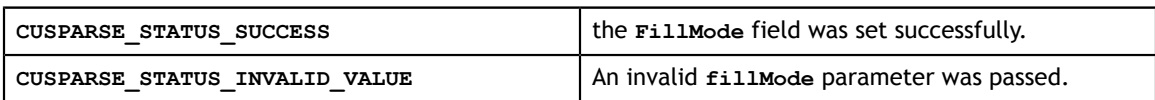

### <span id="page-28-0"></span>5.18. cusparseSetMatIndexBase()

```
cusparseStatus_t
cusparseSetMatIndexBase(cusparseMatDescr t descrA,cusparseIndexBase t base)
```
This function sets the **IndexBase** field of the matrix descriptor **descrA**.

#### **Input**

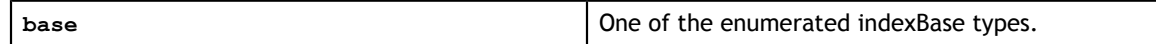

**Output**

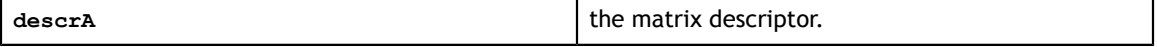

#### **Status Returned**

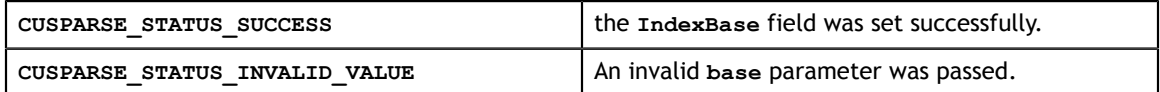

### <span id="page-28-1"></span>5.19. cusparseSetMatType()

```
cusparseStatus_t
cusparseSetMatType(cusparseMatDescr_t descrA, cusparseMatrixType_t type)
```
#### This function sets the **MatrixType** field of the matrix descriptor **descrA**.

**Input**

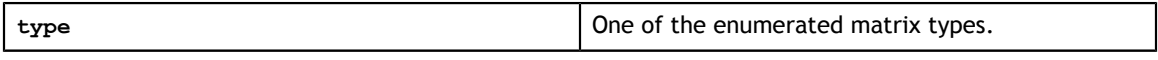

#### **Output**

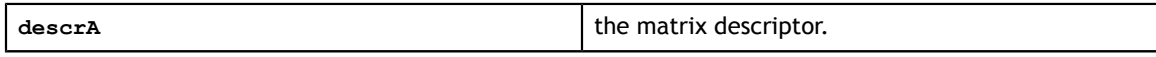

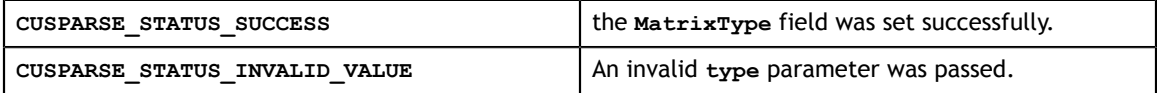

## <span id="page-29-0"></span>5.20. cusparseSetPointerMode()

cusparseStatus\_t cusparseSetPointerMode(cusparseHandle t handle, cusparsePointerMode\_t mode)

This function sets the pointer mode used by the CUSPARSE library. The *default* is for the values to be passed by reference on the host. Please see the section on the **cublasPointerMode\_t** type for more details.

#### **Input**

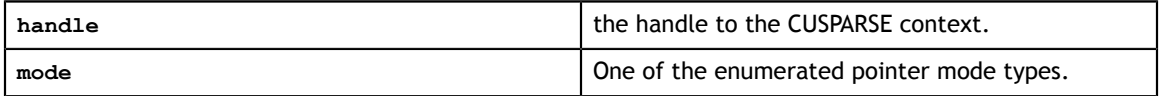

#### **Status Returned**

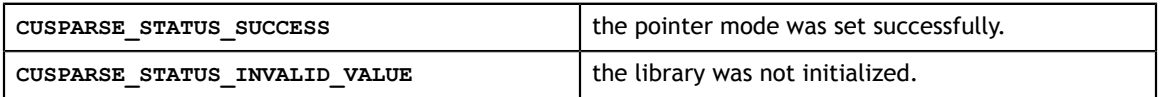

### <span id="page-29-1"></span>5.21. cusparseSetStream()

```
cusparseStatus_t
```
cusparseSetStream(cusparseHandle\_t handle, cudaStream\_t streamId)

This function sets the stream to be used by the CUSPARSE library to execute its routines. **Input**

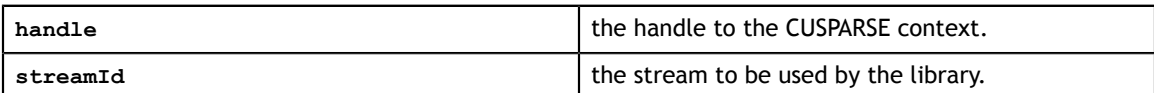

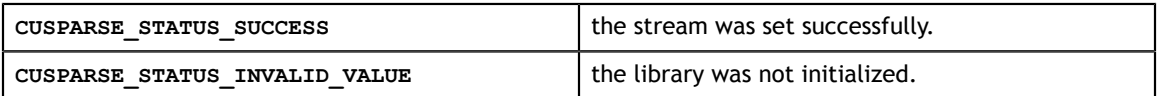

# <span id="page-30-0"></span>Chapter 6. CUSPARSE LEVEL 1 FUNCTION REFERENCE

This chapter describes sparse linear algebra functions that perform operations between dense and sparse vectors.

### <span id="page-30-1"></span>6.1. cusparse<t>axpyi

```
cusparseStatus_t 
cusparseSaxpyi(cusparseHandle_t handle, int nnz, 
const float \staralpha,
const float xVal, const int xInd,
float \texttt{``y, cusparseIndexBase} idxBase)
cusparseStatus_t 
cusparseDaxpyi(cusparseHandle t handle, int nnz,
              const double x alpha,<br>const double x alpha,<br>const double x and x and x and x and x and x and x and x and x and x and x and x and x and x and x and x and x and x and x and x and const double x<sup>*</sup>xVal, const int *xInd,
double \quad \quad \star_{\rm Y}, cusparseIndexBase_t idxBase)
cusparseStatus_t 
cusparseCaxpyi(cusparseHandle_t handle, int nnz, 
 const cuComplex *alpha, 
 const cuComplex *xVal, const int *xInd, 
              cuComplex *y, cusparseIndexBase t idxBase)
cusparseStatus_t 
cusparseZaxpyi(cusparseHandle t handle, int nnz,
                const cuDoubleComplex *alpha, 
                const cuDoubleComplex *xVal, const int *xInd, 
                cuDoubleComplex *y, cusparseIndexBase_t idxBase)
```
This function multiplies the vector **x** in sparse format by the constant  $\alpha$  and adds the result to the vector **y** in dense format. This operation can be written as

```
y = y + a \cdot x
```
in other words,

for  $i=0$  to  $nnz-1$  $y[xInd[i]-idxBase] = y[xInd[i]-idxBase] + alpha*xVal[i]$ 

This function requires no extra storage. It is executed asynchronously with respect to the host and it may return control to the application on the host before the result is ready. **Input**

**www.nvidia.com**

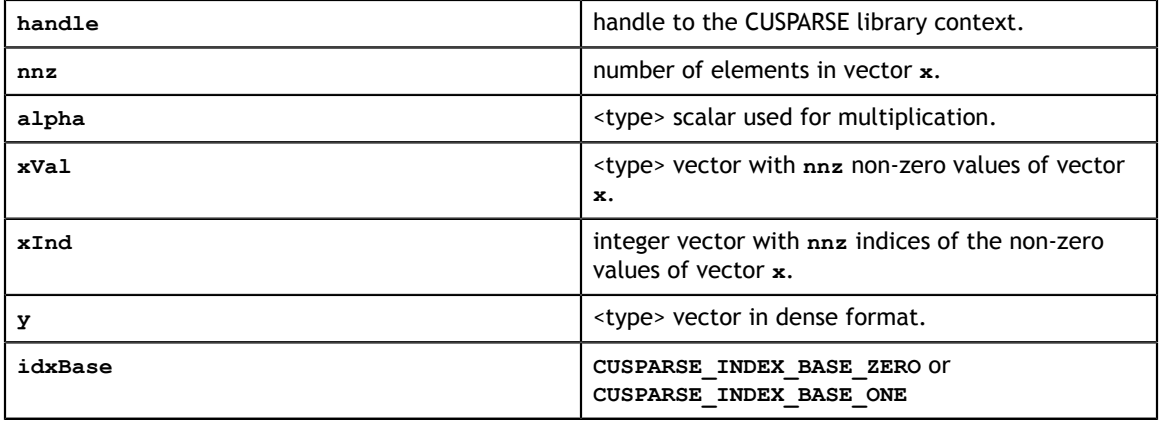

#### **Output**

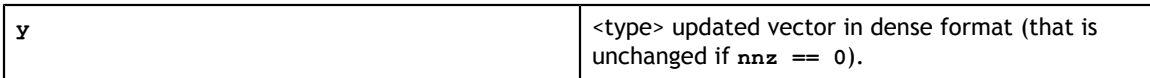

#### **Status Returned**

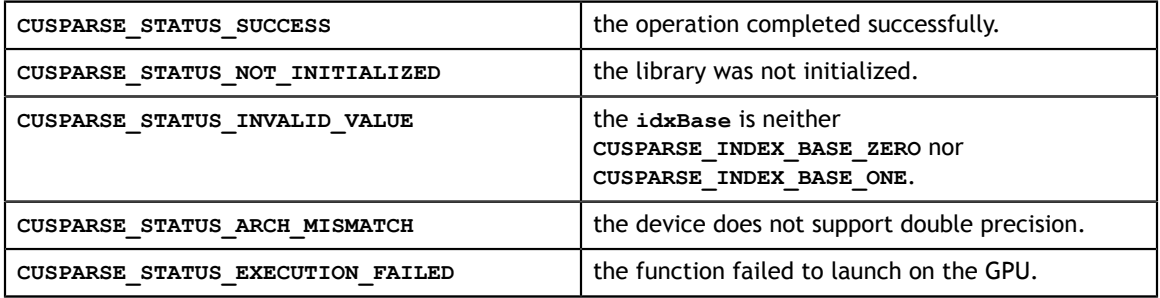

## <span id="page-31-0"></span>6.2. cusparse<t>doti

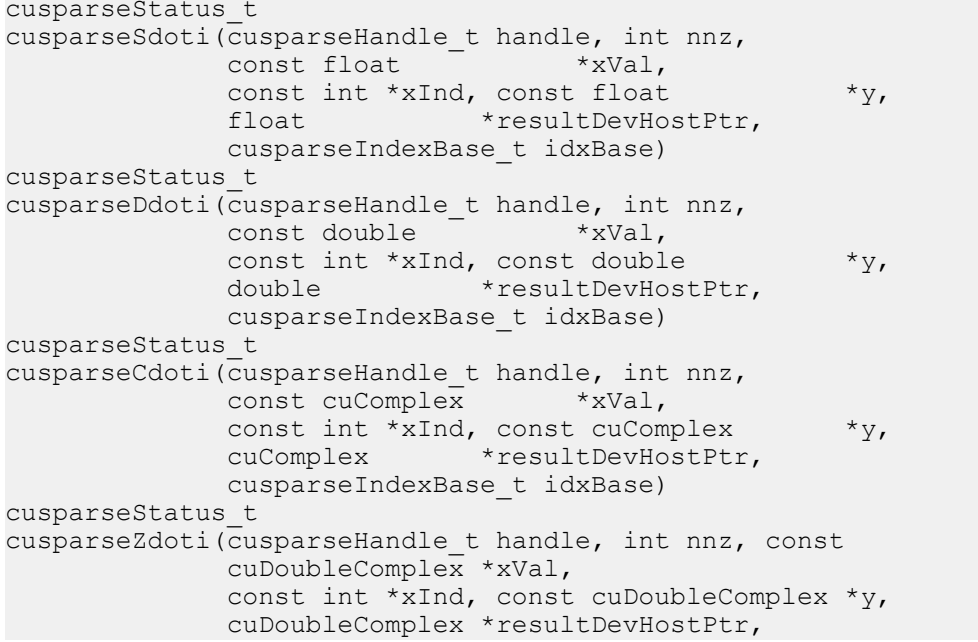

```
cusparseIndexBase t idxBase)
```
This function returns the dot product of a vector **x** in sparse format and vector **y** in dense format. This operation can be written as

 $result = y^T x$ 

in other words,

```
for i=0 to nnz-1
    resultDevHostPtr += xVal[i]*y[xInd[i-idxBase]]
```
This function requires some temporary extra storage that is allocated internally. It is executed asynchronously with respect to the host and it may return control to the application on the host before the result is ready.

#### **Input**

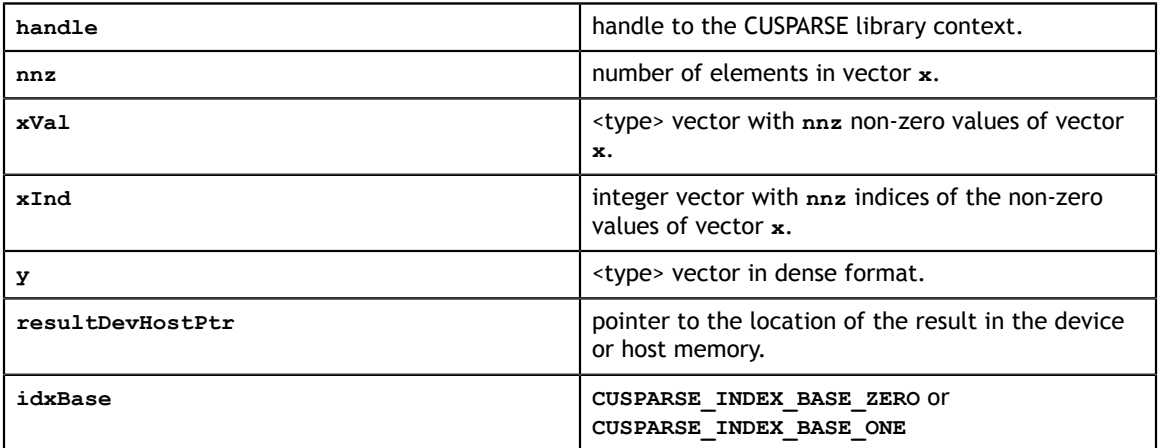

#### **Output**

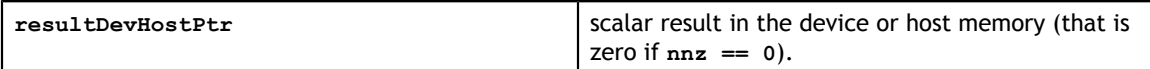

#### **Status Returned**

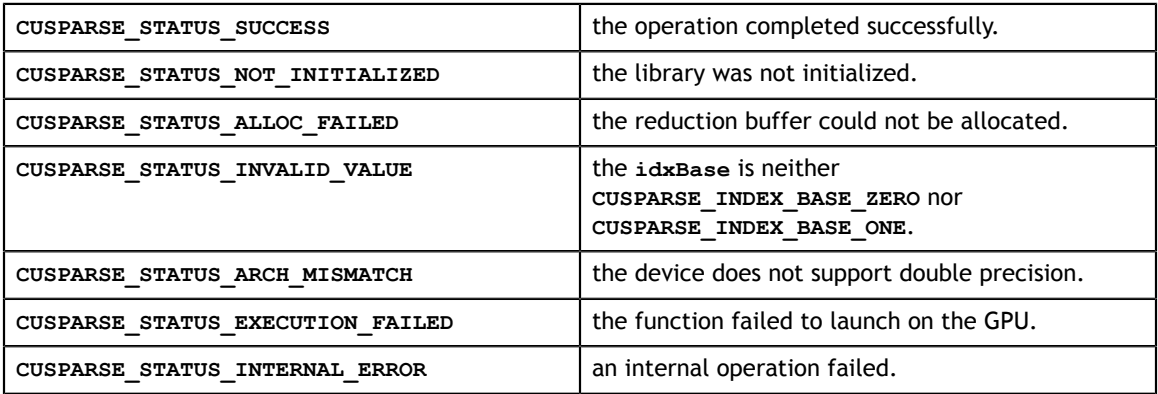

## <span id="page-32-0"></span>6.3. cusparse<t>dotci

cusparseStatus\_t

```
cusparseCdotci (cusparseHandle t handle, int nnz,
               const cuComplex *xVal, 
              const int *xInd, const cuComplex *y,
               cuComplex *resultDevHostPtr, cusparseIndexBase_t
 idxBase)
cusparseStatus_t 
cusparseZdotci(cusparseHandle_t handle, int nnz, 
               const cuDoubleComplex *xVal, 
               const int *xInd, const cuDoubleComplex *y, 
               cuDoubleComplex *resultDevHostPtr, cusparseIndexBase_t
 idxBase)
```
This function returns the dot product of a complex conjugate of vector **x** in sparse format and vector **y** in dense format. This operation can be written as

 $result = yHx$ 

in other words,

```
for i=0 to nnz-1
resultDevHostPtr += \overline{xVal[i]}*y[xInd[i-idxBase]]
```
This function requires some temporary extra storage that is allocated internally. It is executed asynchronously with respect to the host and it may return control to the application on the host before the result is ready.

#### **Input**

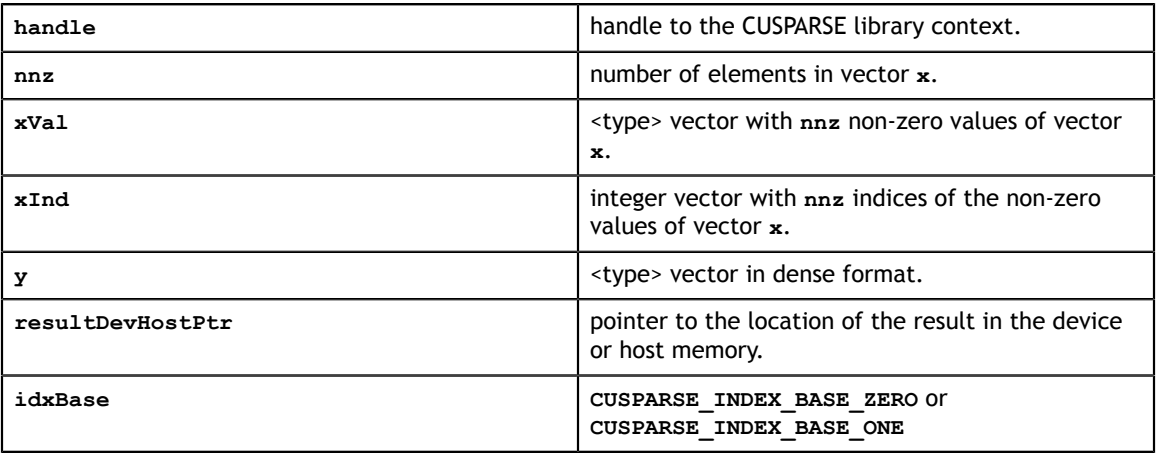

#### **Output**

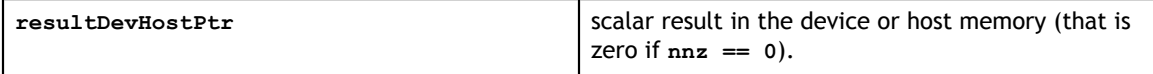

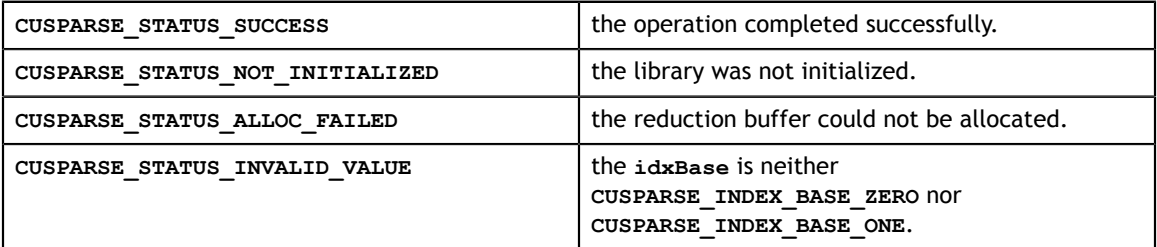

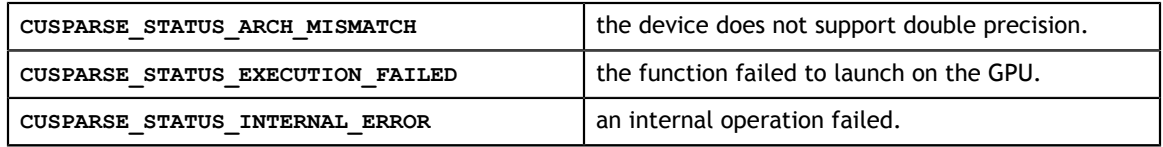

## <span id="page-34-0"></span>6.4. cusparse<t>gthr

```
cusparseStatus_t 
cusparseSgthr(cusparseHandle t handle, int nnz,
const float *_{y},
float *xVal, const int *xInd,
            cusparseIndexBase_t idxBase)
cusparseStatus_t 
cusparseDgthr(cusparseHandle t handle, int nnz,
 const double *y, 
double \starxVal, const int \starxInd,
            cusparseIndexBase_t idxBase)
cusparseStatus_t 
cusparseCgthr(cusparseHandle t handle, int nnz,
 const cuComplex *y, 
cuComplex *xVal, const int *xInd,
           cusparseIndexBase t idxBase)
cusparseStatus_t 
cusparseZgthr(cusparseHandle_t handle, int nnz,
            const cuDoubleComplex *y, 
            cuDoubleComplex *xVal, const int *xInd, 
            cusparseIndexBase_t idxBase)
```
This function gathers the elements of the vector **y** listed in the index array **xInd** into the data array **xVal**.

This function requires no extra storage. It is executed asynchronously with respect to the host and it may return control to the application on the host before the result is ready.

#### **Input**

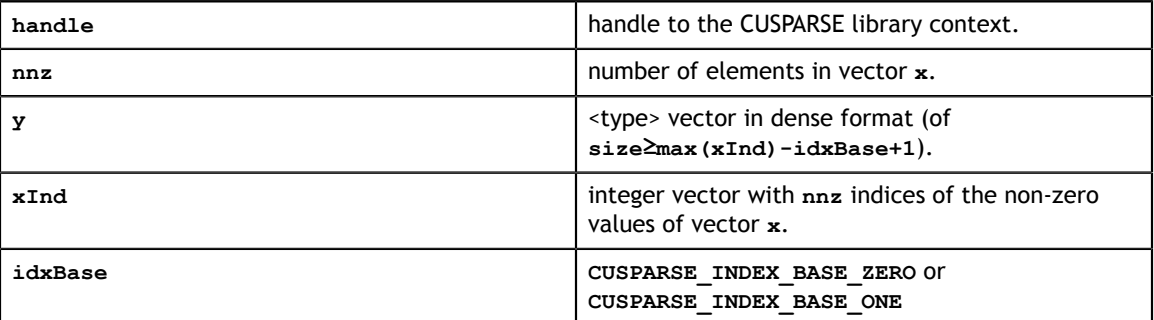

#### **Output**

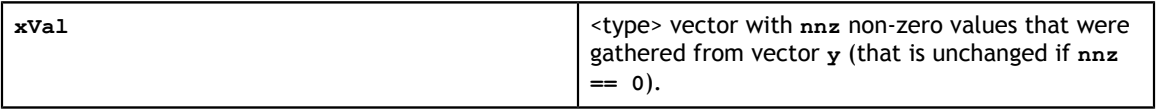

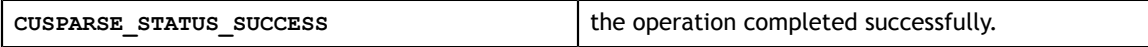

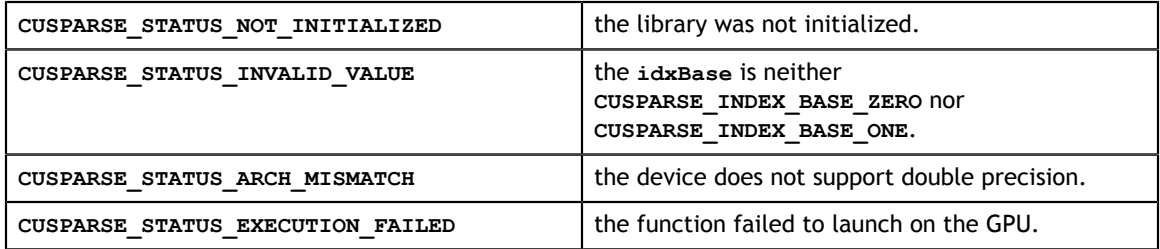

## <span id="page-35-0"></span>6.5. cusparse<t>gthrz

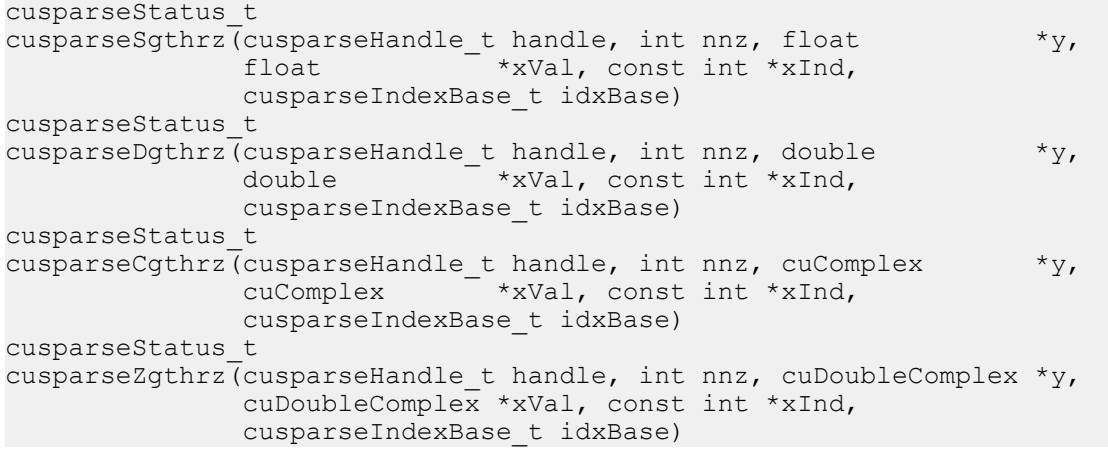

This function gathers the elements of the vector **y** listed in the index array **xInd** into the data array **xVal**. Also, it zeroes out the gathered elements in the vector **y**.

This function requires no extra storage. It is executed asynchronously with respect to the host and it may return control to the application on the host before the result is ready.

#### **Input**

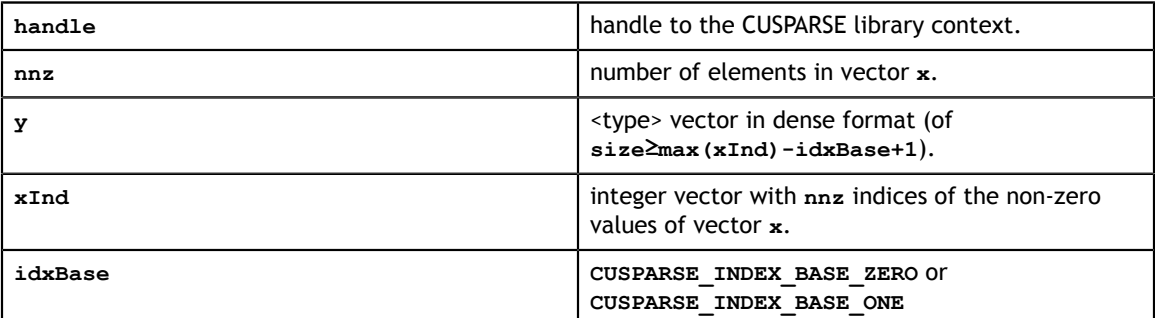

#### **Output**

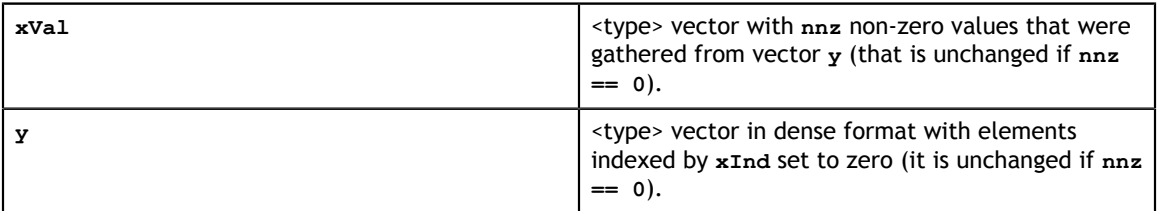
#### **Status Returned**

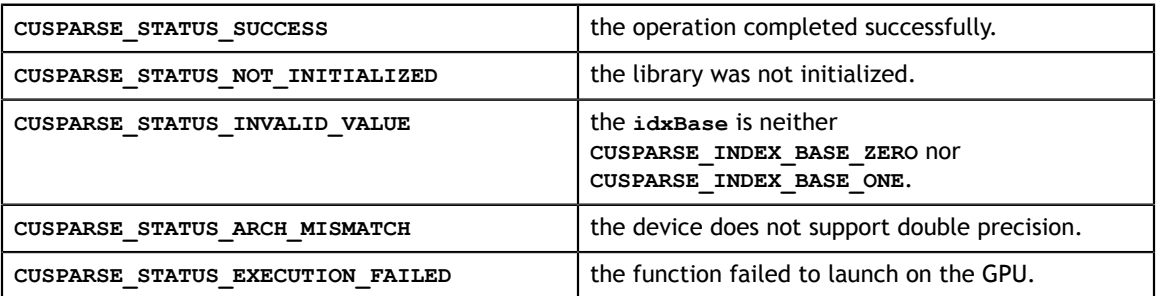

# 6.6. cusparse<t>roti

```
cusparseStatus_t 
cusparseSroti(cusparseHandle_t handle, int nnz, float *xVal, 
               const int *xInd, 
               float *y, const float *c, const float *s, 
               cusparseIndexBase_t idxBase)
cusparseStatus_t 
cusparseDroti(cusparseHandle_t handle, int nnz, double *xVal, 
              const int *_{xIn\overline{d}},
               double *y, const double *c, const double *s, 
               cusparseIndexBase_t idxBase)
```
This function applies Givens rotation matrix

$$
G = \begin{pmatrix} C & S \\ -S & C \end{pmatrix}
$$

to sparse **x** and dense **y** vectors. In other words,

```
for i=0 to nnz-1
 y[xInd[i]-idxBase] = c * y[xInd[i]-idxBase] - s*xVal[i]
x[i] = c * xVal[i] + s * y[xInd[i]-idxBase]
```
**Input**

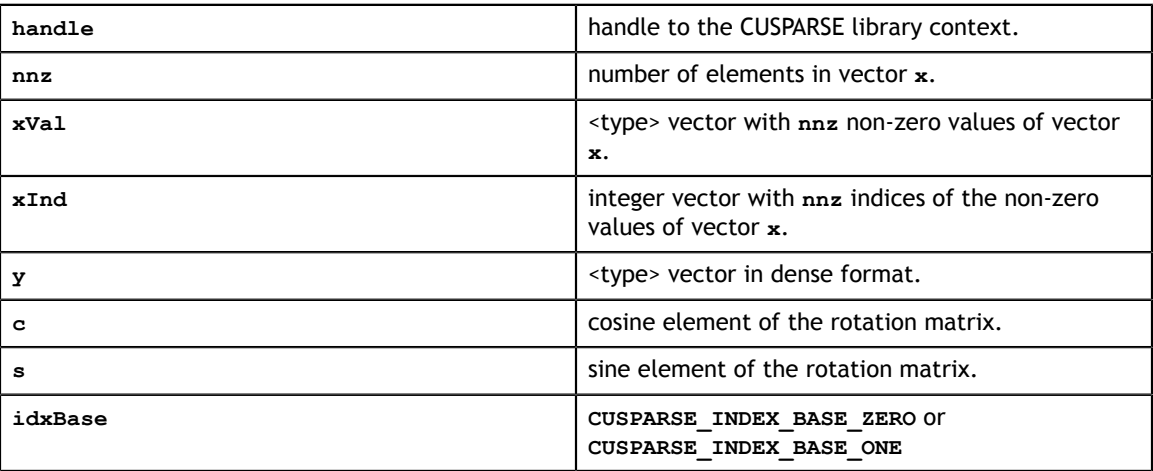

#### **Output**

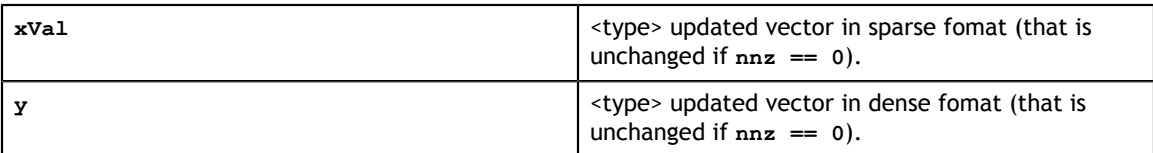

#### **Status Returned**

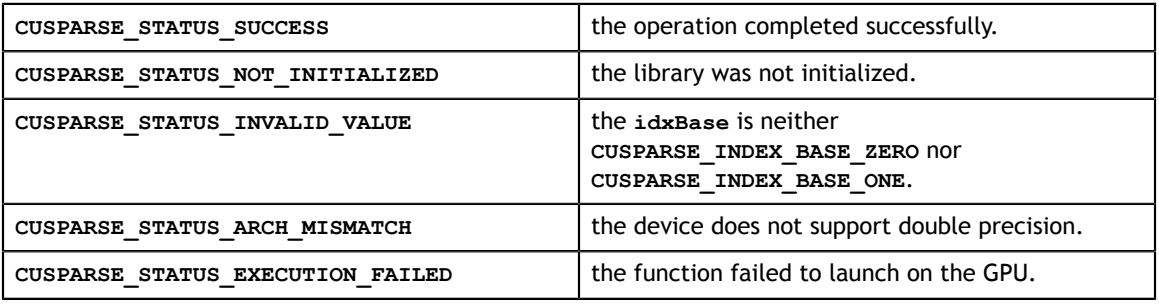

## 6.7. cusparse<t>sctr

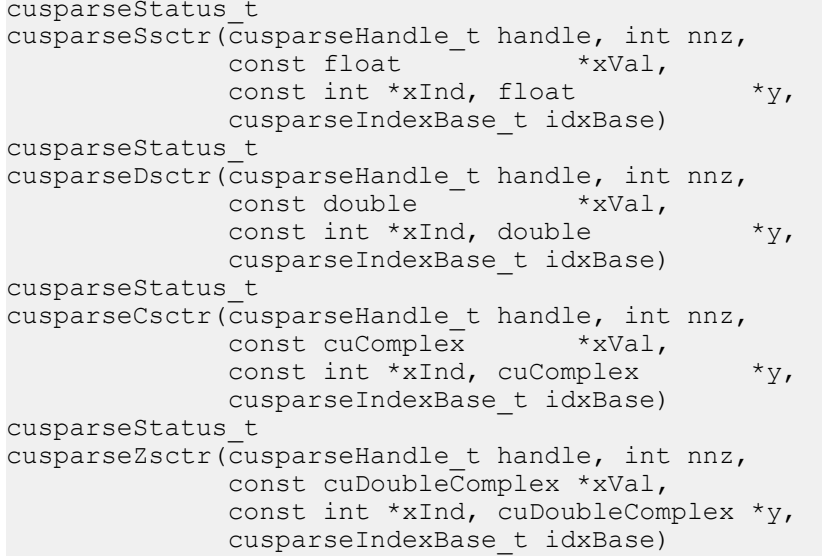

This function scatters the elements of the vector **x** in sparse format into the vector **y** in dense format. It modifies only the elements of **y** whose indices are listed in the array **xInd**.

This function requires no extra storage. It is executed asynchronously with respect to the host and it may return control to the application on the host before the result is ready.

#### **Input**

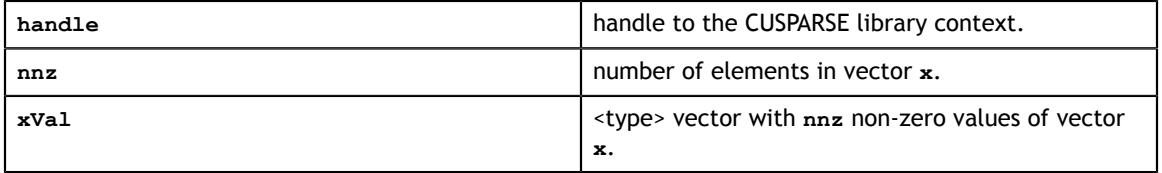

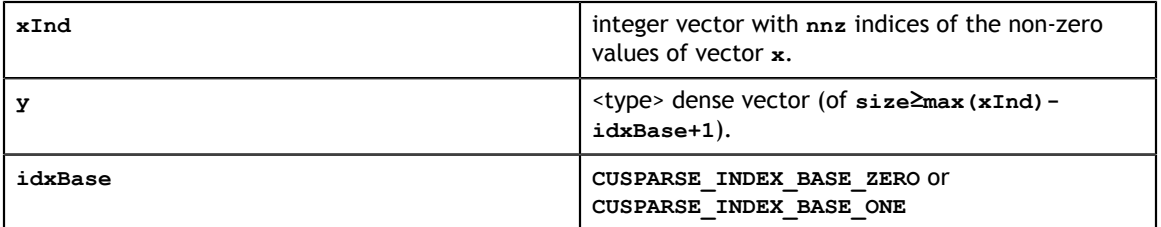

#### **Output**

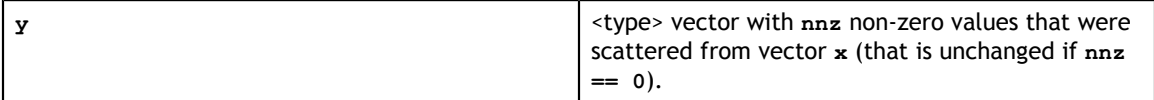

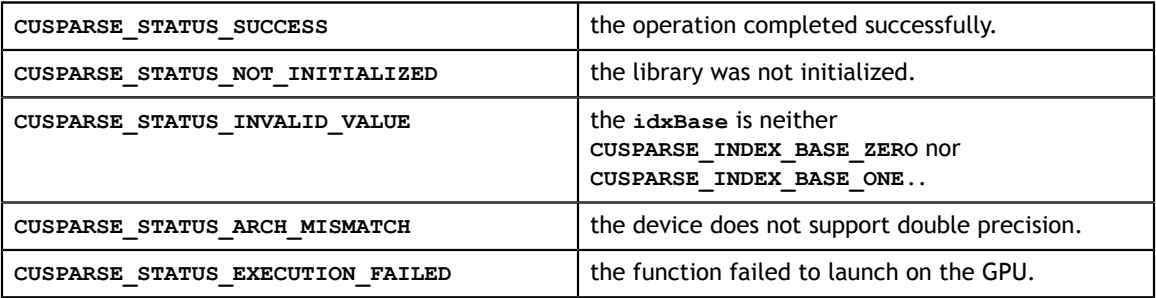

# Chapter 7. CUSPARSE LEVEL 2 FUNCTION REFERENCE

This chapter describes the sparse linear algebra functions that perform operations between sparse matrices and dense vectors.

In particular, the solution of sparse triangular linear systems is implemented in two phases. First, during the analysis phase, the sparse triangular matrix is analyzed to determine the dependencies between its elements by calling the appropriate **csrsv\_analysis()** function. The analysis is specific to the sparsity pattern of the given matrix and to the selected **cusparseOperation\_t** type. The information from the analysis phase is stored in the parameter of type **cusparseSolveAnalysisInfo\_t** that has been initialized previously with a call to **cusparseCreateSolveAnalysisInfo()**.

Second, during the solve phase, the given sparse triangular linear system is solved using the information stored in the **cusparseSolveAnalysisInfo\_t** parameter by calling the appropriate **csrsv\_solve()** function. The solve phase may be performed multiple times with different right-hand-sides, while the analysis phase needs to be performed only once. This is especially useful when a sparse triangular linear system must be solved for a set of different right-hand-sides one at a time, while its coefficient matrix remains the same.

Finally, once all the solves have completed, the opaque data structure pointed to by the **cusparseSolveAnalysisInfo\_t** parameter can be released by calling **cusparseDestroySolveAnalysisInfo()**. For more information please refer to [3].

# 7.1. cusparse<t>bsrmv

```
cusparseStatus_t
cusparseSbsrmv(cusparseHandle t handle, cusparseDirection t dir,
   cusparseOperation t trans, int mb, int nb, int nnzb,
   const float *alpha, const cusparseMatDescr t descr,
    const float *bsrVal, const int *bsrRowPtr, const int *bsrColInd,
    int blockDim, const float *x, 
    const float *beta, float *y)
cusparseStatus_t
cusparseDbsrmv(cusparseHandle_t handle, cusparseDirection_t dir,
    cusparseOperation_t trans, int mb, int nb, int nnzb,
   const double *alpha, const cusparseMatDescr t descr,
   const double *bsrVal, const int *bsrRowPtr, const int *bsrColInd,
```

```
 int blockDim, const double *x, 
    const double *beta, double *y)
cusparseStatus_t
cusparseCbsrmv(cusparseHandle_t handle, cusparseDirection_t dir,
   cusparseOperation t trans, int mb, int nb, int nnzb,
    const cuComplex *alpha, const cusparseMatDescr_t descr,
    const cuComplex *bsrVal, const int *bsrRowPtr, const int *bsrColInd,
    int blockDim, const cuComplex *x, 
    const cuComplex *beta, cuComplex *y)
cusparseStatus_t
cusparseZbsrmv(cusparseHandle_t handle, cusparseDirection_t dir,
   cusparseOperation t trans, int mb, int nb, int nnzb,
   const cuDoubleComplex *alpha, const cusparseMatDescr t descr,
    const cuDoubleComplex *bsrVal, const int *bsrRowPtr, const int
  *bsrColInd,
    int blockDim, const cuDoubleComplex *x, 
    const cuDoubleComplex *beta, cuDoubleComplex *y)
```
This function performs the matrix-vector operation

 $y = a * op(A) * x + B * y$ 

where A is  $(mb * blockDim) \times (nb * blockDim)$  sparse matrix (that is defined in BSR storage format by the three arrays **bsrVal**, **bsrRowPtr**, and **bsrColInd**), **x** and **y** are vectors,  $\alpha$  and  $\beta$  are scalars, and

if trans == CUSPARSE\_OPERATION\_NON\_TRANSPOSE if trans == CUSPARSE\_OPERATION\_TRANSPOSE  $A^H$  if trans == CUSPARSE\_OPERATION\_CONJUGATE\_TRANSPOSE

Several comments on bsrmv:

1. Only **CUSPARSE\_OPERATION\_NON\_TRANSPOSE** is supported, i.e.

 $y = a * A * x + Bop(A) * y$ 

2. Only **CUSPARSE\_MATRIX\_TYPE\_GENERAL** is supported.

3. The size of vector **x** should be (*nb* \* *blockDim*) at least and the size of vector **y** should be (mb \* blockDim) at least. Otherwise the kernel may return **CUSPARSE\_STATUS\_EXECUTION\_FAILED** because of out-of-array-bound.

Example: suppose the user has a CSR format and wants to try bsrmv, the following code demonstrates csr2csc and csrmv on single precision.

```
// Suppose that A is m x n sparse matrix represented by CSR format,
// hx is a host vector of size n, and hy is also a host vector of size m. 
// m and n are not multiple of blockDim.
// step 1: transform CSR to BSR with column-major order 
int base, nnz;
cusparseDirection_t dirA = CUSPARSE_DIRECTION_COLUMN;
int mb = (m + blockDim-1)/blockDim;int nb = (n + blockDim-1)/blockDim;
cudaMalloc((void**)&bsrRowPtrC, sizeof(int) *(mb+1));
cusparseXcsr2bsrNnz(handle, dirA, m, n, 
 descrA, csrRowPtrA, csrColIndA, blockDim, 
descrC, bsrRowPtrC);
cudaMemcpy(&nnzb, bsrRowPtrC+mb, sizeof(int), cudaMemcpyDeviceToHost);
cudaMemcpy(&base, bsrRowPtrC , sizeof(int), cudaMemcpyDeviceToHost);
nnzb -= base;
cudaMalloc((void**)&bsrColIndC, sizeof(int)*nnzb);
cudaMalloc((void**)&bsrValC, sizeof(float)*(blockDim*blockDim)*nnzb);
```
**www.nvidia.com**

```
cusparseScsr2bsr(handle, dirA, m, n, 
 descrA, csrValA, csrRowPtrA, csrColIndA, blockDim,
 descrC, bsrValC, bsrRowPtrC, bsrColIndC);
// step 2: allocate vector x and vector y large enough for bsrmv 
cudaMalloc((void**)&x, sizeof(float)*(nb*blockDim));
cudaMalloc((void**)&y, sizeof(float)*(mb*blockDim));
cudaMemcpy(x, hx, sizeof(float)*n, cudaMemcpyHostToDevice);
cudaMemcpy(y, hy, sizeof(float)*m, cudaMemcpyHostToDevice);
// step 3: perform bsrmv
cusparseSbsrmv(handle, dirA, transA, mb, nb, alpha, descrC, bsrValC, bsrRowPtrC,
 bsrColIndC, blockDim, x, beta, y);
```
#### **Input**

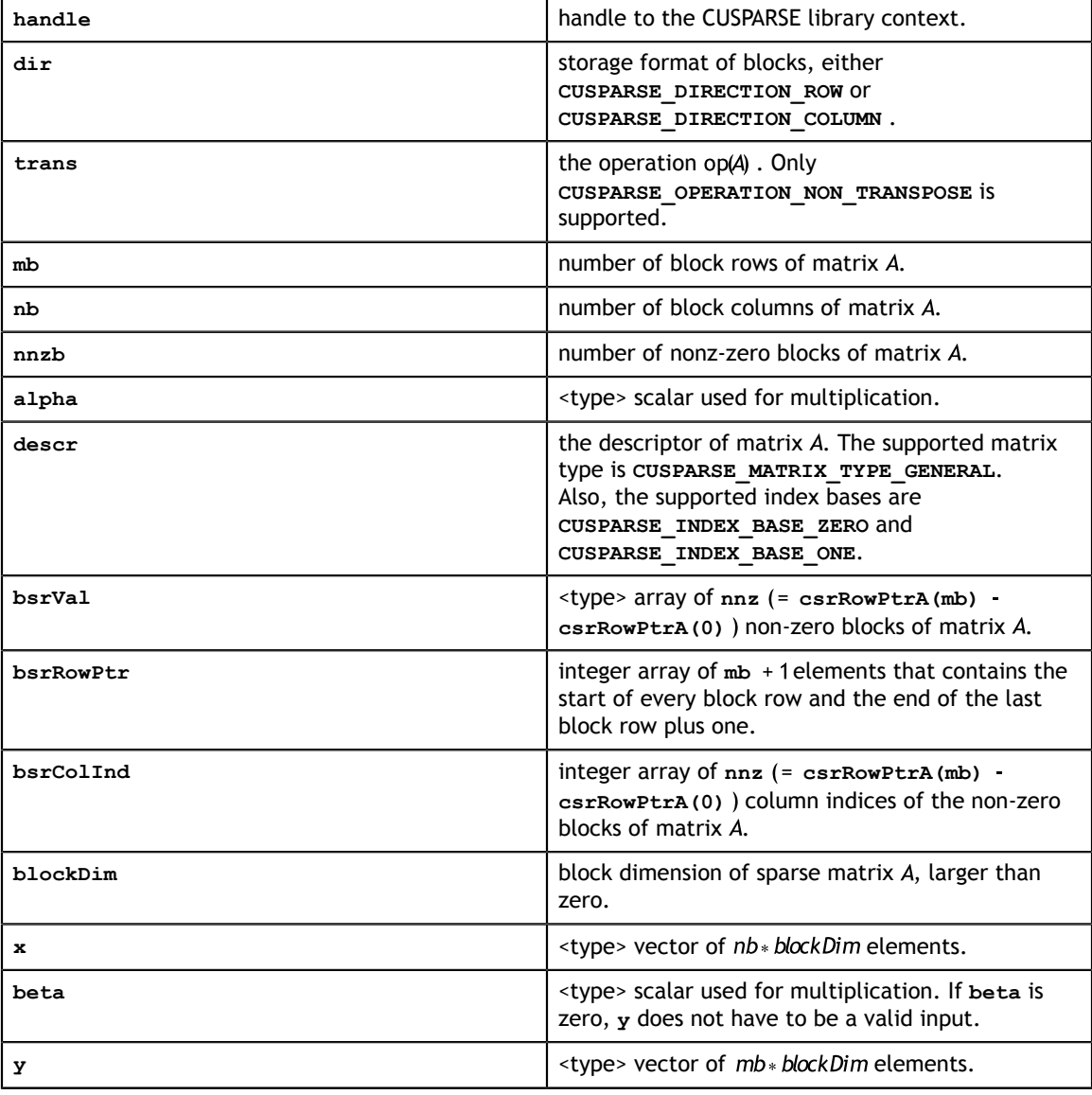

#### **Output**

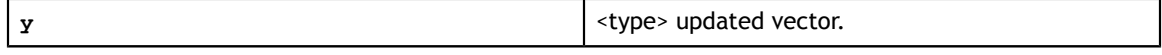

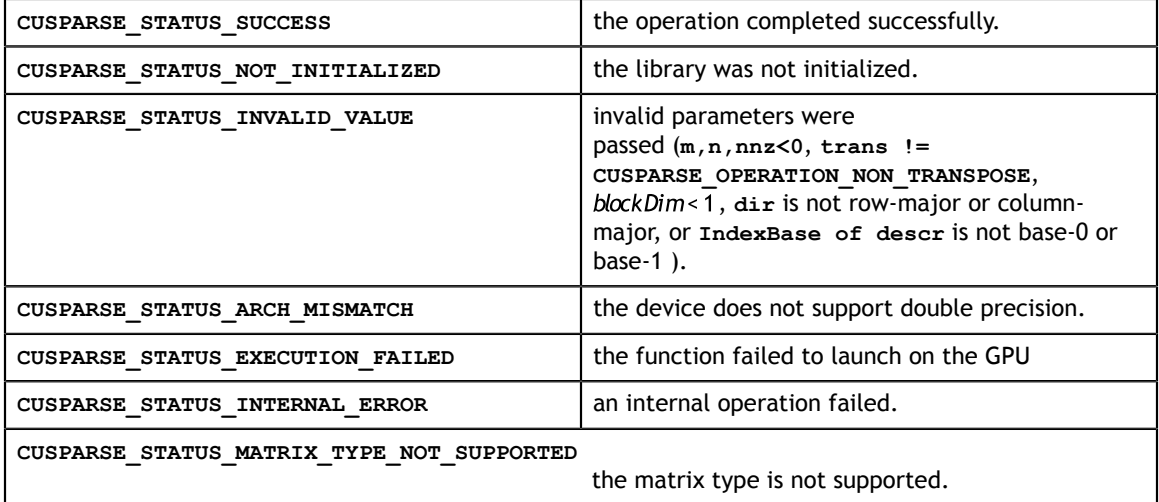

### 7.2. cusparse<t>bsrxmv

```
cusparseStatus_t 
cusparseSbsrxmv(cusparseHandle_t handle, cusparseDirection_t dir,
   cusparseOperation_t trans, int sizeOfMask,
   int mb, int nb, int nnzb,
  const float *alpha, const cusparseMatDescr t descr,
   const float *bsrVal, const int *bsrMaskPtr, 
   const int *bsrRowPtr, const int *bsrEndPtr, const int *bsrColInd,
   int blockDim, const float *x, 
   const float *beta, float *y)
cusparseStatus_t 
cusparseDbsrxmv(cusparseHandle t handle, cusparseDirection t dir,
  cusparseOperation t trans, int sizeOfMask,
   int mb, int nb, int nnzb,
  const double *alpha, const cusparseMatDescr t descr,
   const double *bsrVal, const int *bsrMaskPtr,
   const int *bsrRowPtr, const int *bsrEndPtr, const int *bsrColInd,
   int blockDim, const double *x, 
   const double *beta, double *y)
cusparseStatus_t 
cusparseCbsrxmv(cusparseHandle_t handle, cusparseDirection_t dir,
   cusparseOperation_t trans, int sizeOfMask,
   int mb, int nb, int nnzb,
   const cuComplex *alpha, const cusparseMatDescr_t descr,
   const cuComplex *bsrVal, const int *bsrMaskPtr,
   const int *bsrRowPtr, const int *bsrEndPtr, const int *bsrColInd,
   int blockDim, const cuComplex *x, 
   const cuComplex *beta, cuComplex *y)
cusparseStatus_t 
cusparseZbsrxmv(cusparseHandle_t handle, cusparseDirection_t dir,
   cusparseOperation_t trans, int sizeOfMask,
    int mb, int nb, int nnzb,
   const cuDoubleComplex *alpha, const cusparseMatDescr_t descr,
   const cuDoubleComplex *bsrVal, const int *bsrMaskPtr,
    const int *bsrRowPtr, const int *bsrEndPtr, const int *bsrColInd,
    int blockDim, const cuDoubleComplex *x, 
   const cuDoubleComplex *beta, cuDoubleComplex *y)
```
This function performs a bsrmv and a mask operation

 $y(maxk) = (a * op(A) * x + B * y)(mask)$ 

where A is  $(mb * blockDim) \times (nb * blockDim)$  sparse matrix (that is defined in BSRX storage format by the four arrays **bsrVal**, **bsrRowPtr**, **bsrEndPtr**, and **bsrColInd**), **x** and **y** are vectors,  $\alpha$  and  $\beta$  are scalars, and

$$
op(A) = \begin{cases} A & \text{if trans == CUSPARSE\_OPERATION\_NON\_TRANSPOSE} \\ A^T & \text{if trans == CUSPARSE\_OPERATION\_TRANSPOSE} \\ A^H & \text{if trans == CUSPARSE\_OPERATION\_CONJUGATE\_TRANSPOSE} \end{cases}
$$

The mask operation is defined by array **bsrMaskPtr** which contains updated row indices of y. If row *i* is not specified in  $bsrMaskPetr$ , then bsrxmy does not touch row block  $i$  of  $A$  and  $y[i]$ .

For example, consider the  $2 \times 3$  block matrix  $A$ :

$$
A = \begin{bmatrix} A_{11} & A_{12} & O \\ A_{21} & A_{22} & A_{23} \end{bmatrix}
$$

and its one-based BSR format (three vector form) is

bsrVal =  $[A_{11}$   $A_{12}$   $A_{21}$   $A_{22}$   $A_{23}$ ] bsrRowPtr =  $[1 \t3 \t6]$ bsrCollnd =  $[1 \ 2 \ 1 \ 2 \ 3]$ 

Suppose we want to do the following bsrmv operation on a matrix  $\overline{A}$  which is slightly different from A.

$$
\begin{bmatrix} y_1 \\ y_2 \end{bmatrix} := alpha * \left( \tilde{A} = \begin{bmatrix} 0 & 0 & 0 \\ 0 & A_{22} & 0 \end{bmatrix} \right) * \begin{bmatrix} x_1 \\ x_2 \\ x_3 \end{bmatrix} + \begin{bmatrix} y_1 \\ beta * y_2 \end{bmatrix}
$$

We don't need to create another BSR format for the new matrix  $\overline{A}$ , all that we should do is to keep **bsrVal** and **bsrColInd** unchanged, but modify **bsrRowPtr** and add additional array **bsrEndPtr** which points to last nonzero elements per row of  $\overline{A}$  plus 1.

For example, the following  $\mathbf{bsrRowPtr}$  and  $\mathbf{bsrEndPtr}$  can represent matrix  $\overline{A}$ :

$$
bsrRowPtr = [1 4]
$$
  

$$
bsrEndPtr = [1 5]
$$

Further we can use mask operator (specified by array **bsrMaskPtr**) to update particular row indices of y only because  $y_i$  is never changed. In this case, **bsrMaskPtr** = [2]

The mask operator is equivalent to the following operation (? stands for don't care)

$$
\begin{bmatrix} ? \\ y_2 \end{bmatrix} := a lpha * \begin{bmatrix} ? & ? \\ 0 & A_{22} & 0 \end{bmatrix} * \begin{bmatrix} x_1 \\ x_2 \\ x_3 \end{bmatrix} + beta * \begin{bmatrix} ? \\ y_2 \end{bmatrix}
$$

In other words, **bsrRowPtr[0]** and **bsrEndPtr[0]** are don't care.

$$
bsrRowPtr = [? 4]
$$
  

$$
bsrEndPtr = [? 5]
$$

Several comments on bsrxmv:

Only **CUSPARSE\_OPERATION\_NON\_TRANSPOSE** and **CUSPARSE\_MATRIX\_TYPE\_GENERAL** are supported.

**bsrMaskPtr**, **bsrRowPtr**, **bsrEndPtr** and **bsrColInd** are consistent with base index, either one-based or zero-based. Above example is one-based.

**Input**

| handle       | handle to the CUSPARSE library context.                                                                                                    |
|--------------|----------------------------------------------------------------------------------------------------|
| dir          | storage format of blocks, either<br>CUSPARSE DIRECTION ROW OF<br>CUSPARSE DIRECTION COLUMN.                                                                                                  |
| trans        | the operation op(A). Only<br>CUSPARSE OPERATION NON TRANSPOSE is<br>supported.                                                                                                    |
| sizeOfMask   | number of updated rows of y.                                                                                                    |
| mb           | number of block rows of matrix A.                                                                                                    |
| nh           | number of block columns of matrix A.                                                                                                    |
| nnzb         | number of nonz-zero blocks of matrix A.                                                                                                    |
| alpha        | <type> scalar used for multiplication.</type>                                                                                                    |
| descr        | the descriptor of matrix A. The supported matrix<br>type is CUSPARSE MATRIX TYPE GENERAL.<br>Also, the supported index bases are<br>CUSPARSE INDEX BASE ZERO and<br>CUSPARSE INDEX BASE ONE. |
| bsrVal       | <type> array of nnz non-zero blocks of matrix A.</type>                                                                                                    |
| bsrRowPtr    | integer array of mb elements that contains the<br>start of every block row and the end of the last<br>block row plus one.                                                                    |
| bsrEndPtr    | integer array of mb elements that contains the end<br>of the every block row plus one.                                                                                                    |
| bsrColInd    | integer array of nnzb column indices of the non-<br>zero blocks of matrix A.                                                                                                    |
| blockDim     | block dimension of sparse matrix A, larger than<br>zero.                                                                                                    |
| $\mathbf{x}$ | <type> vector of nb* blockDim elements.</type>                                                                                                    |
| beta         | <type> scalar used for multiplication. If beta is<br/>zero, <math>y</math> does not have to be a valid input.</type>                                                                         |
| у            | <type> vector of mb*blockDim elements.</type>                                                                                                    |

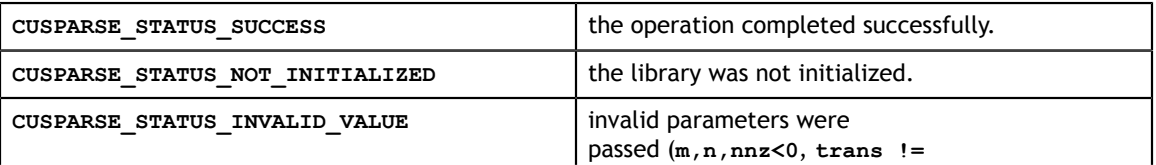

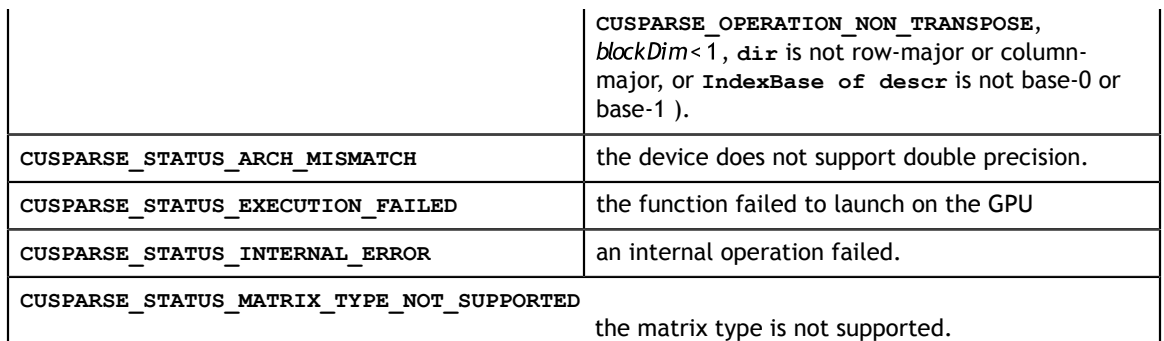

# 7.3. cusparse<t>csrmv

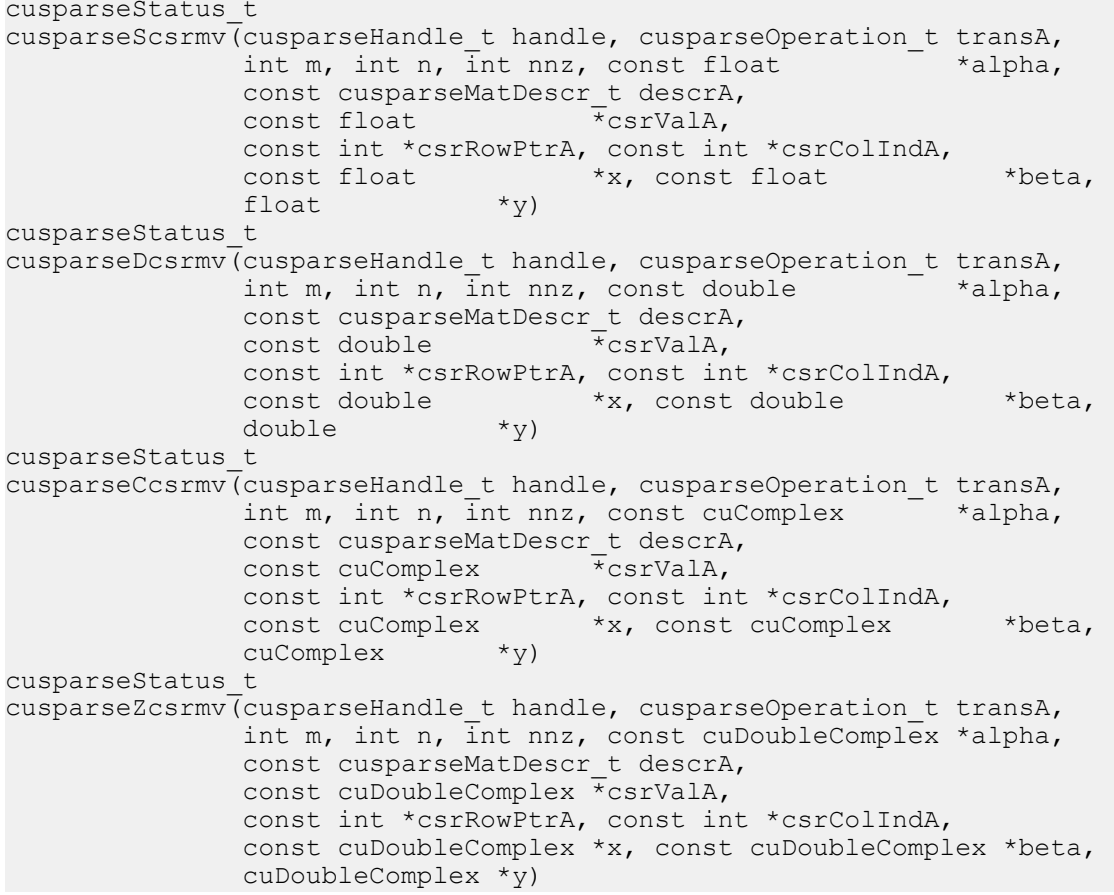

This function performs the matrix-vector operation

 $y = a * op(A) * x + B * y$ 

where A is  $m \times n$  sparse matrix (that is defined in CSR storage format by the three arrays

**csrValA, csrRowPtrA, and csrColIndA), <b>x** and **y** are vectors,  $\alpha$  and  $\beta$  are scalars, and op(A) =  $\begin{cases} A & \text{if trans} == \text{CUSPARSE\_OPERATION\_NON\_TRANSPOSE} \\ A^T & \text{if trans} == \text{CUSPARSE\_OPERATION\_CONJUGATE\_TRANSPOSE} \\ A^H & \text{if trans} == \text{CUSPARSE\_OPERATION\_CONJUGATE\_TRANSPOSE} \end{cases}$ 

**www.nvidia.com**

When using the (conjugate) transpose of a general matrix or a Hermitian/symmetric matrix, this routine may produce slightly different results during different runs of this function with the same input parameters. For these matrix types it uses atomic operations to compute the final result, consequently many threads may be adding floating point numbers to the same memory location without any specific ordering, which may produce slightly different results for each run.

If exactly the same output is required for any input when multiplying by the transpose of a general matrix, the following procedure can be used:

1. Convert the matrix from CSR to CSC format using one of the **csr2csc()** functions. Notice that by interchanging the rows and columns of the result you are implicitly transposing the matrix.

2. Call the **csrmv()** function with the **cusparseOperation\_t** parameter set to **CUSPARSE\_OPERATION\_NON\_TRANSPOSE** and with the interchanged rows and columns of the matrix stored in CSC format. This (implicitly) multiplies the vector by the transpose of the matrix in the original CSR format.

This function requires no extra storage for the general matrices when operation **CUSPARSE\_OPERATION\_NON\_TRANSPOSE** is selected. It requires some extra storage for Hermitian/symmetric matrices and for the general matrices when operation different than **CUSPARSE** OPERATION NON TRANSPOSE is selected. It is executed asynchronously with respect to the host and it may return control to the application on the host before the result is ready.

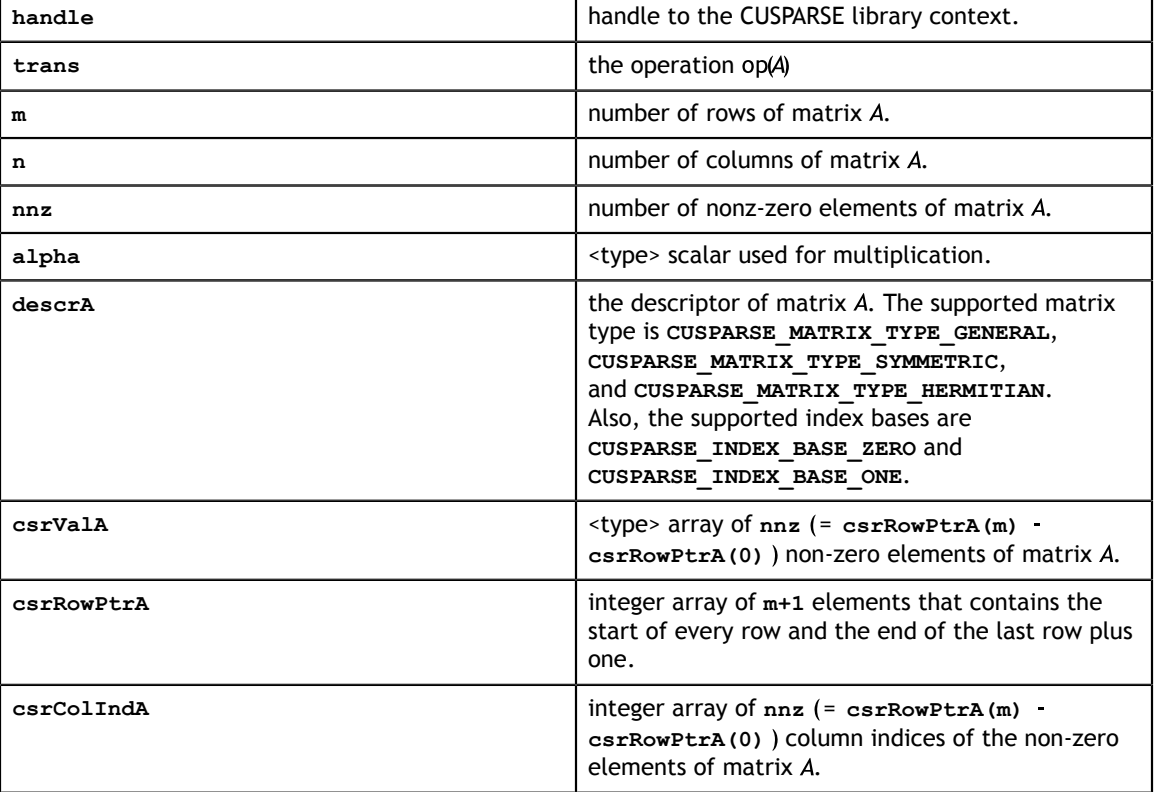

#### **Input**

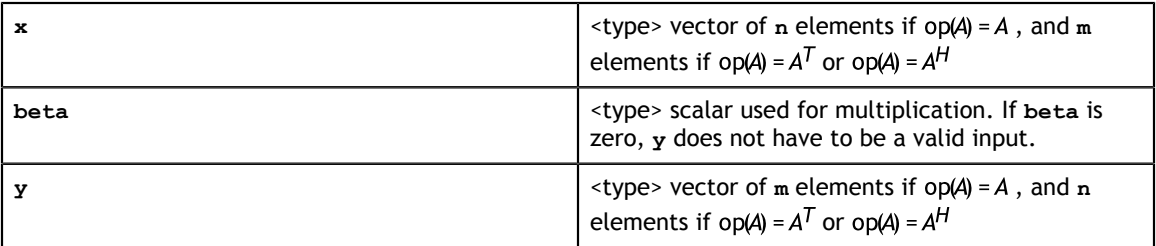

#### **Output**

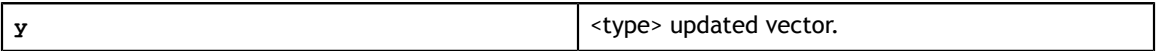

#### **Status Returned**

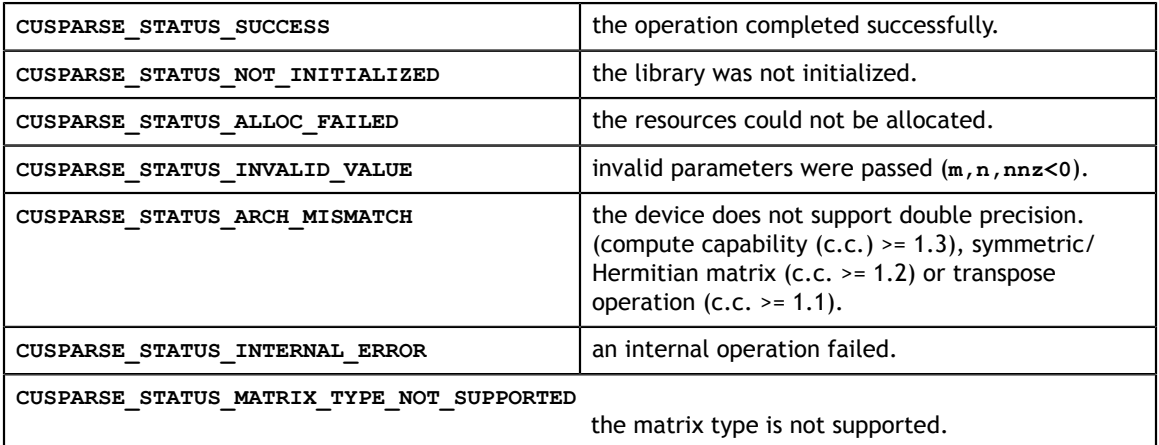

# 7.4. cusparse<t>csrsv\_analysis

```
cusparseStatus_t 
cusparseScsrsv<sup>analysis(cusparseHandlet handle,</sup>
                           cusparseOperation t transA,
                           int m, int nnz, const cusparseMatDescr_t descrA, const float *csrValA,
                           const float
                            const int *csrRowPtrA, const int *csrColIndA, 
                            cusparseSolveAnalysisInfo_t info) 
cusparseStatus_t 
cusparseDcsrsv analysis(cusparseHandle t handle,
                            cusparseOperation_t transA, 
                           int m, int nnz, const cusparseMatDescr_t descrA, const double *csrValA,
                           const double
                            const int *csrRowPtrA, const int *csrColIndA, 
                            cusparseSolveAnalysisInfo_t info) 
cusparseStatus_t 
cusparseCcsrsv analysis(cusparseHandle t handle,
                            cusparseOperation_t transA, 
                           int m, int nnz, const cusparseMatDescr_t descrA,<br>const cuComplex *csrValA,
                           const cuComplex
                            const int *csrRowPtrA, const int *csrColIndA, 
                            cusparseSolveAnalysisInfo_t info) 
cusparseStatus_t 
cusparseZcsrsv<sup>analysis(cusparseHandlet handle,</sup>
                            cusparseOperation_t transA,
```
int m, int nnz, const cusparseMatDescr t descrA, const cuDoubleComplex \*csrValA, const int \*csrRowPtrA, const int \*csrColIndA, cusparseSolveAnalysisInfo\_t info)

This function performs the analysis phase of the solution of a sparse triangular linear system

 $op(A) * y = a * x$ 

where A is **m×m** sparse matrix (that is defined in CSR storage format by the three arrays **csrValA**, **csrRowPtrA**, and **csrColIndA**), **x** and **y** are the right-hand-side and the

solution vectors,  $\alpha$  is a scalar, and<br>  $op(A) = \begin{cases} A & \text{if trans == CUSPARSE\_OPERATION\_NON\_TRANSPOSE} \\ A^T & \text{if trans == CUSPARSE\_OPERATION\_TRANSPOSE} \\ A^H & \text{if trans == CUSPARSE\_OPERATION\_CONJUGATE\_TRANSPOSE} \end{cases}$ 

It is expected that this function will be executed only once for a given matrix and a particular operation type.

This function requires significant amount of extra storage that is proportional to the matrix size. It is executed asynchronously with respect to the host and it may return control to the application on the host before the result is ready.

**Input**

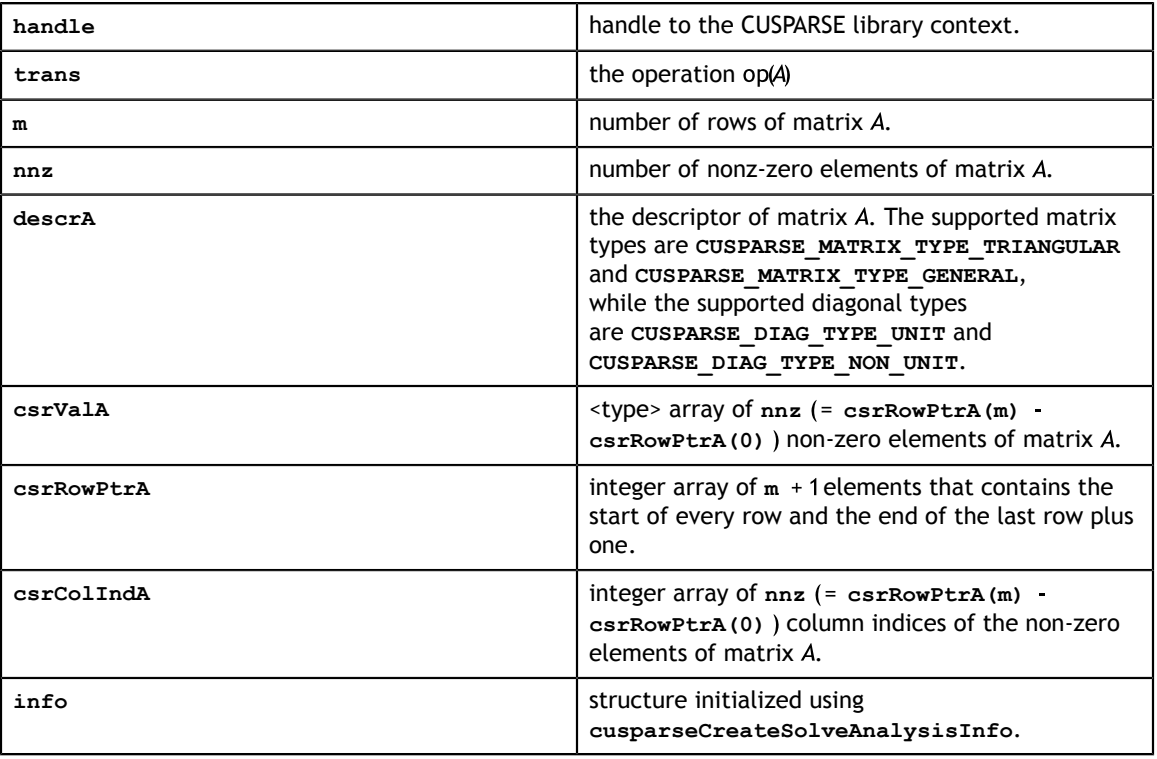

#### **Output**

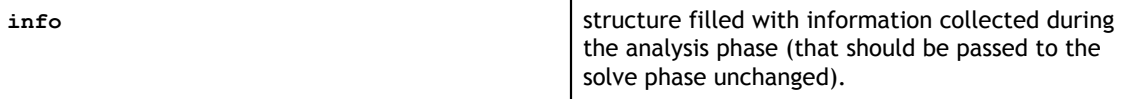

#### **Status Returned**

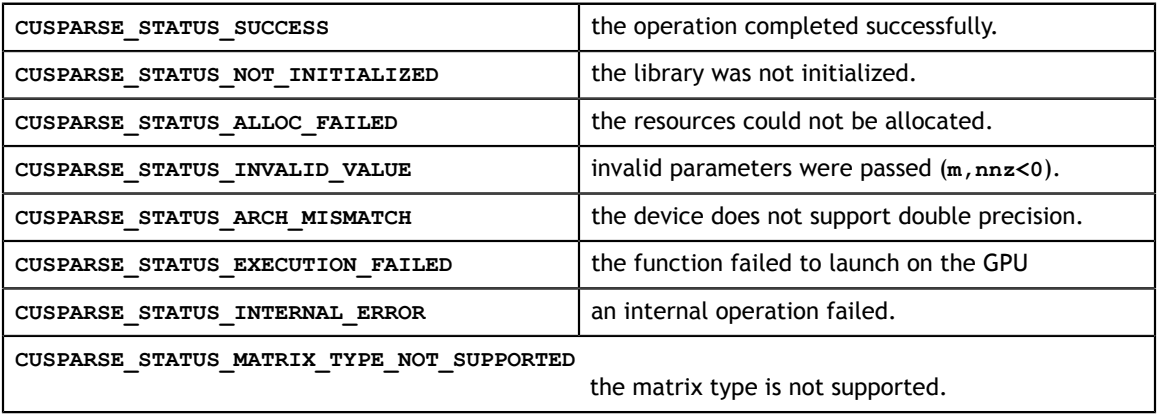

### 7.5. cusparse<t>csrsv\_solve

```
cusparseStatus_t 
cusparseScsrsv_solve(cusparseHandle t handle,
                     cusparseOperation t transA,
                     int m, const float *alpha,
                     const cusparseMatDescr_t descrA,<br>const float *csrValA,
                     const float
                      const int *csrRowPtrA, const int *csrColIndA, 
                    cusparseSolveAnalysisInfo_t info,<br>const float *x, float
                    const float *_{x}, float *_{y})
cusparseStatus_t 
cusparseDcsrsv_solve(cusparseHandle t handle,
                    cusparseOperation t transA,
                     int m, const double *alpha,
                    const cusparseMatDescr t descrA,
                      const double *csrValA, 
                      const int *csrRowPtrA, const int *csrColIndA, 
                      cusparseSolveAnalysisInfo_t info,
                     const double *_{x,\overline{a}} double *_{y}cusparseStatus_t 
cusparseCcsrsv solve(cusparseHandle t handle,
                    cusparseOperation t transA,
                     int m, const cuComplex *alpha,
                     const cusparseMatDescr_t descrA,
                     const cuComplex *csrValA, 
                      const int *csrRowPtrA, const int *csrColIndA, 
                     cusparseSolveAnalysisInfo_t info,
                    const cuComplex *_{X,\_} cuComplex *_{Y})
cusparseStatus_t 
cusparseZcsrsv_solve(cusparseHandle t handle,
                     cusparseOperation_t transA, 
                      int m, const cuDoubleComplex *alpha, 
                     const cusparseMatDescr t descrA,
                      const cuDoubleComplex *csrValA, 
                      const int *csrRowPtrA, const int *csrColIndA, 
                      cusparseSolveAnalysisInfo_t info,
                      const cuDoubleComplex *x, cuDoubleComplex *y)
```
This function performs the solve phase of the solution of a sparse triangular linear system

 $op(A) * y = a * x$ 

where A is  $m \times m$  sparse matrix (that is defined in CSR storage format by the three arrays **csrValA**, **csrRowPtrA**, and **csrColIndA**), **x** and **y** are the right-hand-side and the solution vectors,  $\alpha$  is a scalar, and

 $\text{op}(A) = \begin{cases} A & \text{if trans == CUSPARSE\_OPERATION\_NON\_TRANSPOSE} \\ A^T & \text{if trans == CUSPARSE\_OPERATION\_TRANSPOSE} \\ A^H & \text{if trans == CUSPARSE\_OPERATION\_CONJUGATE\_TRANSPOSE} \end{cases}$ 

This function may be executed multiple times for a given matrix and a particular operation type.

This function requires no extra storage. It is executed asynchronously with respect to the host and it may return control to the application on the host before the result is ready. **Input**

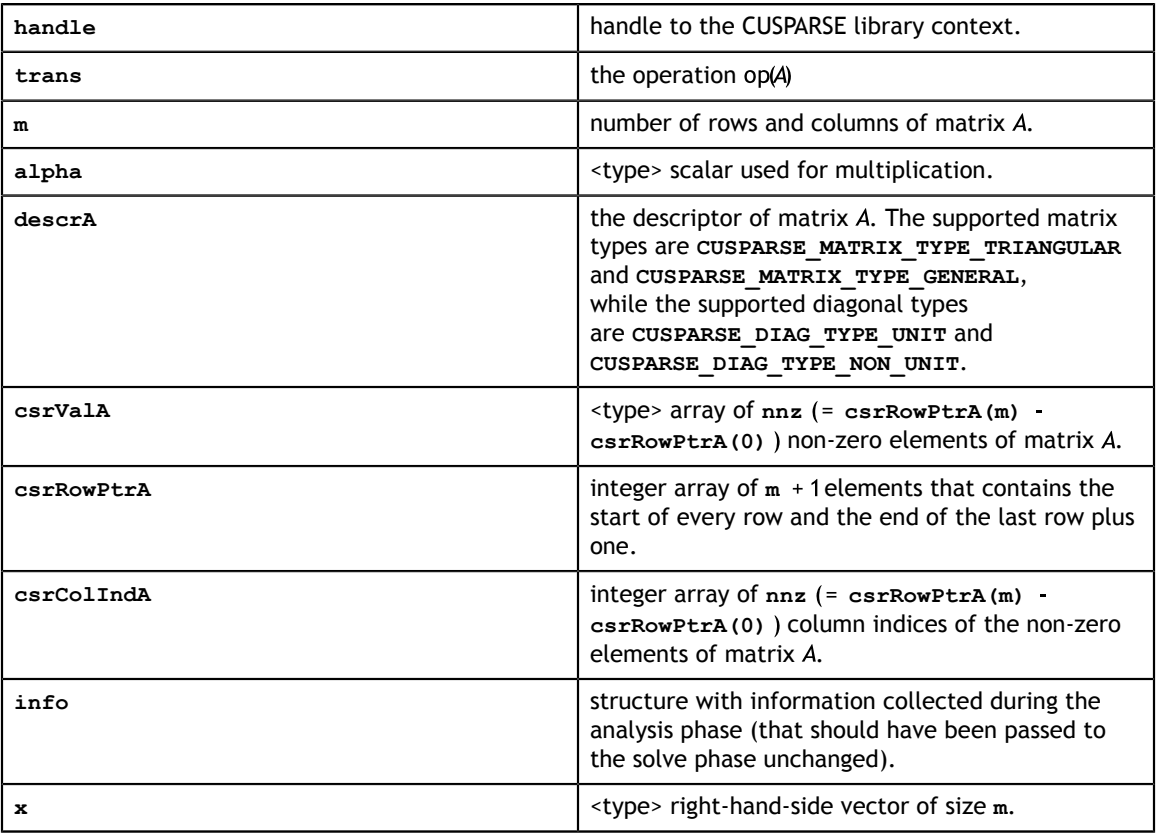

#### **Output**

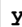

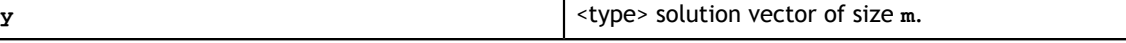

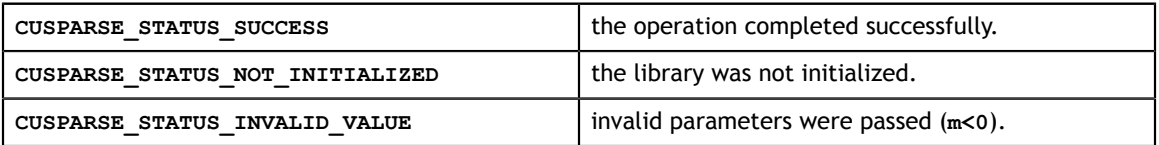

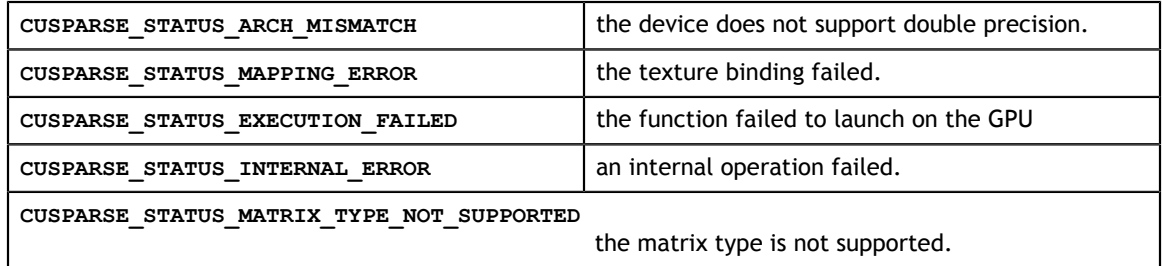

### 7.6. cusparse<t>hybmv

```
cusparseStatus_t
cusparseShybmv(cusparseHandle_t handle, cusparseOperation_t transA,
              const float *alpha,<br>const cusparseMatDescr t descrA,
 const cusparseMatDescr_t descrA,
const cusparseHybMat_t hybA, const float * x,
             const float \overline{\phantom{a}} *beta, float \phantom{a} *y)
cusparseStatus_t
cusparseDhybmv(cusparseHandle_t handle, cusparseOperation_t transA,
const double *alpha,
               const cusparseMatDescr_t descrA,
             const cusparseHybMat_t hybA, const double *_{X}, const double *_{Y})
             const double \overline{\phantom{a}}cusparseStatus_t
cusparseChybmv(cusparseHandle_t handle, cusparseOperation_t transA,
               const cuComplex *alpha, 
               const cusparseMatDescr_t descrA,
const cusparseHybMat_t hybA, const cuComplex * x,
const cuComplex x^*beta, cuComplex x^*y)
cusparseStatus_t
cusparseZhybmv(cusparseHandle t handle, cusparseOperation t transA,
               const cuDoubleComplex *alpha, 
               const cusparseMatDescr_t descrA,
               const cusparseHybMat_t hybA, const cuDoubleComplex *x,
               const cuDoubleComplex *beta, cuDoubleComplex *y)
```
This function performs the matrix-vector operation

 $y = a * op(A) * x + B * y$ 

where A is an  $m \times n$  sparse matrix (that is defined in the HYB storage format by an opaque data structure **hybA**), **x** and **y** are vectors,  $\alpha$  and  $\beta$  are scalars, and

 $op(A) = \{A$  if transA = CUSPARSE\_OPERATION\_NON\_TRANSPOSE

Notice that currently only  $op(A) = A$  is supported.

This function requires no extra storage. It is executed asynchronously with respect to the host and it may return control to the application on the host before the result is ready.

#### **Input**

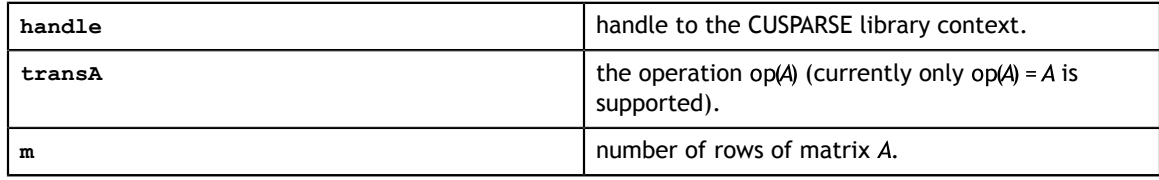

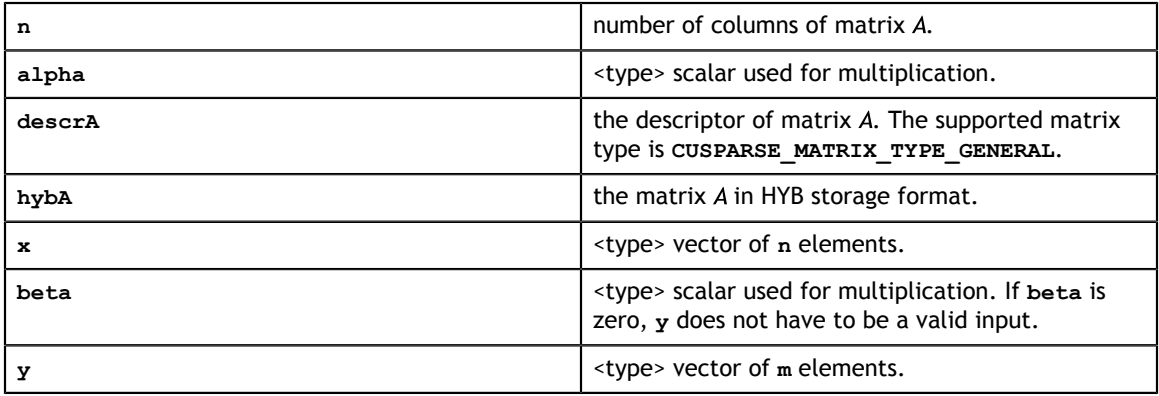

#### **Output**

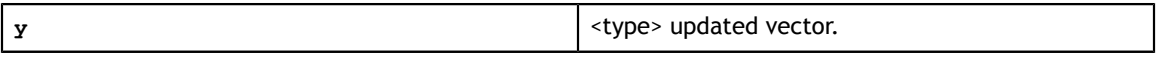

#### **Status Returned**

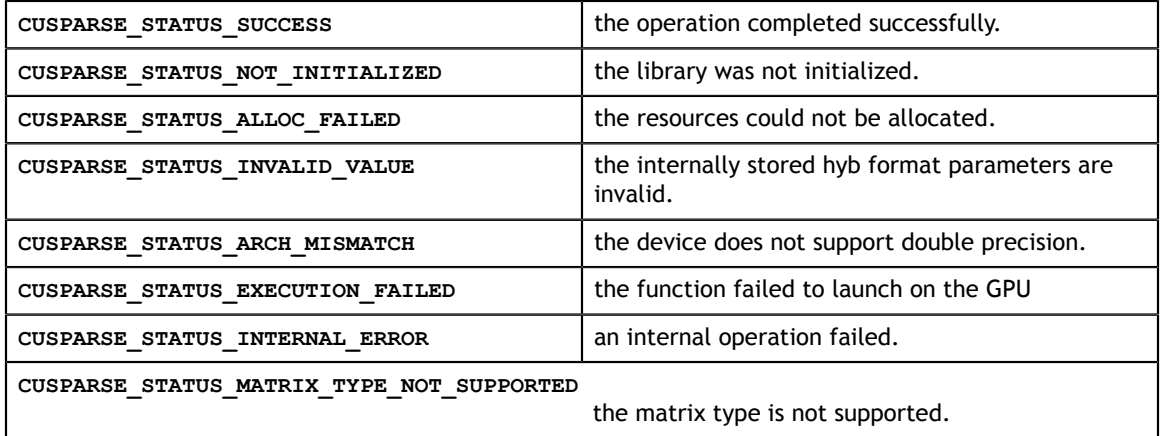

# 7.7. cusparse<t>hybsv\_analysis

```
cusparseStatus_t
cusparseShybsv_analysis(cusparseHandle t handle,
                        cusparseOperation t transA,
                        const cusparseMatDescr t descrA,
                         cusparseHybMat_t hybA,
                         cusparseSolveAnalysisInfo_t info) 
cusparseStatus_t
cusparseDhybsv_analysis(cusparseHandle t handle,
                        cusparseOperation t transA,
                        const cusparseMatDescr t descrA,
                         cusparseHybMat_t hybA,
                         cusparseSolveAnalysisInfo_t info) 
cusparseStatus_t
cusparseChybsv_analysis(cusparseHandle t handle,
                        cusparseOperation t transA,
                        const cusparseMatDescr t descrA,
                         cusparseHybMat_t hybA,
                         cusparseSolveAnalysisInfo_t info) 
cusparseStatus_t
cusparseZhybsv_analysis(cusparseHandle t handle,
```
**www.nvidia.com**

```
 cusparseOperation_t transA,
const cusparseMatDescr t descrA,
cusparseHybMat t hybA,
 cusparseSolveAnalysisInfo_t info)
```
This function performs the analysis phase of the solution of a sparse triangular linear system

 $op(A) * y = a * x$ 

where A is **m×m** sparse matrix (that is defined in HYB storage format by an opaque data structure **hybA**), **x** and **y** are the right-hand-side and the solution vectors,  $\alpha$  is a scalar, and

 $op(A) = \{A \text{ if trans} A == CUSPARSE\_OPERATION\_NON\_TRANSPOSE$ 

Notice that currently only  $op(A) = A$  is supported.

It is expected that this function will be executed only once for a given matrix and a particular operation type.

This function requires significant amount of extra storage that is proportional to the matrix size. It is executed asynchronously with respect to the host and it may return control to the application on the host before the result is ready.

#### **Input**

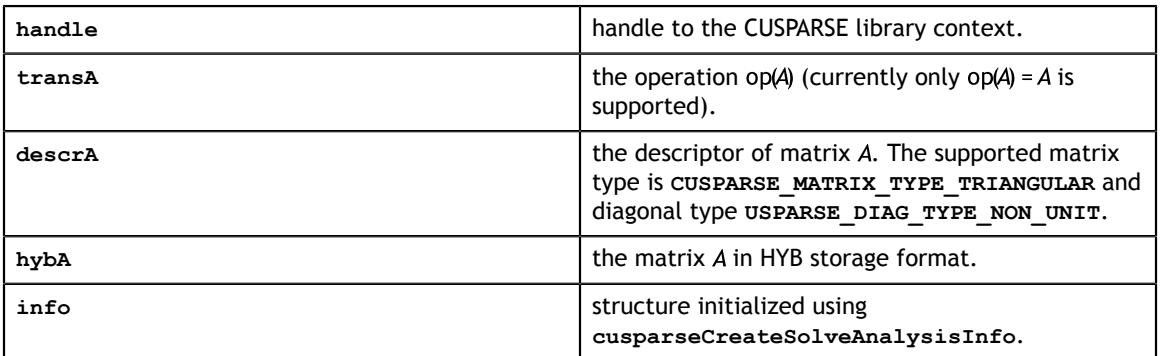

#### **Output**

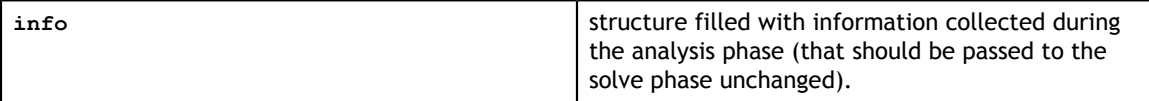

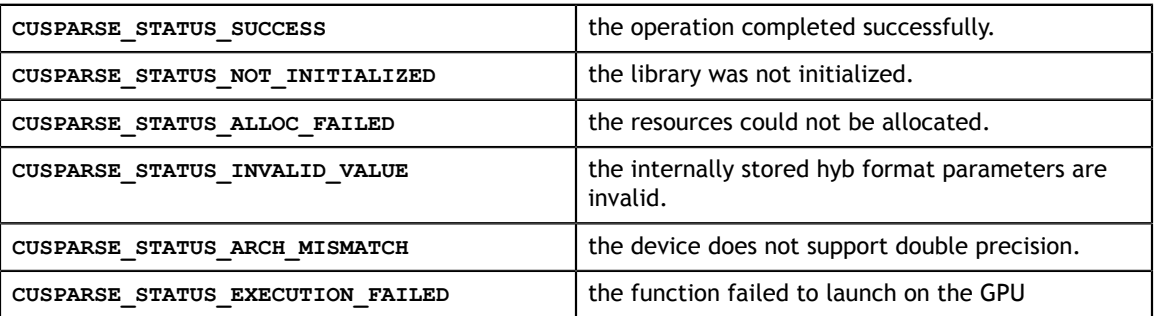

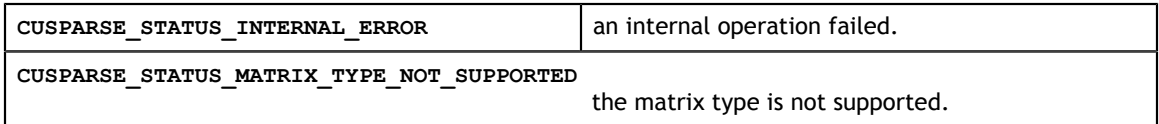

# 7.8. cusparse<t>hybsv\_solve

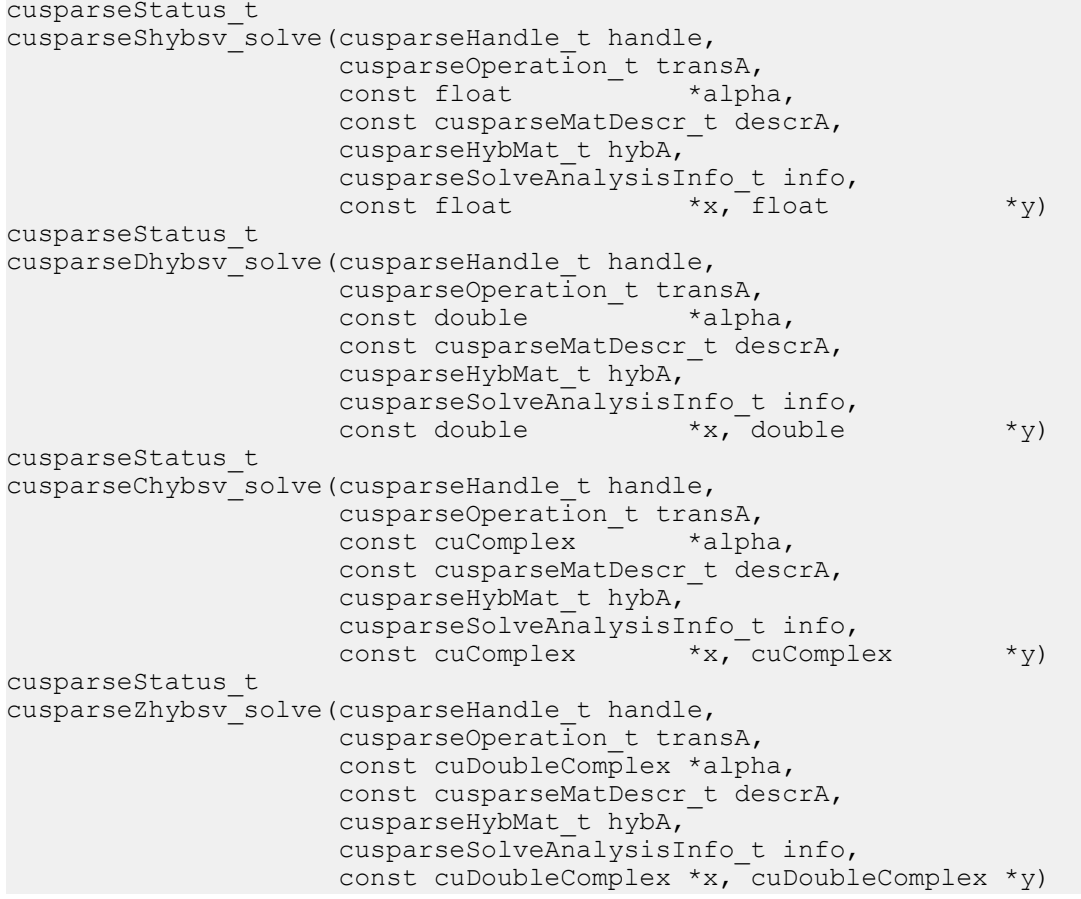

This function performs the solve phase of the solution of a sparse triangular linear system

#### $op(A) * y = a * x$

where A is **m×m** sparse matrix (that is defined in HYB storage format by an opaque data structure **hybA**), **x** and **y** are the right-hand-side and the solution vectors,  $\alpha$  is a scalar, and

 $op(A) = \{A \text{ if trans}A = \text{CUSPARSE\_OPERATION\_NON\_TRANSPOSE\}$ 

Notice that currently only  $op(A) = A$  is supported.

This function may be executed multiple times for a given matrix and a particular operation type.

This function requires no extra storage. It is executed asynchronously with respect to the host and it may return control to the application on the host before the result is ready.

#### **Input**

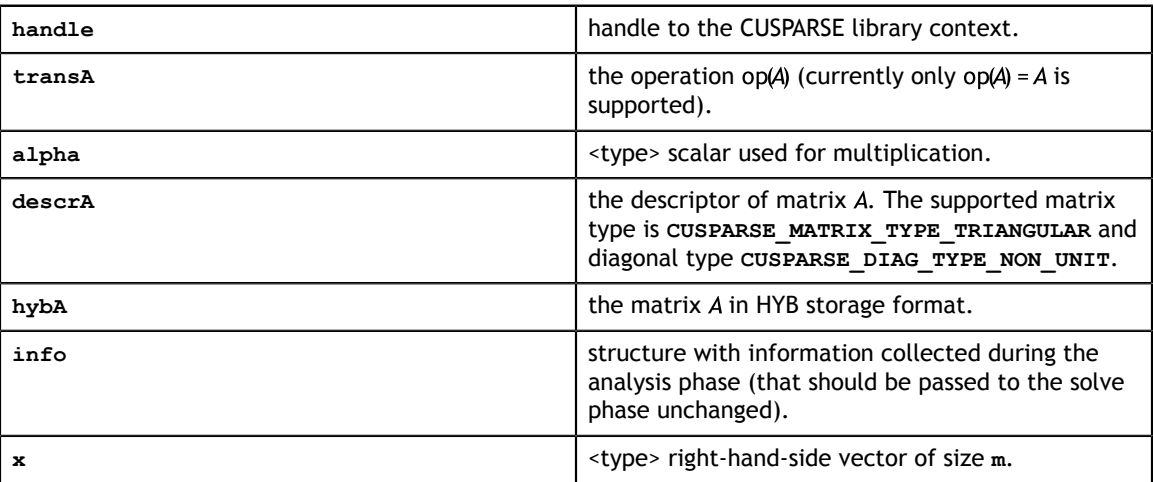

#### **Output**

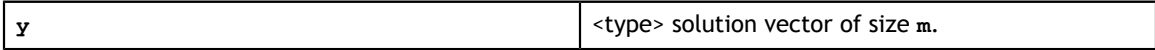

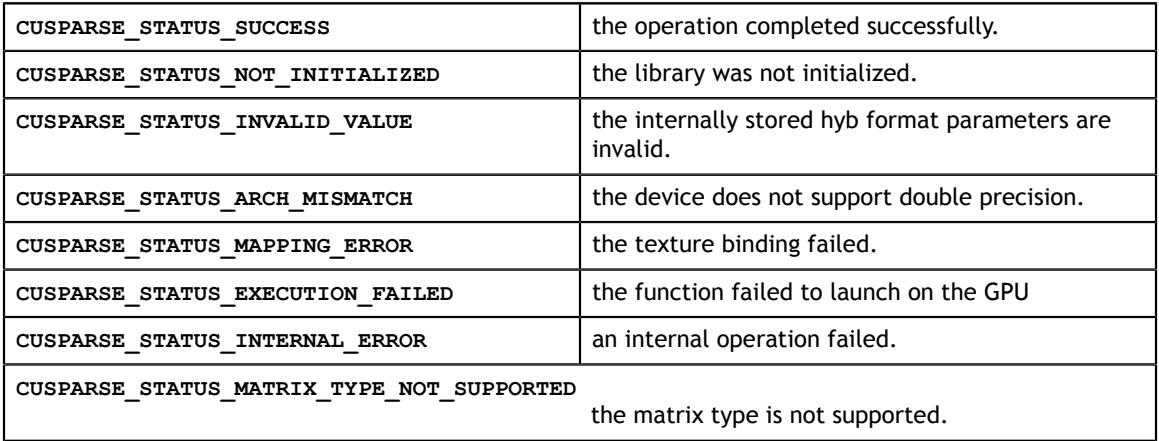

# Chapter 8. CUSPARSE LEVEL 3 FUNCTION REFERENCE

This chapter describes sparse linear algebra functions that perform operations between sparse and (usually tall) dense matrices.

In particular, the solution of sparse triangular linear systems with multiple righthand-sides is implemented in two phases. First, during the analysis phase, the sparse triangular matrix is analyzed to determine the dependencies between its elements by calling the appropriate **csrsm\_analysis()** function. The analysis is specific to the sparsity pattern of the given matrix and to the selected **cusparseOperation\_t** type. The information from the analysis phase is stored in the parameter of type **cusparseSolveAnalysisInfo\_t** that has been initialized previously with a call to **cusparseCreateSolveAnalysisInfo()**.

Second, during the solve phase, the given sparse triangular linear system is solved using the information stored in the **cusparseSolveAnalysisInfo\_t** parameter by calling the appropriate **csrsm\_solve()** function. The solve phase may be performed multiple times with different multiple right-hand-sides, while the analysis phase needs to be performed only once. This is especially useful when a sparse triangular linear system must be solved for different sets of multiple right-hand-sides one at a time, while its coefficient matrix remains the same.

Finally, once all the solves have completed, the opaque data structure pointed to by the **cusparseSolveAnalysisInfo\_t** parameter can be released by calling **cusparseDestroySolveAnalysisInfo()**. For more information please refer to [3].

# 8.1. cusparse<t>csrmm

```
cusparseStatus_t 
cusparseScsrmm(cusparseHandle_t handle, cusparseOperation_t transA, 
             int m, int n, int k, int nnz, 
            const float *alpha,
            const cusparseMatDescr_t descrA,<br>const float *csrValA,
const float *csrValA,
 const int *csrRowPtrA, const int *csrColIndA,
const float *B, int ldb,
const float *beta, float *c, int ldc)
cusparseStatus_t 
cusparseDcsrmm(cusparseHandle_t handle, cusparseOperation_t transA,
```

```
 int m, int n, int k, int nnz, 
              const double *alpha, 
             const cusparseMatDescr t descrA,
             const double \overline{\star}_{\text{csrValA}},
              const int *csrRowPtrA, const int *csrColIndA,
const double *B, int ldb,
const double the theta, double the term \star C, int ldc)
cusparseStatus_t 
cusparseCcsrmm(cusparseHandle_t handle, cusparseOperation_t transA, 
              int m, int n, int k, int nnz, 
              const cuComplex *alpha, 
             const cusparseMatDescr t descrA,
              const cuComplex *csrValA, 
              const int *csrRowPtrA, const int *csrColIndA,
const cuComplex *B, int ldb,
 const cuComplex *beta, cuComplex *C, int ldc)
cusparseStatus_t 
cusparseZcsrmm(cusparseHandle_t handle, cusparseOperation_t transA, 
              int m, int n, int k, int nnz, 
              const cuDoubleComplex *alpha, 
             const cusparseMatDescr t descrA,
              const cuDoubleComplex *csrValA, 
              const int *csrRowPtrA, const int *csrColIndA,
              const cuDoubleComplex *B, int ldb,
              const cuDoubleComplex *beta, cuDoubleComplex *C, int ldc)
```
This function performs one of the following matrix-matrix operation

 $C = a * op(A) * B + B * C$ 

where  $\vec{A}$  is  $\vec{m} \times \vec{k}$  sparse matrix (that is defined in CSR storage format by the three arrays **csrValA**, **csrRowPtrA**, and **csrColIndA**), B and C are dense matrices,  $\alpha$  and  $\beta$  are scalars, and

 $\text{op}(A) = \begin{cases} A & \text{if trans == CUSPARSE\_OPERATION\_NON\_TRANSPOSE} \\ A^T & \text{if trans == CUSPARSE\_OPERATION\_TRANSPOSE} \\ A^H & \text{if trans == CUSPARSE\_OPERATION\_CONJUGATE\_TRANSPOSE} \end{cases}$ 

When using the (conjugate) transpose of a general matrix or a Hermitian/symmetric matrix, this routine may produce slightly different results during different runs of this function with the same input parameters. For these matrix types it uses atomic operations to compute the final result, consequently many threads may be adding floating point numbers to the same memory location without any specific ordering, which may produce slightly different results for each run.

If exactly the same output is required for any input when multiplying by the transpose of a general matrix, the following procedure can be used:

1. Convert the matrix from CSR to CSC format using one of the **csr2csc()** functions. Notice that by interchanging the rows and columns of the result you are implicitly transposing the matrix.

2. Call the **csrmm()** function with the **cusparseOperation\_t** parameter set to **CUSPARSE\_OPERATION\_NON\_TRANSPOSE** and with the interchanged rows and columns of the matrix stored in CSC format. This (implicitly) multiplies the vector by the transpose of the matrix in the original CSR format.

This function requires no extra storage for the general matrices when operation **CUSPARSE\_OPERATION\_NON\_TRANSPOSE** is selected. It requires some extra storage for Hermitian/symmetric matrices and for the general matrices when operation different than **CUSPARSE\_OPERATION\_NON\_TRANSPOSE** is selected. It is executed asynchronously with respect to the host and it may return control to the application on the host before the result is ready.

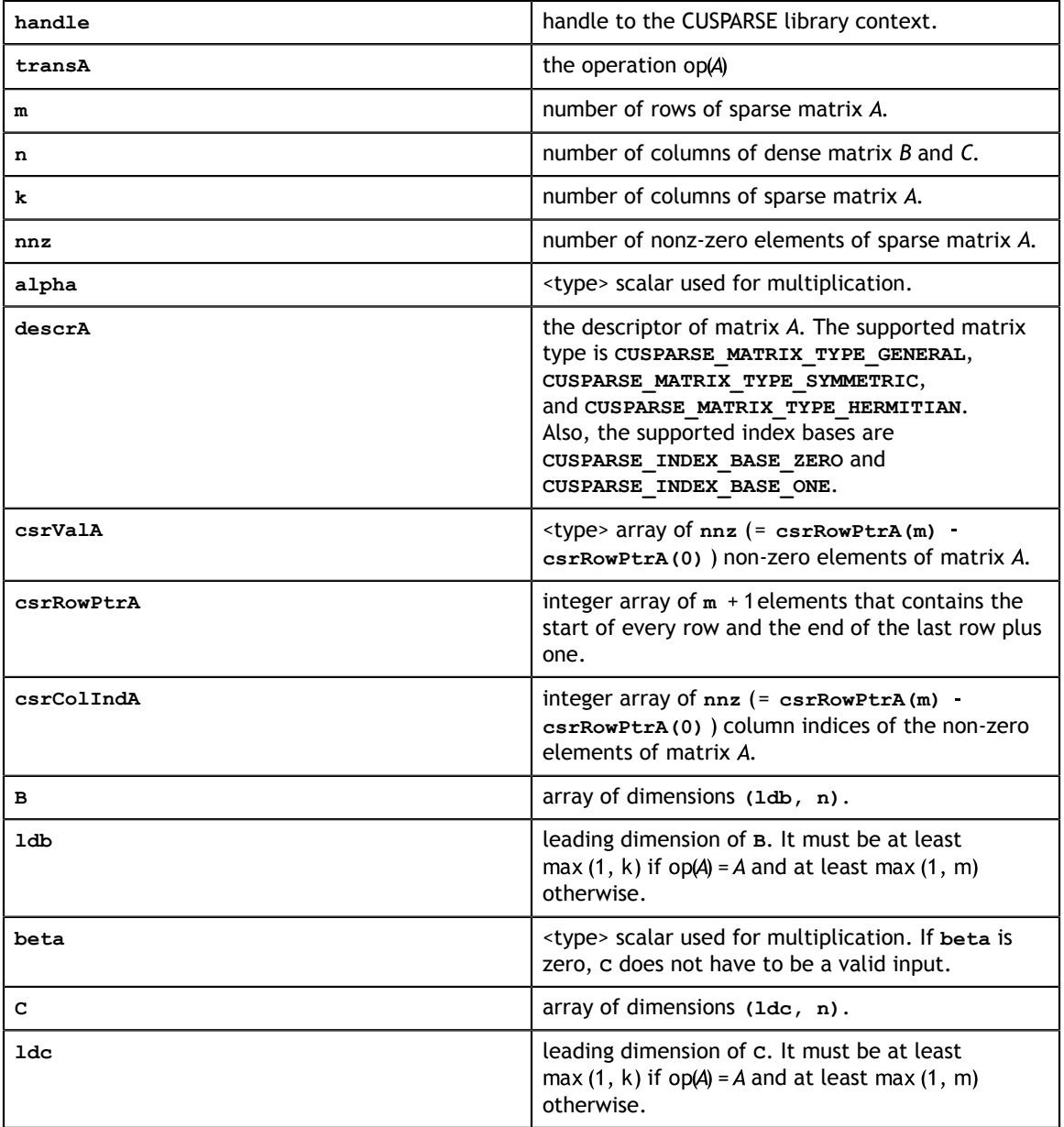

#### **Input**

#### **Output**

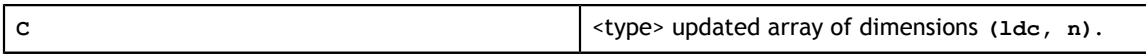

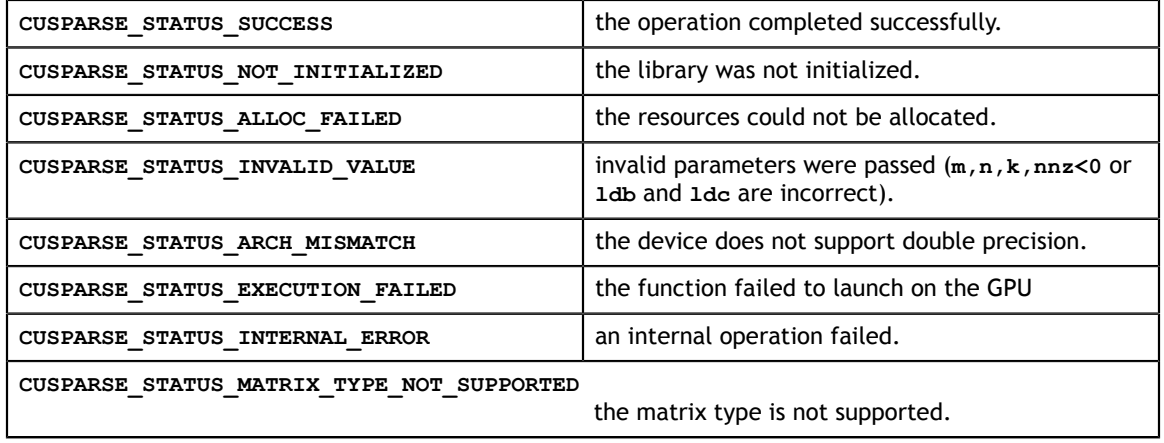

# 8.2. cusparse<t>csrmm2

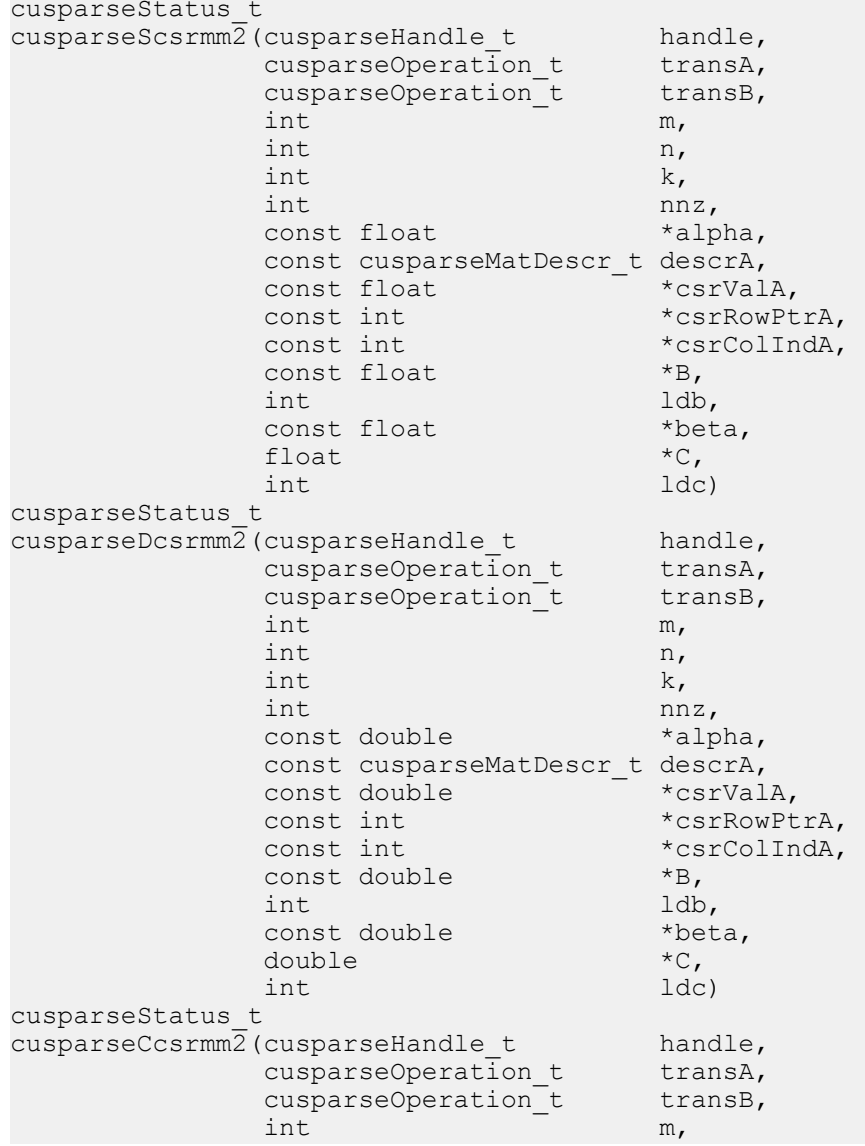

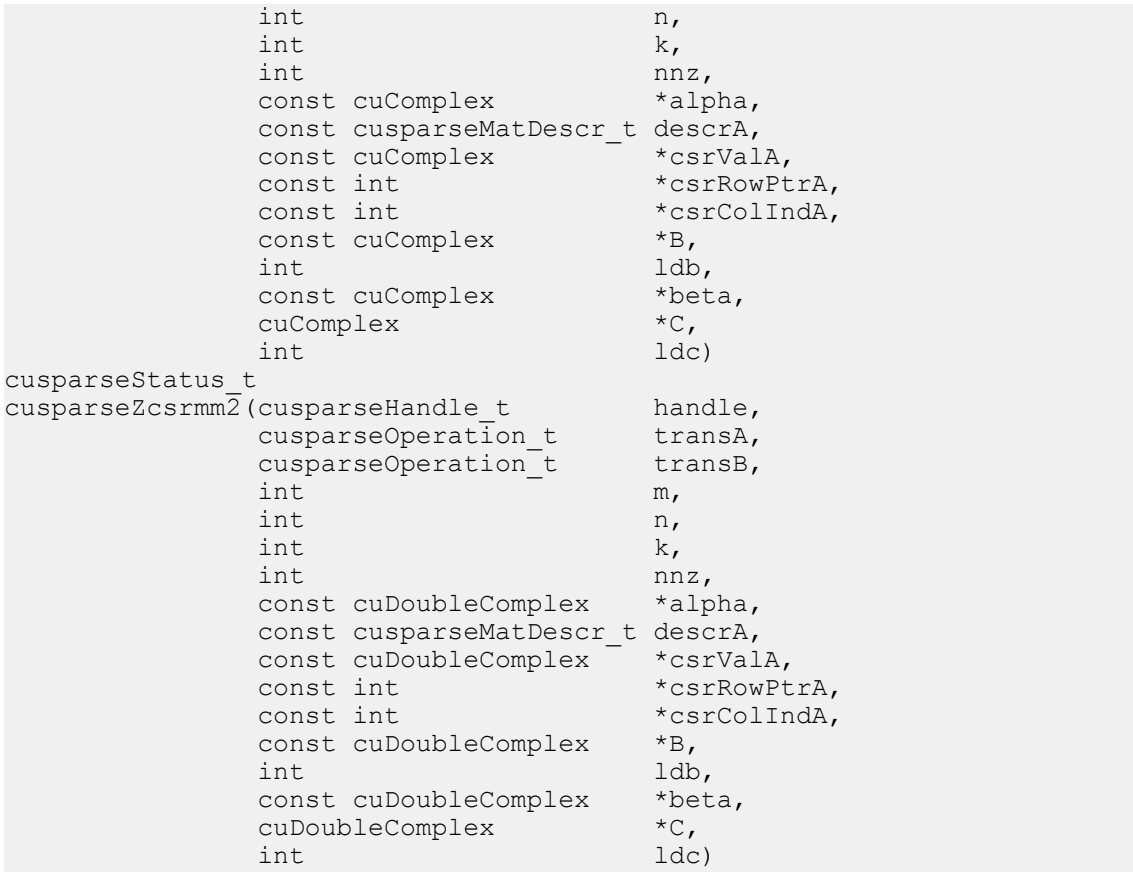

This function performs one of the following matrix-matrix operation

 $C = a * op(A) * op(B) + B * C$ 

where A is  $m \times k$  sparse matrix (that is defined in CSR storage format by the three arrays **csrValA**, **csrRowPtrA**, and **csrColIndA**), B and C are dense matrices,  $\alpha$  and  $\beta$  are

scalars, and<br>  $op(A) = \begin{cases} A & \text{if trans} = \text{CUSPARSE\_OPERATION\_NON\_TRANSPOSE} \\ A^T & \text{if trans} = \text{CUSPARSE\_OPERATION\_TRANSPOSE} \\ A^H & \text{if trans} = \text{CUSPARSE\_OPERATION\_CONJUGATE\_TRANSPOSE} \end{cases}$ 

 $\text{op}(B) = \begin{cases} B & \text{if transB} == \text{CUSPARSE\_OPERATION\_NON\_TRANSPOSE} \\ B^T & \text{if transB} == \text{CUSPARSE\_OPERATION\_TRANSPOSE} \\ B^H & \text{not supported} \end{cases}$ 

If  $op(B)=B$ , cusparse  $\leq$  csrmm2 is the same as cusparse  $\leq$  csrmm. Otherwise only **op(A)=A** is supported and matrix type must be **CUSPARSE\_MATRIX\_TYPE\_GENERAL**.

The motivation of transpose $(B)$  is to improve memory access of matrix  $B$ . The computational pattern of **A\*transpose(B)** with matrix B in column-major order is equivalent to **A\*B** with matrix B in row-mjor order.

In practice, no operation in iterative solver or eigenvalue solver uses **A\*transpose(B)**. However we can perform **A\*transpose(transpose(B))** which is the same as **A\*B**. For example, suppose A is **m\*k**, B is **k\*n** and C is **m\*n**, the following code shows usage of cusparseDcsrmm.

```
// A is m*k, B is k*n and C is m*n 
   const int ldb B = k ; // leading dimension of B
   const int 1d c = m ; // leading dimension of C
// perform C:=alpha*A*B + beta*C
    cusparseSetMatType(descrA, CUSPARSE_MATRIX_TYPE_GENERAL ) ;
    cusparseDcsrmm2(cusparse_handle, 
               CUSPARSE OPERATION NON TRANSPOSE,
                m, n, k, nnz, alpha,
                descrA, csrValA, csrRowPtrA, csrColIndA,
                B, ldb_B,
               beta, \overline{C}, ldc);
```
Instead of using  $A*B$ , our proposal is to transpose B to Bt first by calling cublas  $\leftrightarrow$  geam, then to perform **A\*transpose(Bt)**.

```
// step 1: Bt := transpose(B)
   double *Bt; 
   const int ldb Bt = n ; // leading dimension of Bt
   cudaMalloc((void**)&Bt, sizeof(double)*ldb_Bt*k);
   double one = 1.0;
    double zero = 0.0;
   cublasSetPointerMode(cublas handle, CUBLAS POINTER MODE HOST);
 cublasDgeam(cublas_handle, CUBLAS_OP_T, CUBLAS_OP_T,
 n, k, &one, B, int ldb_B, &zero, B, int ldb_B, Bt, ldb_Bt);
// step 2: perform C:=alpha*A*transpose(Bt) + beta*C
    cusparseDcsrmm2(cusparse_handle, 
               CUSPARSE_OPERATION_NON_TRANSPOSE,
               CUSPARSE_OPERATION_TRANSPOSE
               m, n, k, nnz, alpha,
               descrA, csrValA, csrRowPtrA, csrColIndA,
              Bt, 1db Bt,
              beta, C_r ldc);
```
Remark 1: cublas<t>geam and cusparse<t>csrmm2 are memory-bound. The complexity of cublas<t>geam is **2\*n\*k** and the minimum complexity of cusparse<t>csrmm2 is about **(nnz + nnz\*n + 2\*m\*n)**. If nnz per column **(=nnz/k)** is large, it is worth paying extra cost on transposition because '**A\*transpose(B)**' may be 2x faster than '**A\*B**' if sparsity pattern of A is not good.

Remark 2: **A\*transpose(B)** is only supported on compute capability 2.0 and above. **Input**

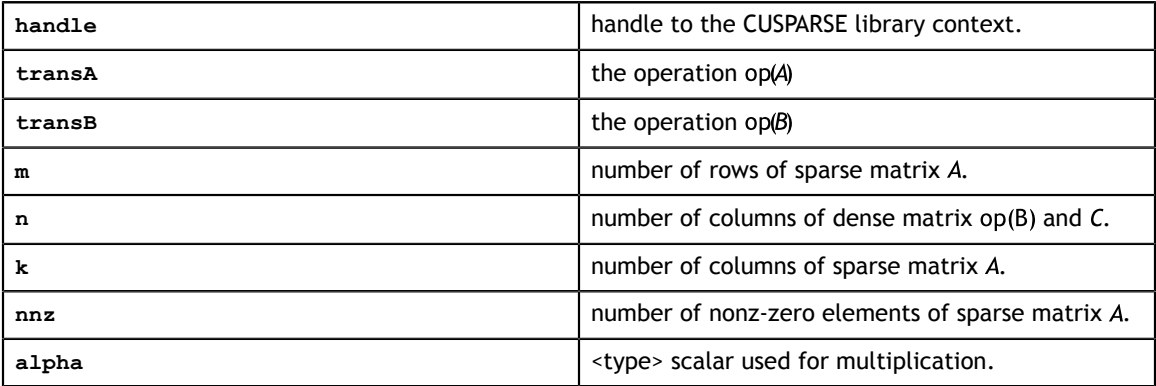

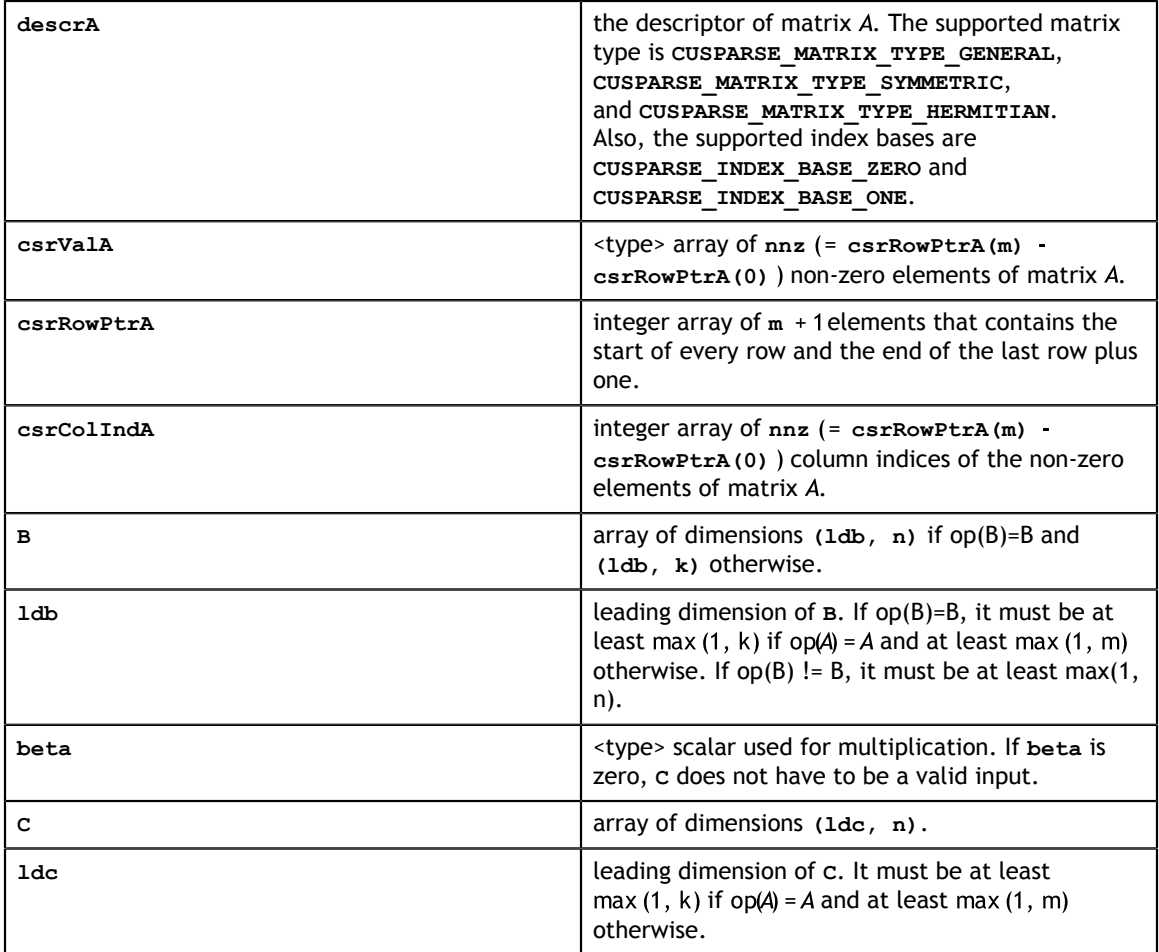

#### **Output**

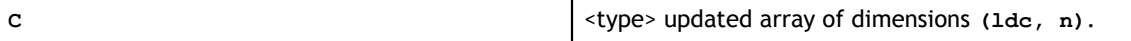

#### **Status Returned**

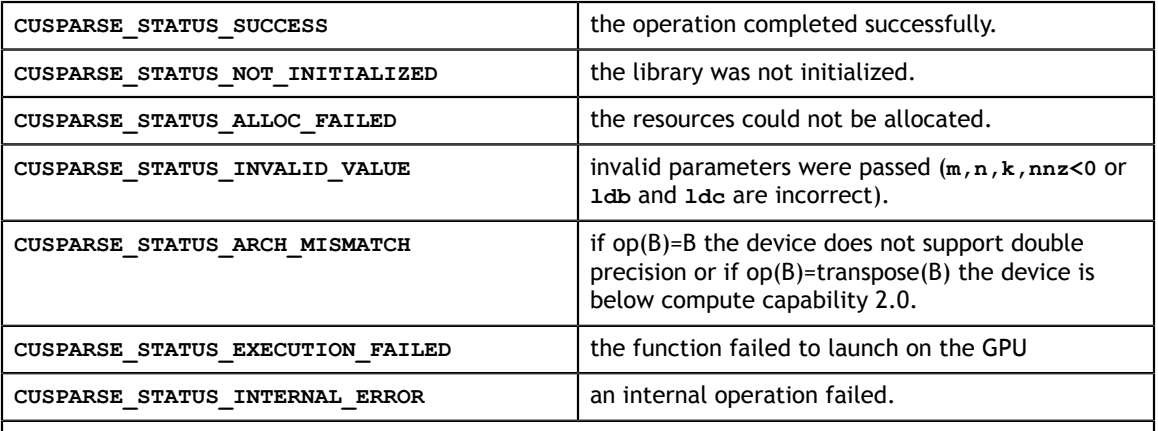

**CUSPARSE\_STATUS\_MATRIX\_TYPE\_NOT\_SUPPORTED**

**CUSPARSE\_MATRIX\_TYPE\_TRIANGULAR** is not supported if op(B)=B and only

**CUSPARSE\_MATRIX\_TYPE\_GENERAL** is supported otherwise.

### 8.3. cusparse<t>csrsm\_analysis

```
cusparseStatus_t 
cusparseScsrsm_analysis(cusparseHandle t handle,
                         cusparseOperation t transA,
                         int m, int nnz, 
                        const cusparseMatDescr_t descrA,<br>const float *csrValA,
 const float *csrValA, 
 const int *csrRowPtrA, const int *csrColIndA, 
                         cusparseSolveAnalysisInfo_t info)
cusparseStatus_t 
cusparseDcsrsm_analysis(cusparseHandle t handle,
                         cusparseOperation_t transA, 
                         int m, int nnz, 
                        const cusparseMatDescr_t descrA,<br>const double \starcsrValA,
                        const double
                         const int *csrRowPtrA, const int *csrColIndA, 
                         cusparseSolveAnalysisInfo_t info)
cusparseStatus_t 
cusparseCcsrsm analysis(cusparseHandle t handle,
                         cusparseOperation_t transA, 
                         int m, int nnz, 
                         const cusparseMatDescr_t descrA, 
                        const cuComplex *csrValA,
                         const int *csrRowPtrA, const int *csrColIndA, 
                         cusparseSolveAnalysisInfo_t info)
cusparseStatus_t 
cusparseZcsrsm_analysis(cusparseHandle t handle,
                         cusparseOperation_t transA, 
                         int m, int nnz, 
                         const cusparseMatDescr_t descrA, 
                         const cuDoubleComplex *csrValA, 
                         const int *csrRowPtrA, const int *csrColIndA, 
                         cusparseSolveAnalysisInfo_t info)
```
This function performs the analysis phase of the solution of a sparse triangular linear system

 $op(A) * Y = a * X$ 

with multiple right-hand-sides, where A is **m×m** sparse matrix (that is defined in CSR storage format by the three arrays **csrValA**, **csrRowPtrA**, and **csrColIndA**), are the right-hand-side and the solution dense matrices,  $\alpha$  is a scalar, and

 $\text{op}(A) = \begin{cases} A & \text{if trans == CUSPARSE\_OPERATION\_NON\_TRANSPOSE} \\ A^T & \text{if trans == CUSPARSE\_OPERATION\_TRANSPOSE} \\ A^H & \text{if trans == CUSPARSE\_OPERATION\_CONJUGATE\_TRANSPOSE} \end{cases}$ 

It is expected that this function will be executed only once for a given matrix and a particular operation type.

This function requires significant amount of extra storage that is proportional to the matrix size. It is executed asynchronously with respect to the host and it may return control to the application on the host before the result is ready.

#### **Input**

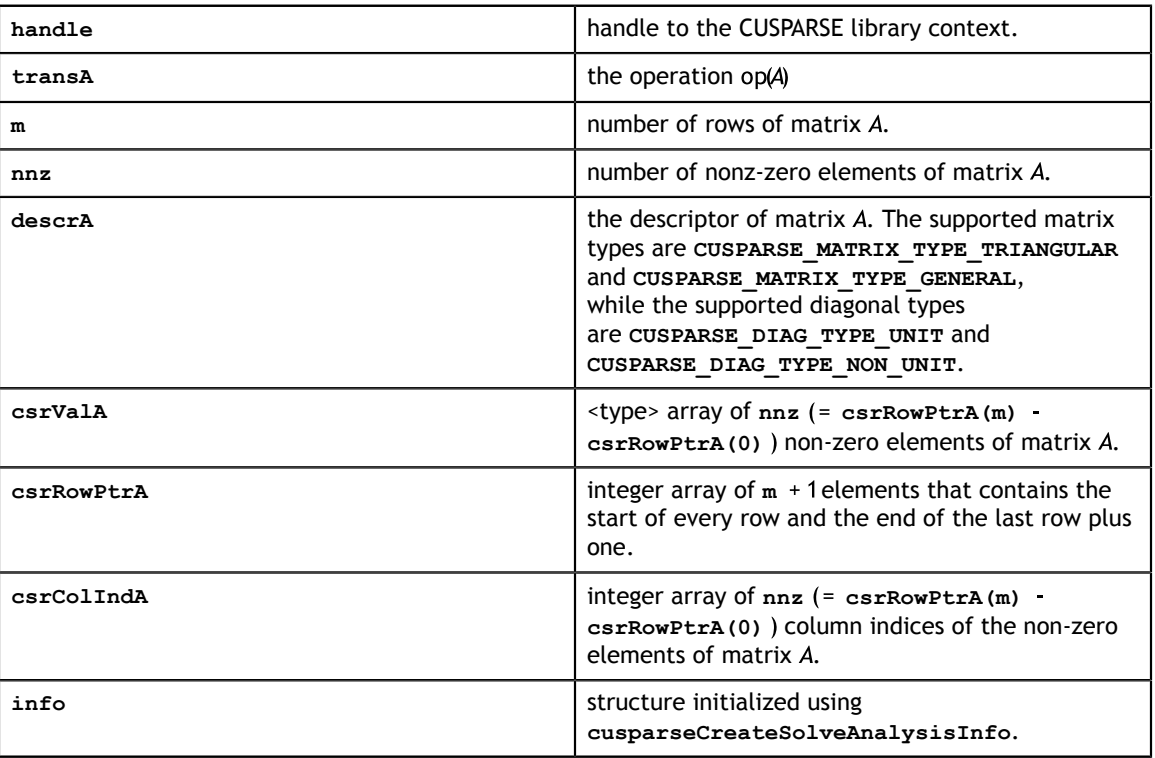

#### **Output**

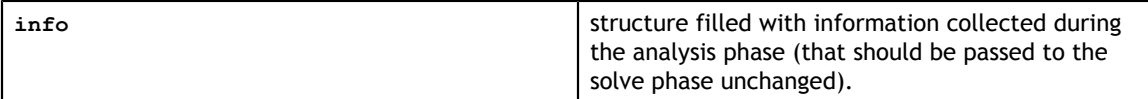

#### **Status Returned**

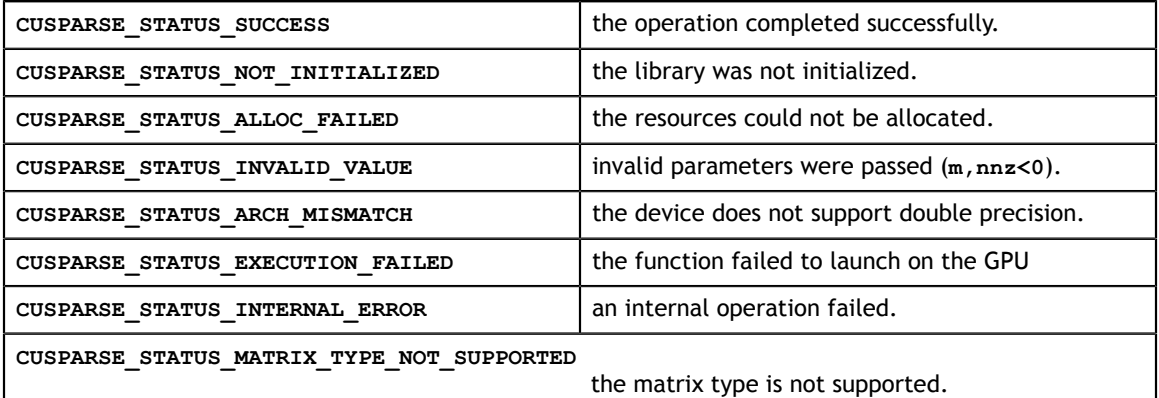

# 8.4. cusparse<t>csrsm\_solve

```
cusparseStatus_t 
cusparseScsrsm_solve(cusparseHandle t handle,
                     cusparseOperation t transA,
                      int m, int n, const float *alpha,
```
**www.nvidia.com**

```
const cusparseMatDescr t descrA,
                  const float \overline{\star}csrValA,
                   const int *csrRowPtrA, const int *csrColIndA, 
                  cusparseSolveAnalysisInfo t info,
const float \starX, int ldx,
float *Y, int ldy)
cusparseStatus_t 
cusparseDcsrsm_solve(cusparseHandle_t handle, 
                   cusparseOperation_t transA, 
                   int m, int n, const double *alpha, 
                  const cusparseMatDescr t descrA,
                  const double *csrValA,
                   const int *csrRowPtrA, const int *csrColIndA, 
                   cusparseSolveAnalysisInfo_t info, 
const double \starX, int ldx,
double \forall Y, int ldy)
cusparseStatus_t 
cusparseCcsrsm_solve(cusparseHandle t handle,
                   cusparseOperation_t transA, 
                   int m, int n, const cuComplex *alpha, 
                  const cusparseMatDescr t descrA,
                  const cuComplex *csrValA,
                   const int *csrRowPtrA, const int *csrColIndA, 
                   cusparseSolveAnalysisInfo_t info, 
const cuComplex *X, int ldx,
cuComplex *Y, int ldy)
cusparseStatus_t 
cusparseZcsrsm_solve(cusparseHandle t handle,
                  cusparseOperation t transA,
                   int m, int n, const cuDoubleComplex *alpha, 
                  const cusparseMatDescr t descrA,
                   const cuDoubleComplex *csrValA, 
                   const int *csrRowPtrA, const int *csrColIndA, 
                   cusparseSolveAnalysisInfo_t info, 
                   const cuDoubleComplex *X, int ldx,
                   cuDoubleComplex *Y, int ldy)
```
This function performs the solve phase of the solution of a sparse triangular linear system

 $OD(A) * Y = a * X$ 

with multiple right-hand-sides, where A is  $m \times n$  sparse matrix (that is defined in CSR storage format by the three arrays **csrValA**, **csrRowPtrA**, and **csrColIndA**), are the right-hand-side and the solution dense matrices,  $\alpha$  is a scalar, and

 $\text{op}(A) = \begin{cases} A & \text{if trans == CUSPARSE\_OPERATION\_NON\_TRANSPOSE} \\ A^T & \text{if trans == CUSPARSE\_OPERATION\_TRANSPOSE} \\ A^H & \text{if trans == CUSPARSE\_OPERATION\_CONJUGATE\_TRANSPOSE} \end{cases}$ 

This function may be executed multiple times for a given matrix and a particular operation type.

This function requires no extra storage. It is executed asynchronously with respect to the host and it may return control to the application on the host before the result is ready.

**Input**

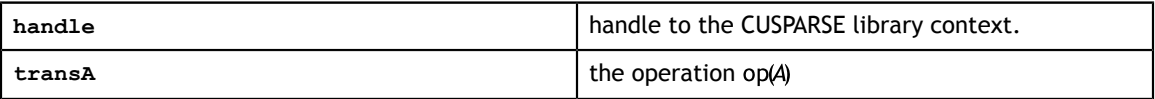

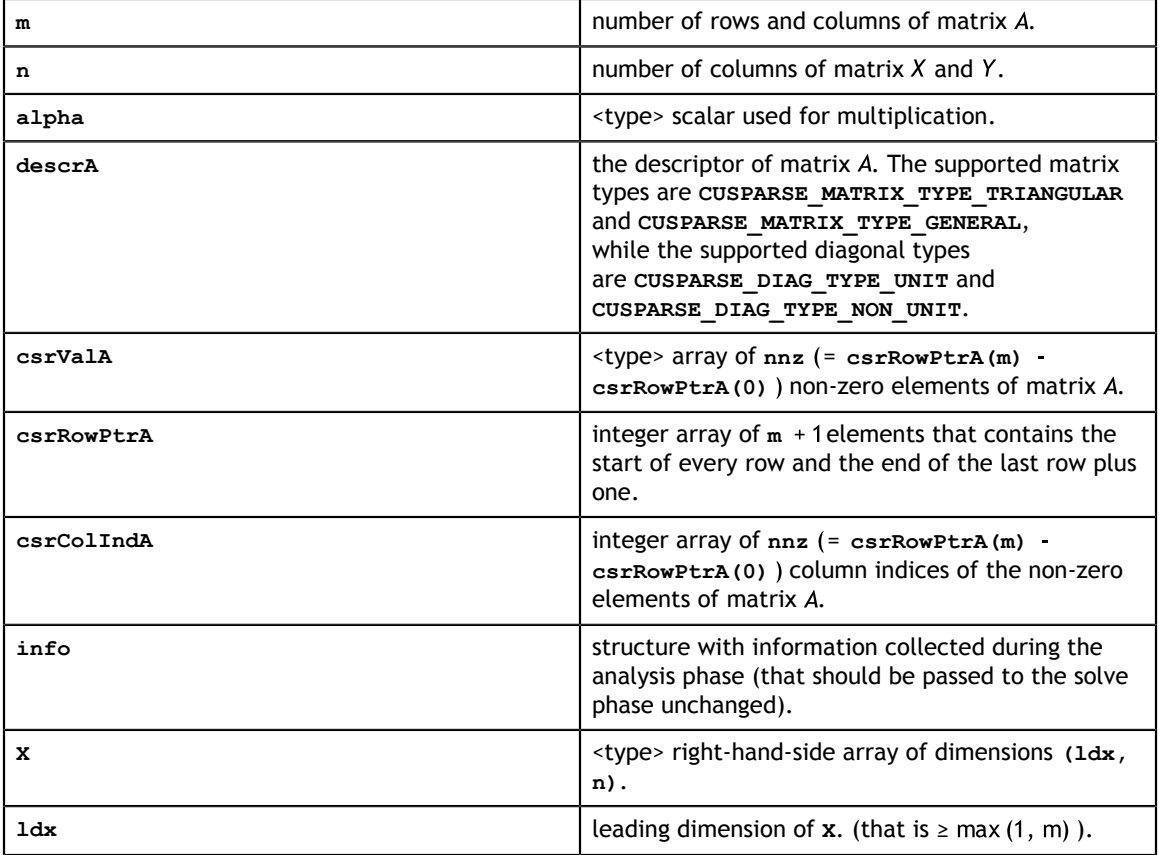

#### **Output**

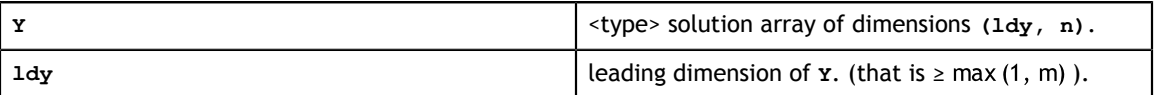

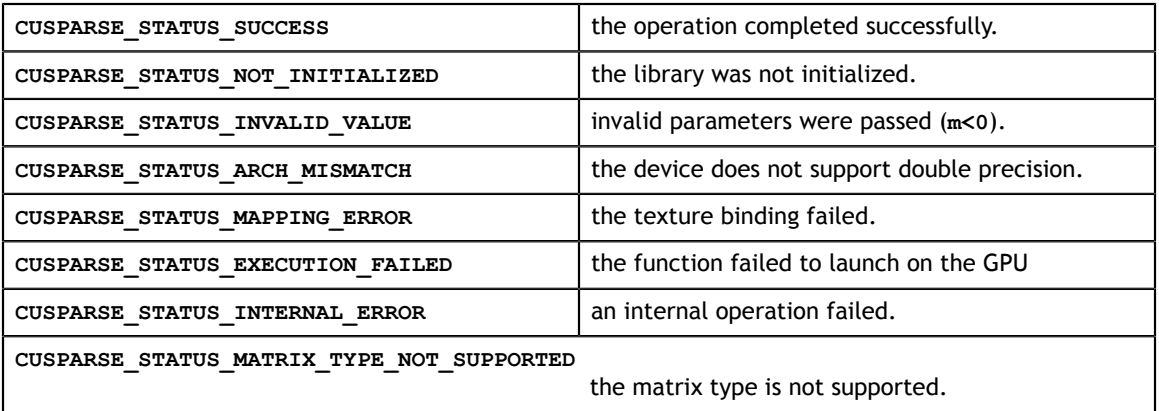

# Chapter 9. CUSPARSE EXTRA FUNCTION REFERENCE

This chapter describes the extra routines used to manipulate sparse matrices.

# 9.1. cusparse<t>csrgeam

```
cusparseStatus_t
cusparseXcsrgeamNnz(cusparseHandle t handle, int m, int n,
    const cusparseMatDescr t descr\bar{A}, int nnzA,
    const int *csrRowPtrA, const int *csrColIndA,
   const cusparseMatDescr t descrB, int nnzB,
    const int *csrRowPtrB, const int *csrColIndB,
   const cusparseMatDescr t descrC, int *csrRowPtrC,
    int *nnzTotalDevHostPtr)
cusparseStatus_t
cusparseScsrgeam(cusparseHandle t handle, int m, int n,
    const float *alpha,
   const cusparseMatDescr t descrA, int nnzA,
    const float *csrValA, const int *csrRowPtrA, const int *csrColIndA,
    const float *beta,
   const cusparseMatDescr t descrB, int nnzB,
    const float *csrValB, const int *csrRowPtrB, const int *csrColIndB,
   const cusparseMatDescr t descrC,
    float *csrValC, int *csrRowPtrC, int *csrColIndC)
cusparseStatus_t
cusparseDcsrgeam(cusparseHandle_t handle, int m, int n,
    const double *alpha,
    const cusparseMatDescr_t descrA, int nnzA,
   const double *csrValA, const int *csrRowPtrA, const int *csrColIndA,
    const double *beta,
   const cusparseMatDescr t descrB, int nnzB,
    const double *csrValB, const int *csrRowPtrB, const int *csrColIndB,
   const cusparseMatDescr t descrC,
    double *csrValC, int *csrRowPtrC, int *csrColIndC)
cusparseStatus_t
cusparseCcsrgeam(cusparseHandle_t handle, int m, int n,
    const cuComplex *alpha,
   const cusparseMatDescr t descrA, int nnzA,
    const cuComplex *csrValA, const int *csrRowPtrA, const int
 *csrColIndA,
    const cuComplex *beta,
   const cusparseMatDescr t descrB, int nnzB,
```

```
 const cuComplex *csrValB, const int *csrRowPtrB, const int
 *csrColIndB,
   const cusparseMatDescr t descrC,
    cuComplex *csrValC, int *csrRowPtrC, int *csrColIndC)
cusparseStatus_t
cusparseZcsrgeam(cusparseHandle_t handle, int m, int n,
    const cuDoubleComplex *alpha,
   const cusparseMatDescr t descrA, int nnzA,
    const cuDoubleComplex *csrValA, const int *csrRowPtrA, 
    const int *csrColIndA,
    const cuDoubleComplex *beta,
   const cusparseMatDescr t descrB, int nnzB,
    const cuDoubleComplex *csrValB, const int *csrRowPtrB, 
    const int *csrColIndB,
   const cusparseMatDescr t descrC,
    cuDoubleComplex *csrValC, int *csrRowPtrC, int *csrColIndC)
```
This function performs following matrix-matrix operation

 $C = a * A + B * B$ 

where  $A$ ,  $B$  and  $C$  are  $m \times n$  sparse matrices (defined in CSR storage format by the three arrays **csrValA|csrValB|csrValC**, **csrRowPtrA|csrRowPtrB|csrRowPtrC**, and  $\texttt{csrcolIndA}|\texttt{csrcolIndB}|\texttt{csrcolIndC}|\texttt{respectively}$ , and  $\alpha$  and  $\beta$  are scalars. Since A and B have different sparsity patterns, CUSPARSE adopts two-step approach to complete sparse matrix C. In the first step, the user allocates **csrRowPtrC** of **m +1**elements and uses function cusparseXcsrgeamNnz to determine **csrRowPtrC** and total number of nonzero elements. In the second step, the user gathers nnzC (number of non-zero elements of matrix C) from either **(nnzC=\*nnzTotalDevHostPtr)** or **(nnzC=csrRowPtrC(m)-csrRowPtrC(0))** and allocates **csrValC, csrColIndC** of nnzC elements respectively, then finally calls function cusparse $[S|D|C|Z]$ csrgeam to complete matrix C.

The general procedure is as follows:

```
int baseC, nnzC;
// nnzTotalDevHostPtr points to host memory
int *nnzTotalDevHostPtr = &nnzC;
cusparseSetPointerNode(handle, CUSPARSE POINTER MODE HOST);
cudaMalloc((void**)&csrRowPtrC, sizeof(\overline{int}) * (m+\overline{1}));
cusparseXcsrgeamNnz(handle, m, n,
         descrA, nnzA, csrRowPtrA, csrColIndA,
         descrB, nnzB, csrRowPtrB, csrColIndB,
        descrC, csrRowPtrC, nnzTotalDevHostPtr);
if (NULL != nnzTotalDevHostPtr){
    nnzC = *nnzTotalDevHostPtr;
}else{
    cudaMemcpy(&nnzC , csrRowPtrC+m, sizeof(int), cudaMemcpyDeviceToHost);
    cudaMemcpy(&baseC, csrRowPtrC , sizeof(int), cudaMemcpyDeviceToHost);
   nnzC -= baseC;
}
cudaMalloc((void**)&csrColIndC, sizeof(int)*nnzC);
cudaMalloc((void**)&csrValC , sizeof(float)*nnzC);
cusparseScsrgeam(handle, m, n,
        alpha,
        descrA, nnzA,
         csrValA, csrRowPtrA, csrColIndA,
         beta,
        descrB, nnzB,
        csrValB, csrRowPtrB, csrColIndB,
        descrC,
        csrValC, csrRowPtrC, csrColIndC);
```
**www.nvidia.com**

Several comments on csrgeam:

1. CUSPARSE does not support other three combinations, NT, TN and TT. In order to do any one of above three, the user should use the routine csr2csc to convert  $A \, | \, B$  to  $A^T \, | \, B^T$ .

2. Only **CUSPARSE MATRIX TYPE GENERAL** is supported, if either  $A$  or  $B$  is symmetric or hermitian, then the user must extend the matrix to a full one and reconfigure MatrixType field of descriptor to **CUSPARSE\_MATRIX\_TYPE\_GENERAL.** 

3. If the sparsity pattern of matrix C is known, then the user can skip the call to function cusparseXcsrgeamNnz. For example, suppose that the user has an iterative algorithm which would update  $A$  and  $B$  iteratively but keep sparsity patterns. The user can call function cusparseXcsrgeamNnz once to setup sparsity pattern of C, then call function cusparse[S|D|C|Z]geam only for each iteration.

4. The pointers, alpha and beta, must be valid.

5. CUSPARSE would not consider special case when alpha or beta is zero. The sparsity pattern of C is independent of value of alpha and beta. If the user want  $C = 0 \times A + 1 \times B^{T}$ , then csr2csc is better than csrgeam.

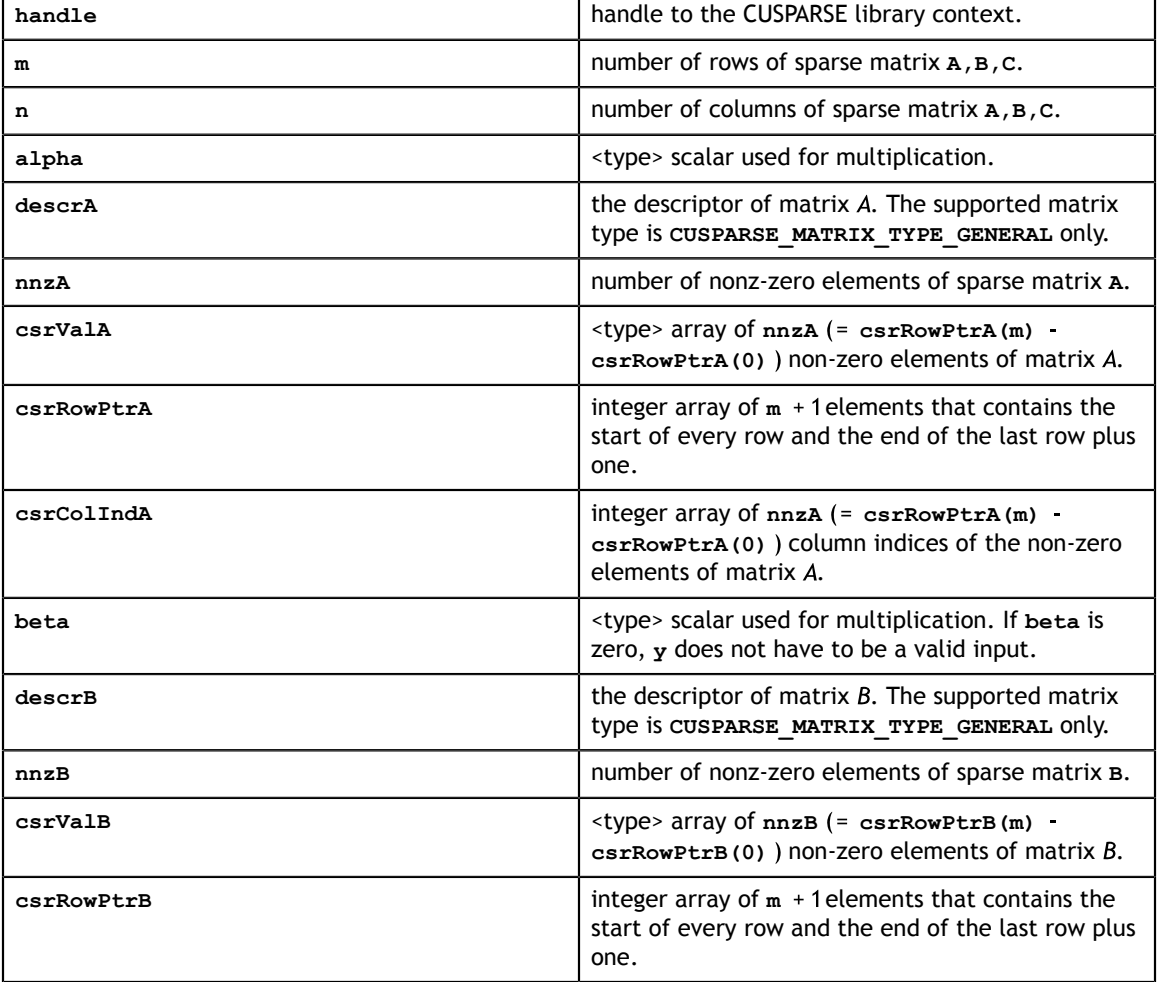

#### **Input**

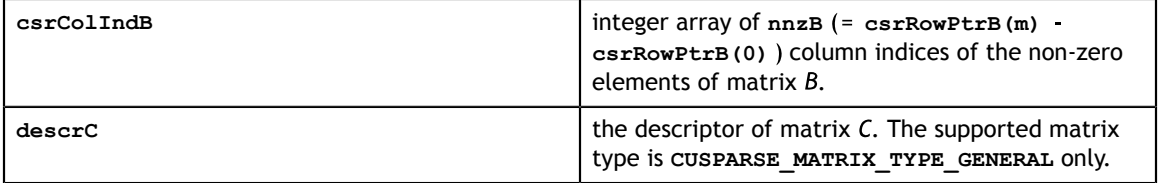

#### **Output**

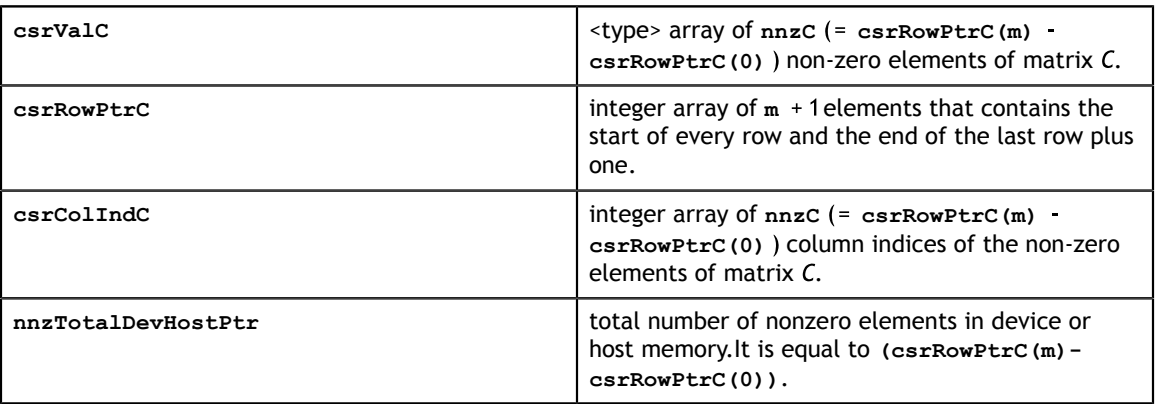

#### **Status Returned**

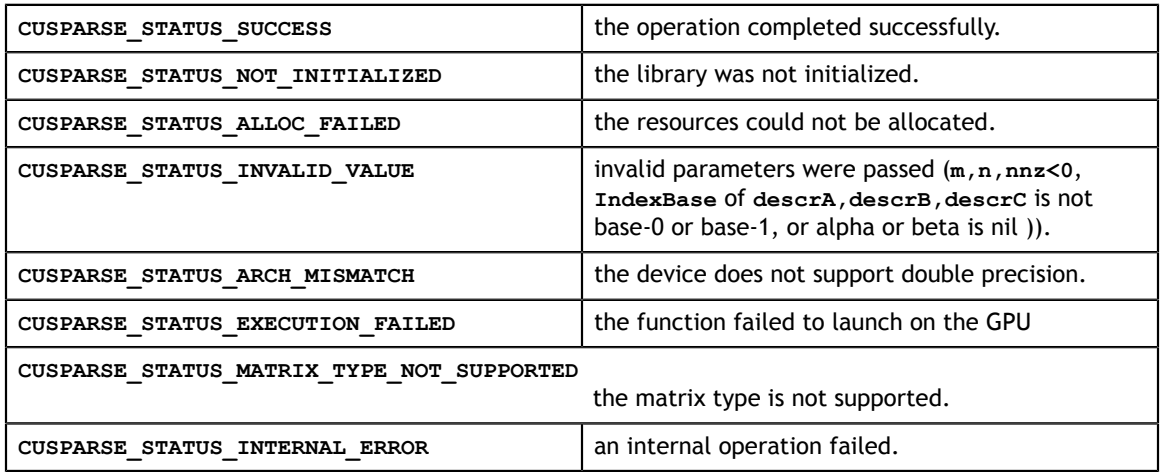

# 9.2. cusparse<t>csrgemm

```
cusparseStatus_t 
cusparseXcsrgemmNnz (cusparseHandle t handle,
   cusparseOperation t transA, cusparseOperation t transB,
   int m, int n, int k,
   const cusparseMatDescr t descrA, const int nnzA,
    const int *csrRowPtrA, const int *csrColIndA,
   const cusparseMatDescr t descrB, const int nnzB,
    const int *csrRowPtrB, const int *csrColIndB,
   const cusparseMatDescr t descrC, int *csrRowPtrC,
    int *nnzTotalDevHostPtr ) 
cusparseStatus_t
cusparseScsrgemm(cusparseHandle_t handle,
```
**www.nvidia.com**

```
cusparseOperation t transA, cusparseOperation t transB,
    int m, int n, int k,
   const cusparseMatDescr t descrA, const int nnzA,
    const float *csrValA,
    const int *csrRowPtrA, const int *csrColIndA,
   const cusparseMatDescr t descrB, const int nnzB,
    const float *csrValB, 
    const int *csrRowPtrB, const int *csrColIndB,
   const cusparseMatDescr t descrC,
    float *csrValC,
    const int *csrRowPtrC, int *csrColIndC )
cusparseStatus_t
cusparseDcsrgemm (cusparseHandle t handle,
    cusparseOperation_t transA, cusparseOperation_t transB,
    int m, int n, int k,
   const cusparseMatDescr t descrA, const int nnzA,
    const double *csrValA,
    const int *csrRowPtrA, const int *csrColIndA,
   const cusparseMatDescr t descrB, const int nnzB,
    const double *csrValB, 
    const int *csrRowPtrB, const int *csrColIndB,
   const cusparseMatDescr t descrC,
    double *csrValC,
    const int *csrRowPtrC, int *csrColIndC )
cusparseStatus_t
cusparseCcsrgemm (cusparseHandle t handle,
   cusparseOperation t transA, cusparseOperation t transB,
    int m, int n, int k,
    const cusparseMatDescr_t descrA, const int nnzA,
    const cuComplex *csrValA,
    const int *csrRowPtrA, const int *csrColIndA,
    const cusparseMatDescr_t descrB, const int nnzB, 
    const cuComplex *csrValB, 
    const int *csrRowPtrB, const int *csrColIndB,
   const cusparseMatDescr t descrC,
    cuComplex *csrValC,
    const int *csrRowPtrC, int *csrColIndC )
cusparseStatus_t
cusparseZcsrgemm(cusparseHandle t handle,
    cusparseOperation t transA, cusparseOperation t transB,
    int m, int n, int k,
   const cusparseMatDescr t descrA, const int nnzA,
 const cuDoubleComplex *csrValA,
 const int *csrRowPtrA, const int *csrColIndA,
   const cusparseMatDescr t descrB, const int nnzB,
 const cuDoubleComplex *csrValB,
 const int *csrRowPtrB, const int *csrColIndB,
   const cusparseMatDescr t descrC,
    cuDoubleComplex *csrValC,
     const int *csrRowPtrC, int *csrColIndC )
```
This function performs following matrix-matrix operation

 $C = op(A) * op(B)$ 

where  $\mathrm{op}(A)$ ,  $\mathrm{op}(B)$  and C are  $\mathbf{m} \times \mathbf{k}$ ,  $\mathbf{k} \times \mathbf{n}$ , and  $\mathbf{m} \times \mathbf{n}$  sparse matrices (defined in CSR storage format by the three arrays **csrValA|csrValB|csrValC**, **csrRowPtrA|csrRowPtrB|**
**csrRowPtrC**, and **csrColIndA|csrColIndB|csrcolIndC** respectively. The operation is defined by

 $op(A) = \begin{cases} A & \text{if trans} == \text{CUSPARSE\_OPERATION\_NON\_TRANSPOSE} \\ A^T & \text{if trans != CUSPARSE\_OPERATION\_NON\_TRANSPOSE} \end{cases}$ 

There are four versions, NN, NT, TN and TT. NN stands for  $C = A^*B$ , NT stands for  $C = A^* B^T$ , TN stands for  $C = A^T * B$  and TT stands for  $C = A^T * A^T$ .

CUSPARSE adopts two-step approach to complete sparse matrix . In the first step, the user allocates **csrRowPtrC** of **m+1** elements and uses function cusparseXcsrgemmNnz to determine **csrRowPtrC** and total number of nonzero elements. In the second step, the user gathers nnzC (number of nonzero elements of matrix C) from either **(nnzC=\*nnzTotalDevHostPtr)** or **(nnzC=csrRowPtrC(m)-csrRowPtrC(0))** and allocates **csrValC, csrColIndC** of nnzC elements respectively, then finally calls function cusparse[S|D|C|Z]csrgemm to complete matrix C.

The general procedure is as follows:

```
int baseC, nnzC;
// nnzTotalDevHostPtr points to host memory
int *nnzTotalDevHostPtr = &nnzC;
cusparseSetPointerMode(handle, CUSPARSE POINTER MODE HOST);
cudaMalloc((void**)&csrRowPtrC, sizeof(intnt)*(m+1));
cusparseXcsrgemmNnz(handle, m, n, k, 
 descrA, nnzA, csrRowPtrA, csrColIndA,
 descrB, nnzB, csrRowPtrB, csrColIndB,
      descrC, csrRowPtrC, nnzTotalDevHostPtr );
if (NULL != nnzTotalDevHostPtr){
    nnzC = *nnzTotalDevHostPtr;
}else{
    cudaMemcpy(&nnzC , csrRowPtrC+m, sizeof(int), cudaMemcpyDeviceToHost);
    cudaMemcpy(&baseC, csrRowPtrC , sizeof(int), cudaMemcpyDeviceToHost);
   nnzC -= baseC;
}
cudaMalloc((void**)&csrColIndC, sizeof(int)*nnzC);
cudaMalloc((void**)&csrValC , sizeof(float)*nnzC);
cusparseScsrgemm(handle, transA, transB, m, n, k,
        descrA, nnzA,
        csrValA, csrRowPtrA, csrColIndA,
        descrB, nnzB,
         csrValB, csrRowPtrB, csrColIndB,
        descrC,
        csrValC, csrRowPtrC, csrColIndC);
```
Several comments on csrgemm:

1. Only NN version is implemented. For NT version, matrix B is converted to  $B<sup>T</sup>$  by csr2csc and call NN version. The same technique applies to TN and TT. The csr2csc routine would allocate working space implicitly, if the user needs memory management, then NN version is better.

2. NN version needs working space of size **nnzA** integers at least.

3. Only **CUSPARSE** MATRIX TYPE GENERAL is supported, if either  $A$  or  $B$  is symmetric or hermitian, then the user must extend the matrix to a full one and reconfigure MatrixType field of descriptor to **CUSPARSE MATRIX TYPE GENERAL**.

4. Only support devices of compute capability 2.0 or above.

**Input**

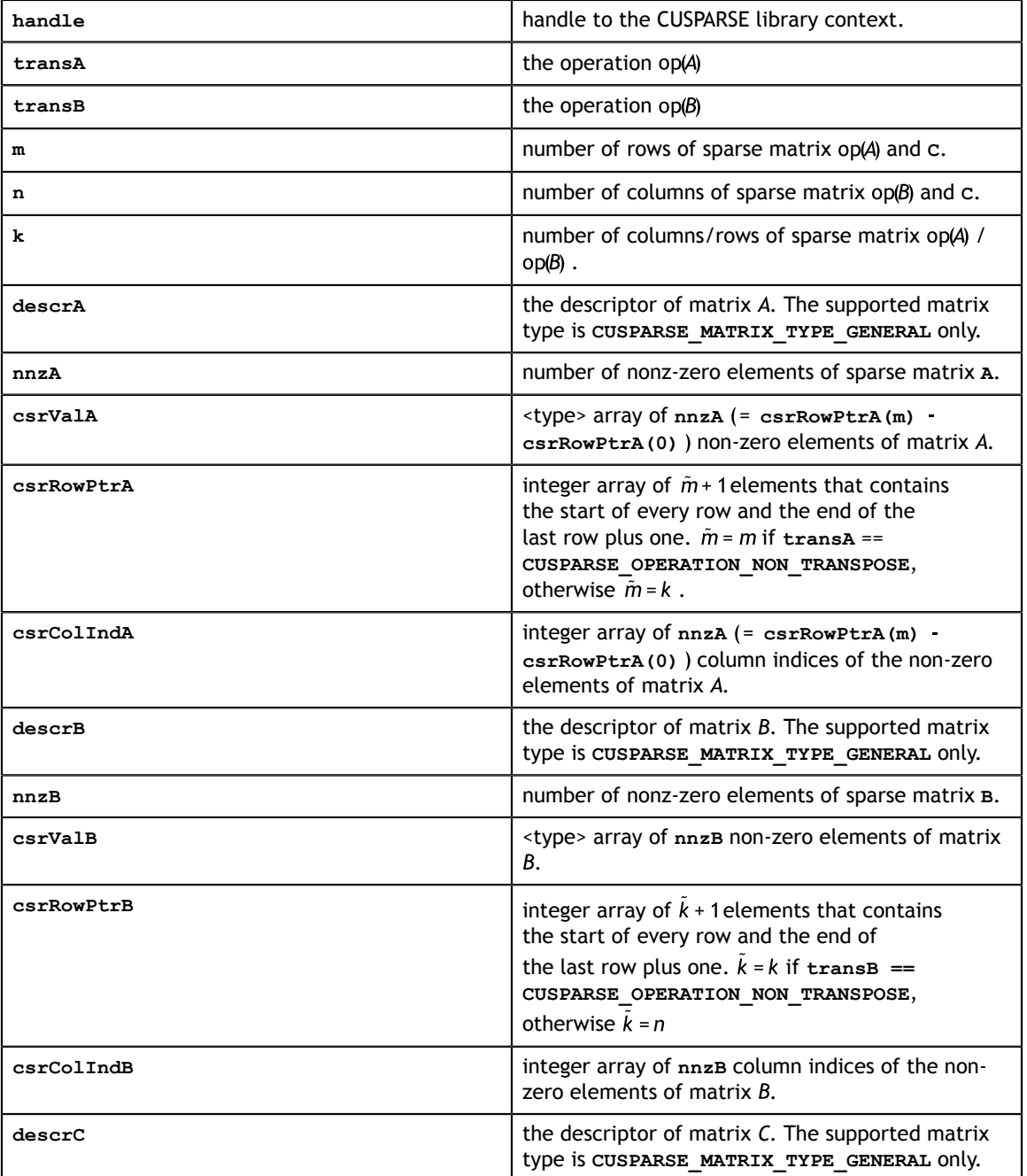

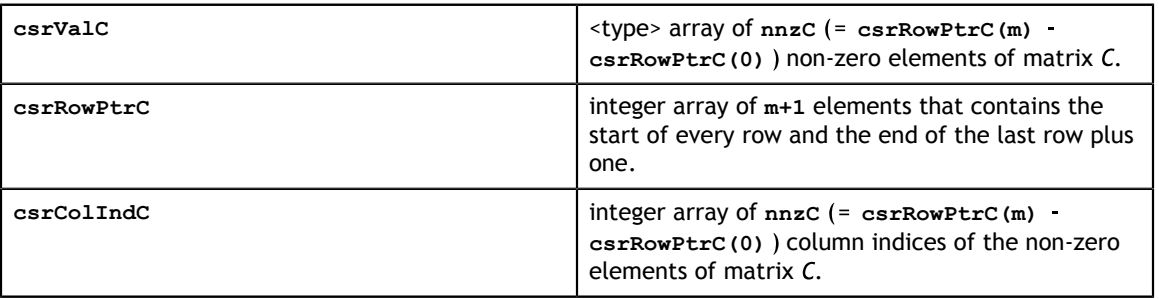

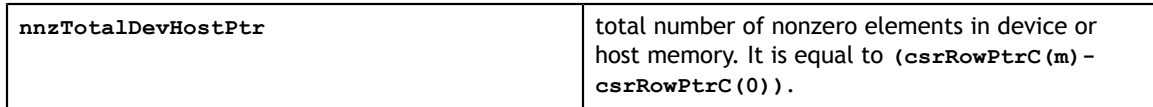

### **Status Returned**

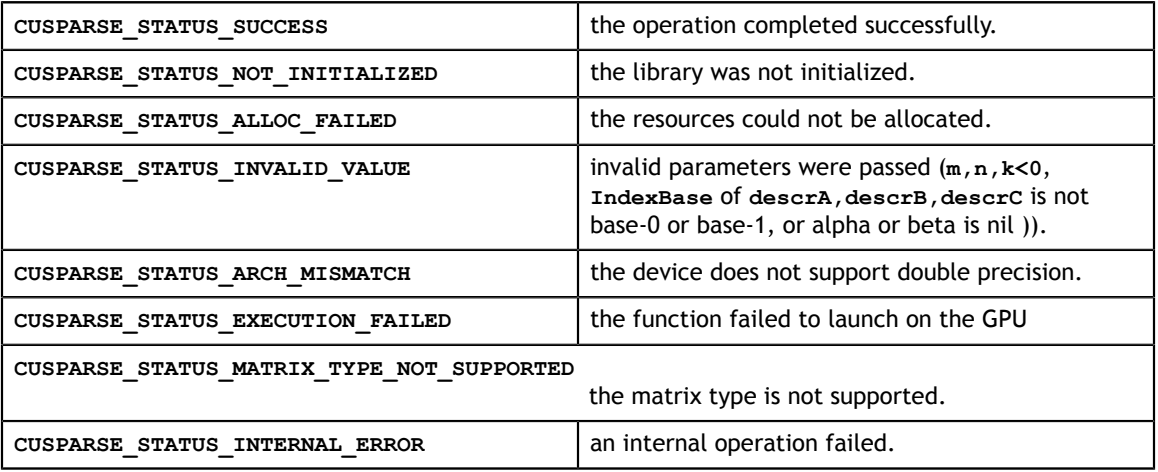

# Chapter 10. CUSPARSE PRECONDITIONERS REFERENCE

This chapter describes the routines that implement different preconditioners.

In particular, the incomplete factorizations are implemented in two phases. First, during the analysis phase, the sparse triangular matrix is analyzed to determine the dependencies between its elements by calling the appropriate **csrsv\_analysis()** function. The analysis is specific to the sparsity pattern of the given matrix and selected **cusparseOperation\_t** type. The information from the analysis phase is stored in the parameter of type **cusparseSolveAnalysisInfo\_t** that has been initialized previously with a call to **cusparseCreateSolveAnalysisInfo()**.

Second, during the numerical factorization phase, the given coefficient matrix is factorized using the information stored in the **cusparseSolveAnalysisInfo\_t** parameter by calling the appropriate **csrilu0** or **csric0** function.

The analysis phase is shared across the sparse triangular solve and the incomplete factorization and must be performed only once. While the resulting information can be passed to the numerical factorization and the sparse triangular solve multiple times.

Finally, once the incomplete factorization and all the sparse triangular solves have completed, the opaque data structure pointed to by the **cusparseSolveAnalysisInfo\_t** parameter can be released by calling **cusparseDestroySolveAnalysisInfo()**.

# 10.1. cusparse<t>csric0

```
cusparseStatus_t 
cusparseScsric\overline{0} (cusparseHandle t handle, cusparseOperation t trans,
                int m, const cusparseMatDescr t descrA,
                float *csrValM,
                 const int *csrRowPtrA, const int *csrColIndA, 
                cusparseSolveAnalysisInfo_t info)
cusparseStatus_t 
cusparseDcsric\overline{0} (cusparseHandle t handle, cusparseOperation t trans,
                int m, const cusparseMatDescr t descrA,
                 double *csrValM,
                const int *csrRowPtrA, const int *csrColIndA, 
                cusparseSolveAnalysisInfo_t info)
cusparseStatus_t
```
**www.nvidia.com**

```
cusparseCcsric0(cusparseHandle_t handle, cusparseOperation_t trans, 
                int m, const cusparseMatDescr t descrA,
                 cuComplex *csrValM,
                 const int *csrRowPtrA, const int *csrColIndA, 
                 cusparseSolveAnalysisInfo_t info)
cusparseStatus_t 
cusparseZcsric\overline{0} (cusparseHandle t handle, cusparseOperation t trans,
                int m, const cusparseMatDescr t descrA,
                 cuDoubleComplex *csrValM,
                 const int *csrRowPtrA, const int *csrColIndA, 
                 cusparseSolveAnalysisInfo_t info)
```
This function computes the incomplete-Cholesky factorization with 0 fill-in and no pivoting

 $op(A) \approx R^TR$ 

where  $A$  is  $m \times m$  Hermitian/symmetric positive definite sparse matrix (that is defined in CSR storage format by the three arrays **csrValM**, **csrRowPtrA** and **csrColIndA**) and

$$
op(A) = \begin{cases} A & \text{if trans == CUSPARSE\_OPERATION\_NON\_TRANSPOSE} \\ A^T & \text{if trans == CUSPARSE\_OPERATION\_TRANSPOSE} \\ A^H & \text{if trans == CUSPARSE\_OPERATION\_CONJUGATE\_TRANSPOSE} \end{cases}
$$

Notice that only a lower or upper Hermitian/symmetric part of the matrix  $A$  is actually stored. It is overwritten by the lower or upper triangular factor  $R^T$  or  $R$ , respectively.

A call to this routine must be preceeded by a call to the **csrsv\_analysis** routine.

This function requires some extra storage. It is executed asynchronously with respect to the host and it may return control to the application on the host before the result is ready.

**Input**

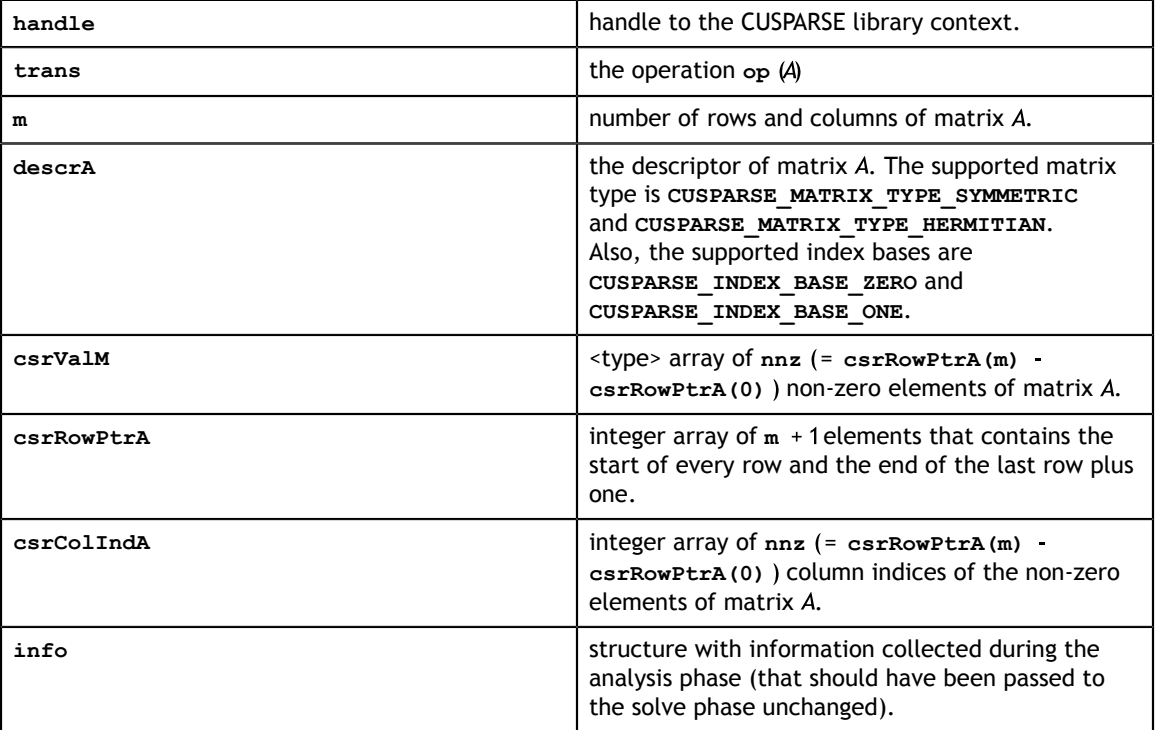

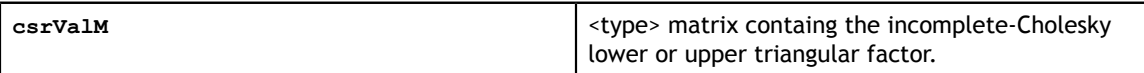

#### **Status Returned**

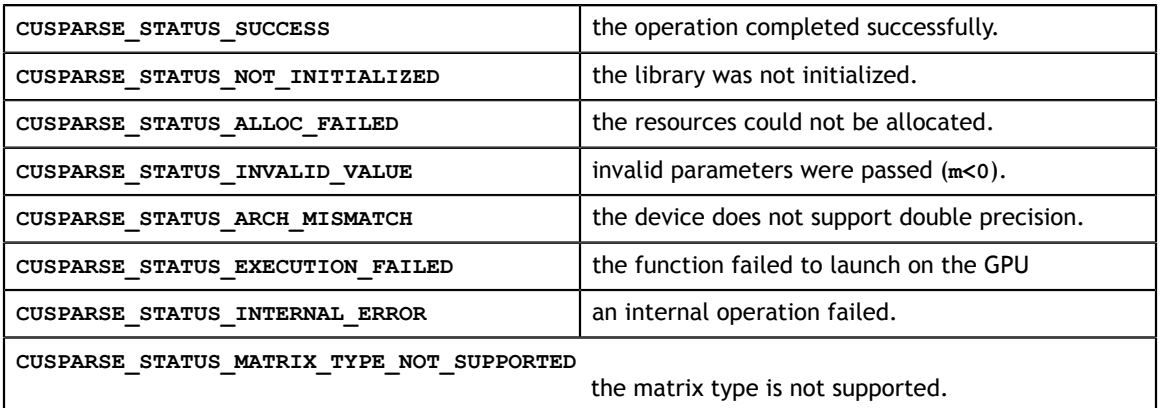

# 10.2. cusparse<t>csrilu0

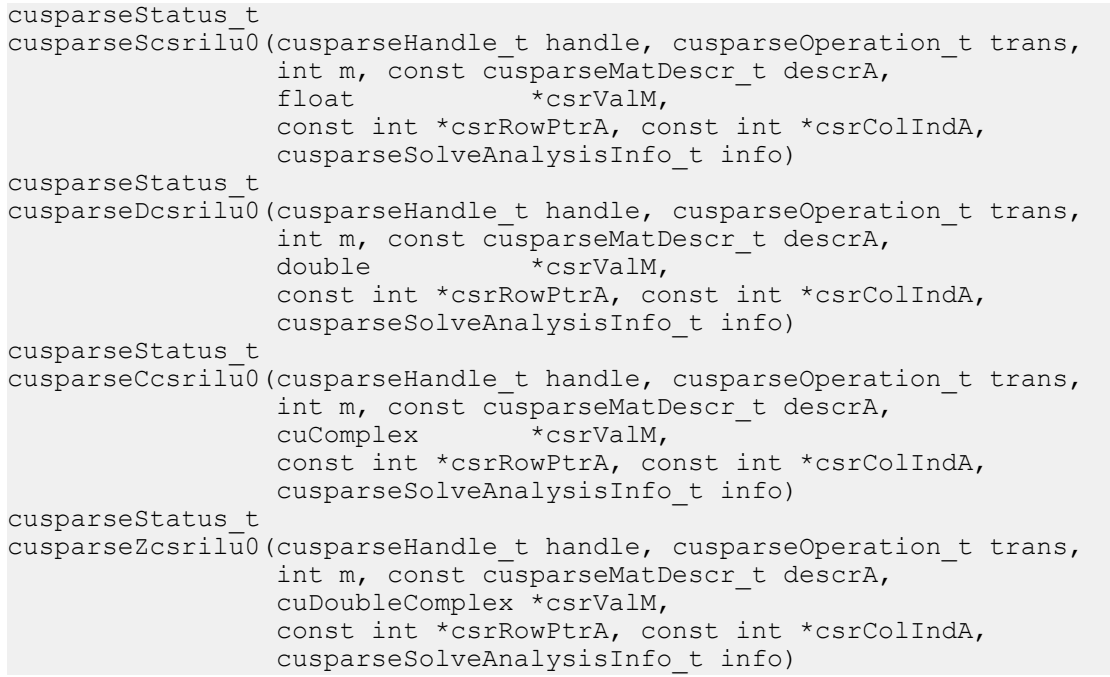

This function computes the incomplete-LU factorization with 0 fill-in and no pivoting

 $op(A) \approx LU$ 

where  $A$  is  $m \times m$  sparse matrix (that is defined in CSR storage format by the three arrays **csrValM**, **csrRowPtrA** and **csrColIndA**) and

$$
op(A) = \begin{cases} A & \text{if trans == CUSPARSE\_OPERATION\_NON\_TRANSPOSE} \\ A^T & \text{if trans == CUSPARSE\_OPERATION\_TRANSPOSE} \\ A^H & \text{if trans == CUSPARSE\_OPERATION\_CONJUGATE\_TRANSPOSE} \end{cases}
$$

Notice that the diagonal of lower triangular factor  $L$  is unitary and need not be stored. Therefore the input matrix is ovewritten with the resulting lower and upper triangular factor  $L$  and  $U$ , respectively.

A call to this routine must be preceeded by a call to the **csrsv\_analysis** routine.

This function requires some extra storage. It is executed asynchronously with respect to the host and it may return control to the application on the host before the result is ready.

**Input**

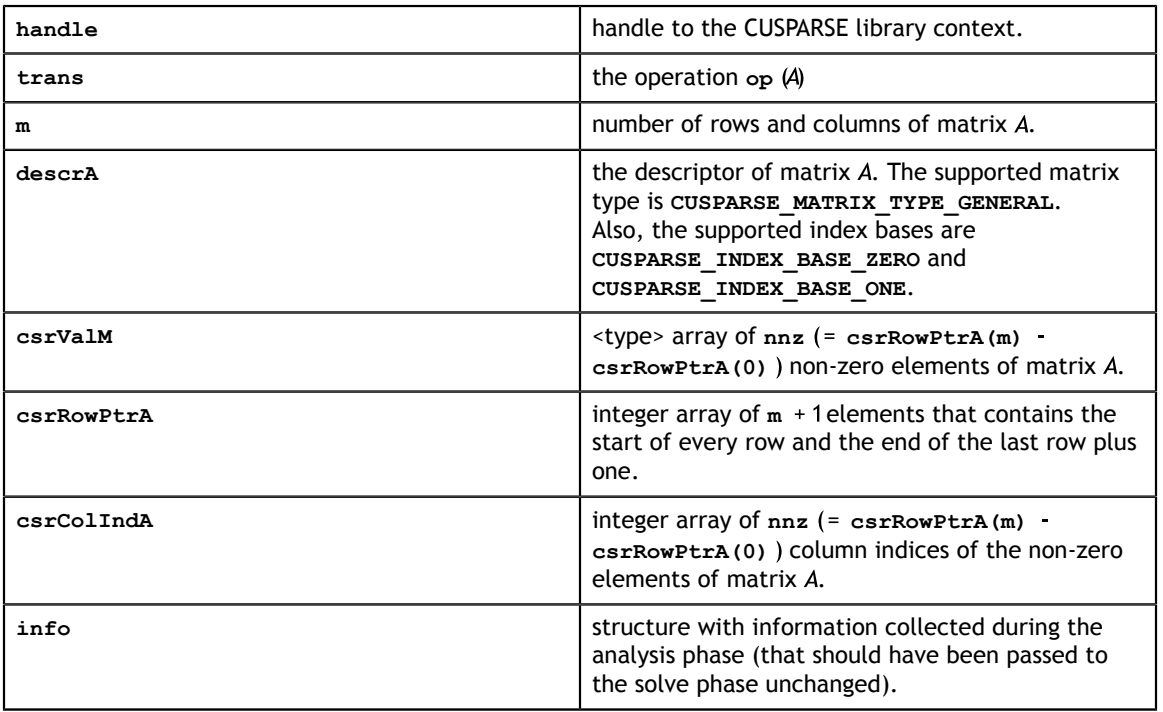

#### **Output**

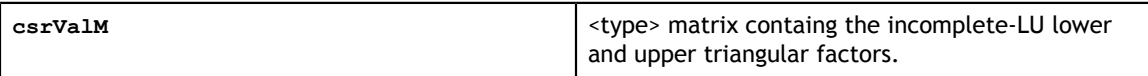

#### **Status Returned**

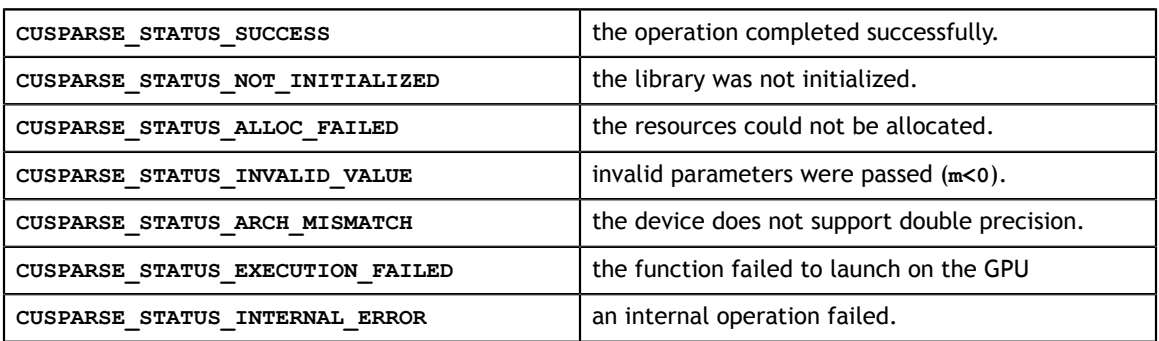

**CUSPARSE\_STATUS\_MATRIX\_TYPE\_NOT\_SUPPORTED**

the matrix type is not supported.

## 10.3. cusparse<t>gtsv

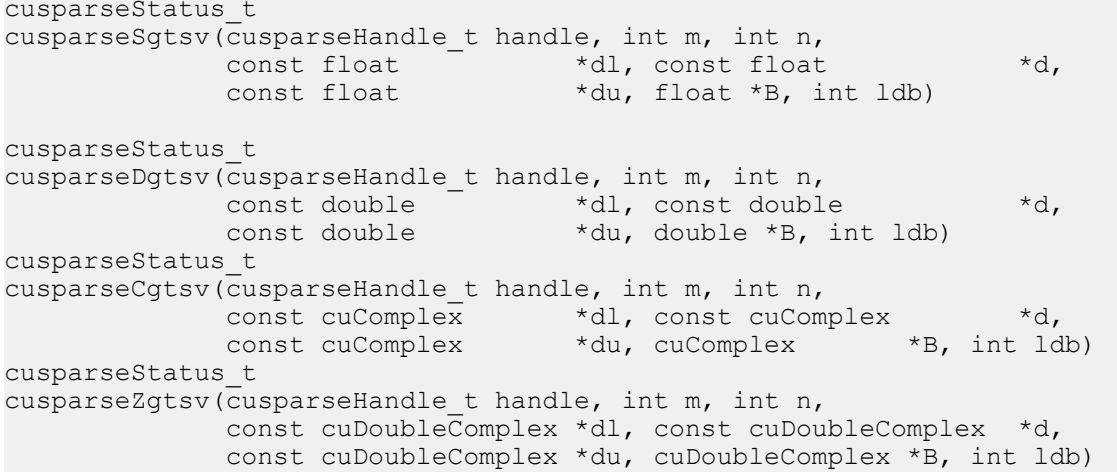

This function computes the solution of a tridiagonal linear system

 $A * Y = a * X$ 

with multiple right-hand-sides.

The coefficient matrix  $A$  of each of these tri-diagonal linear system is defined with three vectors corresponding to its lower (**ld**), main (**d**) and upper (**ud**) matrix diagonals, while the right-hand-sides are stored in the dense matrix  $X$ . Notice that the solutions  $Y$ overwrite the right-hand-sides  $X$  on exit.

The routine does perform pivoting, which usually results in more accurate and more stable results than cusparse<t>gtsv\_nopivot at the expense of some execution time

This routine requires significant amount of temporary extra storage (**min(m,8) ×(3+n)×sizeof(<type>)**). It is executed asynchronously with respect to the host and it may return control to the application on the host before the result is ready. **Input**

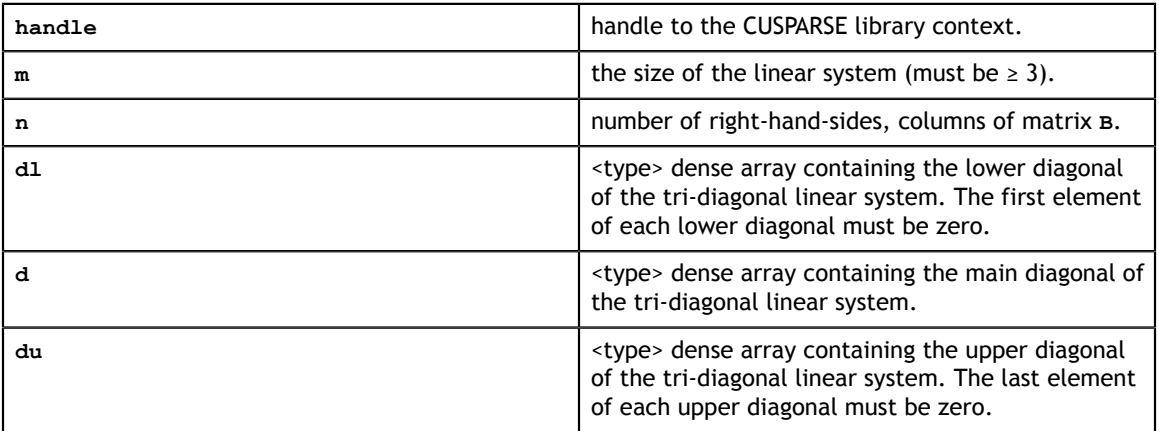

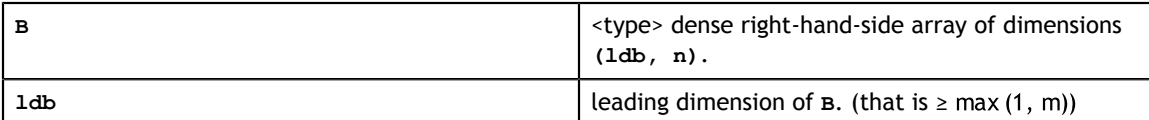

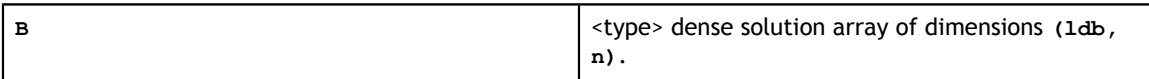

#### **Status Returned**

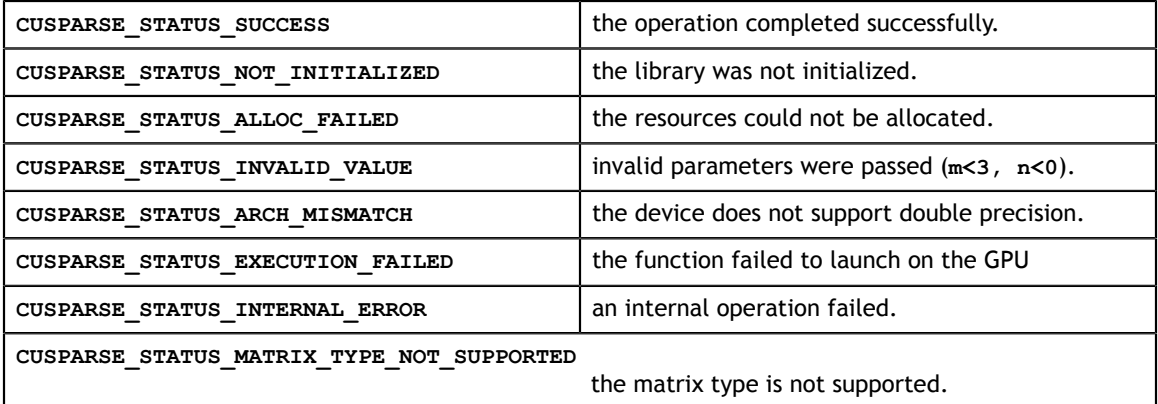

### 10.4. cusparse<t>gtsv\_nopivot

```
cusparseStatus_t 
cusparseSgtsv_nopivot(cusparseHandle t handle, int m, int n,
                     \begin{array}{lll} \text{const} \quad \text{float} & \quad \star \text{d} \quad \text{const} \quad \text{float} & \star \text{d} \quad \text{const} \quad \text{float} & \star \text{d} \quad \text{right} \quad \text{right}*du, float *B, int ldb)
cusparseStatus_t
cusparseDgtsv nopivot(cusparseHandle t handle, int m, int n,
const double *d, const double *d,
const double x^*du, double x^*B, int ldb)
cusparseStatus_t 
cusparseCgtsv nopivot(cusparseHandle_t handle, int m, int n,
 const cuComplex *dl, const cuComplex *d, 
 const cuComplex *du, cuComplex *B, int ldb)
cusparseStatus_t 
cusparseZgtsv_nopivot(cusparseHandle_t handle, int m, int n, 
                     const cuDoubleComplex \overline{x}dl, const cuDoubleComplex xd,
                      const cuDoubleComplex *du, cuDoubleComplex *B, int ldb)
```
This function computes the solution of a tridiagonal linear system

 $A * Y = a * X$ 

with multiple right-hand-sides.

The coefficient matrix  $A$  of each of these tri-diagonal linear system is defined with three vectors corresponding to its lower (**ld**), main (**d**) and upper (**ud**) matrix diagonals, while the right-hand-sides are stored in the dense matrix  $X$ . Notice that the solutions  $Y$ overwrite the right-hand-sides  $X$  on exit.

The routine does not perform any pivoting and uses a combination of the Cyclic Reduction (CR) and Parallel Cyclic Reduction (PCR) algorithms to find the solution. It achieves better performance when **m** is a power of 2.

This routine requires significant amount of temporary extra storage (**m×(3+n)×sizeof(<type>)**). It is executed asynchronously with respect to the host and it may return control to the application on the host before the result is ready.

#### **Input**

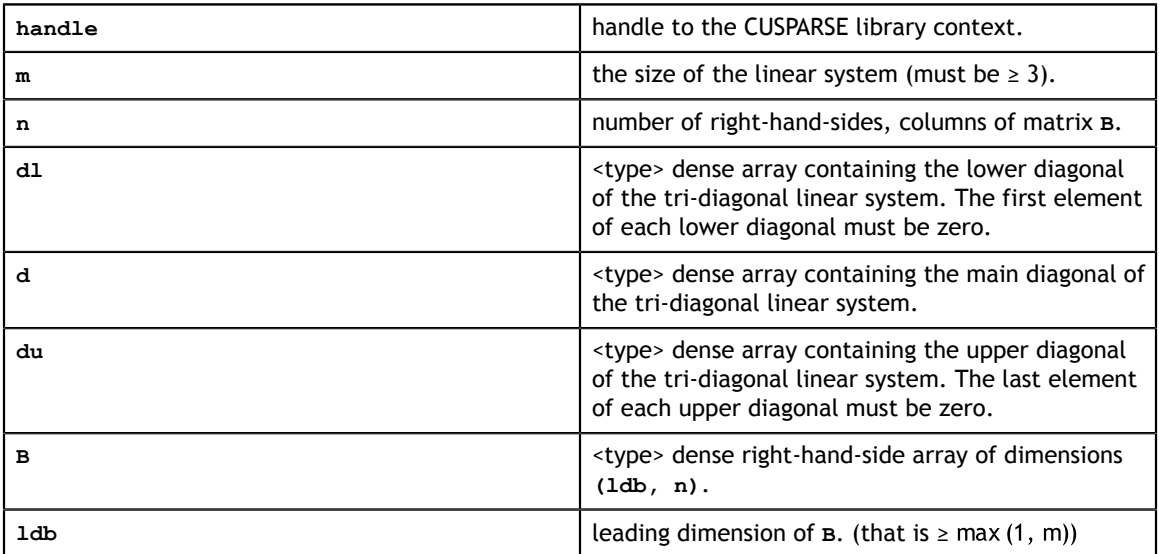

**Output**

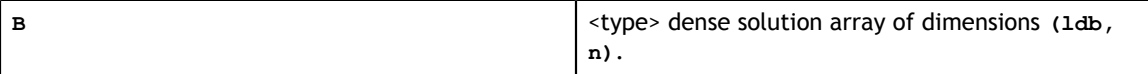

#### **Status Returned**

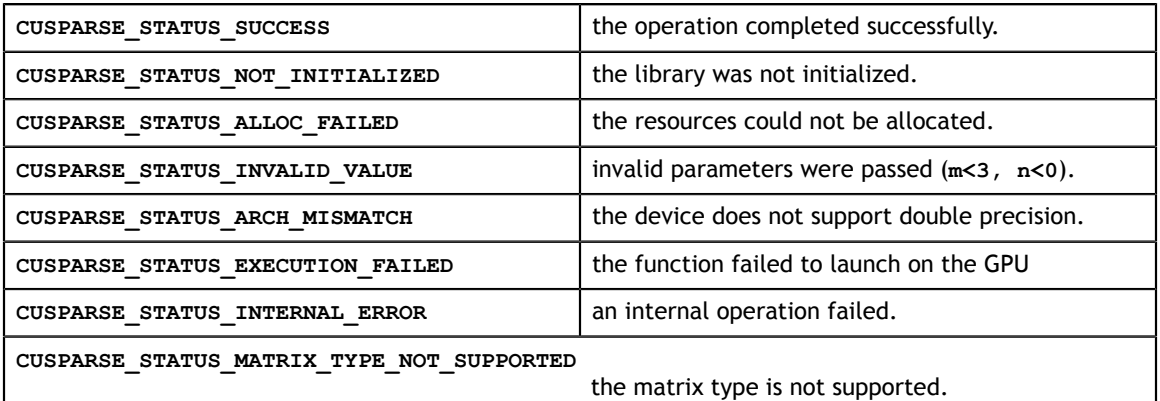

### 10.5. cusparse<t>gtsvStridedBatch

```
cusparseStatus_t 
cusparseSgtsvStridedBatch(cusparseHandle_t handle, int m,<br>const float *dl,
                                 const float *dl,<br>const float *d,
                                 const float
```
**www.nvidia.com**

```
const float *du, float *_{X},
                       int batchCount, int batchStride)
cusparseStatus_t
cusparseDgtsvStridedBatch(cusparseHandle t handle, int m,
 const double *dl, 
\sim const double \stard,
                      const double *du, double *x,
                       int batchCount, int batchStride) 
cusparseStatus_t 
cusparseCgtsvStridedBatch(cusparseHandle t handle, int m,
                      const cuComplex *dl,<br>const cuComplex *d,
const cuComplex *d,
const cuComplex x, x_{i} cuComplex x_{i}, \alpha cuComplex \alpha int batchCount, int batchStride)
cusparseStatus_t 
cusparseZgtsvStridedBatch(cusparseHandle_t handle, int m, 
                       const cuDoubleComplex *dl, 
                       const cuDoubleComplex *d, 
                       const cuDoubleComplex *du, cuDoubleComplex *x,
                       int batchCount, int batchStride)
```
This function computes the solution of multiple tridiagonal linear systems

 $A^{(i)} * \sqrt{i} = a * \times^{(i)}$ 

for *i*=0,\ldots,**batchCount**.

The coefficient matrix  $\vec{A}$  of each of these tri-diagonal linear system is defined with three vectors corresponding to its lower (**ld**), main (**d**) and upper (**ud**) matrix diagonals, while the right-hand-side is stored in the vector **x**. Notice that the solution **y** overwrites the right-hand-side **x** on exit. The different matrices are assumed to be of the same size and are stored with a fixed **batchStride** in memory.

The routine does not perform any pivoting and uses a combination of the Cyclic Reduction (CR) and Parallel Cyclic Reduction (PCR) algorithms to find the solution. It achieves better performance when **m** is a power of 2.

This routine requires significant amount of temporary extra storage ((**batchCount×(4×m+2048)×sizeof(<type>)**)). It is executed asynchronously with respect to the host and it may return control to the application on the host before the result is ready.

#### **Input**

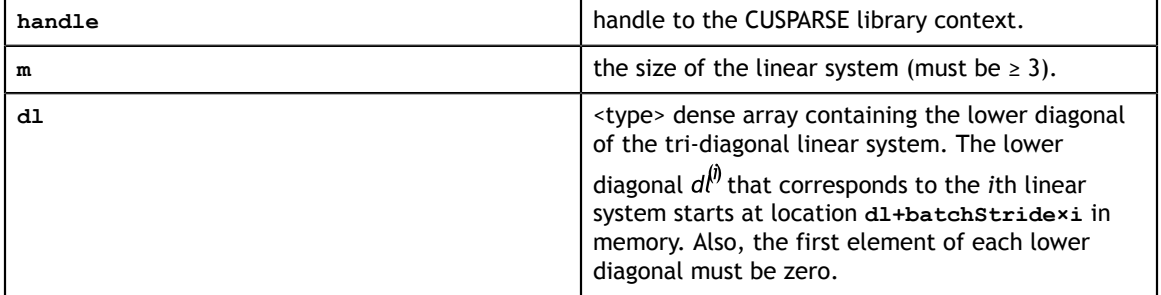

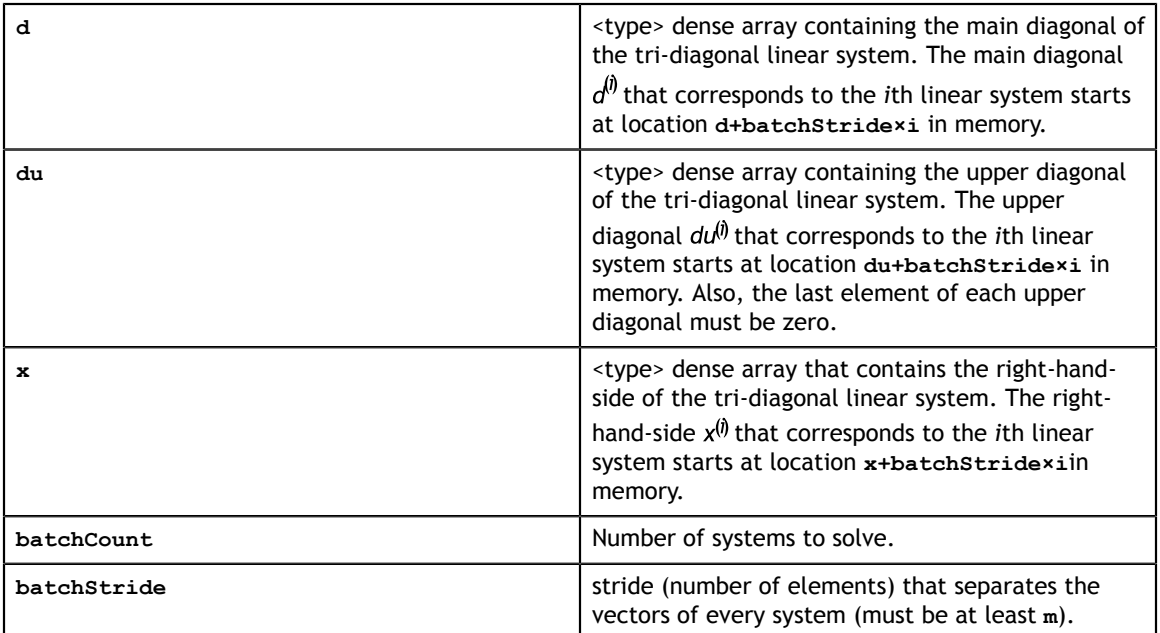

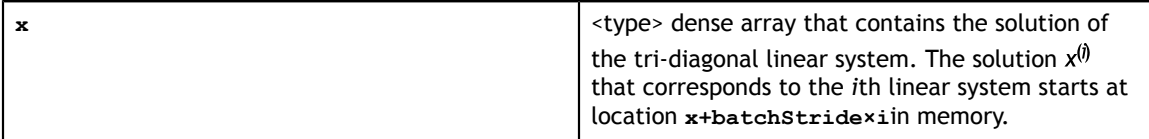

### **Status Returned**

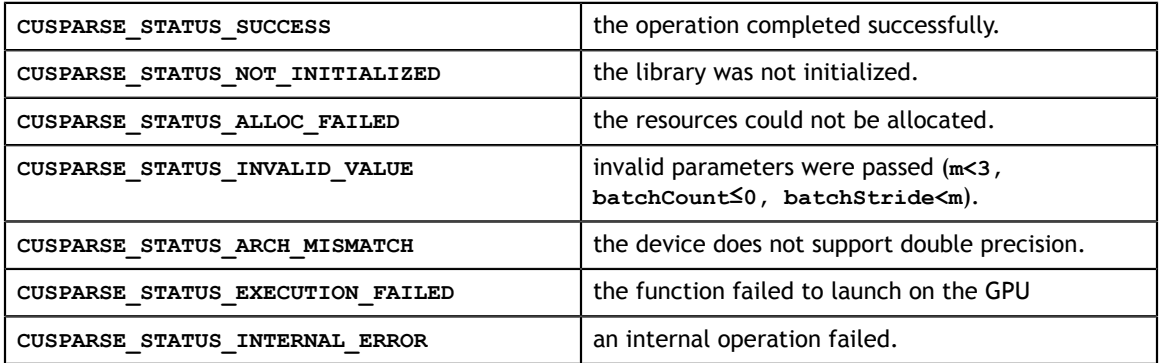

# Chapter 11. CUSPARSE FORMAT CONVERSION REFERENCE

This chapter describes the conversion routines between different sparse and dense storage formats.

# 11.1. cusparse<t>bsr2csr

```
cusparseStatus_t
cusparseSbsr2csr(cusparseHandle_t handle, cusparseDirection_t dirA,
     int mb, int nb,
     const cusparseMatDescr_t descrA, const float *bsrValA, 
     const int *bsrRowPtrA, const int *bsrColIndA,
     int blockDim,
    const cusparseMatDescr t descrC,
     float *csrValC, int *csrRowPtrC, int *csrColIndC)
cusparseStatus_t
cusparseDbsr2csr(cusparseHandle t handle, cusparseDirection t dirA,
      int mb, int nb,
       const cusparseMatDescr_t descrA, const double *bsrValA, 
      const int *bsrRowPtrA, const int *bsrColIndA,
      int blockDim,
      const cusparseMatDescr t descrC,
       double *csrValC, int *csrRowPtrC, int *csrColIndC)
cusparseStatus_t
cusparseCbsr2csr(cusparseHandle t handle, cusparseDirection t dirA,
       int mb, int nb,
      const cusparseMatDescr t descrA, const cuComplex *bsrValA,
       const int *bsrRowPtrA, const int *bsrColIndA,
       int blockDim,
      const cusparseMatDescr t descrC,
       cuComplex *csrValC, int *csrRowPtrC, int *csrColIndC)
cusparseStatus_t
cusparseZbsr2csr(cusparseHandle t handle, cusparseDirection t dirA,
       int mb, int nb,
      const cusparseMatDescr t descrA, const cuDoubleComplex *bsrValA,
       const int *bsrRowPtrA, const int *bsrColIndA,
       int blockDim,
      const cusparseMatDescr t descrC,
       cuDoubleComplex *csrValC, int *csrRowPtrC, int *csrColIndC)
```
This function converts a sparse matrix in BSR format (that is defined by the three arrays **bsrValA**, **bsrRowPtrA**, and **bsrColIndA**) into a sparse matrix in CSR format (that is defined by arrays **csrValC**, **csrRowPtrC**, and **csrColIndC**).

Let  $m(=mb * blockDim)$  be number of rows of A and  $n(=nb * blockDim)$  be number of columns of A, then A and C are  $m \times n$  sparse matricies. BSR format of A contains  $nnzb$  (= csrRowPtrC(mb) – csrRowPtrC(0)) non-zero blocks whereas sparse matrix A contains  $nnz(=nnzb * blockDim^2)$  elements. The user must allocate enough space for arrays **csrRowPtrC**, **csrColIndC** and **csrValC**. The requirements are

**csrRowPtrC** of **m+1** elements,

**csrValC** of nnz elements, and

**csrColIndC** of nnz elements.

The general procedure is as follows:

```
// Given BSR format (bsrRowPtrA, bsrcolIndA, bsrValA) and 
// blocks of BSR format are stored in column-major order.
cusparseDirection t dirA = CUSPARSE DIRECTION COLUMN;
int m = mb*blockDim;
int nnzb = bsrRowPtrA[mb] - bsrRowPtrA[0]; // number of blocks
int nnz = nnzb * blockDim * blockDim; // number of elements
cudaMalloc((void**)&csrRowPtrC, sizeof(int)*(m+1));
cudaMalloc((void**)&csrColIndC, sizeof(int)*nnz);
cudaMalloc((void**)&csrValC , sizeof(float)*nnz);
cusparseSbsr2csr(handle, dirA, mb, nb,
        descrA, 
        bsrValA, bsrRowPtrA, bsrColIndA,
        blockDim,
        descrC,
        csrValC, csrRowPtrC, csrColIndC);
```
#### **Input**

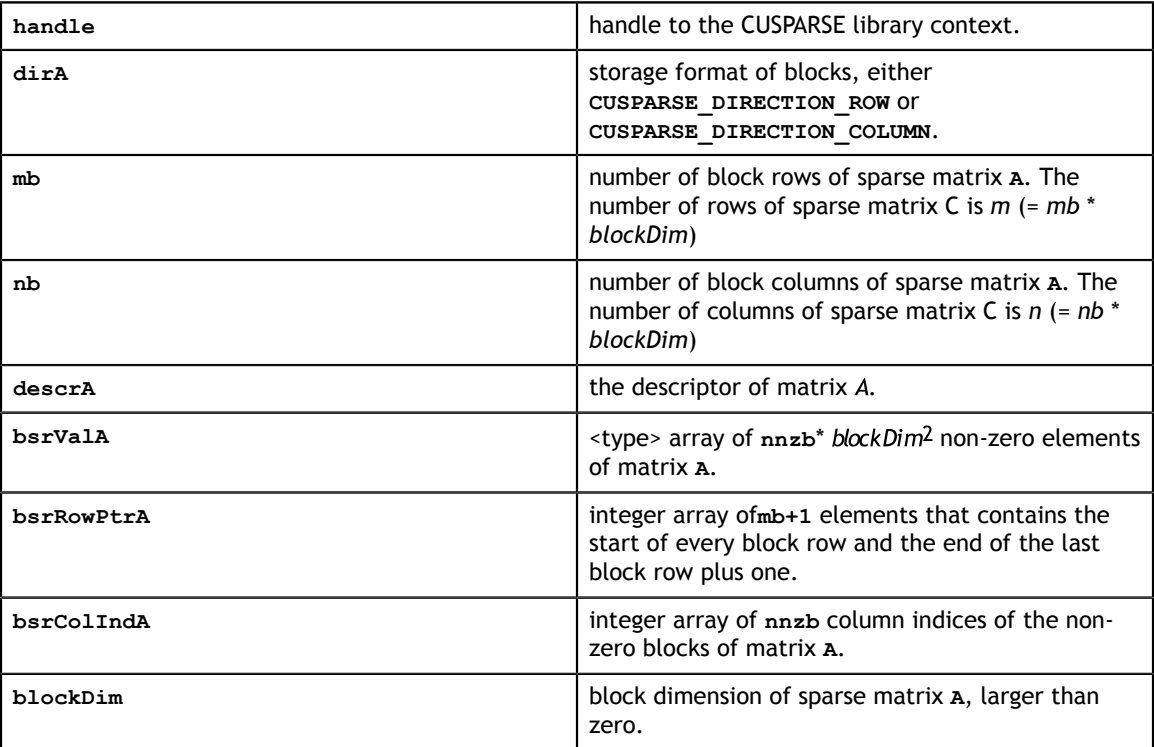

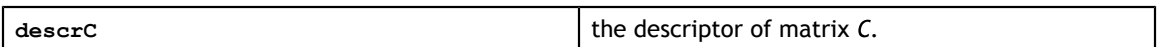

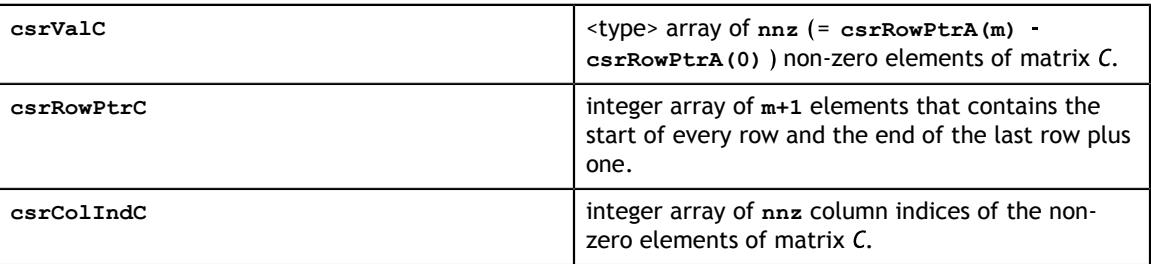

#### **Status Returned**

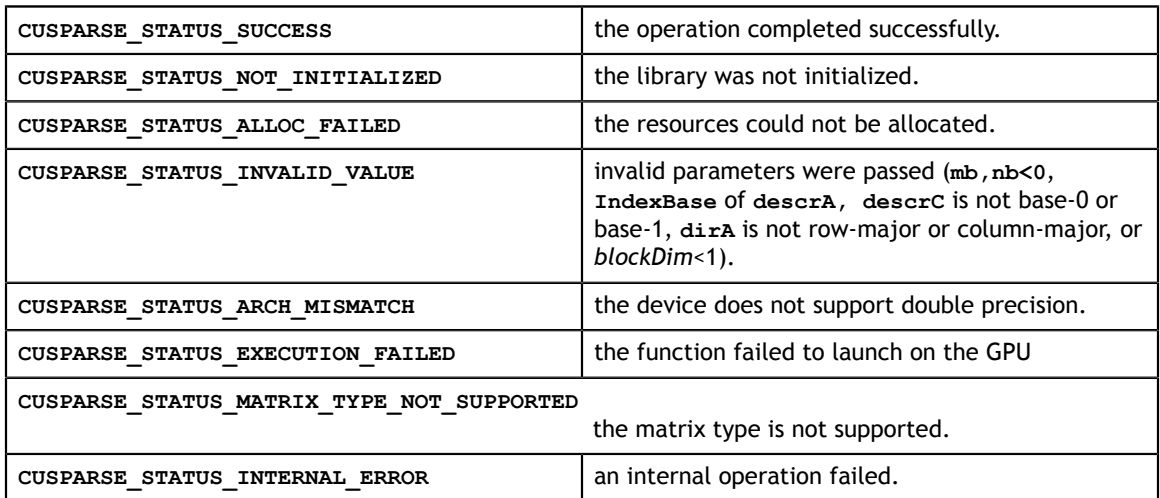

# 11.2. cusparse<t>coo2csr

```
cusparseStatus_t 
cusparseXcoo2csr(cusparseHandle_t handle, const int *cooRowInd,
 int nnz, int m, int *csrRowPtr, cusparseIndexBase_t
 idxBase)
```
This function converts the array containing the uncompressed row indices (corresponding to COO format) into an array of compressed row pointers (corresponding to CSR format).

It can also be used to convert the array containing the uncompressed column indices (corresponding to COO format) into an array of column pointers (corresponding to CSC format).

This function requires no extra storage. It is executed asynchronously with respect to the host and it may return control to the application on the host before the result is ready.

**Input**

| handle    | handle to the CUSPARSE library context.        |
|-----------|------------------------------------------------|
| cooRowInd | integer array of nnz uncompressed row indices. |

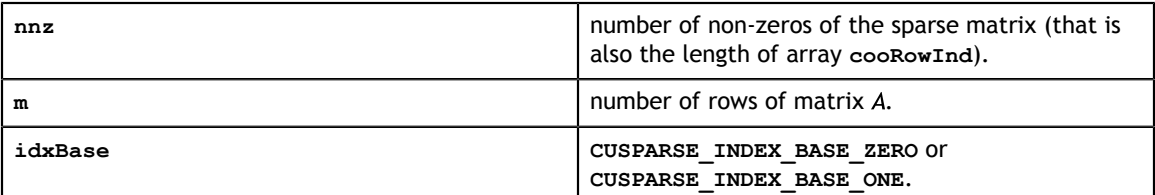

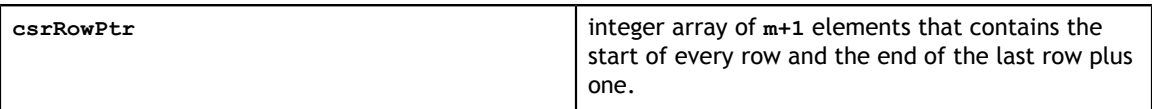

#### **Status Returned**

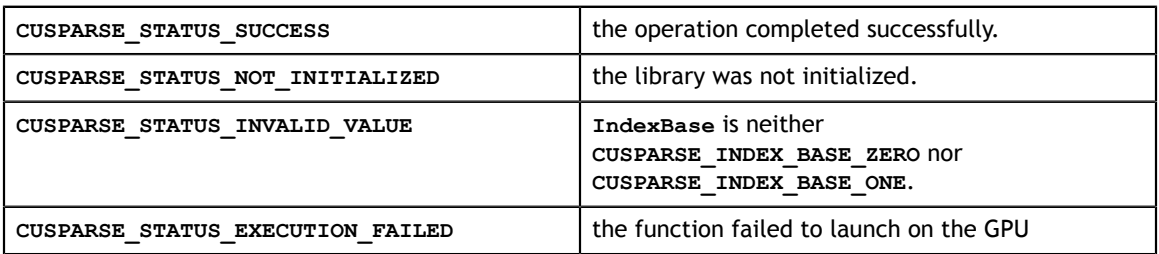

### 11.3. cusparse<t>csc2dense

```
cusparseStatus_t 
cusparseScsc2dense(cusparseHandle t handle, int m, int n,
                   const cusparseMatDescr t descrA,
                   const float \bar{x}cscValA,
                   const int *cscRowIndA, const int *cscColPtrA,<br>float *A, int lda)
                   float *
cusparseStatus_t 
cusparseDcsc2dense(cusparseHandle t handle, int m, int n,
                   const cusparseMatDescr t descrA,
                    const double *cscValA, 
                  const int *cscRowIndA, const int *cscColPtrA,<br>double *A, int lda)
                                  *A, int lda)
cusparseStatus_t 
cusparseCcsc2dense(cusparseHandle t handle, int m, int n,
                   const cusparseMatDescr t descrA,
                   const cuComplex \overline{\star}cscValA,
                   const int *cscRowIndA, const int *cscColPtrA,<br>cuComplex *A, int lda)
                                   *A, int lda)
cusparseStatus_t 
cusparseZcsc2dense(cusparseHandle_t handle, int m, int n, 
                   const cusparseMatDescr t descrA,
 const cuDoubleComplex *cscValA, 
 const int *cscRowIndA, const int *cscColPtrA,
                    cuDoubleComplex *A, int lda)
```
This function converts the sparse matrix in CSC format (that is defined by the three arrays **cscValA**, **cscColPtrA** and **cscRowIndA**) into the matrix **A** in dense format. The dense matrix **A** is filled in with the values of the sparse matrix and with zeros elsewhere.

This function requires no extra storage. It is executed asynchronously with respect to the host and it may return control to the application on the host before the result is ready.

### **Input**

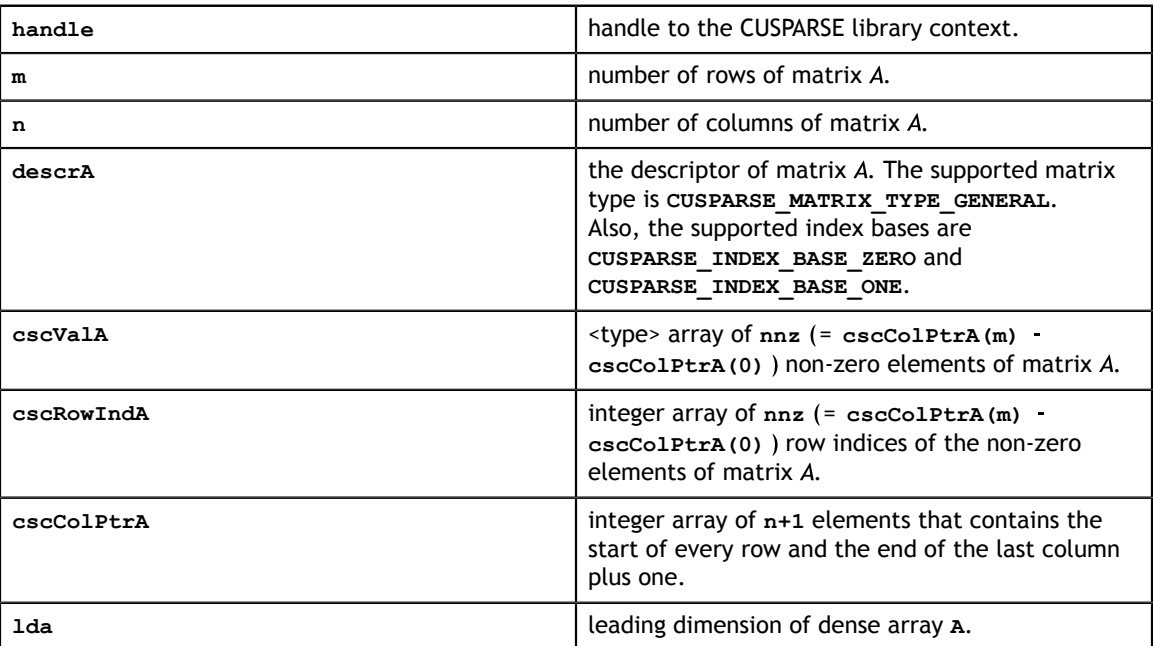

### **Output**

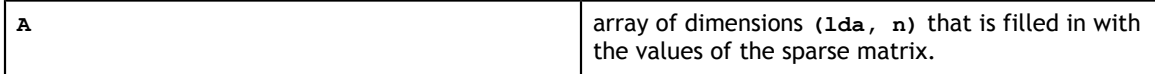

#### **Status Returned**

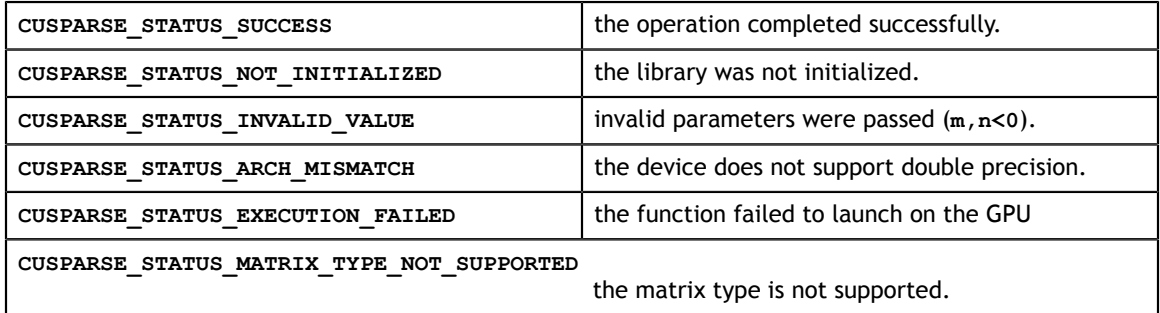

# 11.4. cusparse<t>csc2hyb

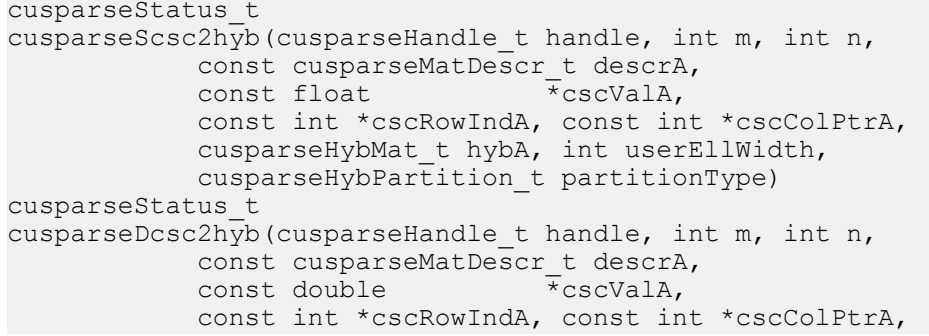

**www.nvidia.com**

```
 cusparseHybMat_t hybA, int userEllWidth, 
             cusparseHybPartition_t partitionType)
cusparseStatus_t 
cusparseCcsc2hyb(cusparseHandle_t handle, int m, int n, 
            const cusparseMatDescr t descrA,
             const cuComplex *cscValA, 
             const int *cscRowIndA, const int *cscColPtrA, 
             cusparseHybMat_t hybA, int userEllWidth, 
             cusparseHybPartition_t partitionType)
cusparseStatus_t 
cusparseZcsc2hyb(cusparseHandle t handle, int m, int n,
             const cusparseMatDescr_t descrA, 
             const cuDoubleComplex *cscValA, 
             const int *cscRowIndA, const int *cscColPtrA, 
             cusparseHybMat_t hybA, int userEllWidth, 
             cusparseHybPartition_t partitionType)
```
This function converts a sparse matrix in CSC format into a sparse matrix in HYB format. It assumes that the **hybA** parameter has been initialized with **cusparseCreateHybMat** routine before calling this function.

This function requires some amount of temporary storage and a significant amount of storage for the matrix in HYB format. It is executed asynchronously with respect to the host and it may return control to the application on the host before the result is ready.

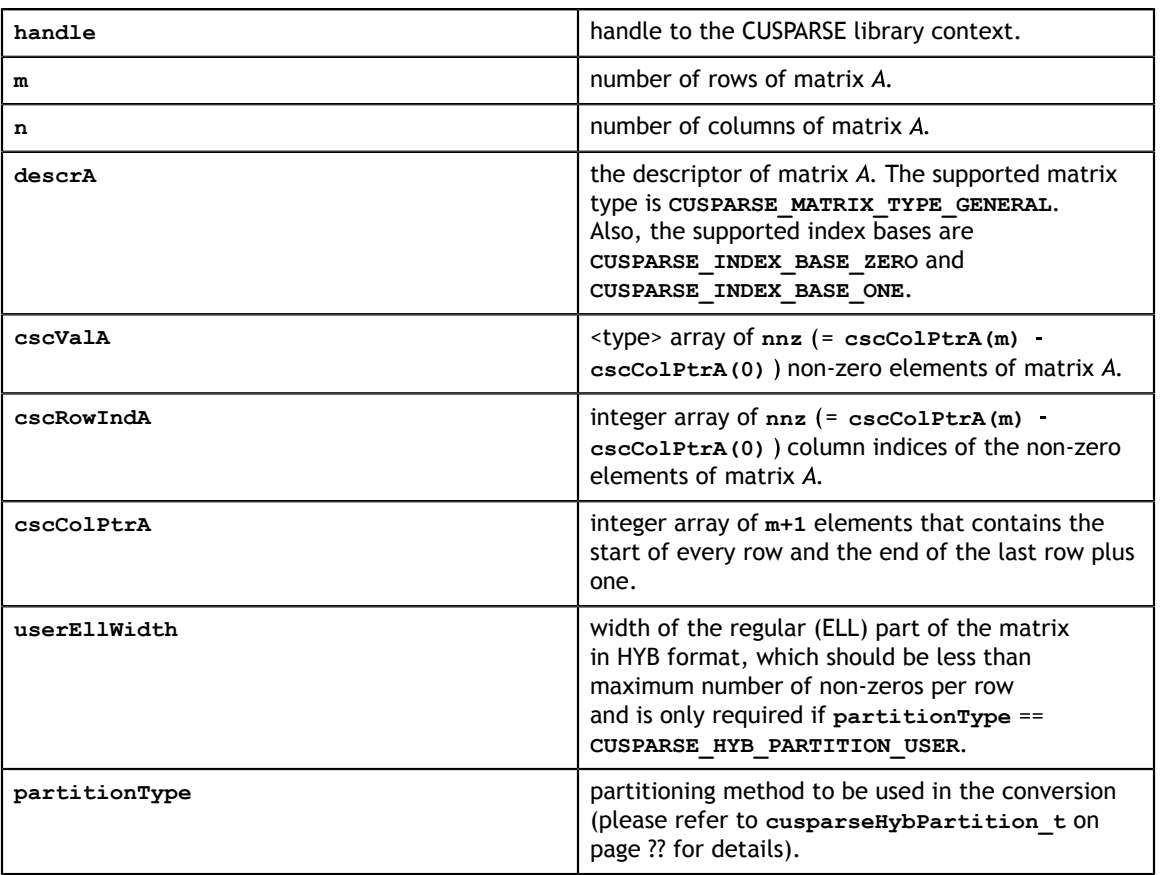

#### **Input**

#### **Output**

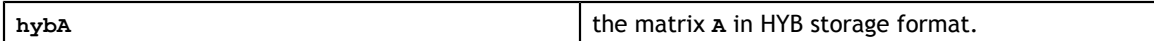

#### **Status Returned**

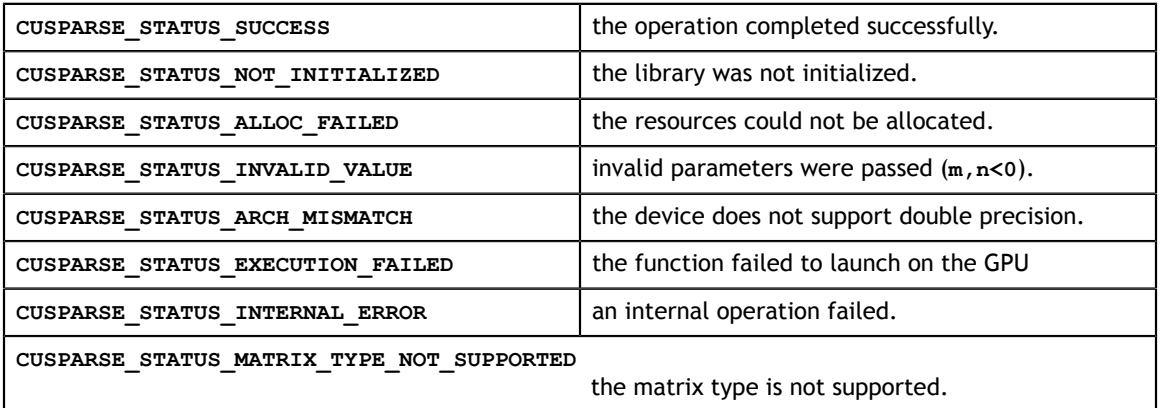

### 11.5. cusparse<t>csr2bsr

```
cusparseStatus_t
cusparseXcsr2bsrNnz(cusparseHandle_t handle, cusparseDirection_t dirA,
       int m, int n,
       const cusparseMatDescr_t descrA,
       const int *csrRowPtrA, const int *csrColIndA,
       int blockDim,
      const cusparseMatDescr t descrC,
       int *bsrRowPtrC,
       int *nnzTotalDevHostPtr)
cusparseStatus_t
cusparseScsr2bsr(cusparseHandle_t handle, cusparseDirection_t dirA,
       int m, int n,
      const cusparseMatDescr t descrA, const float *csrValA,
       const int *csrRowPtrA, const int *csrColIndA,
       int blockDim,
      const cusparseMatDescr t descrC,
       float *bsrValC, int *bsrRowPtrC, int *bsrColIndC)
cusparseStatus_t
cusparseDcsr2bsr(cusparseHandle t handle, cusparseDirection t dirA,
       int m, int n,
      const cusparseMatDescr t descrA, const double *csrValA,
       const int *csrRowPtrA, const int *csrColIndA,
       int blockDim,
      const cusparseMatDescr t descrC,
       double *bsrValC, int *bsrRowPtrC, int *bsrColIndC)
cusparseStatus_t
cusparseCcsr2bsr(cusparseHandle_t handle, cusparseDirection_t dirA,
       int m, int n,
      const cusparseMatDescr t descrA, const cuComplex *csrValA,
       const int *csrRowPtrA, const int *csrColIndA,
       int blockDim,
      const cusparseMatDescr t descrC,
       cuComplex *bsrValC, int *bsrRowPtrC, int *bsrColIndC)
cusparseStatus_t
cusparseZcsr2bsr(cusparseHandle t handle, cusparseDirection t dirA,
       int m, int n,
      const cusparseMatDescr t descrA, const cuDoubleComplex *csrValA,
```

```
 const int *csrRowPtrA, const int *csrColIndA,
 int blockDim,
const cusparseMatDescr t descrC,
 cuDoubleComplex *bsrValC, int *bsrRowPtrC, int *bsrColIndC)
```
This function converts a sparse matrix in CSR format (that is defined by the three arrays **csrValA**, **csrRowPtrA** and **csrColIndA**) into a sparse matrix in BSR format (that is defined by arrays **bsrValC**, **bsrRowPtrC** and **bsrColIndC**).

is **m×n** sparse matrix and is (mb\*blockDim) (nb\*blockDim) sparse matrix.

where  $mb( = \frac{m + blockDim - 1}{blockDim})$  is number of block rows of A and  $nb( = \frac{n + blockDim - 1}{blockDim})$ is number of block columns of A.  $m$  and  $n$  need not be multiple of  $blockDim$ . If so, then zeros are filled in.

CUSPARSE adopts two-step approach to do the conversion. First, the user allocates **bsrRowPtrC** of **mb+1** elements and uses function cusparseXcsr2bsrNnz to determine number of non-zero block columns per block row. Second, the user gathers nnzb (number of non-zero block columns of matrix A) from either **(nnzb=\*nnzTotalDevHostPtr)** or **(nnzb=bsrRowPtrC(mb)-bsrRowPtrC(0))** and allocates **bsrValC** of  $nnzb * blockDim^2$  elements and **bsrColIndC** of  $nnzb$  elements. Finally function cusparse[S|D|C|Z]csr2bsr is called to complete the conversion.

The general procedure is as follows:

```
// Given CSR format (csrRowPtrA, csrcolIndA, csrValA) and 
// blocks of BSR format are stored in column-major order.
cusparseDirection t dirA = CUSPARSE DIRECTION COLUMN;
int base, nnzb;
int mb = (m + blockDim-1)/blockDim;// nnzTotalDevHostPtr points to host memory
int *nnzTotalDevHostPtr = &nnzb;
cudaMalloc((void**)&bsrRowPtrC, sizeof(int) *(mb+1));
cusparseXcsr2bsrNnz(handle, dirA, m, n,
        descrA, csrRowPtrA, csrColIndA,
        blockDim,
        descrC, bsrRowPtrC,
        nnzTotalDevHostPtr);
if (NULL != nnzTotalDevHostPtr){
   nnzb = *nnzTotalDevHostPtr;}else{
    cudaMemcpy(&nnzb, bsrRowPtrC+mb, sizeof(int), cudaMemcpyDeviceToHost);
    cudaMemcpy(&base, bsrRowPtrC , sizeof(int), cudaMemcpyDeviceToHost);
    nnzb -= base;
}
cudaMalloc((void**)&bsrColIndC, sizeof(int)*nnzb);
cudaMalloc((void**)&bsrValC, sizeof(float)*(blockDim*blockDim)*nnzb);
cusparseScsr2bsr(handle, dirA, m, n,
        descrA, 
        csrValA, csrRowPtrA, csrColIndA,
        blockDim,
        descrC,
        bsrValC, bsrRowPtrC, bsrColIndC);
```
If *blockDim* is large (typically a block cannot fit into shared memory), then csr2bsr routines will allocate temporary integer array of size  $mb*blockDim$ . If device memory is not available, then CUSPARSE\_STATUS\_ALLOC\_FAILED is returned.

#### **Input**

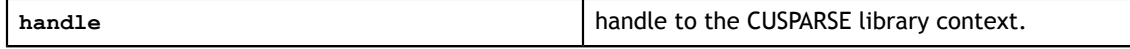

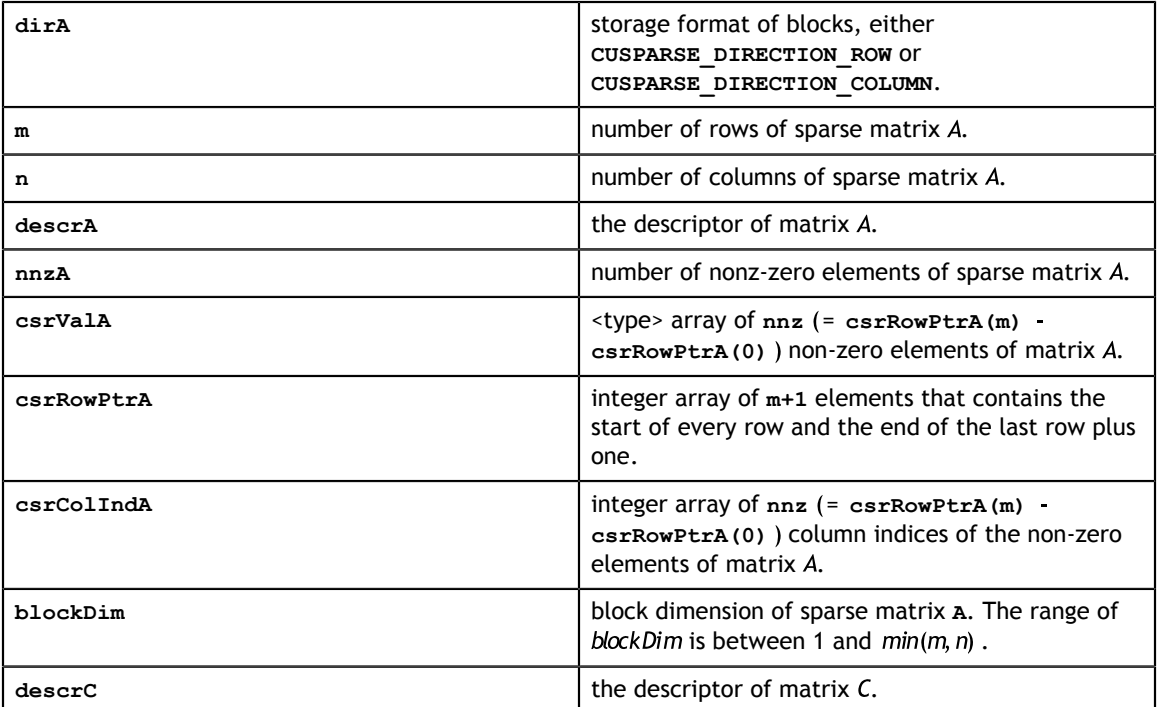

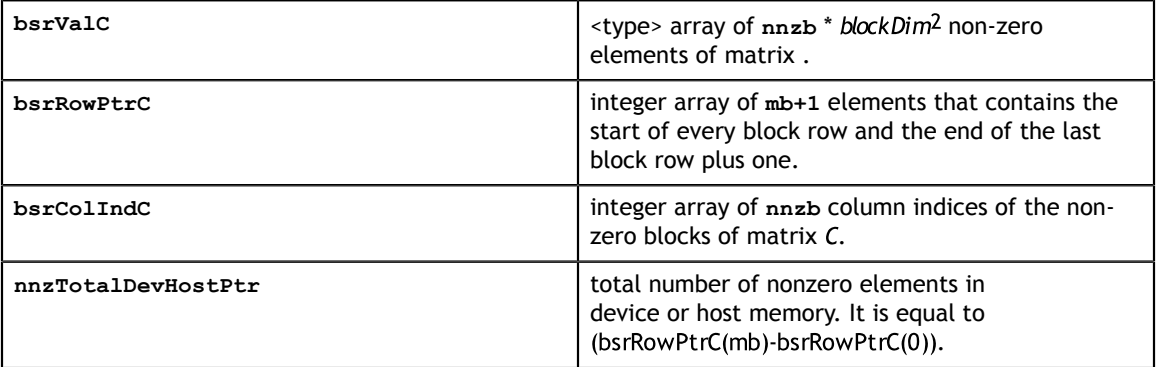

### **Status Returned**

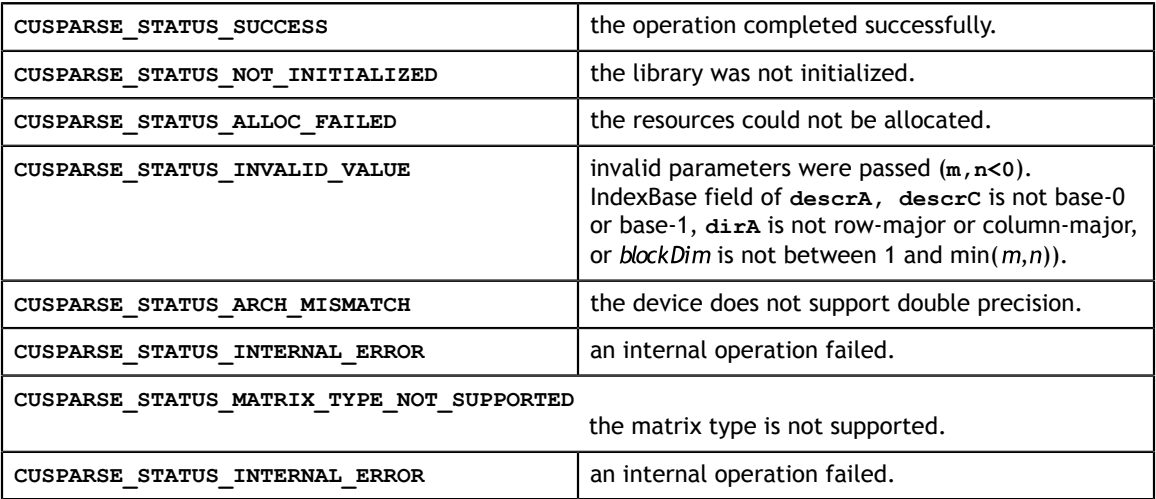

# 11.6. cusparse<t>csr2coo

```
cusparseStatus_t 
cusparseXcsr2coo(cusparseHandle_t handle, const int *csrRowPtr,
                  int nnz, int m, int *cooRowInd, 
                 cusparseIndexBase t idxBase)
```
This function converts the array containing the compressed row pointers (corresponding to CSR format) into an array of uncompressed row indices (corresponding to COO format).

It can also be used to convert the array containing the compressed column indices (corresponding to CSC format) into an array of uncompressed column indices (corresponding to COO format).

This function requires no extra storage. It is executed asynchronously with respect to the host and it may return control to the application on the host before the result is ready.

#### **Input**

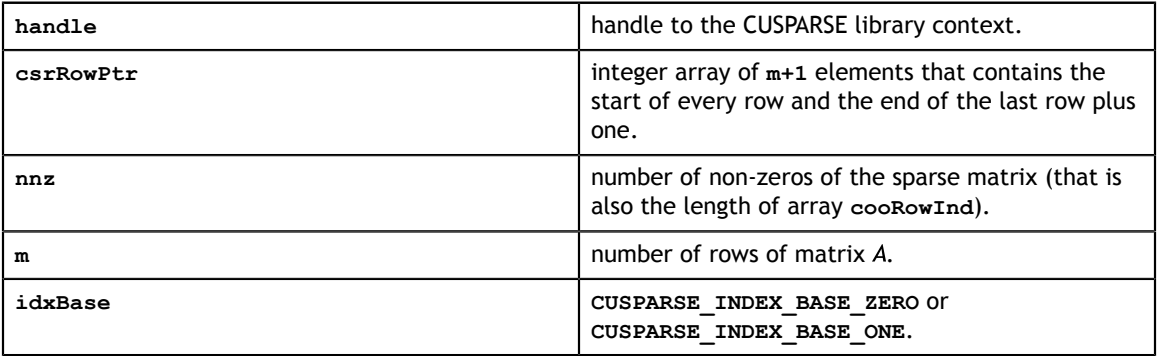

#### **Output**

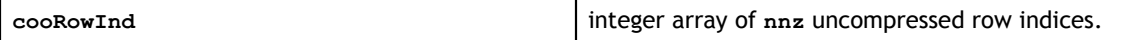

#### **Status Returned**

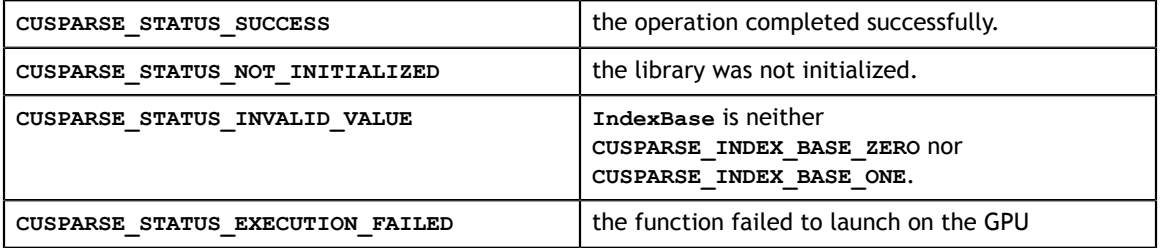

# 11.7. cusparse<t>csr2csc

cusparseStatus\_t cusparseScsr2csc(cusparseHandle t handle, int m, int n, int nnz, const float \*csrVal, const int \*csrRowPtr,<br>const int \*csrColInd, float \*cscVal, const int \*csrColInd, float int \*cscRowInd, int \*cscColPtr,

**www.nvidia.com**

```
 cusparseAction_t copyValues, 
                 cusparseIndexBase t idxBase)
cusparseStatus_t 
cusparseDcsr2csc(cusparseHandle t handle, int m, int n, int nnz,
                  const double *csrVal, const int *csrRowPtr, 
                  const int *csrColInd, double *cscVal,
                  int *cscRowInd, int *cscColPtr, 
                  cusparseAction_t copyValues, 
                  cusparseIndexBase_t idxBase)
cusparseStatus_t 
cusparseCcsr2csc(cusparseHandle t handle, int m, int n, int nnz,
                 const cuComplex *csrVal, const int *csrRowPtr, 
                 const int *csrColInd, cuComplex *cscVal,
                  int *cscRowInd, int *cscColPtr, 
                  cusparseAction_t copyValues, 
                  cusparseIndexBase_t idxBase)
cusparseStatus_t 
cusparseZcsr2csc(cusparseHandle t handle, int m, int n, int nnz,
                  const cuDoubleComplex *csrVal, const int *csrRowPtr, 
                  const int *csrColInd, cuDoubleComplex *cscVal, 
                  int *cscRowInd, int *cscColPtr, 
                  cusparseAction_t copyValues, 
                  cusparseIndexBase_t idxBase)
```
This function converts a sparse matrix in CSR format (that is defined by the three arrays **csrVal**, **csrRowPtr** and **csrColInd**) into a sparse matrix in CSC format (that is defined by arrays **cscVal**, **cscRowInd**, and **cscColPtr**). The resulting matrix can also be seen as the transpose of the original sparse matrix. Notice that this routine can also be used to convert a matrix in CSC format into a matrix in CSR format.

This function requires significant amount of extra storage that is proportional to the matrix size. It is executed asynchronously with respect to the host and it may return control to the application on the host before the result is ready.

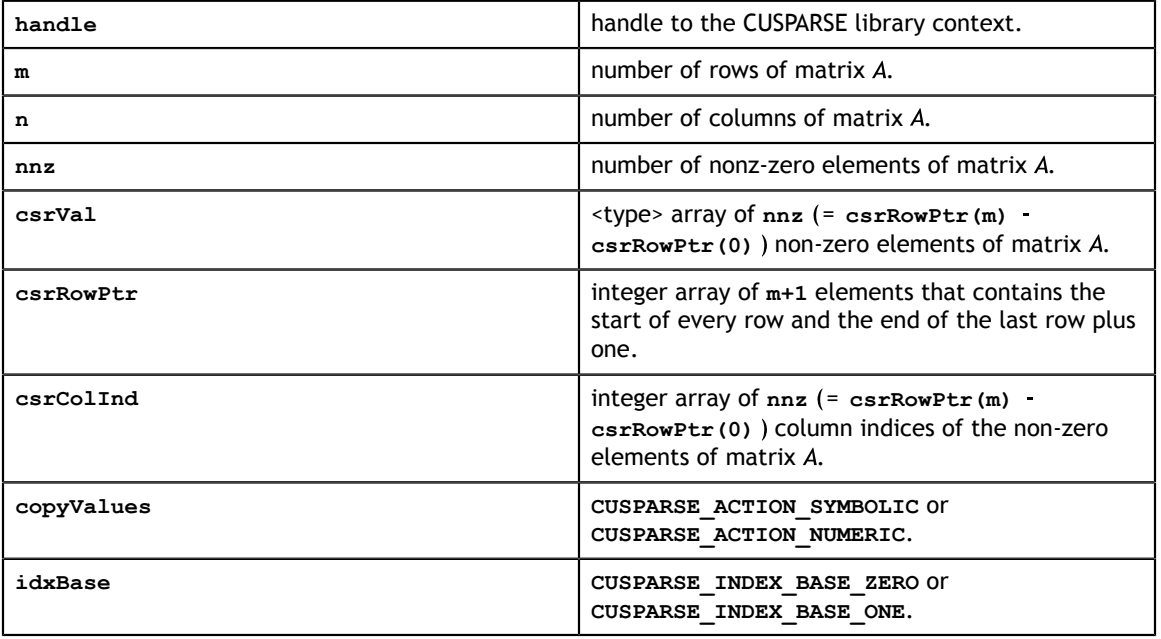

#### **Input**

#### **Output**

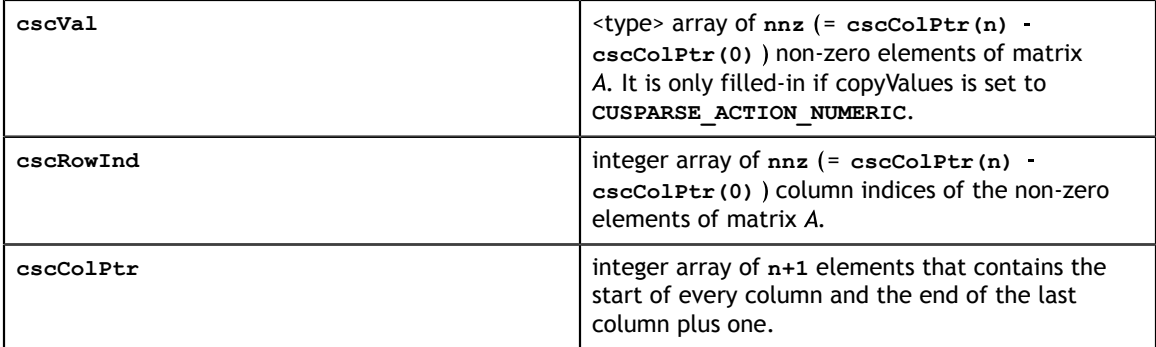

#### **Status Returned**

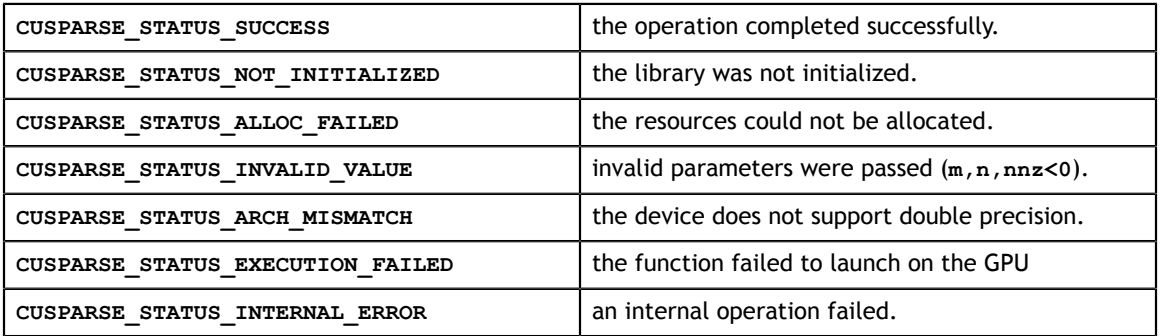

# 11.8. cusparse<t>csr2dense

```
cusparseStatus_t 
cusparseScsr2csc(cusparseHandle t handle, int m, int n, int nnz,
                   const float *csrVal, const int *csrRowPtr,<br>const int *csrColInd, float *cscVal,
                   const int *csrColInd, float
                    int *cscRowInd, int *cscColPtr, 
                    cusparseAction_t copyValues, 
                   cusparseIndexBase t idxBase)
cusparseStatus_t 
cusparseDcsr2csc(cusparseHandle_t handle, int m, int n, int nnz,
                   const double *csrVal, const int *csrRowPtr,<br>const int *csrColInd, double *cscVal,
                   const int *csrColInd, double
                    int *cscRowInd, int *cscColPtr, 
                    cusparseAction_t copyValues, 
                   cusparseIndexBase t idxBase)
cusparseStatus_t 
cusparseCcsr2csc(cusparseHandle t handle, int m, int n, int nnz,
                   const cuComplex *csrVal, const int *csrRowPtr,<br>const int *csrColInd, cuComplex *cscVal,
                   const int *csrColInd, cuComplex
                    int *cscRowInd, int *cscColPtr, 
                   cusparseAction t copyValues,
                   cusparseIndexBase t idxBase)
cusparseStatus_t 
cusparseZcsr2csc(cusparseHandle t handle, int m, int n, int nnz,
                    const cuDoubleComplex *csrVal, const int *csrRowPtr, 
                    const int *csrColInd, cuDoubleComplex *cscVal, 
                    int *cscRowInd, int *cscColPtr, 
                    cusparseAction_t copyValues, 
                   cusparseIndexBase t idxBase)
```
This function converts the sparse matrix in CSR format (that is defined by the three arrays **csrValA**, **csrRowPtrA** and **csrColIndA**) into the matrix **A** in dense format. The dense matrix **A** is filled in with the values of the sparse matrix and with zeros elsewhere.

This function requires no extra storage. It is executed asynchronously with respect to the host and it may return control to the application on the host before the result is ready.

#### **Input**

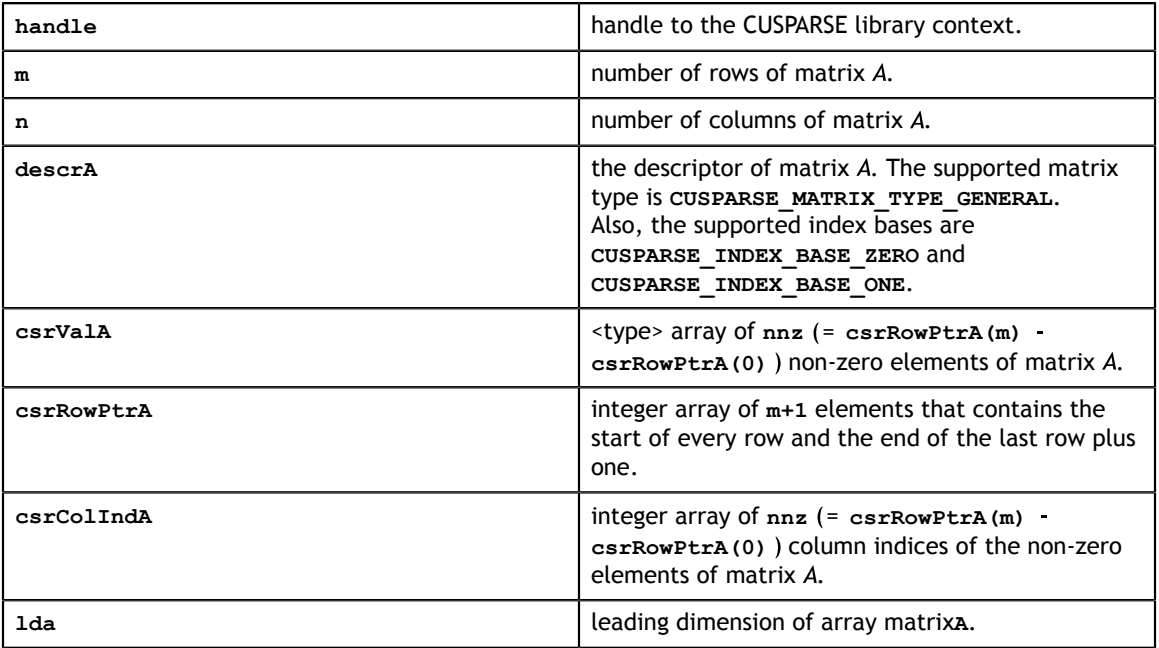

#### **Output**

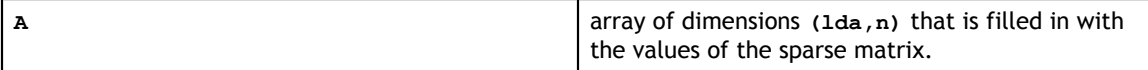

#### **Status Returned**

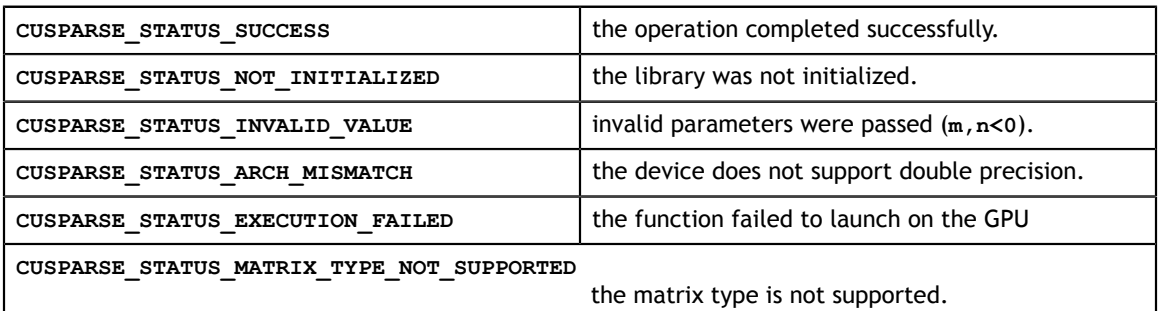

## 11.9. cusparse<t>csr2hyb

```
cusparseStatus_t 
cusparseScsr2hyb(cusparseHandle t handle, int m, int n,
            const cusparseMatDescr t descrA,
            const float \bar{x}_{\text{CsrValA}},
             const int *csrRowPtrA, const int *csrColIndA,
```
**www.nvidia.com**

```
 cusparseHybMat_t hybA, int userEllWidth, 
             cusparseHybPartition_t partitionType)
cusparseStatus_t 
cusparseDcsr2hyb(cusparseHandle_t handle, int m, int n,
             const cusparseMatDescr_t descrA, 
             const double *csrValA,
             const int *csrRowPtrA, const int *csrColIndA, 
             cusparseHybMat_t hybA, int userEllWidth, 
             cusparseHybPartition_t partitionType)
cusparseStatus_t 
cusparseCcsr2hyb(cusparseHandle_t handle, int m, int n, 
            const cusparseMatDescr t descrA,
             const cuComplex *csrValA, 
             const int *csrRowPtrA, const int *csrColIndA, 
             cusparseHybMat_t hybA, int userEllWidth, 
             cusparseHybPartition_t partitionType)
cusparseStatus_t 
cusparseZcsr2hyb(cusparseHandle_t handle, int m, int n, 
             const cusparseMatDescr_t descrA, 
             const cuDoubleComplex *csrValA, 
             const int *csrRowPtrA, const int *csrColIndA, 
             cusparseHybMat_t hybA, int userEllWidth, 
             cusparseHybPartition_t partitionType)
```
This function converts a sparse matrix in CSR format into a sparse matrix in HYB format. It assumes that the **hybA** parameter has been initialized with **cusparseCreateHybMat** routine before calling this function.

This function requires some amount of temporary storage and a significant amount of storage for the matrix in HYB format. It is executed asynchronously with respect to the host and it may return control to the application on the host before the result is ready.

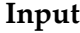

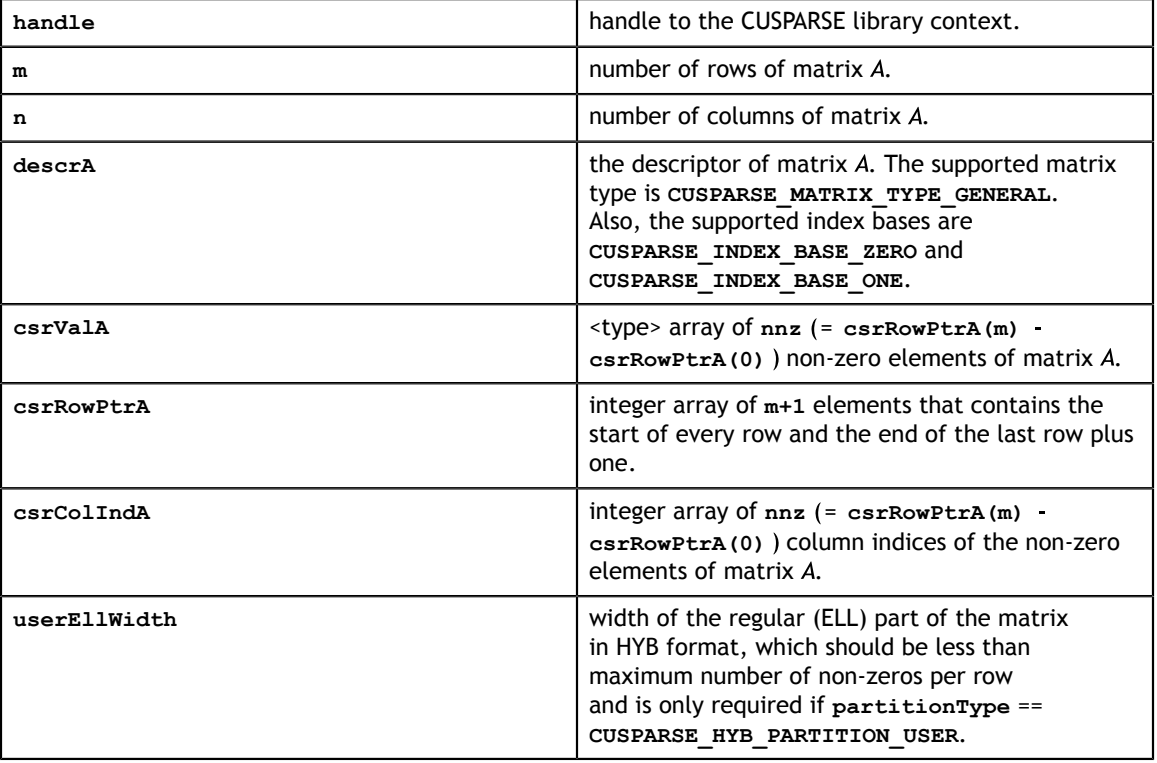

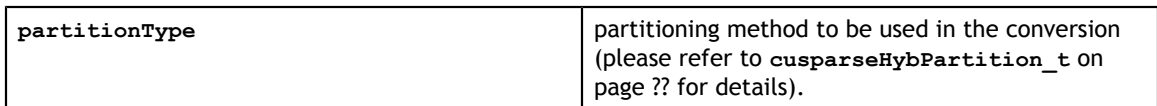

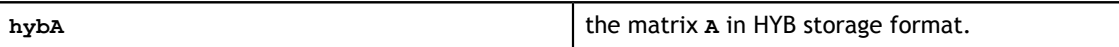

#### **Status Returned**

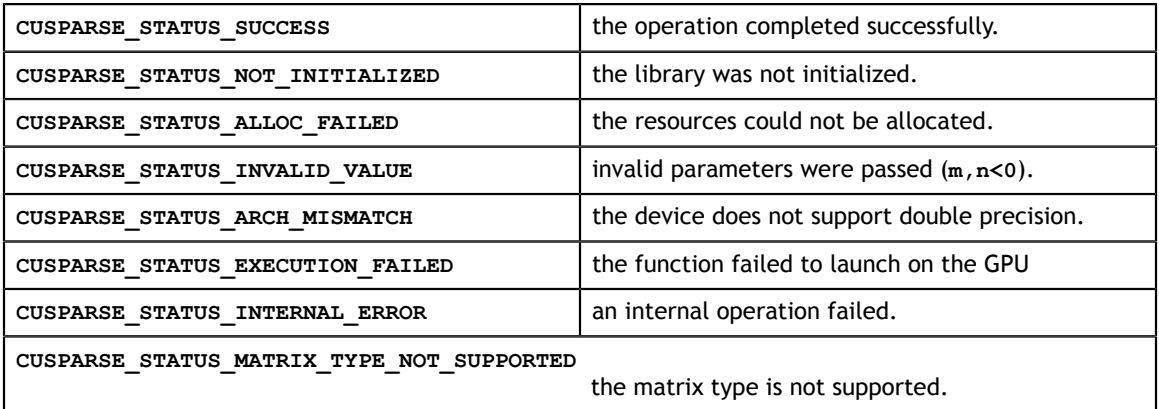

# 11.10. cusparse<t>dense2csc

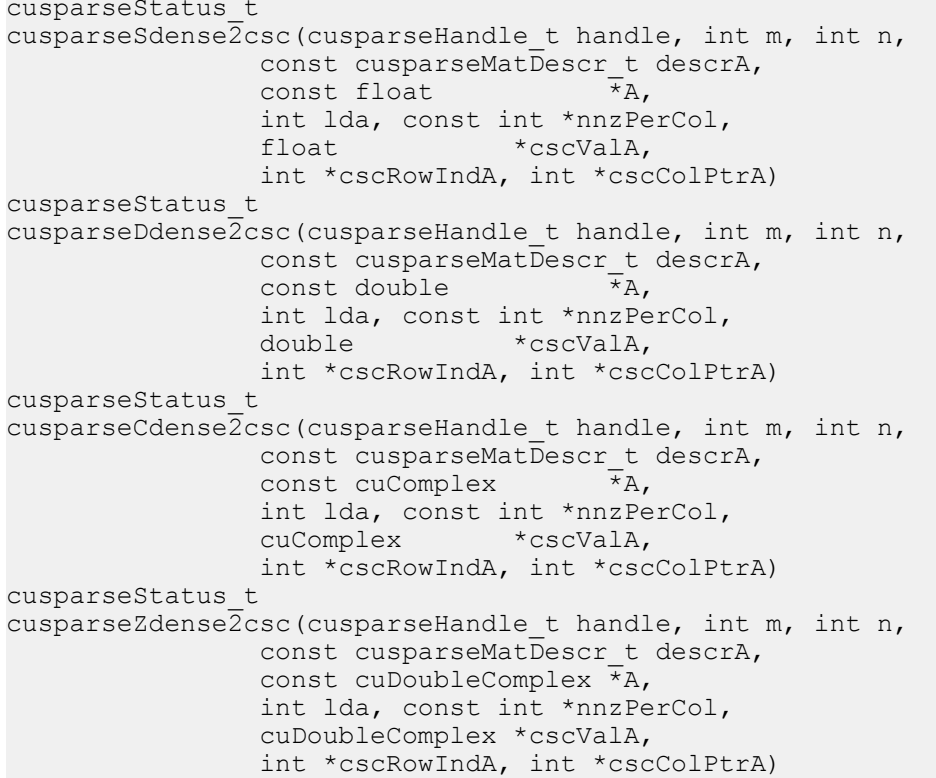

This function converts the matrix **A** in dense format into a sparse matrix in CSC format. All the parameters are assumed to have been pre-allocated by the user and the arrays are filled in based on **nnzPerCol**, which can be pre-computed with **cusparse<t>nnz()**.

This function requires no extra storage. It is executed asynchronously with respect to the host and it may return control to the application on the host before the result is ready.

#### **Input**

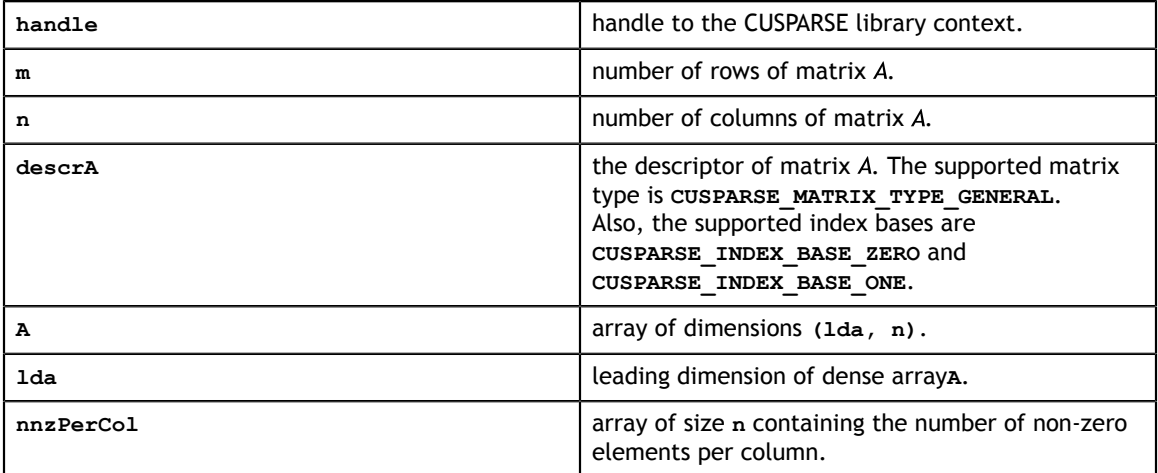

### **Output**

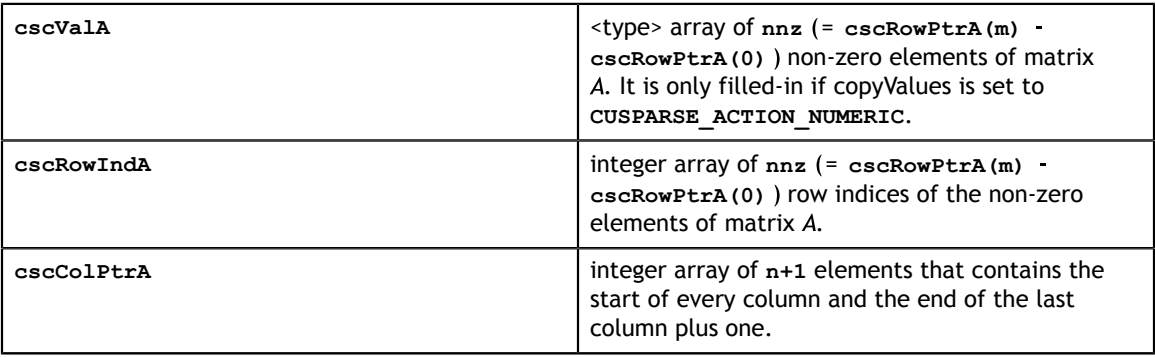

#### **Status Returned**

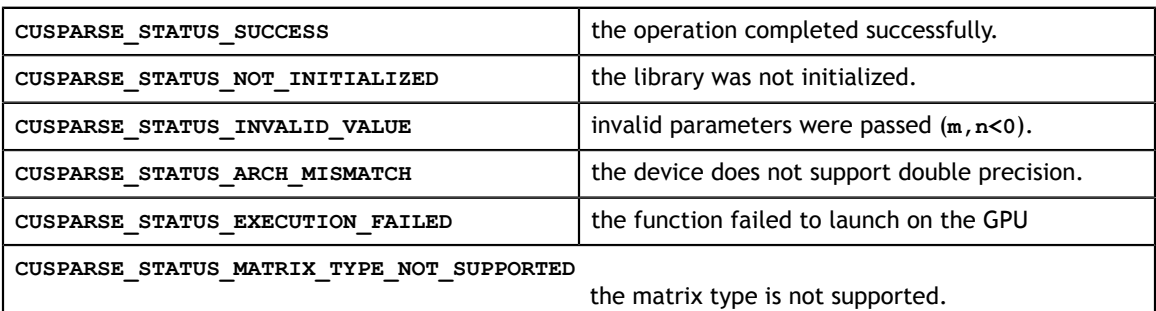

## 11.11. cusparse<t>dense2csr

cusparseStatus\_t

```
cusparseSdense2csr(cusparseHandle t handle, int m, int n,
                const cusparseMatDescr_t descrA,<br>const float \overrightarrow{A}const float
                 int lda, const int *nnzPerRow, 
                float *csrValA,
                int *csrRowPtrA, int *csrColIndA) 
cusparseStatus_t 
cusparseDdense2csr(cusparseHandle_t handle, int m, int n, 
                const cusparseMatDescr t descrA,
                 const double *A, 
                 int lda, const int *nnzPerRow, 
                 double *csrValA, 
                 int *csrRowPtrA, int *csrColIndA) 
cusparseStatus_t 
cusparseCdense2csr(cusparseHandle_t handle, int m, int n, 
               const cusparseMatDescr t descrA,
                 const cuComplex *A, 
                 int lda, const int *nnzPerRow, 
                 cuComplex *csrValA, 
                 int *csrRowPtrA, int *csrColIndA) 
cusparseStatus_t 
cusparseZdenseZcsr(cusparseHandle_t handle, int m, int n,
                 const cusparseMatDescr_t descrA, 
                 const cuDoubleComplex *A, 
                 int lda, const int *nnzPerRow, 
                 cuDoubleComplex *csrValA, 
                 int *csrRowPtrA, int *csrColIndA)
```
This function converts the matrix **A** in dense format into a sparse matrix in CSR format. All the parameters are assumed to have been pre-allocated by the user and the arrays are filled in based on the **nnzPerRow**, which can be pre-computed with **cusparse<t>nnz()**.

This function requires no extra storage. It is executed asynchronously with respect to the host and it may return control to the application on the host before the result is ready.

#### **Input**

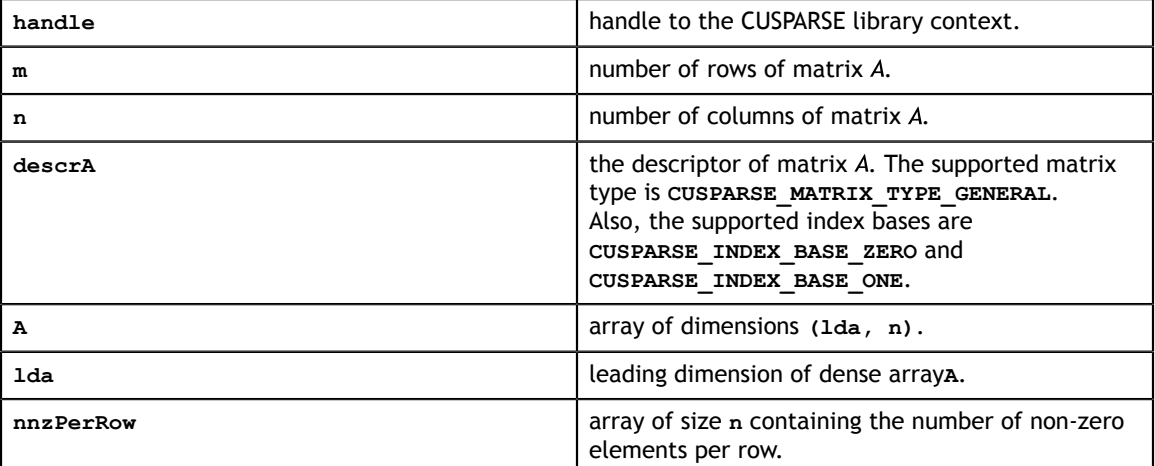

#### **Output**

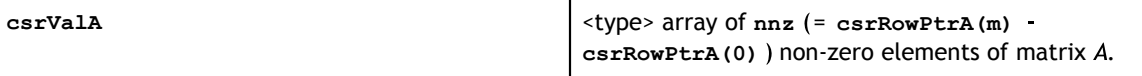

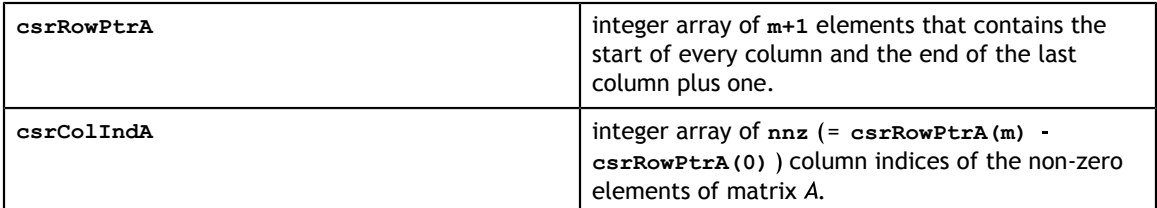

#### **Status Returned**

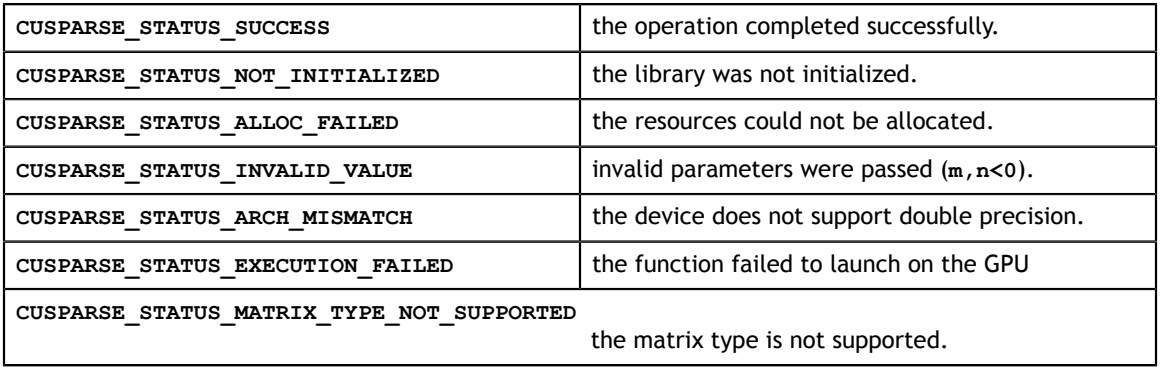

## 11.12. cusparse<t>dense2hyb

```
cusparseStatus_t
cusparseSdense2hyb(cusparseHandle_t handle, int m, int n,
                      const cusparseMatDescr_t descrA,<br>const float \overline{A}_{A},
                     const float
                     int lda, const int *nnzPerRow, cusparseHybMat t hybA,
                      int userEllWidth, 
                      cusparseHybPartition_t partitionType)
cusparseStatus_t
cusparseDdense\overline{2}hyb(cusparseHandle t handle, int m, int n,
                     const cusparseMatDescr_t descrA,<br>const double \overrightarrow{A},
                     const double
                     int lda, const int *nnzPerRow, cusparseHybMat t
 hybA, 
                      int userEllWidth, 
                      cusparseHybPartition_t partitionType)
cusparseStatus_t
cusparseCdense\overline{2}hyb(cusparseHandle t handle, int m, int n,
                     const cusparseMatDescr_t descrA,<br>const cuComplex \starA,
                     const cuComplex
                     int lda, const int *nnzPerRow, cusparseHybMat t hybA,
                      int userEllWidth, 
                      cusparseHybPartition_t partitionType)
cusparseStatus_t
cusparseZdenseZhyb(cusparseHandle t handle, int m, int n,
                     const cusparseMatDescr t descrA,
                       const cuDoubleComplex *A,
                      int lda, const int *nnzPerRow, cusparseHybMat t hybA,
                       int userEllWidth, 
                      cusparseHybPartition_t partitionType)
```
This function converts the matrix **A** in dense format into a sparse matrix in HYB format. It assumes that the routine **cusparseCreateHybMat** was used to initialize the opaque structure **hybA** and that the array **nnzPerRow** was pre-computed with **cusparse<t>nnz()**.

This function requires some amount of temporary storage and a significant amount of storage for the matrix in HYB format. It is executed asynchronously with respect to the host and it may return control to the application on the host before the result is ready.

#### **Input**

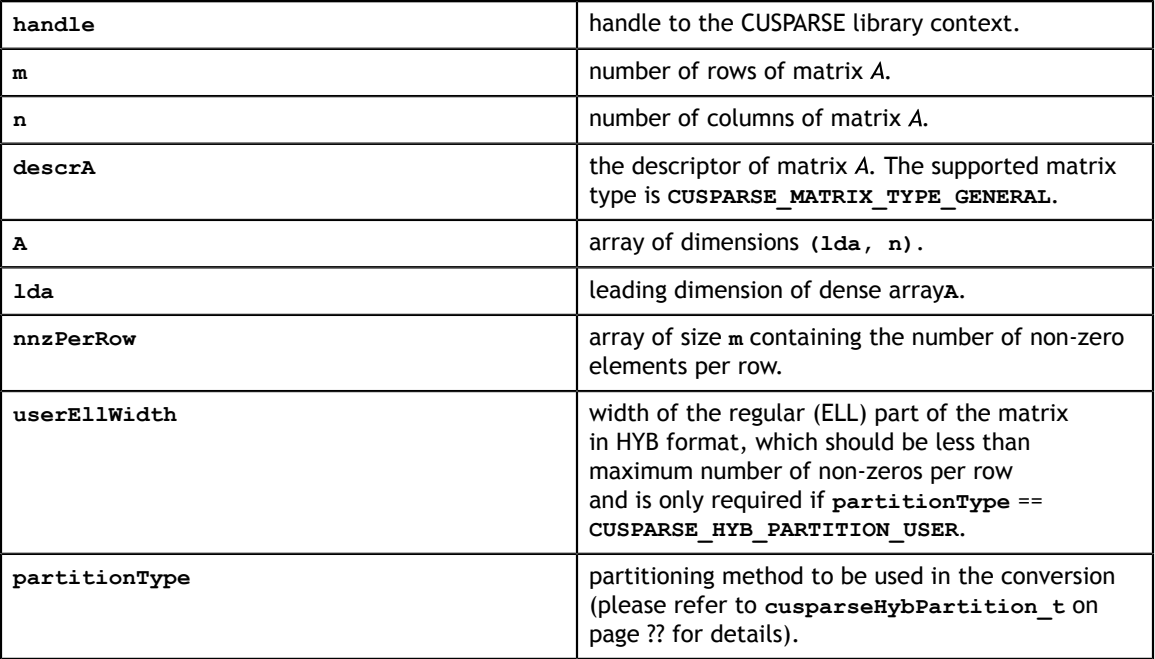

#### **Output**

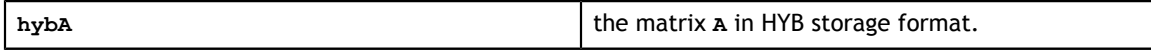

#### **Status Returned**

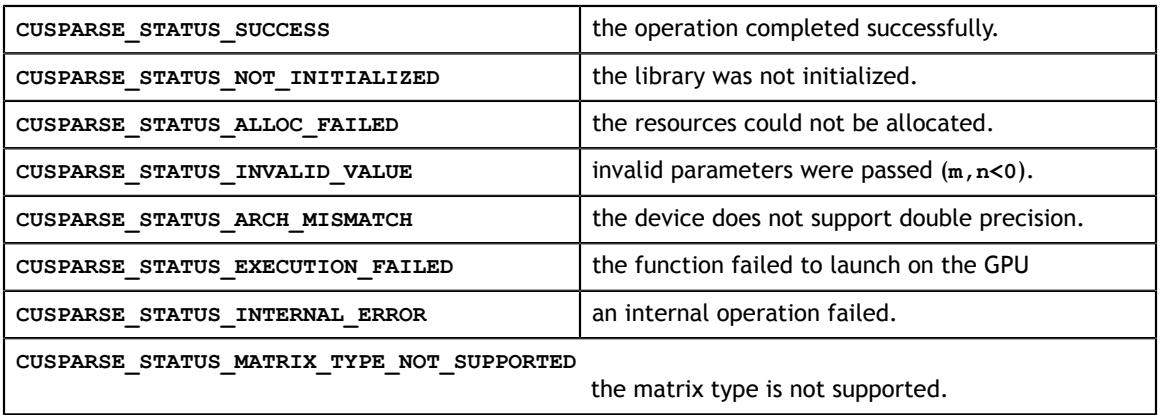

# 11.13. cusparse<t>hyb2csc

```
cusparseStatus_t 
cusparseShyb2csc(cusparseHandle t handle,
```

```
 const cusparseMatDescr_t descrA, 
                 const cusparseHybMat_t hybA,<br>float *cscValA, int *c
                             *cscValA, int *cscRowIndA, int *cscColPtrA)
cusparseStatus_t 
cusparseDhyb2csc(cusparseHandle t handle,
                  const cusparseMatDescr_t descrA, 
                  const cusparseHybMat_t hybA,
                  double *cscValA, int *cscRowIndA, int *cscColPtrA)
cusparseStatus_t 
cusparseChyb2csc(cusparseHandle t handle,
                 const cusparseMatDescr t descrA,
                  const cusparseHybMat_t hybA,
                  cuComplex *cscValA, int *cscRowIndA, int *cscColPtrA)
cusparseStatus_t 
cusparseZhyb2csc(cusparseHandle t handle,
                 const cusparseMatDescr t descrA,
                  const cusparseHybMat_t hybA,
                  cuDoubleComplex *cscValA, int *cscRowIndA, int
 *cscColPtrA)
```
This function converts a sparse matrix in HYB format into a sparse matrix in CSC format.

This function requires some amount of temporary storage. It is executed asynchronously with respect to the host and it may return control to the application on the host before the result is ready.

#### **Input**

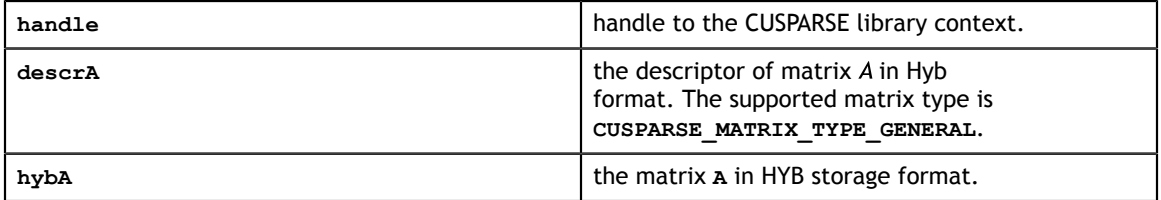

#### **Output**

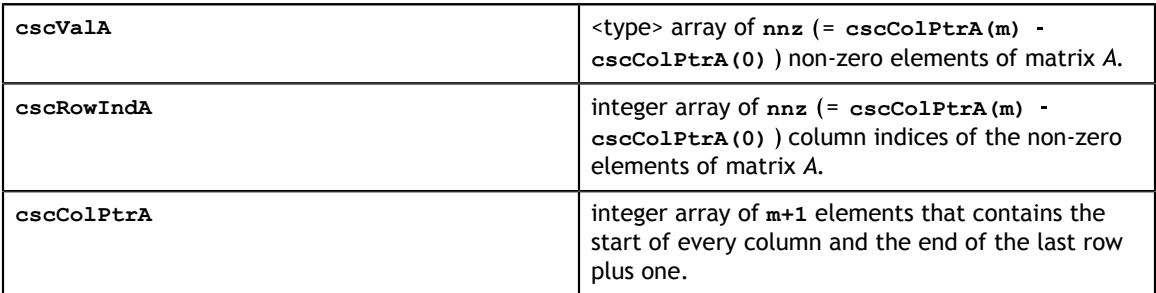

#### **Status Returned**

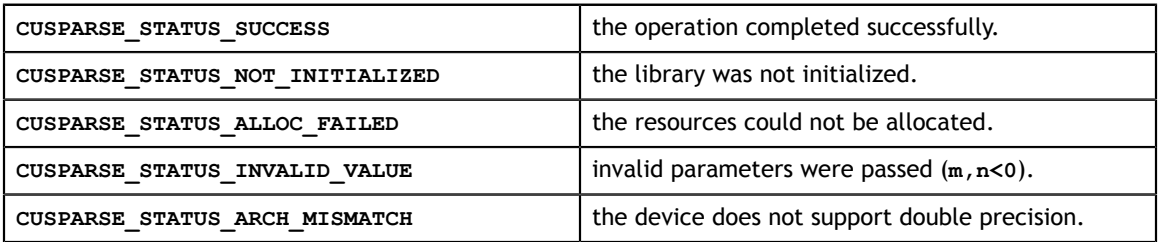

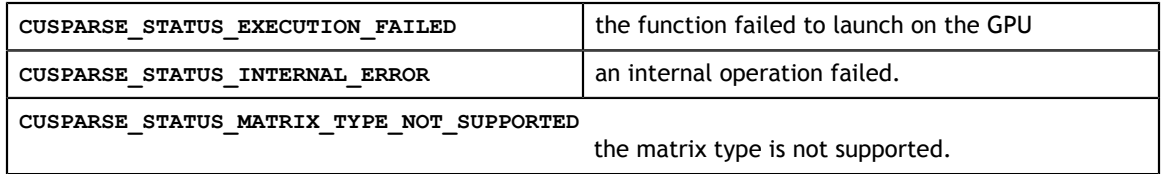

# 11.14. cusparse<t>hyb2csr

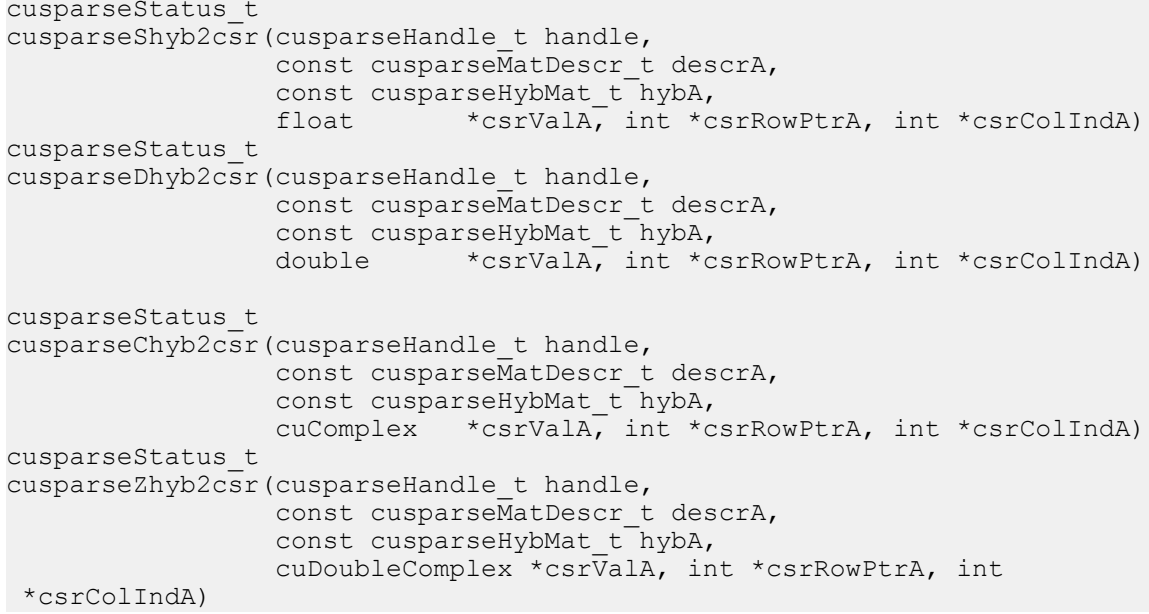

This function converts a sparse matrix in HYB format into a sparse matrix in CSR format.

This function requires some amount of temporary storage. It is executed asynchronously with respect to the host and it may return control to the application on the host before the result is ready.

#### **Input**

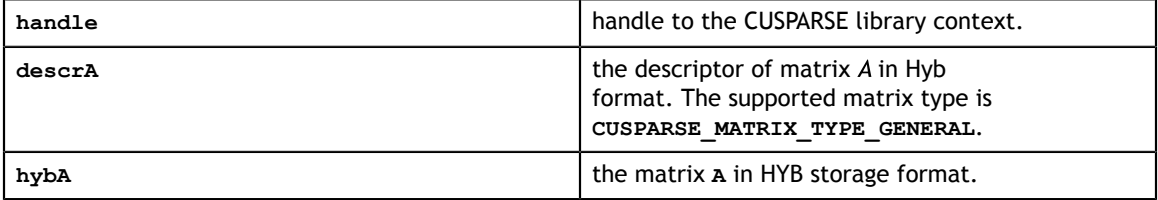

#### **Output**

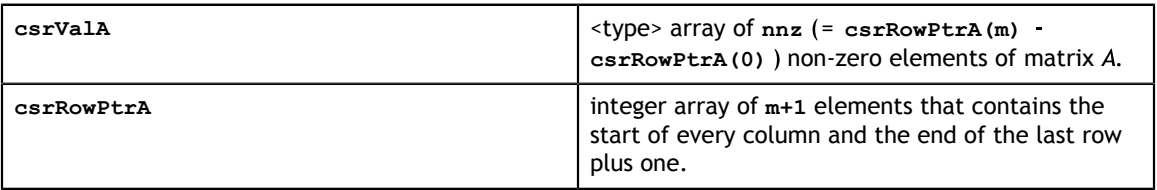

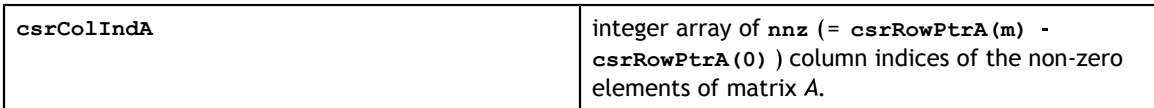

#### **Status Returned**

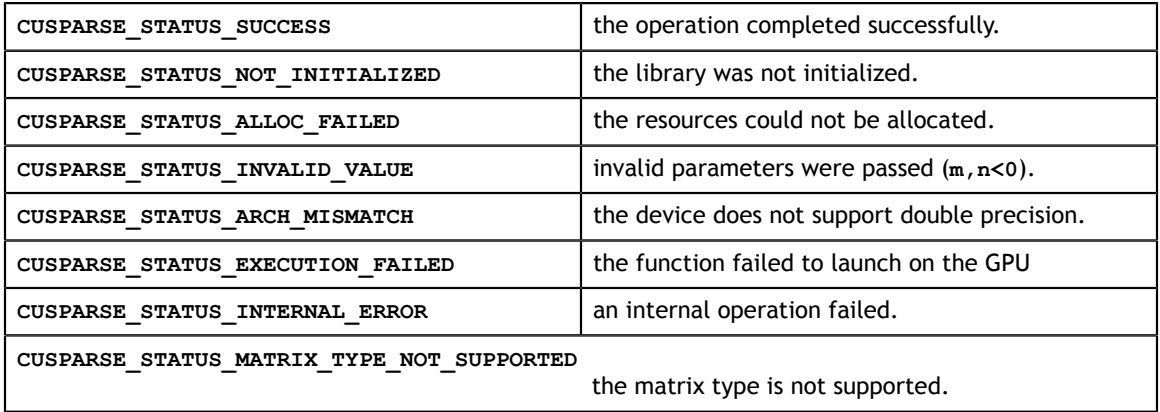

### 11.15. cusparse<t>hyb2dense

```
cusparseStatus_t 
cusparseShyb2csr(cusparseHandle t handle,
                  const cusparseMatDescr t descrA,
                  const cusparseHybMat_t hybA,<br>float *csrValA, int *c
                               *csrValA, int *csrRowPtrA, int *csrColIndA)
cusparseStatus_t 
cusparseDhyb2csr(cusparseHandle t handle,
                   const cusparseMatDescr_t descrA, 
                  const cusparseHybMat_t hybA,<br>double *csrValA, int *c
                              *csrValA, int *csrRowPtrA, int *csrColIndA)
cusparseStatus_t 
cusparseChyb2csr(cusparseHandle t handle,
                   const cusparseMatDescr_t descrA, 
                   const cusparseHybMat_t hybA,
                   cuComplex *csrValA, int *csrRowPtrA, int *csrColIndA)
cusparseStatus_t 
cusparseZhyb2csr(cusparseHandle t handle,
                   const cusparseMatDescr_t descrA, 
                   const cusparseHybMat_t hybA,
                   cuDoubleComplex *csrValA, int *csrRowPtrA, int
 *csrColIndA)
```
This function converts a sparse matrix in HYB format (contained in the opaque structure ) into a matrix **A** in dense format. The dense matrix **A** is filled in with the values of the sparse matrix and with zeros elsewhere.

This function requires no extra storage. It is executed asynchronously with respect to the host and it may return control to the application on the host before the result is ready.

**Input**

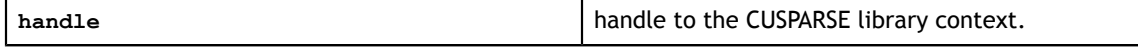

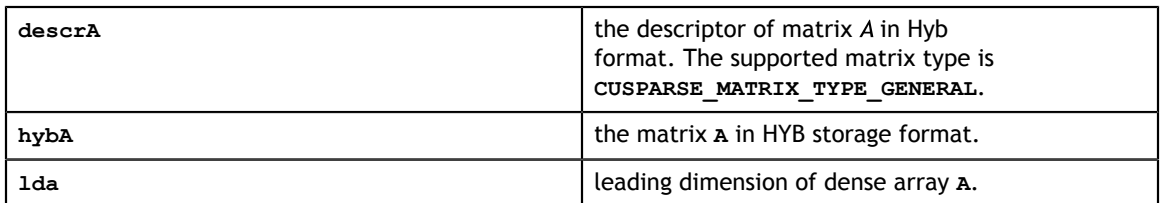

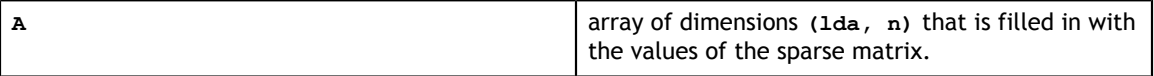

#### **Status Returned**

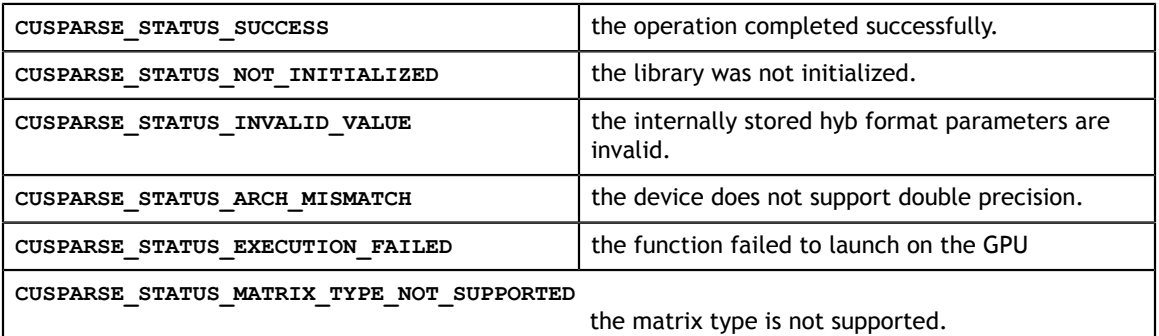

### 11.16. cusparse<t>nnz

```
cusparseStatus_t 
cusparseSnnz(cusparseHandle_t handle, cusparseDirection_t dirA, int m, 
              int n, const cusparseMatDescr_t descrA,<br>const float *A,
              const float
               int lda, int *nnzPerRowColumn, int *nnzTotalDevHostPtr)
cusparseStatus_t 
cusparseDnnz(cusparseHandle t handle, cusparseDirection t dirA, int m,
              int n, const cusparseMatDescr_t descrA, const double A,
              const double
               int lda, int *nnzPerRowColumn, int *nnzTotalDevHostPtr)
cusparseStatus_t 
cusparseCnnz (cusparseHandle t handle, cusparseDirection t dirA, int m,
              int n, const cusparseMatDescr_t descrA,<br>const cuComplex *A,
              const cuComplex
               int lda, int *nnzPerRowColumn, int *nnzTotalDevHostPtr)
cusparseStatus_t 
cusparseZnnz(cusparseHandle t handle, cusparseDirection t dirA, int m,
              int n, const cusparseMatDescr t descrA,
               const cuDoubleComplex *A, 
               int lda, int *nnzPerRowColumn, int *nnzTotalDevHostPtr)
```
This function computes the number of non-zero elements per row or column and the total number of non-zero elements in a dense matrix.

This function requires no extra storage. It is executed asynchronously with respect to the host and it may return control to the application on the host before the result is ready. **Input**

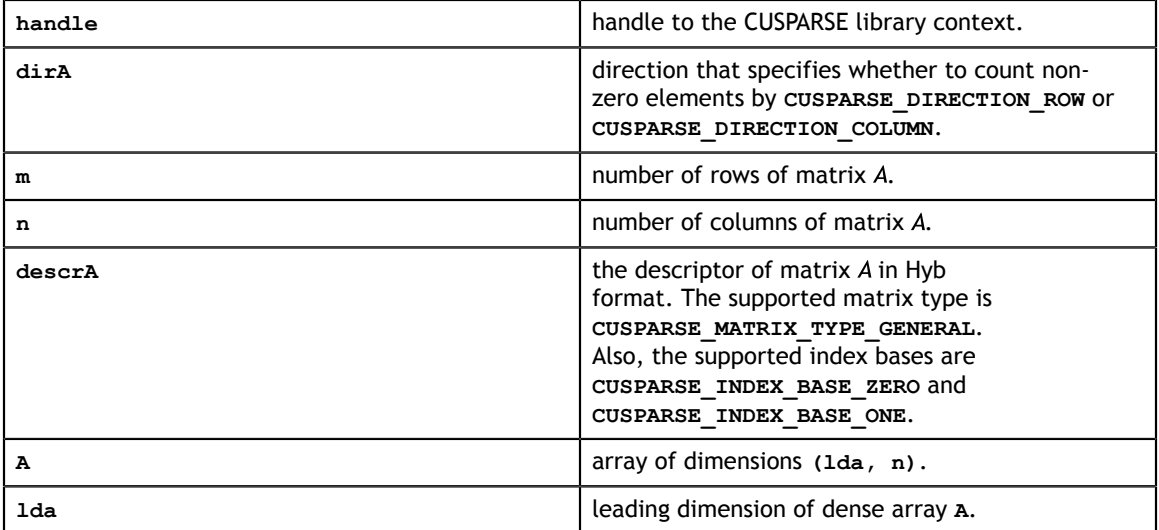

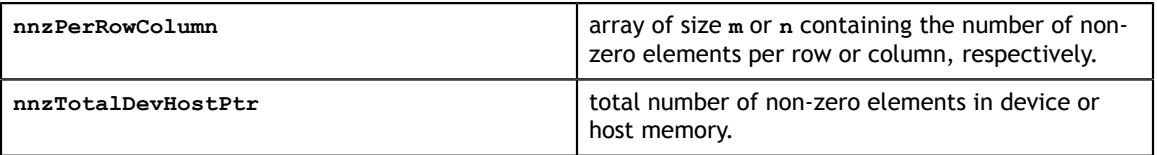

### **Status Returned**

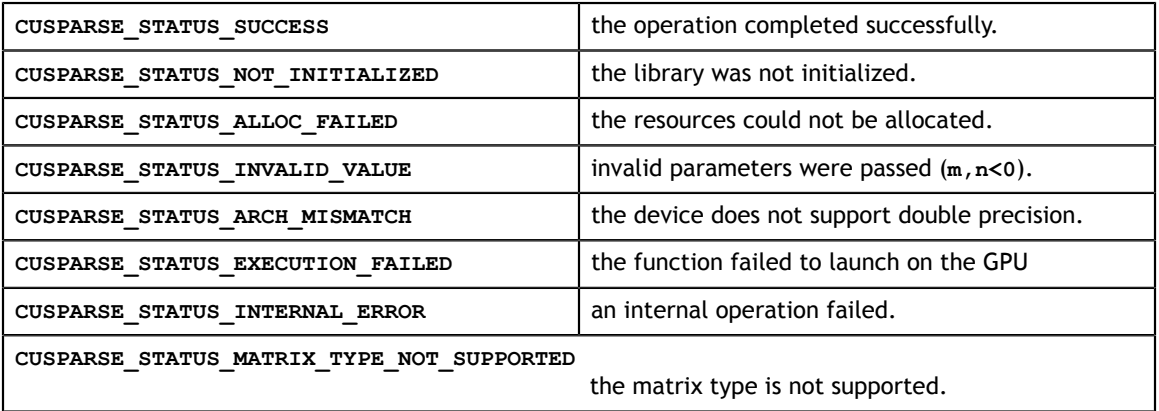
# Chapter 12. APPENDIX A: CUSPARSE LIBRARY C++ EXAMPLE

For sample code reference please see the example code below. It shows an application written in C++ using the CUSPARSE library API. The code performs the following actions:

- 1. Creates a sparse test matrix in COO format.
- 2. Creates a sparse and dense vector.
- 3. Allocates GPU memory and copies the matrix and vectors into it.
- 4. Initializes the CUSPARSE library.
- 5. Creates and sets up the matrix descriptor.
- 6. Converts the matrix from COO to CSR format.
- 7. Exercises Level 1 routines.
- 8. Exercises Level 2 routines.
- 9. Exercises Level 3 routines.
- 10. Destroys the matrix descriptor.
- 11. Releases resources allocated for the CUSPARSE library.

```
//Example: Application using C++ and the CUSPARSE library 
//-------------------------------------------------------
#include <stdio.h>
#include <stdlib.h>
#include <cuda_runtime.h>
#include "cusparse v2.h"
#define CLEANUP(s)<br>do {
do { \qquad \qquad \backslashprintf ("%s\n", s);
if (yHostPtr) free(yHostPtr);
if (zHostPtr) free(zHostPtr); \setminusif (xIndHostPtr) free(xIndHostPtr);
if (xValHostPtr) free(xValHostPtr);
    if (cooRowIndexHostPtr) free(cooRowIndexHostPtr);\
    if (cooColIndexHostPtr) free(cooColIndexHostPtr);\
    if (cooValHostPtr) free(cooValHostPtr); \
```

```
if (y) cudaFree(y);<br>if (z) cudaFree(z);
if (z) cudaFree(z);
if (xInd) \qquad \qquad \qquad \text{cudaFree(xInd)};
    if (xVal) cudaFree(xVal);<br>if (csrRowPtr) cudaFree(csrRow
    if (csrRowPtr) cudaFree(csrRowPtr);<br>if (cooRowIndex) cudaFree(cooRowIndex)
    if (cooRowIndex) cudaFree(cooRowIndex);<br>if (cooColIndex) cudaFree(cooColIndex);
    if (cooColIndex) cudaFree(cooColIndex);<br>if (cooVal) cudaFree(cooVal);
    if (cooVal) cudaFree(cooVal);<br>if (descr) cusparseDestroyMa
    if (descr) cusparseDestroyMatDescr(descr); \<br>if (handle) cusparseDestroy(handle); \
                              cusparseDestroy(handle); \setminus cudaDeviceReset(); \
     fflush (stdout); \
} while (0)
int main(){ 
   cudaError t cudaStat1,cudaStat2,cudaStat3,cudaStat4,cudaStat5,cudaStat6;
    cusparseStatus t status;
    cusparseHandle<sup>-t</sup> handle=0;
    cusparseMatDescr t descr=0;
int * cooRowIndexHostPtr=0;
 int * cooColIndexHostPtr=0; 
 double * cooValHostPtr=0;
int * cooRowIndex=0;
int * cooColIndex=0;
     double * cooVal=0;
     int * xIndHostPtr=0;
     double * xValHostPtr=0;
     double * yHostPtr=0;
 int * xInd=0;
 double * xVal=0;
     double * y=0; 
    int * csrRowPtr=0;
     double * zHostPtr=0; 
double * z=0;int n, nnz, nnz_vector;
     double dzero =0.0;
     double dtwo =2.0;
     double dthree=3.0;
     double dfive =5.0;
     printf("testing example\n");
     /* create the following sparse test matrix in COO format */
    /* 1.0 2.0 3.0\begin{array}{cc} | & 4.0 \\ | 5.0 \end{array}\begin{array}{cccc} 0 & 6.0 & 7.0 \\ 8.0 & 9.0 \end{array}9.0 + \times/
     n=4; nnz=9; 
\text{cooRowIndexHostPtr} = (int *) malloc(nnz*sizeof(cooRowIndexHostPtr[0]));
 cooColIndexHostPtr = (int *) malloc(nnz*sizeof(cooColIndexHostPtr[0])); 
    cooValHostPtr = (double *)malloc(nnz*sizeof(cooValHostPtr[0]));
     if ((!cooRowIndexHostPtr) || (!cooColIndexHostPtr) || (!cooValHostPtr)){
         CLEANUP("Host malloc failed (matrix)");
        return 1; 
     }
     cooRowIndexHostPtr[0]=0; cooColIndexHostPtr[0]=0; cooValHostPtr[0]=1.0; 
     cooRowIndexHostPtr[1]=0; cooColIndexHostPtr[1]=2; cooValHostPtr[1]=2.0; 
     cooRowIndexHostPtr[2]=0; cooColIndexHostPtr[2]=3; cooValHostPtr[2]=3.0; 
     cooRowIndexHostPtr[3]=1; cooColIndexHostPtr[3]=1; cooValHostPtr[3]=4.0; 
     cooRowIndexHostPtr[4]=2; cooColIndexHostPtr[4]=0; cooValHostPtr[4]=5.0; 
     cooRowIndexHostPtr[5]=2; cooColIndexHostPtr[5]=2; cooValHostPtr[5]=6.0;
     cooRowIndexHostPtr[6]=2; cooColIndexHostPtr[6]=3; cooValHostPtr[6]=7.0; 
     cooRowIndexHostPtr[7]=3; cooColIndexHostPtr[7]=1; cooValHostPtr[7]=8.0; 
     cooRowIndexHostPtr[8]=3; cooColIndexHostPtr[8]=3; cooValHostPtr[8]=9.0; 
     /*
     //print the matrix
     printf("Input data:\n");
    for (int i=0; i<nnz; i++){
```

```
printf("cooRowIndexHostPtr[%d]=%d ",i,cooRowIndexHostPtr[i]);
 printf("cooColIndexHostPtr[%d]=%d ",i,cooColIndexHostPtr[i]);
printf("cooValHostPtr[%d]=%f"\n",i,cooValHostPtr[i]);
 }
 */
     /* create a sparse and dense vector */
    \frac{\text{dx}}{\text{y} \cdot \text{y}} = \frac{100.0 \cdot 200.0 \cdot 400.0}{1 \cdot 3} (sparse)
       xInd=[0 1 y = [10.0 20.0 30.0 40.0 1 50.0 60.0 70.0 80.0] (dense) */
   nnz vector = 3;xIndHostPtr = (int *)  malloc(nnz_vector*sizeof(xIndHostPtr[0]));
   xValHostPtr = (double *)malloc(nnz<sup>-</sup>vector * sizeof(xValHostPtr[0]));<br>
yHostPtr = (double *)malloc(2*n * sizeof(yHostPtr[0]));
yHostPtr = (double *)malloc(2*n *sizeof(yHostPtr[0]));
zHostPtr = (double *)malloc(2*(n+1) *sizeof(zHostPtr[0]));
     if((!xIndHostPtr) || (!xValHostPtr) || (!yHostPtr) || (!zHostPtr)){
         CLEANUP("Host malloc failed (vectors)");
         return 1; 
     }
    yHostPtr[0] = 10.0; xIndHostPtr[0]=0; xValHostPtr[0]=100.0; 
   yHostPtr[1] = 20.0; xIndHostPtr[1]=1; xValHostPtr[1]=200.0;yHostPtr[2] = 30.0; yHostPtr[3] = 40.0; xIndHostPtr[2]=3; xValHostPtr[2]=400.0; 
    vHostPtr[4] = 50.0;yHostPtr[5] = 60.0;yHostPtr[6] = 70.0;yHostPtr[7] = 80.0;\frac{1}{2} //print the vectors
    for (int j=0; j<2; j++) {
        for (int i=0; i<n; i++){
             printf("yHostPtr[%d,%d]=%f\n",i,j,yHostPtr[i+n*j]);
 }
 }
    for (int i=0; i<nnz vector; i++){
       printf("xIndHostPtr[%d]=%d ",i,xIndHostPtr[i]);
         printf("xValHostPtr[%d]=%f\n",i,xValHostPtr[i]);
 }
 */
     /* allocate GPU memory and copy the matrix and vectors into it */
   cudaStat1 = cudaMalloc((void**)&cooRowIndex,nnz*sizeof(cooRowIndex[0]));
    cudaStat2 = cudaMalloc((void**)&cooColIndex,nnz*sizeof(cooColIndex[0]));
   cudaStat3 = cudaMalloc((void**)&cooVal, nnz*sizeof(cooVal[0]));<br>cudaStat4 = cudaMalloc((void**)&y, 2*n*sizeof(y[0]));
    cudaStat4 = cudaMalloc((void**)&y,
    cudaStat5 = cudaMalloc((void**) \alphaxInd,nnz vector*sizeof(xInd[0]));
   cudaStat6 = cudaMalloc((void**)&xVal,nnz_vector*sizeof(xVal[0]));
     if ((cudaStat1 != cudaSuccess) ||
         (cudaStat2 != cudaSuccess) ||
         (cudaStat3 != cudaSuccess) ||
         (cudaStat4 != cudaSuccess) ||
         (cudaStat5 != cudaSuccess) ||
         (cudaStat6 != cudaSuccess)) {
         CLEANUP("Device malloc failed");
         return 1; 
 } 
    cudaStat1 = cudaMemcpy(cooRowIndex, cooRowIndexHostPtr, 
                              (size_t)(nnz*sizeof(cooRowIndex[0])), 
                              cudaMemcpyHostToDevice);
    cudaStat2 = cudaMemcpy(cooColIndex, cooColIndexHostPtr, 
                              (size_t)(nnz*sizeof(cooColIndex[0])), 
                             cudaMemcpyHostToDevice);<br>cooVal, cooValHostPtr,
   cudaStat3 = cudaMemcpy(cooVal,
                              (size_t)(nnz*sizeof(cooVal[0])), 
                             cudaMemcpyHostToDevice);<br>y, yHostPtr,
    cudaStat4 = cudaMemcpy(y,
                             (size t)(2*n*sizeof(y[0])),
```
**www.nvidia.com**

```
cudaMemcpyHostToDevice);<br>(xInd, xIndHostPtr,
   cudaStat5 = cudaMemcpy(xInd,
                            (size t)(nnz vector*sizeof(xInd[0])),
                            cudaMemcpyHostToDevice);<br>(xVal, xValHostPtr,
   cudaStat6 = cudaMemcpy(xVal,
                            (size t)(nnz vector*sizeof(xVal[0])),
                             cudaMemcpyHostToDevice);
     if ((cudaStat1 != cudaSuccess) ||
         (cudaStat2 != cudaSuccess) ||
         (cudaStat3 != cudaSuccess) ||
         (cudaStat4 != cudaSuccess) ||
         (cudaStat5 != cudaSuccess) ||
         (cudaStat6 != cudaSuccess)) {
         CLEANUP("Memcpy from Host to Device failed");
        return 1;
     }
     /* initialize cusparse library */
    status= cusparseCreate(&handle);
     if (status != CUSPARSE_STATUS_SUCCESS) {
       CLEANUP("CUSPARSE Library initialization failed");
        return 1;
     }
     /* create and setup matrix descriptor */
    status= cusparseCreateMatDescr(&descr); 
     if (status != CUSPARSE_STATUS_SUCCESS) {
         CLEANUP("Matrix descriptor initialization failed");
        return 1;
     } 
   cusparseSetMatType(descr, CUSPARSE_MATRIX_TYPE_GENERAL);
   cusparseSetMatIndexBase(descr, CUSPARSE_INDEX_BASE_ZERO);
     /* exercise conversion routines (convert matrix from COO 2 CSR format) */
     cudaStat1 = cudaMalloc((void**)&csrRowPtr,(n+1)*sizeof(csrRowPtr[0]));
    if (cudaStat1 != cudaSuccess) {
         CLEANUP("Device malloc failed (csrRowPtr)");
        return 1;
     }
    status= cusparseXcoo2csr(handle, cooRowIndex, nnz, n,
                              csrRowPtr, CUSPARSE_INDEX_BASE_ZERO);
     if (status != CUSPARSE_STATUS_SUCCESS) {
        CLEANUP("Conversion from COO to CSR format failed");
        return 1;
 } 
    //csrRowPtr = [0 3 4 7 9] /* exercise Level 1 routines (scatter vector elements) */
    status= cusparseDsctr(handle, nnz_vector, xVal, xInd, 
                           &y[n], CUSPARSE INDEX BASE ZERO);
    if (status != CUSPARSE STATUS SUCCESS) {
        CLEANUP("Scatter from sparse to dense vector failed");
    return 1;
 } 
    //y = [10 20 30 40 | 100 200 70 400] /* exercise Level 2 routines (csrmv) */
   status= cusparseDcsrmv(handle, CUSPARSE OPERATION NON TRANSPOSE, n, n, nnz,
                             &dtwo, descr, cooVal, csrRowPtr, cooColIndex, 
\&y[0], \&dthree, \&y[n]);
 if (status != CUSPARSE_STATUS_SUCCESS) {
        CLEANUP("Matrix-vector multiplication failed");
        return 1;
\left\{\begin{array}{cc} \end{array}\right\} //y = [10 20 30 40 | 680 760 1230 2240]
    cudaMemcpy(yHostPtr, y, (size t)(2*n*sizeof(y[0])), cudaMemcpyDeviceToHost);
\overline{\phantom{a}}
```

```
 printf("Intermediate results:\n");
    for (int j=0; j<2; j++){
       for (int i=0; i<n; i++){
             printf("yHostPtr[%d,%d]=%f\n",i,j,yHostPtr[i+n*j]);
 }
 }
 */
     /* exercise Level 3 routines (csrmm) */
   cudaStat1 = cudaMalloc((void**)&z, 2*(n+1)*sizeof(z[0]));
     if (cudaStat1 != cudaSuccess) {
        CLEANUP("Device malloc failed (z)");
        return 1;
     }
   cudaStat1 = cudaMemset((void *)z, 0, 2*(n+1)*sizeof(z[0]));
   if (cudaStat1 != cudaSuccess)
         CLEANUP("Memset on Device failed");
         return 1;
     }
    status= cusparseDcsrmm(handle, CUSPARSE OPERATION NON TRANSPOSE, n, 2, n,
                             nnz, &dfive, descr, cooVal, csrRowPtr, cooColIndex, 
                             y, n, &dzero, z, n+1);
    if (status != CUSPARSE_STATUS_SUCCESS) {
         CLEANUP("Matrix-matrix multiplication failed");
         return 1;
     } 
    /* print final results (z) */
    cudaStat1 = cudaMemcpy(zHostPtr, z, 
                             (size_t)(2*(n+1)*sizeof(z[0])),
                             cudaMemcpyDeviceToHost);
    if (cudaStat1 != cudaSuccess) {
         CLEANUP("Memcpy from Device to Host failed");
    return 1;<br>}
\left\{\begin{array}{cc} \end{array}\right\} //z = [950 400 2550 2600 0 | 49300 15200 132300 131200 0]
     /*
    printf("Final results:\n");
    for (int j=0; j<2; j++){
        for (int i=0; i<n+1; i++){
        printf("z[%d,%d]=%f\n",i,j,zHostPtr[i+(n+1)*j]);
 }
     }
     */
     /* destroy matrix descriptor */
   status = cusparseDestroyMatDescr(descr);
   descr = 0; if (status != CUSPARSE_STATUS_SUCCESS) {
         CLEANUP("Matrix descriptor destruction failed");
         return 1;
     } 
     /* destroy handle */
   status = cusparseDestroy(handle);
   handle = 0; if (status != CUSPARSE_STATUS_SUCCESS) {
        CLEANUP("CUSPARSE Library release of resources failed");
        return 1;
     } 
    /* check the results *//* Notice that CLEANUP() contains a call to cusparseDestroy(handle) */<br>if ((zHostPtr[0] != 950.0) ||
     if ((zHostPtr[0] != 950.0) || 
        (zHostPtr[1] != 400.0) ||<br>(zHostPtr[2] != 2550.0) ||
         (zHostPtr[2] != 2550.0) || 
        (zHostPtr[3] := 2600.0)
```

```
(zHostPtr[4] := 0.0) ||
 (zHostPtr[5] != 49300.0) || 
 (zHostPtr[6] != 15200.0) || 
 (zHostPtr[7] != 132300.0) || 
       (zHostPtr[8] != 131200.0) || 
 (zHostPtr[9] != 0.0) ||
(yHostPtr[0] != 10.0) ||
(yHostPtr[1] != 20.0) ||
(yHostPtr[2] != 30.0) ||
(yHostPtr[3] != 40.0) ||
      (yHostPtr[4] != 680.0) ||<br>(yHostPtr[5] != 760.0) ||
      (yHostPtr[5] != 760.0)
 (yHostPtr[6] != 1230.0) || 
 (yHostPtr[7] != 2240.0)){ 
       CLEANUP("example test FAILED");
       return 1;
    }
   else{
       CLEANUP("example test PASSED");
       return 0;
    } 
}
```
# Chapter 13. APPENDIX B: CUSPARSE FORTRAN BINDINGS

The CUSPARSE library is implemented using the C-based CUDA toolchain, and it thus provides a C-style API that makes interfacing to applications written in C or C++ trivial. There are also many applications implemented in Fortran that would benefit from using CUSPARSE, and therefore a CUSPARSE Fortran interface has been developed.

Unfortunately, Fortran-to-C calling conventions are not standardized and differ by platform and toolchain. In particular, differences may exist in the following areas:

Symbol names (capitalization, name decoration)

Argument passing (by value or reference)

Passing of pointer arguments (size of the pointer)

To provide maximum flexibility in addressing those differences, the CUSPARSE Fortran interface is provided in the form of wrapper functions, which are written in C and are located in the file **cusparse\_fortran.c**. This file also contains a few additional wrapper functions (for **cudaMalloc()**, **cudaMemset**, and so on) that can be used to allocate memory on the GPU.

The CUSPARSE Fortran wrapper code is provided as an example only and needs to be compiled into an application for it to call the CUSPARSE API functions. Providing this source code allows users to make any changes necessary for a particular platform and toolchain.

The CUSPARSE Fortran wrapper code has been used to demonstrate interoperability with the compilers g95 0.91 (on 32-bit and 64-bit Linux) and g95 0.92 (on 32-bit and 64 bit Mac OS X). In order to use other compilers, users have to make any changes to the wrapper code that may be required.

The direct wrappers, intended for production code, substitute device pointers for vector and matrix arguments in all CUSPARSE functions. To use these interfaces, existing applications need to be modified slightly to allocate and deallocate data structures in GPU memory space (using **CUDA\_MALLOC()** and **CUDA\_FREE()**) and to copy data between GPU and CPU memory spaces (using the **CUDA\_MEMCPY()** routines). The sample wrappers provided in **cusparse\_fortran.c** map device pointers to the OS-

dependent type **size\_t**, which is 32 bits wide on 32-bit platforms and 64 bits wide on a 64-bit platforms.

One approach to dealing with index arithmetic on device pointers in Fortran code is to use C-style macros and to use the C preprocessor to expand them. On Linux and Mac OS X, preprocessing can be done by using the option **'-cpp'** with g95 or gfortran. The function **GET\_SHIFTED\_ADDRESS()**, provided with the CUSPARSE Fortran wrappers, can also be used, as shown in example B.

Example B shows the the C++ of example A implemented in Fortran 77 on the host. This example should be compiled with **ARCH 64** defined as 1 on a 64-bit OS system and as undefined on a 32-bit OS system. For example, on g95 or gfortran, it can be done directly on the command line using the option **-cpp -DARCH\_64=1**.

### 13.1. Example B, Fortran Application

```
c #define ARCH_64 0<br>c #define ARCH_64 1
     #define ARCH<sup>-64</sup> 1
      program cusparse_fortran_example
      implicit none
      integer cuda_malloc
     external cuda free
     integer cuda memcpy c2fort int
      integer cuda_memcpy_c2fort_real
      integer cuda_memcpy_fort2c_int
      integer cuda_memcpy_fort2c_real
      integer cuda_memset
     integer cusparse create
     external cusparse destroy
     integer cusparse get version
      integer cusparse_create_mat_descr
      external cusparse_destroy_mat_descr
      integer cusparse_set_mat_type 
      integer cusparse_get_mat_type
     integer cusparse get mat fill mode
      integer cusparse_get_mat_diag_type
      integer cusparse_set_mat_index_base
       integer cusparse_get_mat_index_base
       integer cusparse_xcoo2csr
      integer cusparse_dsctr
      integer cusparse_dcsrmv
      integer cusparse_dcsrmm
     external get shifted address
#if ARCH 64
      integer*8 handle
      integer*8 descrA 
      integer*8 cooRowIndex
      integer*8 cooColIndex 
      integer*8 cooVal
      integer*8 xInd
      integer*8 xVal
      integer*8 y 
      integer*8 z 
       integer*8 csrRowPtr
      integer*8 ynp1 
#else
      integer*4 handle
      integer*4 descrA
       integer*4 cooRowIndex
      integer*4 cooColIndex
```

```
 integer*4 cooVal
        integer*4 xInd
        integer*4 xVal
        integer*4 y 
        integer*4 z 
        integer*4 csrRowPtr
        integer*4 ynp1 
#endif 
         integer status
        integer cudaStat1,cudaStat2,cudaStat3
        integer cudaStat4,cudaStat5,cudaStat6
        integer n, nnz, nnz_vector
        parameter (n=4, nnz=9, nnz_vector=3)
         integer cooRowIndexHostPtr(nnz)
        integer cooColIndexHostPtr(nnz) 
        real*8 cooValHostPtr(nnz)
        integer xIndHostPtr(nnz_vector)
 real*8 xValHostPtr(nnz_vector)
 real*8 yHostPtr(2*n)
 real*8 zHostPtr(2*(n+1)) 
        integer i, j
        integer version, mtype, fmode, dtype, ibase
 real*8 dzero,dtwo,dthree,dfive
 real*8 epsilon
write(*,*) "testing fortran example"<br>C are predefined constants (need to be car
       predefined constants (need to be careful with them)
       dzero = 0.0 dtwo = 2.0
        dthree= 3.0
dfive = 5.0<br>c create the
c create the following sparse test matrix in COO format 
c (notice one-based indexing)<br>c |1.0 \t2.0 \t3.0|c |1.0 \t 2.0 \t 3.0|<br>c |4.0 \t 4.0 \t |c | 4.0<br>c | 5.0
c |5.0 \t 6.0 \t 7.0|<br>c |8.0 \t 9.0|8.0 9.0 cooRowIndexHostPtr(1)=1 
       \text{coocollndexHostPtr}(1)=1<br>\text{coocValHostPtr}(1) =1.0 cooValHostPtr(1) =1.0 
        cooRowIndexHostPtr(2)=1 
        cooColIndexHostPtr(2)=3 
       coovalHostPtr(2) =2.0
        cooRowIndexHostPtr(3)=1 
       \text{coocollndexHostPtr}(3)=4<br>\text{coocValHostPtr}(3) = 3.0 cooValHostPtr(3) =3.0 
        cooRowIndexHostPtr(4)=2 
       \text{coocollndexHostPtr}(4)=2<br>\text{coocValHostPtr}(4) = 4.0 cooValHostPtr(4) =4.0 
        cooRowIndexHostPtr(5)=3 
       \text{coocollndexHostPtr}(5)=1<br>\text{coOValHostPtr}(5) = 50 cooValHostPtr(5) =5.0 
        cooRowIndexHostPtr(6)=3 
       \text{coocollndexHostPtr}(6)=3<br>\text{coOValHostPtr}(6) =6.0
        cooValHostPtr(6) =6.0
        cooRowIndexHostPtr(7)=3 
       \text{coocollndexHostPtr}(7)=4<br>\text{coocValHostPtr}(7) = 7.0 cooValHostPtr(7) =7.0 
        cooRowIndexHostPtr(8)=4 
       \text{coocollndexHostPtr}(8)=2<br>\text{coocValHostPtr}(8) = 8.0 cooValHostPtr(8) =8.0 
        cooRowIndexHostPtr(9)=4 
       \text{coocollndexHostPtr(9)} = 4<br>\text{coocValHostPtr(9)} = 9.0cooValHostPtr(9)<br>c print the matrix
       print the matrix
        write(*,*) "Input data:"
```

```
 do i=1,nnz 
 write(*,*) "cooRowIndexHostPtr[",i,"]=",cooRowIndexHostPtr(i)
 write(*,*) "cooColIndexHostPtr[",i,"]=",cooColIndexHostPtr(i)
write(*,*) "cooValHostPtr[", i, "]=",cooValHostPtr(i)
       enddo
\mathsf Cc create a sparse and dense vector<br>c xVal= [100.0 200.0 400.0] (spa
c xVal= [100.0 200.0 400.0] (sparse)
c xInd = [0 \t 1 \t 3 \t ]<br>c y = [10.0 \t 20.0 \t 30.0 \t 40.c y = [10.0 \t20.0 \t30.0 \t40.0 \t50.0 \t60.0 \t70.0 \t80.0] (dense)<br>c (notice one-based indexing)
      (notice one-based indexing)
      yHostPtr(1) = 10.0yHostPtr(2) = 20.0vHostPtr(3) = 30.0yHostPtr(4) = 40.0yHostPtr(5) = 50.0YHostPtr(6) = 60.0yHostPtr(7) = 70.0yHostPtr(8) = 80.0xIndHostPtr(1)=1xValHostPtr(1)=100.0xIndHostPtr(2)=2 xValHostPtr(2)=200.0
      xIndHostPtr(3)=4xValHostPtr(3)=400.0<br>c print the vectors
      print the vectors
       do j=1,2
          do i=1,nwrite(*,*) "yHostPtr[",i,"",",j,""]=",yHostPtr(i+n*(j-1)) enddo
       enddo
       do i=1,nnz_vector 
          write(\overline{r}*) "xIndHostPtr[", i, "]=", xIndHostPtr(i)
           write(*,*) "xValHostPtr[",i,"]=",xValHostPtr(i)
       enddo
c allocate GPU memory and copy the matrix and vectors into it 
c cudaSuccess=0<br>c cudaMemcpvHos
      c cudaMemcpyHostToDevice=1
      cudaStat1 = cuda malloc(cooRowIndex,nnz*4)
      cudaStat2 = cuda_malloc(cooColIndex,nnz*4)<br>cudaStat3 = cuda_malloc(cooVal, nnz*8)
      cudaStat3 = cuda<sup>-</sup>malloc(cooVal, nnz*8)<br>cudaStat4 = cuda<sup>-malloc(y, 2*n*8)</sup>
      cudaStat4 = cuda\_malloc(y,cudaStat5 = cada<sub>malloc</sub>(xInd,nnz<sub>ce</sub>vector*4)cudastat6 = cudamailoc(xVal,nnzvector*8)if ((cudaStat1 /=\overline{0}) .OR.<br>S (cudaStat2 /=\overline{0}) .OR.
     $ (cudaStat2 /= 0) .OR.<br>$ (cudaStat3 /= 0) .OR.
     \begin{array}{cc} \text{$ & (cudas13 / = 0) .OR.} \\ \text{$ & (cudas14 / = 0) .OR.} \end{array}$ (cudaStat4 /= 0) .OR.<br>$ (cudaStat5 /= 0) .OR.
     \begin{array}{ll}\n\text{\$} & \text{(cudastat5 / = 0)} \text{.OR.} \\
\text{\$} & \text{(cudastat6 / = 0)) the}\n\end{array}(cudastat6 /= 0)) then
 write(*,*) "Device malloc failed"
 write(*,*) "cudaStat1=",cudaStat1
          write(*,*) "cudaStat2=", cudaStat2
 write(*,*) "cudaStat3=",cudaStat3
 write(*,*) "cudaStat4=",cudaStat4
 write(*,*) "cudaStat5=",cudaStat5
          write(*,*) "cudaStat6=", cudaStat6
           stop 
       endif 
     cudaStat1 = cuda_memcpy_fort2c_int(cooRowIndex,cooRowIndexHostPtr, nnz*4,1)\mathsf{S} nnz<sup>*4</sup>, 1)
cudaStat2 = cuda_memcpy_fort2c_int(cooColIndex,cooColIndexHostPtr,
     \zeta nnz*4,1)
     cudaStat3 = cuda_memcpy_fort2c_real(cooVal, cooValHostPtr, \sinh^2(8,1)\text{snz} \star 8,1 cudaStat4 = cuda_memcpy_fort2c_real(y, yHostPtr,
```

```
\frac{1}{2} 2 \times n \times 8, 1 cudaStat5 = cuda_memcpy_fort2c_int(xInd, xIndHostPtr, 
                                               nnz vector*4,1)
     cudaStat6 = cuda_memcpy_fort2c_real(x\overline{Va}1, xValHostPtr, \overline{S}nnz vector*8,1)
     if ((cudaStat1 /= 0) .OR.<br>S (cudaStat2 /= 0) .OR.
     $ (cudaStat2 /= 0) .OR.<br>S (cudaStat3 /= 0) .OR.
     $ (cudaStat3 /= 0) .OR.<br>$ (cudaStat4 /= 0) .OR.
     \begin{array}{ll}\n\text{\$} & \text{(cudastat4 / = 0)} \text{.} \text{OR.} \\
\text{\$} & \text{(cudastat5 / = 0)} \text{.} \text{OR.}\n\end{array}$ (cudaStat5 /= 0).OR.<br>$ (cudaStat6 /= 0)) the
          (cudastat6 / = 0)) then
          write(*,*) "Memcpy from Host to Device failed"
 write(*,*) "cudaStat1=",cudaStat1
 write(*,*) "cudaStat2=",cudaStat2
 write(*,*) "cudaStat3=",cudaStat3
 write(*,*) "cudaStat4=",cudaStat4
 write(*,*) "cudaStat5=",cudaStat5
         write(*,*) "cudaStat6=", cudaStat6
          call cuda_free(cooRowIndex)
         call cuda<sup>-free</sup>(cooColIndex)
          call cuda_free(cooVal)
          call cuda_free(xInd)
          call cuda_free(xVal)
         call cuda free(y)
          stop
       endif
\simc initialize cusparse library
      CUSPARSE STATUS SUCCESS=0
       status = cusparse_create(handle)
      if (status /= 0) then
          write(*,*) "CUSPARSE Library initialization failed"
          call cuda_free(cooRowIndex)
 call cuda_free(cooColIndex) 
 call cuda_free(cooVal)
         call cuda<sup>-free</sup>(xInd)
          call cuda_free(xVal)
          call cuda_free(y) 
          stop
       endif
c get version<br>c CUSPARSE ST
      CUSPARSE STATUS SUCCESS=0
      status = \overline{\text{cusparse}} get version(handle, version)
      if (status /= 0) then
           write(*,*) "CUSPARSE Library initialization failed"
          call cuda_free(cooRowIndex)
          call cuda_free(cooColIndex) 
          call cuda_free(cooVal)
          call cuda_free(xInd)
         call cuda<sup>-free</sup>(xVal)
         call cuda free(y)
         call cusparse destroy(handle)
          stop
       endif
       write(*,*) "CUSPARSE Library version",version
c create and setup the matrix descriptor
      CUSPARSE STATUS SUCCESS=0
c CUSPARSE_MATRIX_TYPE_GENERAL=0<br>c CUSPARSE_INDEX_BASE_ONE=1
      CUSPARSE_INDEX_BASE ONE=1
       status= cusparse_create_mat_descr(descrA) 
      if (status /= 0) then
           write(*,*) "Creating matrix descriptor failed"
          call cuda_free(cooRowIndex)
          call cuda_free(cooColIndex) 
           call cuda_free(cooVal)
          call cuda<sup>-free</sup>(xInd)
```

```
 call cuda_free(xVal)
          call cuda_free(y) 
         call cusparse destroy(handle)
          stop
       endif 
      status = cusparse_set_mat_type(descrA,0) 
 status = cusparse_set_mat_index_base(descrA,1) 
     print the matrix descriptor
 mtype = cusparse_get_mat_type(descrA)
 fmode = cusparse_get_mat_fill_mode(descrA) 
      dtype = cusparse get mat diag type(descrA)
       ibase = cusparse_get_mat_index_base(descrA) 
 write (*,*) "matrix descriptor:"
write (*,*) "t=",mtype,"m=",fmode,"d=",dtype,"b=",ibase
c exercise conversion routines (convert matrix from COO 2 CSR format) 
c cudaSuccess=0<br>c CUSPARSE STAT
c CUSPARSE_STATUS_SUCCESS=0<br>c CUSPARSE_INDEX_BASE_ONE=1
      CUSPARSE INDEX BASE ONE=1
      cudaStat\overline{1} = cuda malloc(csrRowPtr,(n+1)*4)
      if (cudaStat1 /=\begin{bmatrix} 0 \\ 0 \end{bmatrix} then
         call cuda_free(cooRowIndex)
         call cuda_free(cooColIndex) 
         call cuda free(cooVal)
         call cuda<sup>-free</sup>(xInd)
         call cuda_free(xVal)
        call cuda free(y)
        call cusparse destroy mat descr(descrA)
         call cusparse destroy(handle)
         write(*,*) "Device malloc failed (csrRowPtr)"
         stop
       endif
      status= cusparse_xcoo2csr(handle,cooRowIndex,nnz,n,
                                  csrRowPtr, 1)
      if (status /= 0) then
          call cuda_free(cooRowIndex)
          call cuda_free(cooColIndex) 
         call cuda_free(cooVal)
          call cuda_free(xInd)
         call cuda<sup>-free</sup>(xVal)
         call cuda<sup>-</sup>free(y)
         call cuda free(csrRowPtr)
         call cusparse_destroy_mat_descr(descrA)
          call cusparse_destroy(handle)
          write(*,*) "Conversion from COO to CSR format failed"
          stop
      endif 
c csrRowPtr = [0 3 4 7 9] 
c exercise Level 1 routines (scatter vector elements)
     CUSPARSE STATUS SUCCESS=0
c CUSPARSE INDEX BASE ONE=1
     call get_shifted_address(y,n*8,ynp1)
      status= cusparse_dsctr(handle, nnz_vector, xVal, xInd, 
                              ynp1, 1)if (status /= 0) then
          call cuda_free(cooRowIndex)
          call cuda_free(cooColIndex) 
          call cuda_free(cooVal)
 call cuda_free(xInd)
 call cuda_free(xVal)
         call cuda free(y)
          call cuda_free(csrRowPtr)
         call cusparse destroy mat descr(descrA)
         call cusparse_destroy(handle)
          write(*,*) "Scatter from sparse to dense vector failed"
          stop
```

```
endif<br>c y = [y = [10 20 30 40 | 100 200 70 400]
c exercise Level 2 routines (csrmv) 
c CUSPARSE_STATUS_SUCCESS=0<br>c CUSPARSE_OPERATION_NON_TR
      CUSPARSE OPERATION NON TRANSPOSE=0
       status= cusparse_dcsrmv(handle, 0, n, n, nnz, dtwo,
      $
serator descration of the descration of the descration of the description of the description of the description of the description of the description of the description of the description of the description of the descri
                                   y, dthree, ynp1)
       if (status /= 0) then
           call cuda_free(cooRowIndex)
           call cuda_free(cooColIndex) 
 call cuda_free(cooVal)
 call cuda_free(xInd)
          call cuda<sup>-free</sup>(xVal)
          call cuda free(y)
           call cuda_free(csrRowPtr)
           call cusparse_destroy_mat_descr(descrA)
          call cusparse destroy(handle)
           write(*,*) "Matrix-vector multiplication failed"
           stop
        endif 
\overline{C}c print intermediate results (y)<br>c y = [10 20 30 40 1 680 760 123]c y = [10 \ 20 \ 30 \ 40 \ 1 \ 680 \ 760 \ 1230 \ 2240]<br>c cudaSuccess=0
c cudaSuccess=0<br>c cudaMemcpyDev
      c cudaMemcpyDeviceToHost=2
       cudaStat1 = cuda memcpy c2fort real(yHostPtr, y, 2*n*8, 2)
       if (cudaStat1 /=\begin{bmatrix} 0 \\ 0 \end{bmatrix} then
           call cuda_free(cooRowIndex)
          call cuda<sup>-free</sup>(cooColIndex)
           call cuda_free(cooVal)
           call cuda_free(xInd)
 call cuda_free(xVal)
 call cuda_free(y) 
          call cuda<sup>T</sup>free(csrRowPtr)
          call cusparse destroy mat descr(descrA)
           call cusparse_destroy(handle)
           write(*,*) "Memcpy from Device to Host failed"
           stop
       endif
        write(*,*) "Intermediate results:"
       do j=1, 2 do i=1,n 
               write(*,*) "yHostPtr[",i,",",j,"]=",yHostPtr(i+n*(j-1))
           enddo
        enddo 
c exercise Level 3 routines (csrmm)
c cudaSuccess=0<br>c CUSPARSE STAT
      CUSPARSE STATUS SUCCESS=0
c CUSPARSE OPERATION NON TRANSPOSE=0
       cudaStat1 = cuda malloc(z, 2*(n+1)*8)
       if (cudaStat1 /=-0) then
           call cuda_free(cooRowIndex)
           call cuda_free(cooColIndex) 
          call cuda<sup>-free</sup>(cooVal)
           call cuda_free(xInd)
           call cuda_free(xVal)
 call cuda_free(y) 
 call cuda_free(csrRowPtr)
          call cusparse destroy mat descr(descrA)
          call cusparse destroy(handle)
          write(*,*) "Device malloc failed (z)"
           stop
        endif
       cudaStat1 = cuda memset(z, 0, 2*(n+1)*8)
```

```
if (cudaStat1 /= 0) then
           call cuda_free(cooRowIndex)
 call cuda_free(cooColIndex) 
 call cuda_free(cooVal)
         call cuda<sup>-free</sup>(xInd)
          call cuda_free(xVal)
          call cuda_free(y) 
          call cuda_free(z) 
          call cuda<sup>T</sup>ree(csrRowPtr)
         call cusparse destroy mat descr(descrA)
         call cusparse destroy(\text{han}\overline{d}le)
           write(*,*) "Memset on Device failed"
           stop
       endif
      status= cusparse_dcsrmm(handle, 0, n, 2, n, nnz, dfive, 
     $ descrA, cooVal, csrRowPtr, cooColIndex,<br>S with dzero, z, n+1)
                                   y, n, dzero, z, n+1)
      if (status /= 0) then
           call cuda_free(cooRowIndex)
          call cuda<sup>T</sup>free(cooColIndex)
          call cuda_free(cooVal)
          call cuda_free(xInd)
          call cuda_free(xVal)
          call cuda free(y)
         call cuda free(z)
         call cuda<sup>T</sup>free(csrRowPtr)
         call cusparse destroy mat descr(descrA)
         call cusparse destroy(handle)
          write(*,*) "Matrix-matrix multiplication failed"
          stop
       endif 
c print final results (z) 
c cudaSuccess=0<br>c cudaMemcpyDev
      cudaMemcpyDeviceToHost=2
       cudaStat1 = cuda_memcpy_c2fort_real(zHostPtr, z, 2*(n+1)*8, 2) 
      if (cudaStat1 /=\begin{bmatrix} 0 \\ 0 \\ 0 \\ 0 \end{bmatrix} then
          call cuda_free(cooRowIndex)
          call cuda_free(cooColIndex) 
           call cuda_free(cooVal)
          call cuda_free(xInd)
          call cuda_free(xVal)
          call cuda_free(y) 
          call cuda_free(z) 
           call cuda_free(csrRowPtr)
         call cusparse destroy mat descr(descrA)
         call cusparse destroy(handle)
          write(*,*) "Memcpy from Device to Host failed"
          stop
\begin{array}{ccc} & & \text{endif} \\ \text{c} & & z = 1 \end{array}c z = [950 400 2550 2600 0 | 49300 15200 132300 131200 0]
       write(*,*) "Final results:"
      do j=1,2do i=1, n+1write(*,*) "z[",i,"",",j,"]=",zHostPtr(i+(n+1)*(j-1)) enddo
       enddo
c check the results 
       epsilon = 0.00000000000001
     if ((DABS(zHostPtr(1) - 950.0) .GT. epsilon) .OR.<br>$ (DABS(zHostPtr(2) - 400.0) .GT. epsilon) .OR.
     $ (DABS(zHostPtr(2) - 400.0)<br>$ (DABS(zHostPtr(3) - 2550.0)$ (DABS(zHostPtr(3) - 2550.0) .GT. epsilon) .OR.<br>S (DABS(zHostPtr(4) - 2600.0) GT. epsilon) OR
      $ (DABS(zHostPtr(4) - 2600.0) .GT. epsilon) .OR. 
 $ (DABS(zHostPtr(5) - 0.0) .GT. epsilon) .OR. 
 $ (DABS(zHostPtr(6) - 49300.0) .GT. epsilon) .OR. 
      $ (DABS(zHostPtr(7) - 15200.0) .GT. epsilon) .OR.
```

```
 $ (DABS(zHostPtr(8) - 132300.0).GT. epsilon) .OR. 
 $ (DABS(zHostPtr(9) - 131200.0).GT. epsilon) .OR. 
 $ (DABS(zHostPtr(10) - 0.0) .GT. epsilon) .OR. 
 $ (DABS(yHostPtr(1) - 10.0) .GT. epsilon) .OR. 
 $ (DABS(yHostPtr(2) - 20.0) .GT. epsilon) .OR. 
 $ (DABS(yHostPtr(3) - 30.0) .GT. epsilon) .OR. 
 $ (DABS(yHostPtr(4) - 40.0) .GT. epsilon) .OR. 
 $ (DABS(yHostPtr(5) - 680.0) .GT. epsilon) .OR. 
 $ (DABS(yHostPtr(6) - 760.0) .GT. epsilon) .OR. 
 $ (DABS(yHostPtr(7) - 1230.0) .GT. epsilon) .OR. 
    $ (DABS(yHostPtr(8) - 2240.0) .GT. epsilon)) then
         write(*,*) "fortran example test FAILED"
      else
         write(*,*) "fortran example test PASSED"
      endif 
     deallocate GPU memory and exit
 call cuda_free(cooRowIndex)
 call cuda_free(cooColIndex) 
 call cuda_free(cooVal)
     call cuda free(xInd)
      call cuda_free(xVal)
 call cuda_free(y) 
 call cuda_free(z) 
 call cuda_free(csrRowPtr)
     call cusparse destroy mat descr(descrA)
     call cusparse destroy(handle)
      stop
      end
```
 $\mathsf C$ 

# Chapter 14. APPENDIX C: ACKNOWLEDGEMENTS

NVIDIA would like to thank the following individuals and institutions for their contributions:

**•** The cusparse<t>gtsv implementation is derived from a version developed by Li-Wen Chang from the University of Illinois.

# Chapter 15. BIBLIOGRAPHY

[1] N. Bell and M. Garland, ["Implementing Sparse Matrix-Vector Multiplication on](http://research.nvidia.com/content/implementing-sparse-matrix-vector-multiplication-throughput-oriented-processors) [Throughput-Oriented Processors"](http://research.nvidia.com/content/implementing-sparse-matrix-vector-multiplication-throughput-oriented-processors), Supercomputing, 2009.

[2] R. Grimes, D. Kincaid, and D. Young, "ITPACK 2.0 User's Guide", Technical Report CNA-150, Center for Numerical Analysis, University of Texas, 1979.

[3] M. Naumov, ["Incomplete-LU and Cholesky Preconditioned Iterative Methods Using](http://developer.nvidia.com/content/accelerated-solution-sparse-linear-systems) [CUSPARSE and CUBLAS"](http://developer.nvidia.com/content/accelerated-solution-sparse-linear-systems), Technical Report and White Paper, 2011.

### **Notice**

ALL NVIDIA DESIGN SPECIFICATIONS, REFERENCE BOARDS, FILES, DRAWINGS, DIAGNOSTICS, LISTS, AND OTHER DOCUMENTS (TOGETHER AND SEPARATELY, "MATERIALS") ARE BEING PROVIDED "AS IS." NVIDIA MAKES NO WARRANTIES, EXPRESSED, IMPLIED, STATUTORY, OR OTHERWISE WITH RESPECT TO THE MATERIALS, AND EXPRESSLY DISCLAIMS ALL IMPLIED WARRANTIES OF NONINFRINGEMENT, MERCHANTABILITY, AND FITNESS FOR A PARTICULAR PURPOSE.

Information furnished is believed to be accurate and reliable. However, NVIDIA Corporation assumes no responsibility for the consequences of use of such information or for any infringement of patents or other rights of third parties that may result from its use. No license is granted by implication of otherwise under any patent rights of NVIDIA Corporation. Specifications mentioned in this publication are subject to change without notice. This publication supersedes and replaces all other information previously supplied. NVIDIA Corporation products are not authorized as critical components in life support devices or systems without express written approval of NVIDIA Corporation.

### **Trademarks**

NVIDIA and the NVIDIA logo are trademarks or registered trademarks of NVIDIA Corporation in the U.S. and other countries. Other company and product names may be trademarks of the respective companies with which they are associated.

### **Copyright**

© 2007-2013 NVIDIA Corporation. All rights reserved.

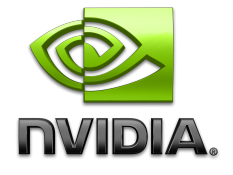